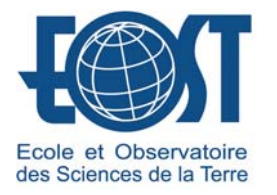

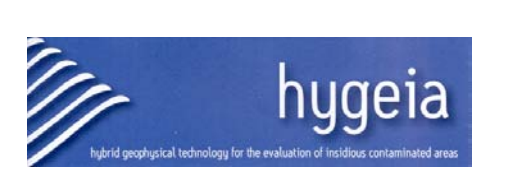

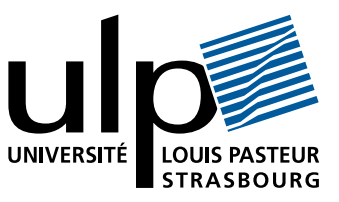

# THÈSE

### Présentée pour l'obtention du grade de

## Docteur de l'Université Louis Pasteur – Strasbourg I (Spécialité Géophysique)

par Olivier LOEFFLER

## Modélisation géoradar de la proche surface,

### estimation de la teneur en eau

et influence d'un polluant

Soutenue publiquement le 04 février 2005.

Membres du jury :

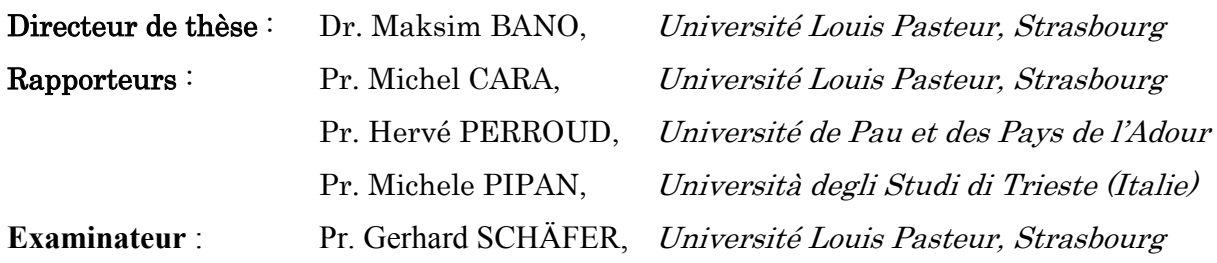

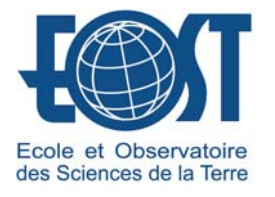

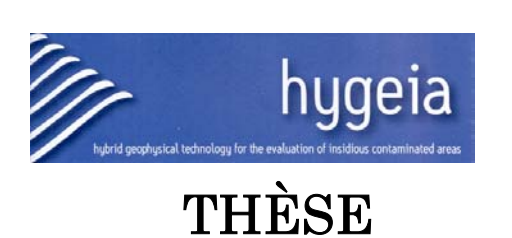

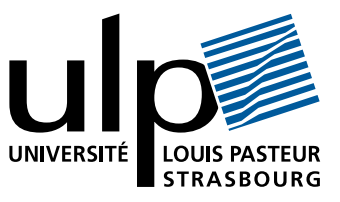

### Présentée pour l'obtention du grade de

## Docteur de l'Université Louis Pasteur – Strasbourg I (Spécialité Géophysique)

par Olivier LOEFFLER

## Modélisation géoradar de la proche surface, estimation de la teneur en eau

## et influence d'un polluant

Soutenue publiquement le 04 février 2005.

Membres du jury :

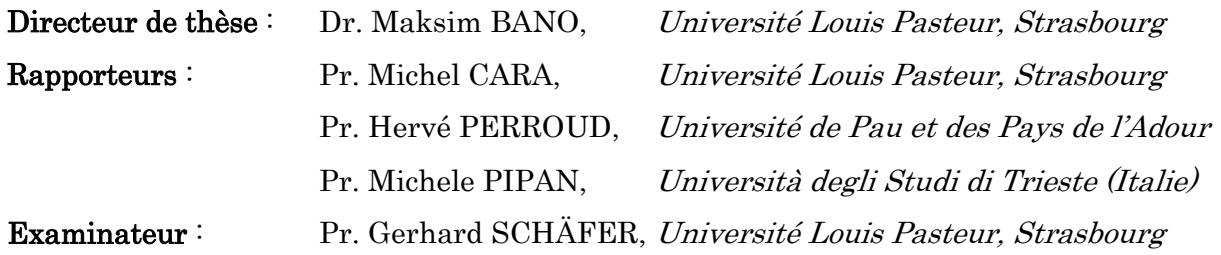

#### **Remerciements**

 Je tiens tout d'abord à remercier le projet européen **HYGEIA** (Hybrid Geophysical technology for the Evaluation of Insidious contaminated Areas), grâce auquel cette thèse a pu se dérouler dans des conditions financières et matérielles parfaites.

 Je souhaite encore exprimer ma gratitude à Maksim BANO, mon directeur de thèse, pour son soutien qui a permis l'avancement de mes travaux. Je remercie aussi Guy MARQUIS, et à travers lui toute l'équipe de Proche Surface de l'EOST. J'ai pu effectuer ce travail dans un environnement des plus favorables et avec des moyens adaptés au but recherché.

 Je remercie toutes les personnes avec lesquelles j'ai eu l'occasion de collaborer pendant ce séjour à Strasbourg, entre autres la société Fondasol, qui nous a permis de travailler sur ses données et l'équipe de Tectonique Active, sous la direction de Mustapha MEGHRAOUI, par son thésard Pierre-Jean ALASSET.

 Plusieurs personnes m'ont aidé à acquérir des données, qu'il s'agisse de mesures sur le terrain ou sur le bac à sable. Que Pierre-Jean ALASSET, Maksim BANO, Hélène BOUDENS, Michel CARA, Jean-François GIRARD, Rachid INTISSAR, François LEDRAPPIER soient assurés de ma gratitude pour tous les efforts consentis dans des conditions pas toujours faciles.

 Je remercie Bernard CANTIN pour toute l'aide fournie dans le montage de l'expérience en laboratoire. Janine FISCHBACH m'a beaucoup facilité la recherche bibliographique, son efficacité est à la hauteur de sa gentillesse. Caroline LAZARUS principalement et Binta MESMACQUE et Michelle LAURENT secondairement ont considérablement facilité l'organisation des missions à l'étranger. Xavier ROSE, Jean-Marc BRENDLE et Marc SCHAMING ont toujours été présents pour réparer, remettre en route, réinstaller quand un problème impromptu se présentait en informatique.

 Je tiens aussi à sincèrement remercier tous les membres du jury, Michel CARA, Hervé PERROUD, Michele PIPAN et Gerhard SCHÄFER, dont les remarques pertinentes et judicieuses ont permis d'améliorer ce travail. Je les remercie pour leur présence à ma soutenance, bien que le voyage ait été très long pour certains...

 Je ne peux pas oublier ici tous mes amis et collègues qui m'ont soutenu durant ces 3 années à Strasbourg. L'ambiance détendue mais travailleuse du bureau 304 a fait oublier le stress et l'angoisse de la rédaction, merci à Jeff, Mathieu, Juan, Mickaël et Amine. Plus largement, tous les thésards, Alexis, Nicolas, Agathe, Valérie, Gidéon, Anne, François et Gwenn, Sana, Mathieu, Sophie, Pierre-Jean, Tony par leurs visites et leurs discussions ont agréablement inclus des pauses dans la journée.

 Le soutien est aussi arrivé de plus loin, remontant à mes amis de ma promo 1997 de l'école (à l'époque EOPGS), Hervé, Jean-Luc, Cécile, Agathe, Céline, Pénélope, Gwénola, Pascale, Manue et Fred ; puis à mes amis de l'époque Djibout' qui m'ont poussé à faire cette thèse : André, Corinne, Cécile et Sylvain, Christian, Yann et Céline, Pierre-Yves et Florence ; et enfin à ceux de mon séjour parisien qui m'ont vu franchir le pas : Katia, Julia, François et David, Anne, Laurent qui a corrigé tout mon texte.

 Je finirai en remerciant toute ma famille de l'intérêt qu'ils ont porté à mon travail, de tous leurs encouragements. Merci donc à mes parents, à Claude et Deniz, Anne et Daniel. Merci aux 2 René(e) pour leur soutien culinaire, un moment de bonheur une fois par semaine renouvelé…

#### **Résumé**

 Le radar géologique est utilisé en proche surface pour déterminer différentes caractéristiques du sous-sol. Cependant, l'analyse des signaux est parfois compliquée par la structure hétérogène du milieu. D'autre part, la méthode est très sensible à la présence d'eau dans le sous-sol, qui influence fortement les résultats.

 Afin de pallier ces problèmes, nous utilisons un programme de modélisation en domaine temporel par différences finies (FDTD). Nous ajustons l'impulsion source pour nous rapprocher le plus possible des résultats réels. Nous commençons par modéliser la structure d'un bassin à flanc de falaise dans les Alpes. Nous y découvrons une structure géologique qui peut indiquer la présence de mouvements d'enfoncement du bassin au niveau de la falaise. Une étude sur des cavités dans des calcaires nous permet en suite de discriminer les signaux dus à des cavités remplies d'argile et des cavités vides. Enfin, une étude à différents moments nous permet de suivre l'évolution d'une couche de neige au cours du temps.

 Une expérience en laboratoire a été montée pour simuler à petite échelle un sable dans lequel sont enterré des objets et soumis à des variations de hauteur de nappe phréatique. Nous notons qu'aucune réflexion sur le toit de la nappe phréatique n'est enregistré sur les données réelles. Nous montrons que les 3 formules utilisées fréquemment en radar pour relier la permittivité diélectrique et la teneur en eau du milieu donnent des résultats comparables, tant sur les valeurs de teneur en eau que sur les variations de ces valeurs. Une modélisation en FDTD pour chaque niveau de saturation du bac nous permet de donner une estimation sur les paramètres diélectriques du sable.

 Enfin, le bac a été réutilisé pour simuler une pollution au gasoil à partir de la surface. Nous montrons que le gasoil ne se répartit pas de façon homogène dans le bac. Peu de signes permettent de caractériser la pollution en-dehors de la variation de la vitesse de propagation des ondes dans le milieu. Une modélisation permet de retrouver une forme du panache de pollution dans le bac. Nous montrons également que des déplacements d'eau importants ont lieu lors de la mise en place du gasoil.

Mots-clefs : géoradar, différences finies, dispersion, teneur en eau, pollution.

#### **Abstract**

 Ground Penetrating Radar is used in near surface acquisitions to determine several characteristics from the soil. The analysis of the data is generally complicated by the heterogeneity of the near surface layer. The influence of water is also very strong and a change is the water content of the soil can change the results.

 In order to improve the data analysis, we use a modelling program with a finite differences in time domain (FDTD) algorithm. We determine the shape of the source impulse to be as near as possible from the real results. At first, we use this program to model the structure in a peat basin in the French Alps. We discover a geological structure which may result from a progressive sinking of the basin nearby the cliff. Another study helps us to discriminate between karsts filled with clay and hollow karsts in limestone. Finally, we can follow the changes affecting a snow layer at several times during the winter.

 We mounted a laboratory experiment in order to reproduce a groundwater level in a sand layer at varying depths. We had no signal reflection on the top of the saturated sand layer. We show that the 3 commonly used relations linking the water content to the relative dielectric permittivity give similar results, both on the water contents that on the variations of the water volume in the sand. With the modelling of the profiles from the sans box, we can give some estimations for the dielectric parameters from the sand.

 At least, we simulated an accidental fuel pollution from the surface of the sand box. We show that the fuel is not homogeneously distributed in the sand. We have no reflection on the fuel saturated layer, and only the wave velocity is clearly affected by the presence of fuel. The plume is more concentrated in the vicinity of the injection point and is the origin of water movements in the sand. New signals appear after a longer time due to these changes. A modelling gives a good idea from the shape of the plume.

Key-words : GPR (ground penetrating radar), finite differences, dispersion, water content, LNAPL pollution.

*« Chaque progrès donne un nouvel espoir,* 

*suspendu à la solution d'une nouvelle difficulté.* 

*Le dossier n'est jamais clos. »*

### *C. Levi-Strauss*

*Mythologiques 1, Le Cru et le Cuit*

## Table des matières

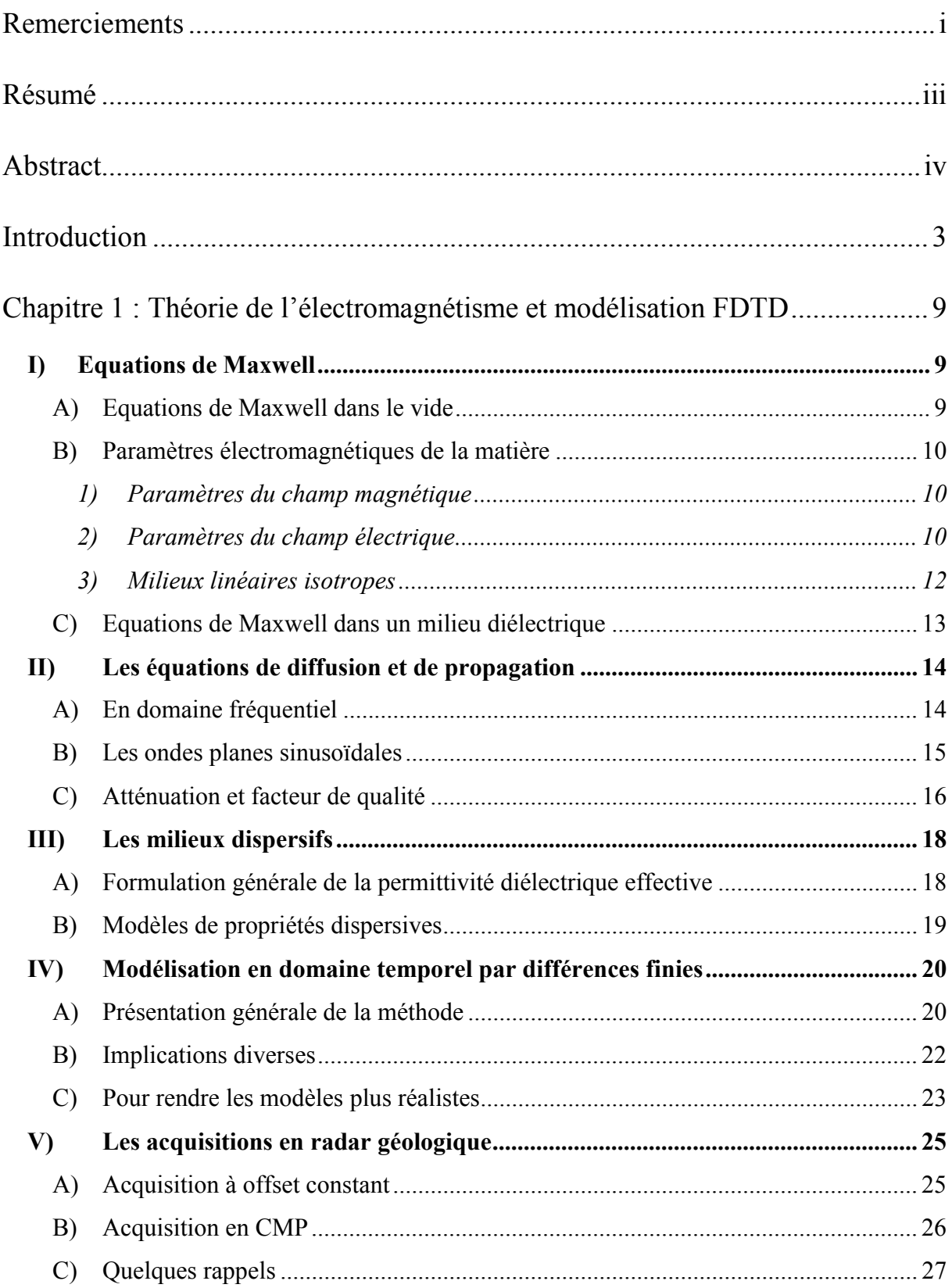

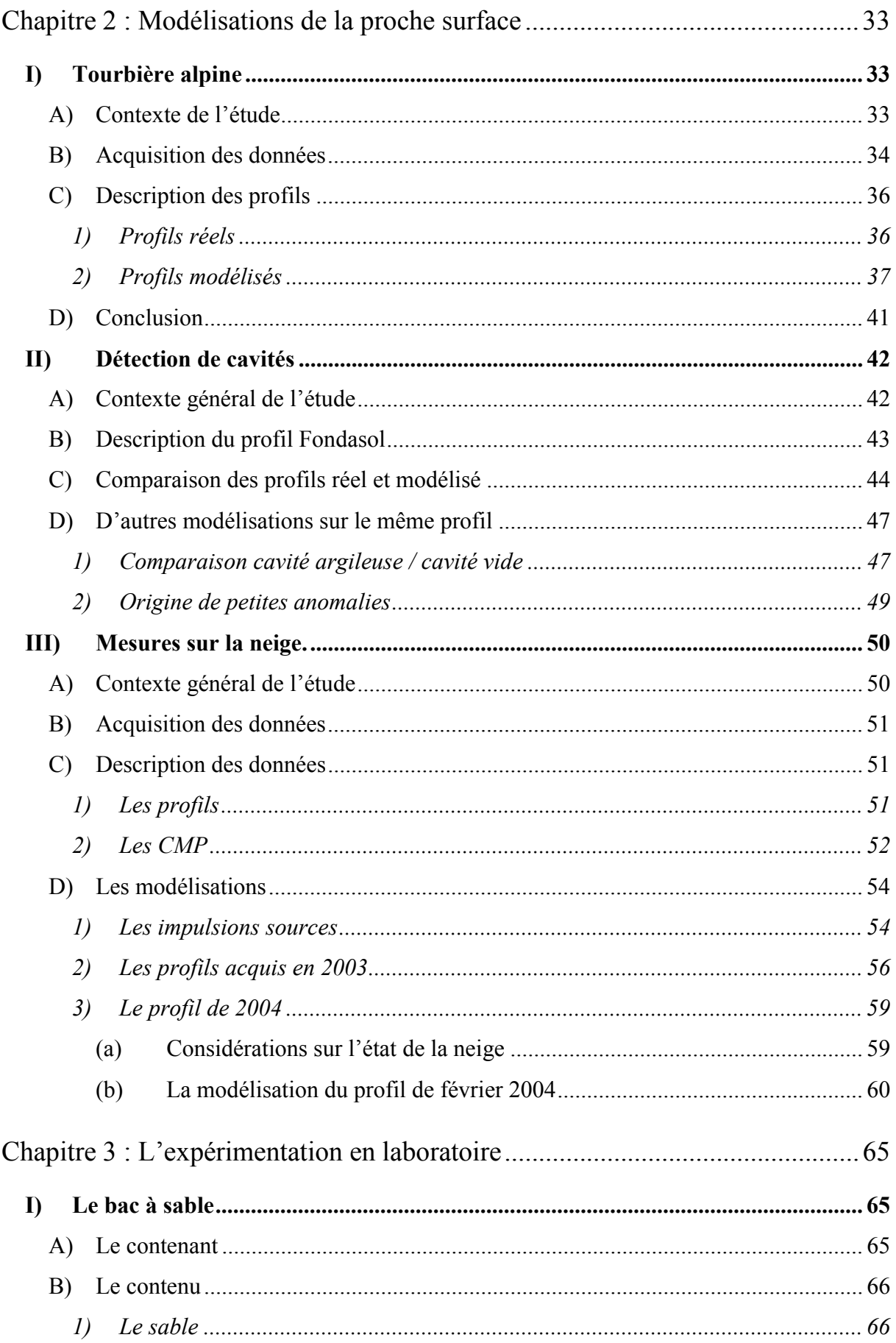

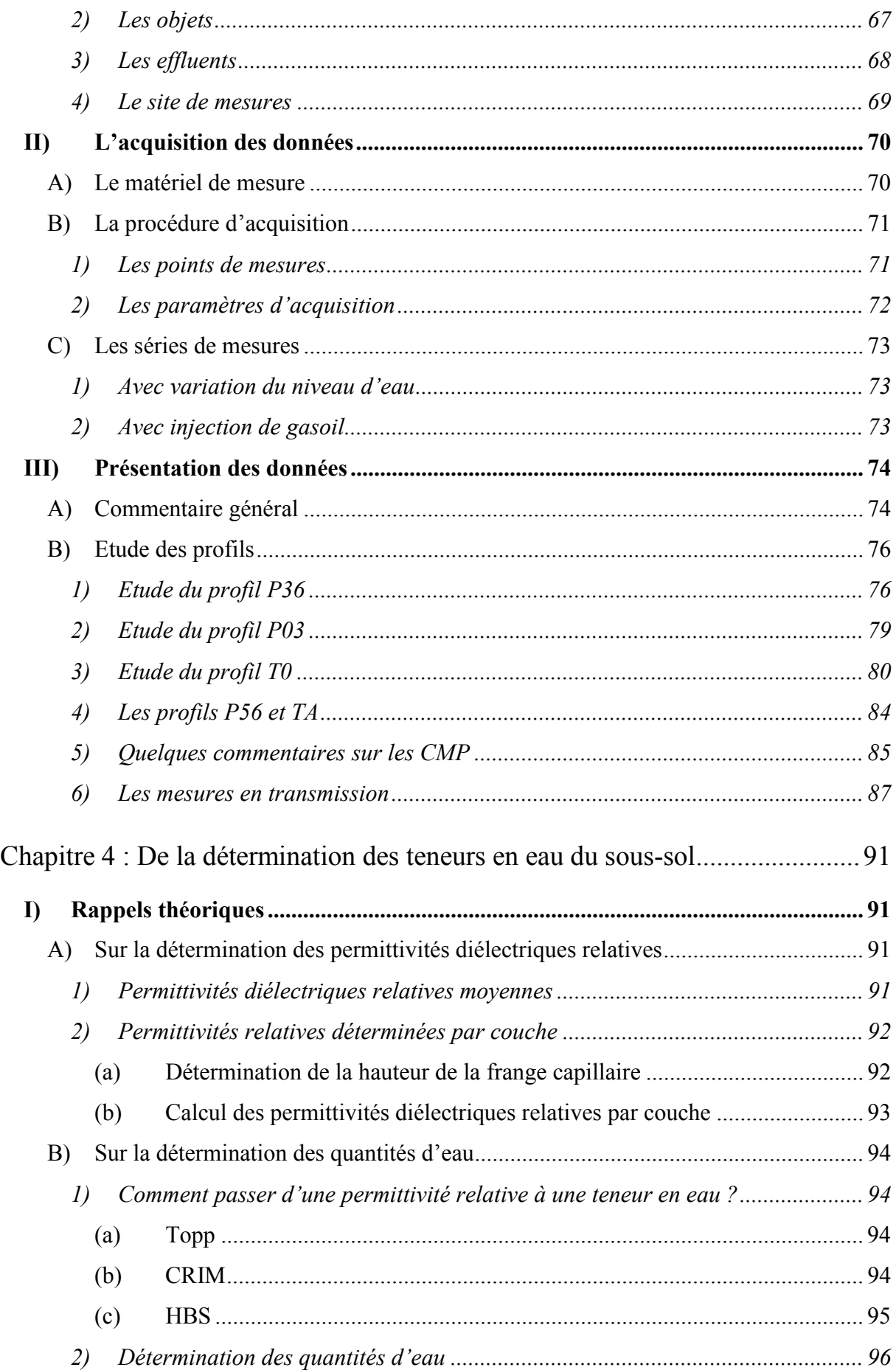

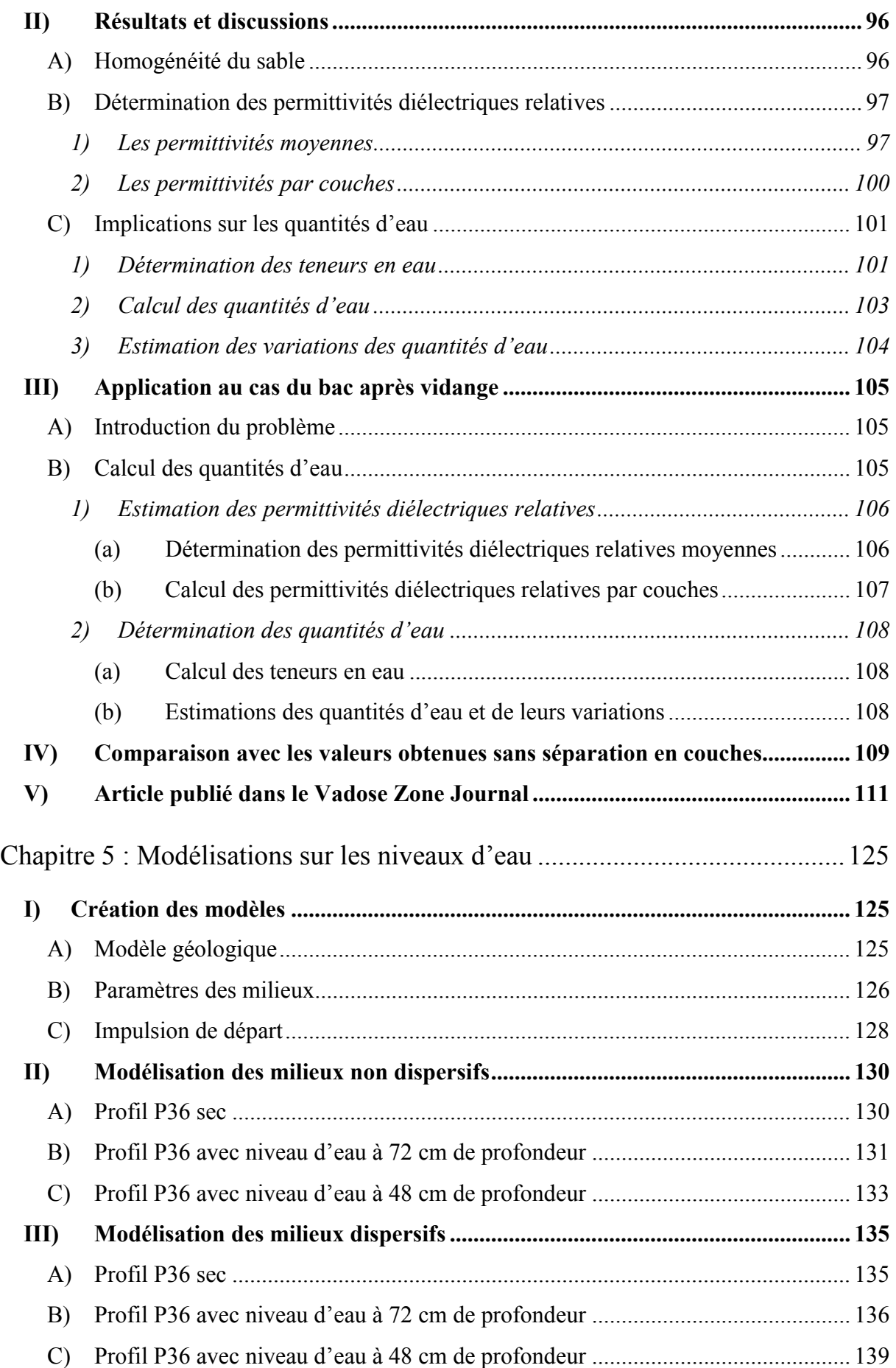

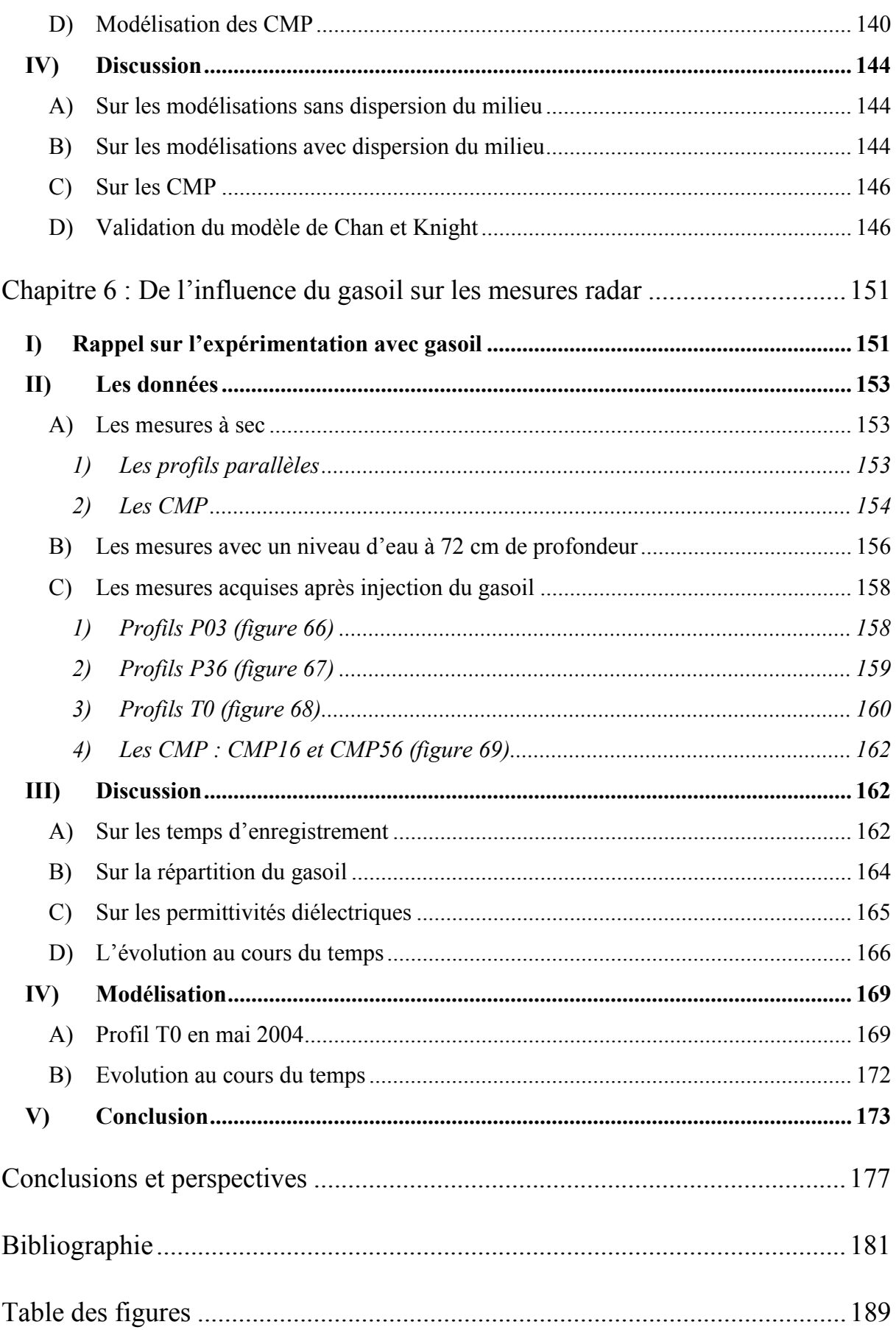

# Introduction

 $\hat{\sigma}$ 

#### **Introduction**

 Le radar géologique, encore appelé Géoradar ou GPR (acronyme du nom anglais Ground Penetrating Radar) est une méthode d'investigation géophysique de subsurface non destructive utilisée depuis les années 60 (Annan, 2002). Il permet de sonder le sous-sol sur de grandes distances, rapidement, sans être obligé de creuser. C'est pourquoi il est très souvent utilisé dans des milieux urbains pour imager la structure du sous-sol. Des impulsions électromagnétiques à hautes fréquences (entre 25 MHz et 1500 MHz environ) sont émises par un dipôle. Elles se propagent dans le sous-sol, sont déformées par les milieux traversés et sont réfléchies à des interfaces présentant de forts contrastes de permittivité diélectrique. Les réflexions sont enregistrées par un autre dipôle (Daniels, 1996).

 La pénétration des ondes est très proche-surface, entre 2 m et 50 m de profondeur environ. Celle-ci dépend de la fréquence de l'antenne utilisée, de la conductivité du sous-sol (plus un milieu est conducteur, moins la méthode sera efficace) et de la permittivité diélectrique du milieu. Le champ d'utilisation est très vaste, allant de l'étude des dépôts sédimentaires (Bano et Girard, 2001 ; Neal, 2004) à l'auscultation de parois en béton (Maierhofer, 2003 ; Wo, 2004) en passant par l'archéologie (Pipan et al., 1999 ; Dabas et al., 2000).

 La grande variété des domaines d'utilisation en fait un outil de plus en plus utilisé. Cependant, dans leur grande majorité, les zones auscultées sont très hétérogènes et les résultats obtenus restent compliqués à analyser, soit par de trop nombreux signaux, soit par une atténuation trop importante. Les mesures se font le plus souvent avec les dipôles parallèles entre eux et perpendiculaires au profil (mode TE). Pour permettre une analyse plus fine des résultats, il est possible de changer cette configuration (Lutz et al., 2003). Le traitement des données (filtrage, corrections) ou des acquisitions multiples permettent aussi d'améliorer la qualité des résultats et de faciliter l'analyse (Perroud et Tygel, 2004).

 La modélisation des déformations du signal est une autre méthode qui permet d'approcher de plus près les paramètres et la géométrie du sous-sol (voir par exemple Shaari et al., 2004 ; Bano, 2004). Nous utilisons dans ce travail un programme de modélisation des signaux électromagnétiques par différences finies en domaine temporel (en anglais, FDTD, Finite Differences in Temporal Domain) (Girard, 2002). Ce programme permet, à partir d'une image représentant la structure du sous-sol, de retrouver une image géoradar telle

qu'enregistrée sur le terrain. Si le résultat modélisé est proche et comparable au radargramme réel, les paramètres et la structure du sous-sol utilisés peuvent correspondre à la réalité. Nous avons testé ce programme dans le chapitre 2, afin de valider son utilisation sur des modèles réels, non connus, dans des conditions variées. Ainsi, nous avons cherché à connaître la structure du sous-sol d'une tourbière à flanc de falaise dans les Alpes, nous avons estimé le remplissage de plusieurs cavités détectées dans du calcaire et enfin, nous avons estimé la qualité de la neige à des instants différents, en utilisant ce programme.

 Le géoradar est aussi utilisé de plus en plus pour des investigations hydrologiques, pour localiser le toit d'une nappe phréatique ou délimiter des aquifères à faible profondeur (Beres et Haeni, 1991 ; Van Overmeeren, 1994). La teneur en eau de la proche surface peut être déduite des vitesses de propagation des ondes radar dans le milieu obtenues à partir de profils CMP (point milieu commun, ou an anglais Common Mid-Point) (Greaves et al. 1996, Van Overmeeren et al. 1997 ; Garambois et al., 2002) ou par d'autres méthodes (Huisman et al., 2003). La combinaison de données radar de forages et de données de forages conventionnelles permet d'améliorer l'estimation de la perméabilité et de la conductivité hydraulique (Hubbard et al., 1997 ; Binley et al., 2002). Stoffregen et al. (2002) ont mesuré la variation de la teneur en eau pendant une année dans un lysimètre et ont corrélé les résultats avec des mesures GPR. Dannowski et Yaramanci (1999) ont cherché à déterminer la teneur en eau du sous-sol à partir des réflexions radar entre la surface et une nappe phréatique.

 Des tests sur des cuves en laboratoire ont été effectués pour cartographier les variations des teneurs en eau et caractériser la salinité du fluide (Hagrey et Muller, 2000 ; Schmalz et al., 2002). Lambot et al. (2004) ont utilisé une antenne à large bande de fréquences pour estimer par inversion la teneur en eau d'un sable homogène soumis à différentes saturation en eau.

 Nous avons décidé de faire une expérience en laboratoire sur une cuve remplie de sable avec différents objets enterrés. Nous y faisons varier le niveau de l'eau à partir du fond du bac afin de conserver la partie supérieure du sable intacte (chapitre 3). A partir des données acquises, nous déterminons les permittivités diélectriques relatives moyennes à différentes profondeurs. En partageant le bac en couches planes homogènes et en utilisant des relations communément utilisées, reliant la permittivité diélectrique relative à la teneur en eau, nous arrivons à trouver des teneurs en eau par couches. Ainsi, il est possible de comparer les teneurs en eau obtenues à l'aide de chaque formule. Connaissant le volume du bac, nous calculons les différentes quantités d'eau présentes dans le bac et pouvons comparer les variations obtenues à l'aide de chaque formule avec les variations réelles contrôlées (chapitre 4).

 Le programme en FDTD permet de modéliser des milieux non dispersifs comme des milieux dispersifs. Dans le chapitre 5, nous utilisons les données précédentes pour vérifier l'utilité et la validité du programme dans les deux cas. Nous modélisons en premier lieu un profil considérant que le sable n'est pas dispersif, pour les différents cas de saturation. Ensuite, nous essayons de déterminer les paramètres dispersifs du sable pour arriver à une modélisation comparable aux données réelles. Enfin, dans une dernière partie, nous utilisons la modélisation non dispersive pour valider la séparation en couches utilisée dans le chapitre 4.

 Dans de nombreux cas, le géoradar est aussi utilisé pour détecter des pollutions diverses, principalement dues aux hydrocarbures (Brewster et Annan, 1994 ; Sneddon et al., 2002) mais aussi à d'autres produits (Atekwana et al., 2000). Daniels et al. (1995) ont fait des tests sur différents mélanges air/eau/kérosène et détectent la pollution au kérosène, principalement à l'aide des changements dans l'amplitude des réflexions (voir aussi Orlando, 2002). Cependant, il est difficile de distinguer les effets d'une pollution de ceux dus à des changements stratigraphiques ou géologiques en utilisant les mesures à offset constant (Jordan et al., 2004). Il est même parfois impossible de détecter une pollution à l'aide du GPR (Pettersson, 2003). La pertinence de l'utilisation du géoradar peut être estimée par modélisation en fonction du polluant (type, épaisseur, porofondeur…), du milieu géologique (Carcione et al., 2000) ou en utilisant des relations liant les propriétés électromagnétiques du milieu aux propriétés électromagnétiques des phases (Carcione et al., 2003). Enfin, des tests pour vérifier l'utilité du géoradar dans l'évaluation de l'avancement de la dépollution d'un site ont montré que les résultats n'étaient pas concluants (Österreicher-Cunha et al., 2004).

 Nous avons utilisé notre bac pour une deuxième série de mesures destinée à préciser les changements induits par une pollution au gasoil sur les mesures radar. Nous avons simulé une pollution très importante, en créant une couche de sable complètement saturée en gasoil. Celui-ci a été injecté par le haut du bac, sans que le sable ne soit perturbé. Le fond du bac est saturé en eau sur 26 cm d'épaisseur. Ceci nous permet de simuler une pollution touchant une nappe phréatique (statique) à partir de la surface et rencontrant successivement une zone sèche (à saturation en eau irréductible), une couche où la saturation en eau varie et une couche saturée en eau (chapitre 6).

# **Chapitre 1**

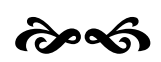

Théorie de l'électromagnétisme

 $et$ 

modélisation FDTD

### **Chapitre 1 : Théorie de l'électromagnétisme et modélisation FDTD**

#### **I) Equations de Maxwell**

#### A) Equations de Maxwell dans le vide

Les équations de Maxwell sont les relations qui lient les paramètres des champs électriques aux paramètres des champs magnétiques. L'évolution d'une onde électromagnétique tient compte des variations de ces paramètres et des lois régissant les interactions électriques et magnétiques.

L'induction magnétique est noté  $\vec{B}$  (en T) et le champ électrique  $\vec{E}$  (en V/m). Les relations de Maxwell dans le vide sont les suivantes :

$$
div\vec{B} = 0 \tag{1}
$$

$$
div\vec{E} = \frac{\rho}{\varepsilon_0} \tag{2}
$$

$$
\overrightarrow{rotB} = \mu_0 (\overrightarrow{j} + \varepsilon_0 \frac{\partial \overrightarrow{E}}{\partial t})
$$
\n(3)

$$
\overrightarrow{rotE} = -\frac{\partial \overrightarrow{B}}{\partial t}
$$
 (4)

où  $μ_0 = 4π10<sup>-7</sup>$  H.m<sup>-1</sup> est la perméabilité magnétique du vide et  $ε_0 = 8.85$  x  $10<sup>-12</sup>$  F.m<sup>-1</sup> est la permittivité diélectrique du vide.  $\vec{j} = \rho \vec{v}$  est le vecteur densité de courant (en A.m<sup>-2</sup>), qui est défini par la densité de charge ρ et la vitesse de déplacement *v* des charges.

Les équations (1) à (4) régissent les relations entre induction magnétique et champ électrique dans le vide. En réalité, ces derniers interagissent aussi avec la matière et d'autres relations permettent de tenir compte de ces interactions.

#### B) Paramètres électromagnétiques de la matière

#### **1) Paramètres du champ magnétique**

Le champ magnétique  $\vec{H}$  (A/m) et l'induction magnétique  $\vec{B}$  (T) sont reliés entre eux dans le vide par la perméabilité magnétique  $\mu_0$ :

$$
\vec{B} = \mu_0 \vec{H} \tag{5}
$$

Dans les matériaux une telle interaction existe, mais est due à une contribution multiple de champs magnétiques : le champ externe *H* et un champ interne lié au matériau, appelé l'aimantation  $\overrightarrow{M}$  (A/m). Cette aimantation correspond au moment dipolaire magnétique (qui est associé à chaque volume élémentaire de matériau magnétique) par unité de volume :

$$
\vec{B} = \mu_0 \left( \vec{H} + \vec{M} \right) \tag{6}
$$

 En considérant que l'aimantation est proportionnelle au champ magnétique appliqué par la susceptibilité magnétique  $\chi_{m}$  (sans dimension), nous obtenons

$$
\vec{B} = \mu_0 \left( \vec{H} + \chi_m \vec{H} \right) = \mu_0 \left( 1 + \chi_m \right) \vec{H} \tag{7}
$$

 Par analogie avec la formule (5) dans le vide, nous pouvons caractériser un milieu isotrope par sa perméabilité magnétique µ :

#### $\mu = \mu_0(1+\chi_m)$

 Cependant, pour la plus grande partie des matériaux terrestres, sauf quelques minéraux particuliers tels que la magnétite ou l'hématite, la susceptibilité magnétique reste quasi nulle. Les minéraux faisant exception sont plutôt rares dans les milieux où le géoradar est utilisé. En général, l'estimation  $\mu = \mu_0$  est justifiée et adoptée.

#### **2) Paramètres du champ électrique**

Un champ électrique soumis sur un matériau provoquera l'apparition de courants de conduction, mouvement des charges libres. La conductivité électrique σ (S/m) est définie par une loi d'Ohm généralisée, reliant le champ électrique *E* à une densité de courant de conduction  $\overrightarrow{i}$ :

$$
\overrightarrow{j_c} = \sigma \overrightarrow{E} \tag{8}
$$

La conductivité est souvent un paramètre complexe,

$$
\sigma = \sigma' + i\sigma'' \tag{9}
$$

où σ' est la partie réelle de la conductivité et σ″ la partie imaginaire.

 La conductivité d'un milieu, d'autant plus qu'il est meuble, dépend principalement de la présence de fluide conducteur et donc, par exemple, de sa saturation en eau ou de la salinité du fluide.

La résistivité  $\rho$  est l'inverse de la conductivité :  $\rho = 1/\sigma$  et s'exprime en Ohm.m. Des valeurs de résistivité (donc aussi de conductivité) de divers matériaux et fluides en fonction de la salinité sont données par Schön (1996). Dans le tableau 1 à la fin du chapitre, nous donnons quelques valeurs de conductivité.

 Lors de l'application d'un champ électrique à un milieu plutôt faiblement conducteur (on parle alors d'un isolant), peu de charges libres sont présentes. Les charges sont liées fortement aux atomes. Le champ électrique déforme les molécules, donc la distribution des charges et il apparaît une modification du champ dans le diélectrique qu'on appelle la polarisation diélectrique. Cette polarisation peut avoir différentes origines :

 -- la polarisation électronique est liée au déplacement du nuage électronique par rapport au noyau de l'atome ;

 -- la polarisation ionique est due au déplacement des ions dans le milieu cristallin ;

 -- la polarisation dipolaire est la conséquence d'un moment dipolaire non nul et permanent de certaines molécules (comme celle de l'eau par exemple) ;

 -- la polarisation interfaciale où les particules chargées se bloquent sur des interfaces et ne participent plus à la conductivité.

Le moment dipolaire par unité de volume est appelé vecteur dipolaire  $\vec{P}$  et nous avons la relation  $div \vec{P} = \rho_{pol}$ , où  $\rho_{pol}$  est la densité volumique de charge de polarisation.

 Ce vecteur dipolaire est associé au champ électrique pour former l'induction électrique (ou le vecteur de déplacement électrique)  $\vec{D}$  (C/m<sup>2</sup>) :

$$
\vec{D} = \varepsilon_0 \vec{E} + \vec{P}
$$
 (10)

#### **3) Milieux linéaires isotropes**

Nous considérons à partir de maintenant des milieux non magnétiques, c'est à dire que la susceptibilité magnétique  $\mu$  du milieu est égale à  $\mu_0$ , celle du vide. Nous obtenons alors la simplification

$$
\vec{B} = \mu_0 \vec{H} \,. \tag{11}
$$

D'autre part, nous considérons les milieux comme isotropes et linéaires. En présence d'un champ électromagnétique variable, seule la polarisation induite va varier et faire varier ce champ. Un milieu est isotrope si les composantes de la polarisation induite varient comme les composantes du champ électrique ( $P_x$  varie seulement avec  $E_x$ ,  $P_y$  avec  $E_y$  et  $P_z$  avec  $E_z$ ). La linéarité est possible pour des champs faibles et ceci revient finalement à conserver la relation :

$$
\vec{P} = \varepsilon_0 \chi_e \vec{E} \tag{12}
$$

où χe est la susceptibilité électrique du milieu.

En utilisant la relation (12) dans l'égalité (10), nous obtenons

$$
\overrightarrow{D} = \varepsilon_0 \left( 1 + \chi_e \right) \overrightarrow{E} \tag{13}
$$

Dans ce cas, nous définissons la permittivité diélectrique ε (F/m) du milieu comme étant la constante reliant l'induction et le champ électrique :

$$
\vec{D} = \varepsilon \vec{E} \tag{14}
$$

soit, pour la permittivité diélectrique du milieu :

$$
\varepsilon = \varepsilon_0 (1 + \chi_e) \tag{15}
$$

Cependant, la polarisation n'est pas toujours en phase avec l'excitation du champ. La susceptibilité électrique est alors considérée comme étant complexe et par conséquent la permittivité diélectrique du milieu l'est aussi :

$$
\varepsilon = \varepsilon' - i\varepsilon'' \tag{16}
$$

Cette permittivité diélectrique est en général peu aisée à manier. Pour simplifier l'utilisation de ces valeurs, nous avons recours à la permittivité diélectrique relative κ, qui est le rapport de la permittivité diélectrique du milieu sur la permittivité diélectrique du vide :

$$
\kappa = \varepsilon / \varepsilon_0 \tag{17}
$$

Cette valeur varie de 1 (dans l'air) à 81 (dans l'eau) à une fréquence de 100 MHz. Le tableau 1 regroupe quelques valeurs communes.

La loi de conservation des charges permet de trouver une relation exprimant aussi les courants de déplacement  $\overrightarrow{j_d}$ :

$$
\overrightarrow{j_d} = \varepsilon \frac{\partial \overrightarrow{E}}{\partial t}
$$
 (18)

#### C) Equations de Maxwell dans un milieu diélectrique

Les relations (1) à (4) sont les équations de Maxwell régissant les relations entre champ électrique et induction magnétique dans le vide. Il est possible de retrouver des équations équivalentes dans les milieux diélectriques. Pour cela, nous y introduisons les propriétés dues à l'interaction du champ électrique ou de l'induction magnétique avec le matériau. Il s'agit principalement des relations (6) et (10), marquant l'apparition de phénomènes d'aimantation et de polarisation.

D'où les nouvelles équations de Maxwell, dans des milieux réels diélectriques :

$$
\begin{vmatrix} \vec{div} \vec{B} = 0 & (19) \\ \vec{div} \vec{D} = 0 & (20) \end{vmatrix}
$$

$$
\begin{vmatrix} \frac{divD}{dV} & -\frac{\partial D}{dV} \\ \frac{\partial D}{dV} & \frac{\partial D}{dV} \end{vmatrix}
$$
 (20)

$$
\overrightarrow{rotE} = -\frac{\partial \overrightarrow{B}}{\partial t}
$$
 (22)

Ici,  $ρ_1 = ρ - ρ_{pol}$  est la densité volumique de charges libres et  $\overrightarrow{j_c}$  est la densité volumique de courant de conduction. En général,  $\rho_1 = 0$  dans une région vide de charges libres et la relation (20) équivaut à

$$
div\overrightarrow{D}=0
$$

Nous pouvons définir une densité de courant total  $\overrightarrow{J_{tot}}$ , qui est la somme de la densité de courant de conduction  $\overrightarrow{j_c}$  (relation (8)) et de la densité de courant de déplacement  $\overrightarrow{j_d}$ (relation(18)). Nous avons alors :

$$
\overrightarrow{J_{tot}} = \sigma \overrightarrow{E} + \varepsilon \frac{\partial \overrightarrow{E}}{\partial t}
$$
\n(23)

#### **II) Les équations de diffusion et de propagation**

#### A) En domaine fréquentiel

Nous nous plaçons toujours dans un milieu isotrope et linéaire. En introduisant les relations constitutives de l'électromagnétisme (8), (11) et (14) dans les équations (21) et (22), nous obtenons les relations suivantes :

$$
\overrightarrow{rotE} = -\mu \frac{\partial \overrightarrow{H}}{\partial t}
$$
 (24)

$$
\overrightarrow{rotH} = \sigma \overrightarrow{E} + \varepsilon \frac{\partial \overrightarrow{E}}{\partial t}
$$
 (25)

En prenant le rotationnel de ces dernières relations, nous obtenons les **équations de diffusion-propagation** 

$$
\Delta \vec{E} = \mu \sigma \frac{\partial \vec{E}}{\partial t} + \mu \varepsilon \frac{\partial^2 \vec{E}}{\partial t^2}
$$
 (26)

$$
\Delta \vec{H} = \mu \sigma \frac{\partial H}{\partial t} + \mu \varepsilon \frac{\partial^2 H}{\partial t^2}
$$
 (27)

Pour une onde harmonique électrique, c'est-à-dire un champ électrique de la forme  $\vec{E}(x, y, z, t) = \vec{E}(x, y, z)e^{i\omega t}$ , la relation (26) relative au champ électrique devient :

$$
\Delta \vec{E} + (\mu \varepsilon \omega^2 - i \omega \mu \sigma) \vec{E} = 0
$$
 (28)

L'équation (28) est **l'équation de Helmholtz** pour le champ électrique, que nous pouvons aussi réécrire sous sa forme

$$
\Delta \vec{E} + k^2 \vec{E} = 0 \tag{29}
$$

 où *k*² = µεω² - iµσω est le carré du nombre d'onde *k*, qui caractérise les interactions entre l'onde électromagnétique et le milieu et lie les propriétés du milieu (μ, σ, ε) à la fréquence de l'onde à travers ω.

Si l'on suppose que les propriétés du milieu sont des valeurs réelles, nous pouvons définir des milieux où la nature des courants varie en fonction de la fréquence des signaux :

> • pour  $\sigma \gg \omega \varepsilon$ , nous avons  $\mu \sigma \omega \gg \mu \varepsilon \omega^2$  et  $k^2 \approx -i \mu \sigma \omega$ . Dans ce cas, les courants de conduction dominent, l'énergie se transmet par diffusion. Des mesures géophysiques utilisent ces caractéristiques pour déterminer la conductivité du sous-sol (VLF, magnétotellurique…) ;

• pour  $\sigma \ll \omega \varepsilon$ , nous avons  $\mu \sigma \omega \ll \mu \varepsilon \omega^2$  et  $k^2 \approx \mu \varepsilon \omega^2$ . Les courants de déplacement dominent, l'énergie se transmet sur un mode de propagation. Les mesures géophysiques permettent de trouver les contrastes de permittivité diélectrique dans le milieu. Le géoradar se place dans ce domaine.

#### B) Les ondes planes sinusoïdales

La solution de l'équation de Helmholtz (relations (28) ou (29)) dans le cas d'une onde plane sinusoïdale se propageant suivant z et polarisée suivant une direction fixe, avec des paramètres µ, ε et σ réels, est de la forme :

$$
\vec{E}(z,t) = \vec{E_0}e^{-i(kz-\omega t)}
$$
\n(30)

Si nous posons

$$
k = \beta - i\alpha \tag{31}
$$

la relation (30) se réécrit :

$$
\vec{E}(z,t) = \vec{E_0}e^{-i(\beta z - \omega t)}e^{-\alpha z}
$$

où le facteur α est un facteur d'atténuation des ondes et le terme β est un terme de phase.

Nous pouvons définir une épaisseur de peau P qui est la profondeur z à laquelle les ondes sont atténuées de 1/e.

Dans le domaine de la diffusion électromagnétique (σ >> ωε),  $\alpha = \beta$  = 2  $\frac{\mu \sigma \omega}{2}$  et la

profondeur de peau est  $P = 1/\alpha$ . Dans le domaine de la propagation,  $\alpha = 0$  et k = β, il n'v a pas d'atténuation. Pour une phase nulle, nous avons l'égalité βz = ωt. Nous avons alors les égalités :

$$
v = \frac{z}{t} = \frac{\omega}{\beta} = \frac{1}{\sqrt{\mu \varepsilon}}
$$
\n(32)

Cette expression définit la vitesse v de propagation des ondes électromagnétiques à hautes fréquences dans le milieu. La vitesse de propagation c des ondes électromagnétiques dans le vide est connue :  $c = 3x10^9$  m/s. D'après (32), nous trouvons que :

$$
c = 1/(\mu_0 \epsilon_0)^{0.5}
$$

Il vient :

 $\mu_0 = 1/(\epsilon_0 c^2)$ 

Considérant que dans les milieux géologiques les plus communs,  $\mu = \mu_0$ , nous avons dans (32) :

$$
v = \frac{1}{\sqrt{\mu_0 \varepsilon}} = \frac{1}{\sqrt{\frac{\varepsilon}{\varepsilon_0 c^2}}}
$$

Nous trouvons alors la vitesse de propagation des ondes dans le milieu en fonction de la vitesse c des ondes dans le vide et de la permittivité diélectrique relative κ du milieu (expression  $(17)$ ) :

$$
v = \frac{c}{\sqrt{\kappa}}\tag{33}
$$

Loin de la source, le rai incident, le rai réfléchi et le rai transmis sur une interface (discontinuité électromagnétique) sont coplanaires. Le plan dans lequel ils se propagent est appelé plan d'incidence. Le champ électrique et le champ magnétique sont perpendiculaires l'un à l'autre. Lorsque le champ électrique *E* est perpendiculaire au plan d'incidence (et que le champ magnétique  $\vec{H}$  est dans le plan), nous parlons du mode de propagation TE (transverse électrique). Dans le cas contraire, où  $\overrightarrow{H}$  est perpendiculaire au plan d'incidence et *E* dans le plan, nous serons en mode TM (transverse magnétique).

Les mesures que nous effectuerons dans la suite seront toujours effectuées dans le mode TE : les dipôles sont perpendiculaires au profil de mesures.

#### C) Atténuation et facteur de qualité

Les phénomènes de polarisation et de conductivité ne sont pas instantanés et nous décomposons la permittivité et la conductivité, considérées comme des grandeurs complexes, en une composante en phase et une composante en quadrature de phase :

$$
\varepsilon(\omega) = \varepsilon' - i\varepsilon'' \tag{34}
$$

$$
\sigma(\omega) = \sigma' + i\sigma'' \tag{35}
$$

Le courant électrique total (relation (23)) dans le milieu est la somme des courants de conduction (relation (8)) et des courants de déplacement (relation (18)). Nous avons un champ électrique *E* (solution de l'équation de Helmholtz (28)) et considéré comme étant une onde

harmonique de la forme de la relation (30). Ceci nous donne deux manières d'écrire le courant total  $\overrightarrow{J_{tot}}$  :

$$
\overrightarrow{J_{\scriptscriptstyle tot}} = [(\sigma^{\prime} + \varepsilon^{\prime\prime} \omega) + i(\sigma^{\prime\prime} + \varepsilon^{\prime} \omega)]\overrightarrow{E}
$$

ou bien

$$
\overrightarrow{J_{tot}} = \left[ \left( \varepsilon' + \frac{\sigma''}{\omega} \right) - i \left( \varepsilon'' + \frac{\sigma'}{\omega} \right) \right] \frac{\partial \overrightarrow{E}}{\partial t}
$$
\n(36)

Ces 2 façons de définir le courant total nous permettent de montrer qu'en réalité, nous ne pouvons pas séparer les contributions des parties imaginaires et réelles de chaque paramètre. Les contributions sont croisées : la partie réelle de la permittivité intervient dans la partie imaginaire d'une conductivité et inversement. Nous définissons ainsi des paramètres effectifs complexes  $\varepsilon_e$  et  $\sigma_e$ , paramètres qui seront mesurés réellement :

$$
\overrightarrow{J_{tot}} = [\sigma_e' + i \sigma_e''] \overrightarrow{E} = \sigma_e \overrightarrow{E}
$$
\n
$$
\overrightarrow{J_{tot}} = [\varepsilon_e' - i \varepsilon_e''] \frac{\partial \overrightarrow{E}}{\partial t} = \varepsilon_e \frac{\partial \overrightarrow{E}}{\partial t}
$$
\n(38)

A partir de ces relations, nous pouvons définir l'angle de perte δ (rad) :

$$
\tan \delta = \frac{\varepsilon_e}{\varepsilon_e} = \frac{\sigma_e}{\sigma_e} = \frac{1}{Q}
$$
\n(39)

où Q est le facteur de qualité du milieu.

Cet angle de perte représente le rapport d'énergie dissipée par cycle sur l'énergie stockée. Lorsque l'angle de perte est nul (aucune perte d'énergie), la densité de courant est en quadrature de phase avec le champ électrique. Dans ce cas, le facteur de qualité a une valeur infinie.

Nous pouvons maintenant réécrire les paramètres α et β définis avec la relation (31) :

$$
\alpha = \omega \sqrt{\mu \varepsilon_e} \sqrt{\frac{1}{2} \left( \sqrt{1 + \left( \frac{\varepsilon_e}{\varepsilon_e} \right)^2} - 1 \right)} = \omega \sqrt{\mu \varepsilon_e} \sqrt{\frac{1}{2} \sqrt{1 + \tan^2 \delta} - 1}
$$
(40)

$$
\beta = \omega \sqrt{\mu \varepsilon_e} \sqrt{\frac{1}{2} \left( \sqrt{1 + \left( \frac{\varepsilon_e}{\varepsilon_e} \right)^2} + 1 \right)} = \omega \sqrt{\mu \varepsilon_e} \sqrt{\frac{1}{2} \sqrt{1 + \tan^2 \delta} + 1}
$$
(41)

Nous voyons ici que lorsque l'angle de perte est important, l'atténuation α augmente plus vite que le terme de phase β. Un angle de perte important est lié à une partie imaginaire  $\varepsilon_e$ " de la permittivité effective importante. Sachant que  $\varepsilon_e$ " =  $\varepsilon$ " +  $\sigma'$ /ω (en comparant les relations (38) et (36)), la permittivité effective du milieu est due à la partie imaginaire ε″ de la permittivité du milieu (conséquence des phénomènes de polarisation) et à la partie réelle de la conductivité σ'. Un milieu très dispersif ou un milieu très conducteur ne sera donc pas favorable à l'utilisation du géoradar, il atténuera très rapidement l'énergie des ondes électromagnétiques transmises dans le milieu.

#### **III) Les milieux dispersifs**

#### A) Formulation générale de la permittivité diélectrique effective

Nous avons vu rapidement plus haut les différents types de polarisation qui peuvent exister dans un milieu. Ces milieux ne peuvent pas répondre instantanément à une variation du champ électrique et il existe un décalage entre la polarisation et le champ, le temps de relaxation. Ce temps est variable et pour certains phénomènes de polarisation, à des fréquences données, il est quasi instantané. Dans ce cas, ces polarisations vont contribuer à la partie réelle ε' de la permittivité avec ε∞. D'autres phénomènes ont des temps de relaxation beaucoup plus longs et dans ce cas, nous pouvons écrire la permittivité diélectrique d'un milieu sous la forme (Jonscher, 1977) :

$$
\varepsilon(\omega) = \varepsilon_{\infty} + \varepsilon_0 \sum_{\alpha} \chi_{\alpha}(\omega) \tag{42}
$$

où α est l'indice des différents mécanismes de polarisation et  $\chi_{\alpha}$  est la susceptibilité électrique, qui peut être complexe.

La permittivité est plutôt contrôlée par les polarisations électronique et ionique aux fréquences utilisées par le radar géologique. En présence de molécules dipolaires, comme l'eau liquide par exemple, la permittivité est très perturbée.

Dans le cas général, la permittivité diélectrique effective s'écrit (relations (36) et (38))

$$
\varepsilon_e' - i\varepsilon_e'' = \left(\varepsilon' + \frac{\sigma''}{\omega}\right) - i\left(\varepsilon'' + \frac{\sigma'}{\omega}\right)
$$

En considérant une conductivité réelle (σ"=0) comme la somme d'une conductivité continue  $\sigma_{DC}$  à la fréquence nulle du milieu et d'une conductivité  $\sigma_f$  d'un fluide, dont l'influence est incluse dans la susceptibilité électrique  $\chi_e$  qui traduit l'effet des polarisations en fonction de la fréquence, nous obtenons la formulation générale de la permittivité

diélectrique effective d'un milieu dispersif, qui est utilisée ensuite pour différents modèles de dispersion :

$$
\varepsilon_e(\omega) = \varepsilon_0 \chi_e(\omega) + \varepsilon_{\infty} - i \frac{\sigma_{DC}}{\omega}
$$
\n(43)

Il faut principalement quantifier la variation de la susceptibilité électrique avec la fréquence.

#### B) Modèles de propriétés dispersives

De nombreux modèles ont été proposés pour décrire la dépendance en fréquence de la permittivité effective. Jonscher (1977) a proposé une « réponse diélectrique universelle » des matériaux en observant leur comportement fréquentiel sur une large bande de fréquences. Il observe que la susceptibilité électrique et la conductivité réelle effective varient de la manière suivante :  $\gamma_e$ ' et  $\gamma_e'' \propto \omega^{n-1}$  et  $\sigma_e' \propto \omega^n$ avec  $0 \leq n \leq 1$ .

Il en déduit un facteur de qualité  $Q<sub>\gamma</sub>$  constant pour les courants dus à la polarisation :

$$
\frac{\chi_e}{\chi_e} = \frac{1}{Q_\chi} = \cot\left(\frac{n\pi}{2}\right)
$$

A partir de ce facteur de qualité constant, différentes contributions ont permis de préciser le calcul de la fonction de transfert d'un pulse dans un milieu dispersif. Kjartansson (1979) utilise 2 paramètres pour cela, la largeur du pulse reste proportionnelle au temps de parcours de l'onde. Bano (1996) propose un modèle où les pertes diélectriques sont constantes à toutes les fréquences :

$$
\varepsilon(\omega) = \varepsilon_r \left( i \frac{\omega}{\omega_r} \right)^{n-1}
$$

où εr et ωr sont une permittivité et une fréquence de référence, constantes.

Hollender et Tillard (1998) utilisent un modèle à 3 paramètres qui permet de calculer une loi de dispersion de la permittivité aux fréquences radar :

$$
\varepsilon(\omega) = \varepsilon_0 \chi_r \left(\frac{\omega}{\omega_r}\right)^{n-1} \left[1 - i \cot\left(\frac{n\pi}{2}\right)\right] + \varepsilon_\infty
$$

Cette loi est relativement simple à utiliser. D'autres modèles existent, qui demandent la définition de plus de paramètres. De plus, Hollender (1999) a effectué de nombreuses mesures sur des roches qui permettent de montrer l'accord du modèle de type Jonscher à 3

paramètres avec les mesures, les paramètres étant les mêmes sur toute la bande de fréquence du géoradar (de 10 MHz à 1,5 GHz environ).

D'où une expression générale pour un modèle de type Jonscher :

$$
\varepsilon(\omega) = \varepsilon_{\infty} + \varepsilon_0 \chi_r \left( i \frac{\omega}{\omega_r} \right)^{q-1} - i \frac{\sigma}{\omega}
$$

ce qui donne par analogie avec l'expression (43)

$$
\chi_e(\omega) = \chi_r \left( i \frac{\omega}{\omega_r} \right)^{q-1}
$$

et en domaine temporel :

$$
\chi_e(t) = \frac{\chi_r}{\Gamma(1-q)t_0} \left(\frac{t}{t_0}\right)^{-q}
$$
\n(44)\n
$$
\text{avec } q = \frac{2}{\pi} \operatorname{Arctg} Q_\chi, \Gamma(\chi) \text{ la fonction telle que : } \Gamma(\chi) = \int_0^{+\infty} t^{\chi-1} e^{-t} dt
$$
\n
$$
\text{et } t_0 = \frac{1}{\sqrt{\omega_r}}
$$

#### **IV) Modélisation en domaine temporel par différences finies**

Nous utilisons un programme en FDTD écrit par Jean-François Girard (2002). Nous résumerons son travail dans cette partie. Plus de détails sont inclus dans sa thèse de doctorat.

#### A) Présentation générale de la méthode

La méthode de modélisation par les différences finies en domaine temporel (nous utiliserons l'abréviation anglaise FDTD) permet de résoudre directement les équations de Maxwell. Il faut créer un maillage dans lequel les valeurs des champs électrique et magnétique seront calculées en fonction des valeurs des champs dans les cellules voisines, par différences finies, pendant un temps défini discrétisé lui aussi.

Ainsi, la dérivée première d'une fonction F à un point d'abscisse x=i∆x (∆x est le pas spatial et i est l'incrément) à l'ordre 4 est donnée par :
$$
\left. \frac{\partial F}{\partial x} \right|_{i} = \frac{1}{24\Delta x} \left( F_{i-\frac{3}{2}} - 27F_{i-\frac{1}{2}} + 27F_{i+\frac{1}{2}} - F_{i+\frac{3}{2}} \right) + o(\Delta x^{4})
$$

avec F<sub>i-3/2</sub> la valeur de F au point d'abscisse x= (i-3/2) $\Delta x$ 

La discrétisation utilisée dans le programme est effectuée à l'ordre (4,2), c'est à dire que nous utiliserons les dérivées spatiales arrondies à l'ordre 4 et les dérivées temporelles à l'ordre 2. Un plus grand nombre de termes dans les dérivées renvoie à de plus grandes précisions et stabilités dans les mesures, mais ceci implique l'utilisation de plus de valeurs de la fonction à calculer et donc une mémoire plus importante pour le calcul, ce qui peut poser des problèmes pour des grands modèles ou des mailles très petites.

Afin d'améliorer malgré tout la précision et la stabilité du calcul, Girard utilise une correction de type Lax-Wendroff, qui permet d'améliorer la précision temporelle d'un code à l'ordre (4,2) en approchant un code à l'ordre (4,4) sans pour autant stocker 2 valeurs supplémentaires. Bergmann et al. (1999) utilisent l'approximation suivante pour les dérivées temporelles :

$$
\left. \frac{\partial E_z}{\partial t} \right|_n = \frac{E_z^{n+1/2} - E_z^{n-1/2}}{\Delta t} - \frac{\Delta t^2}{24} \frac{\partial^3 E_z}{\partial t^3} + o(\Delta t^4)
$$

où n est l'incrément temporel.

Il est possible de calculer une approximation de la dérivée temporelle à l'ordre 3 du champ électrique à partir des dérivées spatiales du champ magnétique, et réciproquement, grâce aux équations de Maxwell qui relient les dérivées spatiales d'un champ aux dérivées temporelles de l'autre (cf. Girard, 2002).

La discrétisation de l'espace se fait selon un maillage régulier, les pas spatiaux suivant les 3 directions de l'espace étant les mêmes. La méthode de calcul utilisée est celle proposée par Yee (1966). Les coordonnées des points où les champs sont calculés sont décalées d'une demi-cellule. Dans ce cas, chaque composante d'un champ est entourée par les composantes de l'autre champ formant une boucle qui sert au calcul du rotationnel. Grâce au décalage d'une demi-cellule dans les trois directions entre la grille de calcul du champ magnétique et celle du champ électrique, les dérivées spatiales sont approchées par des formules de différences finies centrées. Pour la même raison, les champs magnétiques et électriques sont décalés d'un demi-pas en temps pour estimer les dérivées temporelles par des formules de différences finies centrées.

# B) Implications diverses

La modélisation en différences finies est soumise à diverses contraintes. Ainsi, une dispersion numérique est induite par une différence entre la vitesse de phase numérique et la vitesse des ondes électromagnétiques dans le vide c. Cette dispersion est liée à la taille des mailles spatiales et à l'incrément temporel, déterminés à partir de la longueur d'onde du signal dans le milieu.

La stabilité numérique doit aussi être respectée, le cas extrême étant que l'onde ne parcoure pas plus d'une cellule par itération temporelle. Ceci implique une relation entre la vitesse maximale de l'onde vmax, le pas en temps ∆t et le pas spatial ∆ et la dimension euclidienne de l'espace D (D=1, 2 ou 3) :

$$
\frac{v_{\max}\Delta t}{\Delta} \le \frac{1}{\sqrt{D}}
$$

Une correction géométrique peut être appliquée au calcul pour annuler l'erreur sur la vitesse de phase numérique à 45°, le long des diagonales des cellules (où elle était faible à l'origine). On définit une résolution spatiale R=λ⁄∆, où λ est la longueur d'onde et ∆ le pas spatial, ainsi qu'une résolution temporelle η=Δ/(cΔt), où Δt est le pas en temps. Un nombre de cellules plus grand par longueur d'onde (soit R grand) minimisera la dispersion numérique.

Un autre problème est de considérer un modèle aux limites finies comme étant un milieu infini. Dans un modèle, les bords sont considérés comme des interfaces et réfléchissent donc le signal. Afin de pallier ce problème, les limites de l'espace modélisé sont remplacées par des couches absorbantes, qui vont atténuer au maximum les ondes qui vont se réfléchir. Les couches sont de type PML (Perfect Match Layer), mais ici les champs ne seront pas dissociés (Unsplit PML, voir par exemple Sullivan, 1997). C'est un milieu anisotrope absorbant, dans lequel on ajoute des paramètres anisotropes fictifs jouant le même rôle que les paramètres réels ε, µ et σ. L'efficacité de la PML se traduit sur l'atténuation de l'onde au cours de la traversée aller-retour de la couche absorbante. Une fonction permet d'augmenter l'atténuation dans les PML en partant de 0 à l'entrée dans la PML jusqu'à la limite du modèle. L'anisotropie des composantes complique le calcul des composantes des champs.

Dans le calcul d'une composante de l'induction électrique apparaît une convolution entre la susceptibilité électrique χe (fonction temporelle continue) et le champ électrique *E* (fonction discrète connue avec un pas ∆t) :

$$
\vec{D}(t) = \varepsilon_{\infty}\vec{E}(t) + \chi_e(t) * \vec{E}(t)
$$

Dans ce cas, une interpolation linéaire est appliquée entre deux itérations temporelles sur la valeur En. C'est la méthode PLRC (Kelley et Luebbers, 1996), qui permet de garder un accumulateur récursif et de gagner en précision de calcul. A l'origine appliquée seulement à des modèles dispersifs de type Debye (exponentielle), elle a été étendue par Girard (2002) à tous types de modèles, dont ceux où χ(t) suit une loi puissance (type Jonscher, relation (44)). Le stockage de quelques termes précédant le terme de calcul suffit pour obtenir une bonne approximation des lois de dispersion. Nous rappelons ici la forme de la susceptibilité électrique en domaine temporelle d'un modèle de type Debye :

$$
\chi_e(t) = \frac{1}{\varepsilon_0} \frac{\varepsilon_s - \varepsilon_\infty}{t_0} e^{-\frac{t}{t_0}} u(t)
$$

où u(t) est une fonction seuil et  $ε<sub>s</sub>$  est la permittivité à la fréquence nulle.

## C) Pour rendre les modèles plus réalistes

De nombreux petits ajouts ont été faits au programme pour améliorer les modélisations et se rapprocher le plus possible de mesures réelles. Certains ont été mis en place par Girard et d'autres ont été ajoutés ou améliorés par la suite.

Ainsi, Girard a mis en place un système qui permet de lisser les interfaces. Le programme numérise une image, c'est le modèle qui existe sous format bmp. En fonction de la qualité et de la précision du programme, les interfaces seront plus ou moins en « marche d'escalier », suite à la pixélisation du modèle. Il crée des milieux moyens sur les cellules qui marquent l'interface entre 2 milieux, quand l'interface ne suit pas la direction du maillage. Les paramètres de ces milieux sont une moyenne pondérée, par la surface de la cellule comprise dans chaque milieu réel, des paramètres de chaque milieu réel dans la cellule.

Il a aussi intégré la variation continue de la permittivité dans un même milieu. Ceci permet notamment de tenir compte de la présence d'une saturation progressive du milieu en eau (ou un autre fluide) et de faire varier la permittivité diélectrique du milieu. Pour cela, il utilise la formule de CRIM, qui permet de calculer la permittivité moyenne relative du milieu  $\kappa_m$  en fonction des permittivités relatives des phases du milieu (ici, nous utilisons 3 phases : l'air  $ε_a$ , le fluide saturant κ<sub>e</sub> et la matrice solide κ<sub>s</sub>), de la porosité φ et de la teneur en fluide θ :

$$
\sqrt{\kappa_m} = (1 - \varphi) \sqrt{\kappa_s} + \theta \sqrt{\kappa_e} + (\varphi - \theta) \sqrt{\kappa_a}
$$
\n(45)

Nous avons apporté d'autres améliorations à ce programme. Ainsi, nous y avons inclus la variation de la conductivité avec la teneur en eau, donnée par la loi d'Archie (1942) dans le cas de matériaux partiellement saturés :

$$
\frac{\sigma_e}{\sigma_m} = \frac{a}{\varphi^m S^n} \tag{46}
$$

avec  $\sigma_e$  la conductivité du fluide (de l'eau)

 $\sigma_{\rm m}$  la conductivité totale du milieu

- ϕ la porosité
- S la saturation en eau
- a, m et n sont des paramètres empiriques

Nous avons utilisé les valeurs données par Schön (1996) et tirées de Keller (1989) pour les paramètres empiriques a, m et n : a=0,88 ; m=1,37 et n=2. Le facteur n=2 est valable quand l'eau est le fluide saturant. Pour une l'huile (gasoil par exemple), n est supérieur à 2.

Nous rappelons ici que la saturation en un fluide  $S_f$  et la teneur en fluide  $\theta_f$  sont reliées par la formule :

$$
\theta_{\rm f} = \varphi \times S_{\rm f} \tag{47}
$$

avec φ la porosité du milieu.

D'autre part, nous avons aussi déterminé une loi de variation de la teneur en eau avec la profondeur un peu plus proche de la réalité que celle utilisée par Girard. A l'aide de mesures en transmission dans le bac à sable, nous avons remarqué que le temps de transmission augmentait régulièrement avec la profondeur (cf. chap.3 §III.B.5). En fait, nous remarquons que l'augmentation est lente entre la surface et 45 cm de profondeur, puis beaucoup plus rapide de 45 cm à 69 cm. Nous considérons que le  $2<sup>eme</sup>$  ralentissement des ondes est dû à la frange capillaire. Nous pouvons donner une équation modélisant ce ralentissement en temps  $t(z)$  en fonction de la profondeur :

#### $t = 24z + cte$

où t est le temps de propagation et z la profondeur.

Ceci nous permet de retrouver ensuite une relation donnant le changement en vitesse  $v(z)$ :

 $v = d / t$ 

avec d la distance parcourue (2 m).

A partir de là, avec la formule (33) nous retrouvons une variation de la permittivité moyenne avec la profondeur :

$$
\kappa = t^2 c^2 / d^2
$$

soit :  $\kappa = 576c^2z^2/4 + cte = 144c^2z^2 + cte$ 

Enfin, en utilisant la relation de Topp, liant expérimentalement la teneur en eau θ et la permittivité diélectrique relative κ du milieu :

$$
\theta_e = -5,3 \times 10^{-2} + 2,92 \times 10^{-2} \text{ K} - 5,5 \times 10^{-4} \text{ K}^2 + 4,3 \times 10^{-6} \text{ K}^3 \tag{48}
$$

nous retrouvons une variation de la teneur en eau avec la profondeur. Un schéma de la variation de teneur en eau en fonction de la profondeur est montré sur la figure 47 dans le chap.5 §I.B. Elle n'est pas linéaire avec la profondeur, mais plus proche de variations mesurées réellement (van Genuchten, 1980).

## **V) Les acquisitions en radar géologique**

## A) Acquisition à offset constant

C'est la méthode la plus généralement utilisée pour l'acquisition des mesures radar. Les antennes émettrices et réceptrices sont séparées d'une distance constante et décalées ensemble le long d'un profil, en général d'une distance constante, mais pas obligatoirement. Dans nos mesures, nous ferons les acquisitions en mode TE : les 2 dipôles sont parallèles entre eux et perpendiculaires au profil (cf. figure 1a). Dans toute la suite du rapport, nous utiliserons le terme d'antenne pour désigner le système émetteur-récepteur. Quand nous parlerons d'une seule antenne, il sera précisé s'il s'agit de l'émetteur ou du récepteur. Le système formé d'une antenne émettrice et d'une antenne réceptrice séparées est dit « bistatique ». Il existe des antennes monostatiques, pour lesquelles l'émetteur est aussi le récepteur. En général, il s'agit plutôt des antennes hautes fréquences (fréquence supérieure à 1 GHz).

Cette méthode est la seule possible (à moins d'avoir plusieurs antennes de même fréquence) quand le système utilise des antennes blindées non séparables. C'est le cas du système Ramac avec des antennes blindées que nous utilisons dans certaines acquisitions qui seront décrites dans le chapitre suivant. Le résultat obtenu est une succession de traces qui forment une « échographie » du sous-sol, l'image résultante étant appelée radargramme.

Un certain nombre d'accessoires peuvent faciliter le positionnement et l'acquisition. Ainsi, l'acquisition peut être déclenchée automatiquement par une roue codeuse, à intervalle régulier entré dans les paramètres. Quand cette roue ne peut être utilisée (terrain accidenté, terrain trop boueux, trop glissant…), il est possible de déclencher régulièrement l'acquisition à l'aide d'un fil de topographe qui est déroulé sur une poulie. Enfin, le déclenchement peut se faire de manière manuelle en déplaçant l'antenne pas à pas, ou encore de manière automatique en indiquant un temps entre chaque acquisition, mais dans ce dernier cas, la distance intertrace dépendra de la vitesse de déplacement du système.

## B) Acquisition en CMP

Cette acquisition est à offset variable. L'acquisition en Point Milieu Commun (ou Common Mid-Point, CMP) se fait symétriquement autour d'un point de mesure fixe. L'antenne émettrice et l'antenne réceptrice sont parallèles (comme pour l'acquisition à offset constant), mais sont éloignées l'une de l'autre d'une distance fixe (cf. figure 1b). Les réflexions sur une interface vont former des demi-hyperboles. La modélisation des hyperboles permet de retrouver la profondeur de l'interface et surtout la vitesse de propagation moyenne des ondes entre la surface et l'interface.

Ces mesures ne peuvent se faire qu'avec des antennes bistatiques séparables. Ce n'est pas le cas du Ramac avec ses antennes blindées. Par contre, il est possible de faire des CMP avec le système Ramac et des antennes non blindées ou encore avec le système PulseEkko 1000 et des antennes blindées bistatiques. Nous avons utilisé ce dernier système sur le bac à sable pour estimer les vitesses de propagation des ondes, ainsi que pour des mesures sur de la neige.

Les antennes blindées sont recouvertes d'une coque métallique qui dirige les ondes vers le sol et évite des signaux parasites aériens. Ces signaux existent avec les antennes non blindées, où l'énergie est aussi dirigée vers le haut, se réfléchit alors sur des obstacles (arbres, pylônes, bâtiments…). Ceci produit un signal qui est enregistré et peut être interprété comme venant du sous-sol. Les antennes blindées sont utilisées plutôt dans des environnements encombrés (villes par exemple) et les antennes non blindées dans des espaces dégagés (en pleine campagne).

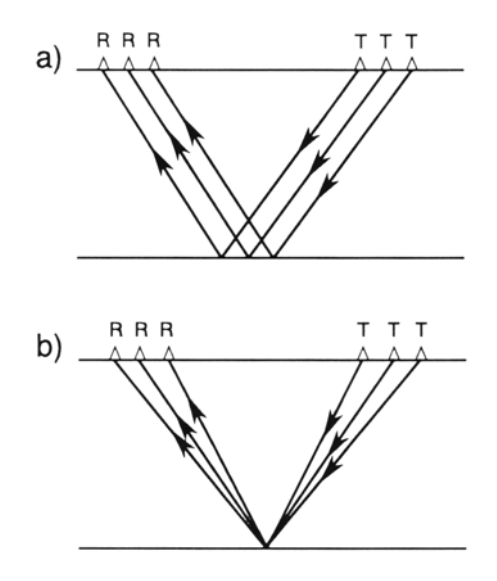

**Figure 1 : Modes d'acquisition en géoradar a) mode d'acquisition à offset constant ; b) acquisition en CMP. T est l'antenne émettrice et R est l'antenne réceptrice (modifié de Daniels, 1996).** 

# C) Quelques rappels

Les antennes utilisées lors de ma thèse sont des antennes impulsionnelles : elles émettent une impulsion dans toutes les directions de l'espace. Cette impulsion a un spectre de fréquence centré autour d'une fréquence dominante, qui donnera son nom à l'antenne. Ainsi, quand nous parlerons d'antenne de 500 MHz, la fréquence dominante du signal est de 500 MHz environ. Il existe aussi des antennes fréquentielles qui utilisent un signal variable en fréquence.

Les antennes placées sur une interface se séparant en 2 demi-espaces ont des diagrammes de radiation non circulaires. Elles émettent plutôt vers le milieu qui a la permittivité effective la plus élevée. Le diagramme dépend de l'antenne et du contraste de permittivité dans les 2 milieux. Dans la suite de la thèse, nous ne tenons pas compte du diagramme de radiation des antennes.

Nous rappelons aussi que la profondeur de pénétration et la résolution dépendent de la fréquence de l'antenne, mais aussi des caractéristiques des milieux. Les propriétés à retenir sont les suivantes :

- La profondeur d'investigation augmente quand la fréquence de l'antenne diminue. Une antenne de fréquence 100 MHz permet d'imager des structures plus profondes qu'une antenne de 500 MHz.
	- La résolution de l'antenne augmente avec la fréquence. Pour être séparables sur un radargramme, 2 objets doivent être d'autant plus éloignés que la fréquence de l'antenne est basse. De même 2 interfaces horizontales doivent être d'autant plus séparées que la fréquence est basse pour être séparables. Ce paramètre est lié à la longueur d'onde λ=v/f (avec v la vitesse de propagation et f la fréquence du signal). La résolution est d'environ le tiers ou la moitié de λ (Trabant, 1984).

Un milieu conducteur atténuera rapidement l'énergie. La profondeur d'investigation est alors réduite.

Un milieu qui a une permittivité élevée est moins favorable à la propagation des ondes radar qu'un milieu à permittivité plus faible.

Les vitesses étant élevées et les temps de propagation courts, les unités utilisées ne sont pas forcément les unités communes du système international. Nous utiliserons des vitesses exprimées en m/ns (dans le vide,  $c = 0.3$  m/ns) et des temps en ns (1 ns=10<sup>-9</sup> s). La fréquence des antennes est donnée en MHz (1 MHz= $10^6$  Hz) ou en GHz (1 GHz= $10^9$  Hz).

Nous donnons dans le tableau 1 les valeurs de plusieurs paramètres importants pour le radar géologique. Il est à noter que la permittivité diélectrique relative de l'eau ( $\varepsilon_{\text{eau}} = 81$ ) est valable pour une température de l'ordre de 20°C. En réalité, elle varie en fonction de la température entre  $\varepsilon_{eau} \approx 88$  à 0°C et  $\varepsilon_{eau} \approx 75$  à 35°C (Buchner et al., 1999). Des effets particuliers sont aussi présents autour de particules d'argile et l'eau peut alors avoir une permittivité relative atteignant  $\varepsilon_{eau} \approx 140$  (Saarenketo, 1998). Nous ne tenons jamais compte de cette variation avec la température et des effets particuliers avec l'argile (sauf si l'argile est supposée dispersive) et considérons dans tous les cas que  $\varepsilon_{\text{eau}} = 81$ .

De nombreux exemples d'utilisation du géoradar et de problèmes rencontrés sur des études sédimentologiques sont rassemblés dans l'étude bibliographique de Neal (2004).

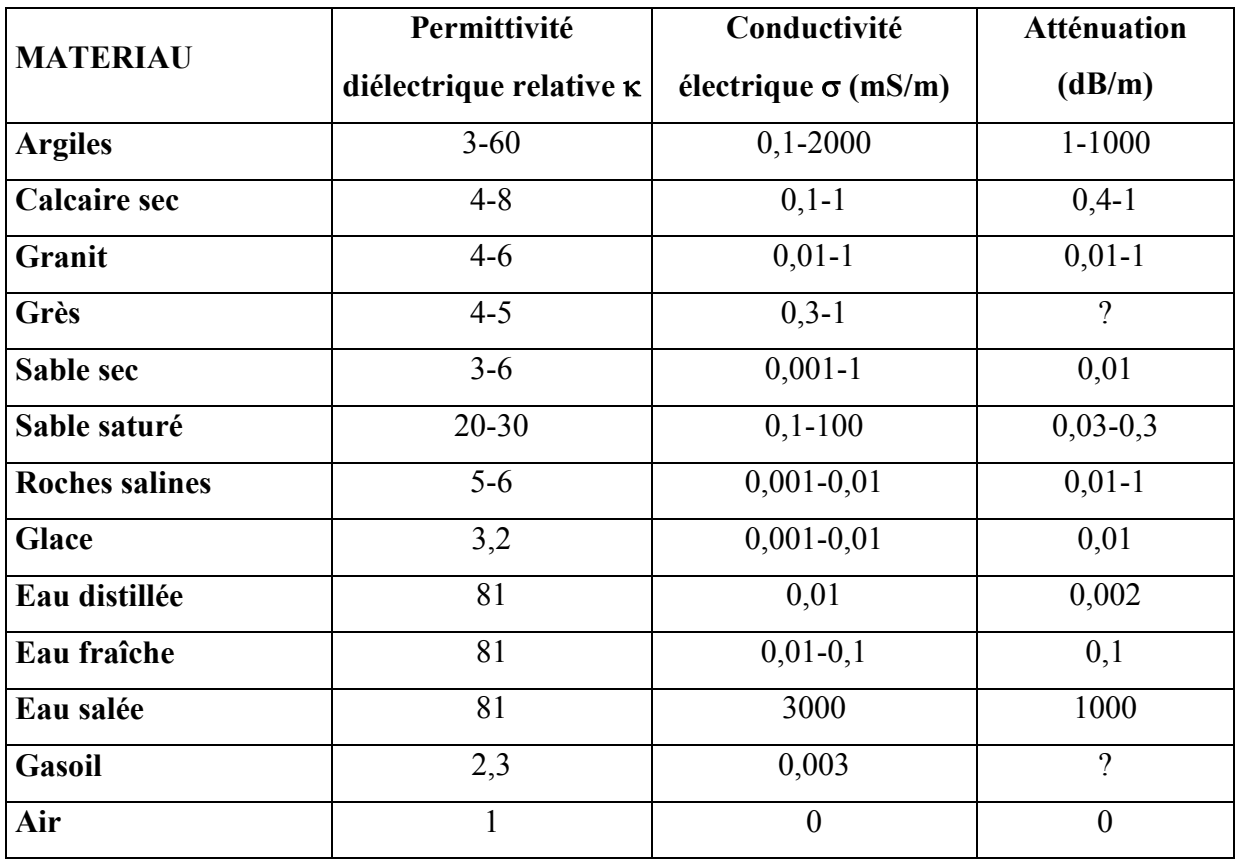

**Tableau 1 :** Permittivité diélectrique relative κ et conductivité électrique σ (en mS/m) de quelques matériaux géologiques (d'après Schön, 1996 ; Davis et Annan, 1989 ; Carmichael, 1982 ; Parkhomenko, 1967 ).

# **Chapitre 2**

 $\partial \infty$ 

*Modélisations de la proche surface* 

# **Chapitre 2 : Modélisations de la proche surface**

Ce chapitre va nous permettre d'utiliser le programme de modélisation sur des cas réels, dans des conditions de terrain hétérogène, dont les caractéristiques ne sont pas forcément connues. Ainsi, nous verrons une étude principale concernant un profil réalisé sur une tourbière dans les Alpes, avec une géologie compliquée, dans le but de comprendre la structure du sous-sol et d'expliquer peut-être une tectonique. Une deuxième étude sur des calcaires dans le Périgord nous permettra de détecter des cavités. Enfin, un dernier cas nous montrera que le géoradar est utilisable sur la neige et que la modélisation peut apporter des informations diverses.

## **I) Tourbière alpine**

## A) Contexte de l'étude

Le site étudié est un mini « graben » présent au pied d'une falaise dans le massif des Aiguilles Rouges, en face du Mont-Blanc (Haute-Savoie, France). Ce petit fossé est en partie comblé par une tourbière dont le niveau de remplissage en eau varie avec la fonte des neiges ou la quantité de pluie. Il est adossé à une falaise contre laquelle se sont accumulés des éboulis. Cette falaise peut être suivie dans le paysage sur une distance importante et de nombreuses stries glaciaires marquent les roches de cette zone. Le site d'étude est à environ 1900 m d'altitude. Les mesures ont eu lieu en juin 2004 en collaboration avec l'équipe de Tectonique Active de l'Ecole et l'Observatoire des Sciences de la Terre (thèse de Pierre-Jean Alasset en cours). Le temps était ensoleillé. Les névés n'avaient pas tous fondus autour du site de mesure, mais la fonte était importante.

Le but de l'étude est de déterminer si ce fossé est d'origine tectonique ou non. En effet, il pourrait être creusé par un glacier, mais aussi une conséquence des mouvements verticaux sur une faille dont le plan serait la falaise. Cette étude permettrait de savoir, à condition qu'il s'agisse effectivement d'une faille active, quels sont les risques d'activité (proximité de la ville de Chamonix) et si éventuellement elle peut être à l'origine d'un tremblement de terre qui a secoué la région de Chamonix en 1905. Le géoradar doit permettre de déterminer la forme du bassin, la profondeur du socle, l'existence de structures géologiques plus profondes (litages sédimentaires au fond du bassin, failles ou fractures de direction préférentielle dans le socle…). D'autres mesures sont associées au géoradar pour permettre de répondre plus précisément à ces questions.

Le site est donc constitué d'une zone humide (tourbière), encavée, située à flanc de falaise et limitée du côté de la vallée par une remontée rocheuse (cf. figure 2). Le substratum rocheux est constitué de gneiss et de schistes. La pente de la paroi est de l'ordre de 70° à 80° par rapport à l'horizontale. Les mesures sont effectuées à l'extrémité de la tourbière, à la limite de la zone où l'eau affleure et jusqu'au contact des éboulis avec la paroi. La pente des éboulis varie de 25° en bas de pente à 35° plus haut. Ils sont constitués de blocs de la falaise, de dalles plus importantes, d'affleurements qui semblent être en place. Des rhododendrons poussent aux endroits légèrement terreux. D'autres profils ont été implantés et mesurés sur un névé à l'autre extrémité de la tourbière ainsi que le long de la tourbière, mais ils ne seront pas étudiés ici, car ils n'apportent pas d'information pour le but défini.

## B) Acquisition des données

Le profil que nous allons étudier, nommé « profil Alpes », a été implanté en fonction des contraintes imposées par le milieu naturel. Ainsi, la fonte des neiges a considérablement augmenté le niveau de l'eau dans la tourbière, ce qui nous a empêché de faire le profil plus au centre du site, à l'endroit où les éboulis sont moins épais. Ce profil est constitué d'une partie plate, sur la tourbière, et d'une partie pentue, qui passe sur les éboulis contre la paroi. Les 3 premiers mètres du profil sont aussi placés hors tourbière, sur des roches affleurantes, formant l'autre côté du fossé (cf. figures 2 et 3).

La longueur totale du profil est de 30 m environ, dont 13 m dans la tourbière. Nous avons utilisé le système Ramac de Malå Geosciences, avec des antennes blindées bistatiques de fréquences centrales 500 MHz et 250 MHz. Les deux antennes ont une bonne profondeur de pénétration. Les profils bruts sont présentés sur la figure 4. Seuls un gain linéaire et un filtre pour éliminer la composante très basse fréquence du signal (Dewow) ont été appliqués pour améliorer la visualisation. Nous voyons nettement le fond de la tourbière. Quelques hétérogénéités (notées H) créent des diffractions dans ce milieu. Le signal est très différent dès que l'on sort de la tourbière -située entre 3 m et 15 m-, au début ou à la fin du profil. Il y a une très forte atténuation du signal, des diffractions nombreuses et très peu de signaux indiquant la présence de niveaux cohérents sur plusieurs mètres dans le gneiss.

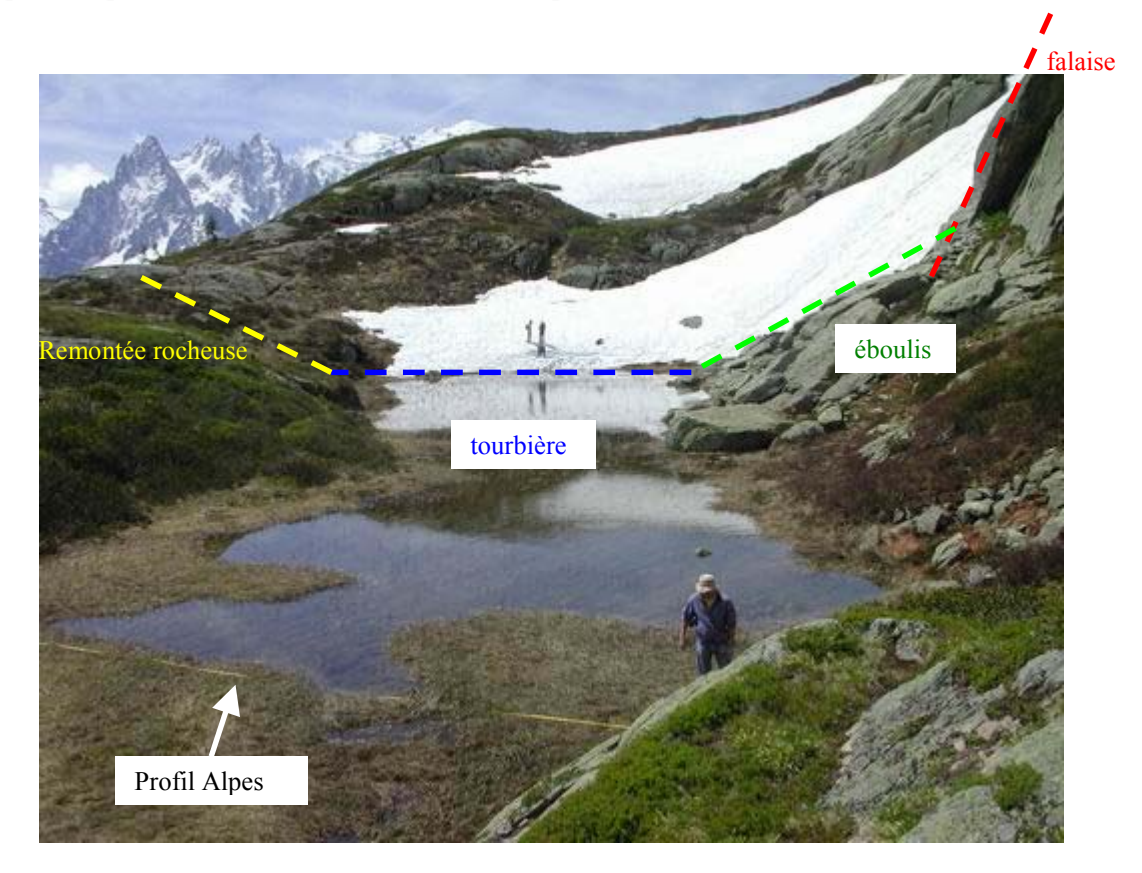

**Figure 2 : Vue générale de la tourbière dans les Alpes. Une partie du profil implanté est marquée par le décamètre jaune.** 

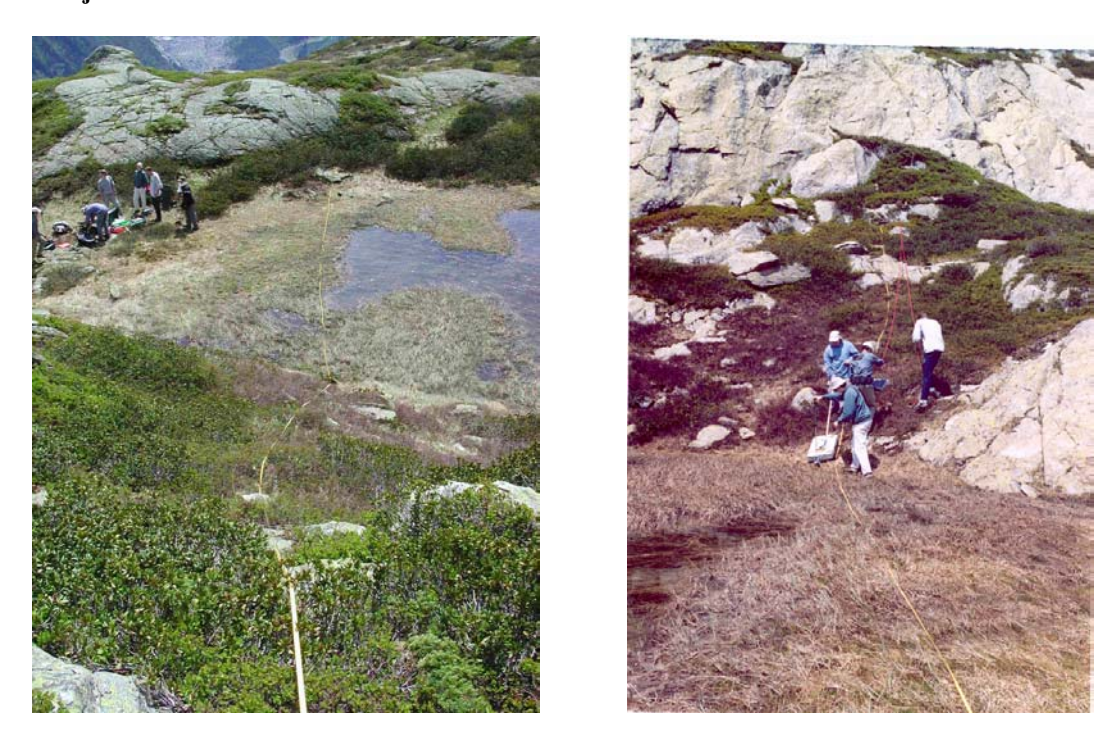

**Figure 3 : a) Emplacement du profil traité dans la section I. Vue prise depuis la fin du profil. b) Acquisition des données sur ce profil, avec l'antenne blindée 250 MHz, à la jonction tourbière / éboulis.** 

## C) Description des profils

#### **1) Profils réels**

Ces profils sont présentés sur la figure 4. Ils sont présentés à la même échelle, tant en temps qu'en distance. Nous voyons que l'atténuation est rapide dans le gneiss et sous la tourbière. La principale interface que nous détectons est le fond de la tourbière, visible en continu en 250 MHz et parfois plus atténuée en 500 MHz. Vers le début de la tourbière, il est même possible de distinguer une autre interface très proche de la première. Elle se détache plus nettement sur le profil acquis avec l'antenne de 500 MHz. Des hyperboles de diffraction H sont visibles dans les 2 cas dans la tourbière, avec une meilleure résolution avec l'antenne 500 MHz. Entre autre, l'hyperbole centrale montre à l'apex une certaine largeur, ce qui indique un objet de taille déjà plus importante, de l'ordre du mètre de largeur. Les autres hyperboles ne semblent pas avoir la même origine que la précédente, car leur signature n'est pas la même : il s'agit de demi-hyperboles de forme irrégulière.

Dans le gneiss, peu d'interfaces sont visibles. Nous voyons cependant à la sortie de la tourbière une réflexion qui semble dessiner un bassin (notée B). Un tel signal n'est pas visible sur les enregistrements en 500 MHz, ce qui peut indiquer soit un artéfact de mesure, soit une variation de permittivité diélectrique progressive, quasi indétectable en 500 MHz. Entre 22 m et 25 m environ, il est possible de voir un changement dans les arrivées directes. Nous sommes ici passés des éboulis irréguliers recouverts de rhododendrons à une dalle de gneiss plate où le contact se fait parfaitement. Le signal F est probablement le fond de la dalle, le contact entre cette dalle, tombée de la falaise, et des éboulis antérieurs. En avant de la dalle, nous voyons une interface qui remonte vers la surface. Elle correspond à une partie de la dalle qui est recouverte par des éboulis plus récents.

Afin d'espérer voir plus de détails, nous avons effectué une amplification AGC (Automatic Gain Control) sur ces données. Le résultat est plus probant sur le profil acquis avec l'antenne 250 MHz (cf. figure 5). Les figures sont dans l'ensemble toujours présentées en temps. La conversion en profondeur est délicate et n'a de signification que si la vitesse en profondeur est constante. Ici, la tourbière, le gneiss, les sédiments ont des vitesses probablement très différentes et la profondeur ne sera exacte que pour le milieu qui a la vitesse utilisée pour la conversion.

Nous voyons des diffractions visibles partout dans le gneiss, preuve d'une fissuration importante de ce matériau. La découverte la plus intéressante apparaît sous la tourbière. Une série de niveaux, peu marqués mais quasi-continus peuvent être suivis. Nous en avons marqué 5 (avec le fond de la tourbière) sur la figure 5. Le dernier niveau est très incliné et il ne semble pas y avoir d'autres interfaces continues sur toute cette longueur sous celui-ci. Au début du profil, il remonte pour rejoindre le fond actuel de la tourbière. Tout ceci montre une succession de niveaux faiblement marqués par des interfaces, donc de propriétés électromagnétiques presque équivalentes.

Pour déterminer si ces interfaces sont réelles et estimer leur profondeur ainsi que la variation de permittivité de l'une à l'autre, nous avons décidé de faire des modélisations à l'aide du programme en différences finies développé par Girard (2002).

#### **2) Profils modélisés**

Le modèle utilisé est montré sur la figure 6. Chaque couleur correspond à un milieu aux propriétés bien définies. Le noir par exemple est le gneiss et le bleu la tourbière. Nous avons estimé la vitesse de propagation dans la tourbière en modélisant les hyperboles de diffraction. Ainsi, nous obtenons une permittivité  $\kappa_t = 70$ , ce qui est une valeur possible pour une vraie tourbière (Schön, 1996) et cohérente avec des mesures en laboratoire effectuées sur des échantillons de tourbière (Kellner et Lundin, 2001). Pour le gneiss, nous utilisons une permittivité  $\kappa_{\text{eneiss}} = 8.5$  (Telford et al., 1990).

Les propriétés des couches sous la tourbière varient faiblement de l'une à l'autre : nous avons considéré que la permittivité baissait de l'une à l'autre et que la conductivité et la porosité variaient également avec la profondeur. Tous ces paramètres tiennent compte d'une teneur en eau plus faible et d'une compression des couches plus importante avec la profondeur. La dalle est représentée en vert, vers le haut du profil. Dans la partie basse des éboulis, nous représentons un niveau de mêmes propriétés que le niveau reposant sur le socle sous la tourbière. Cela nous permet de comprendre si l'interface visible entre 15 m et 20 m est un reliquat sédimentaire déposé avant l'enfoncement du fossé.

Les résultats de la modélisation sont montrés sur les figures 7 et 8 en regard du profil en 250 MHz réel, une fois sans AGC et ensuite avec AGC. Nous voyons que sans AGC, les principales caractéristiques de l'enregistrement sont présentes sur la modélisation : le fond de la tourbière, les 2 interfaces proches entre 3 m et 6 m, les hyperboles de diffraction dans la tourbière, l'interface B au passage sur les éboulis, et très faiblement le signal dû à la dalle en haut de la pente.

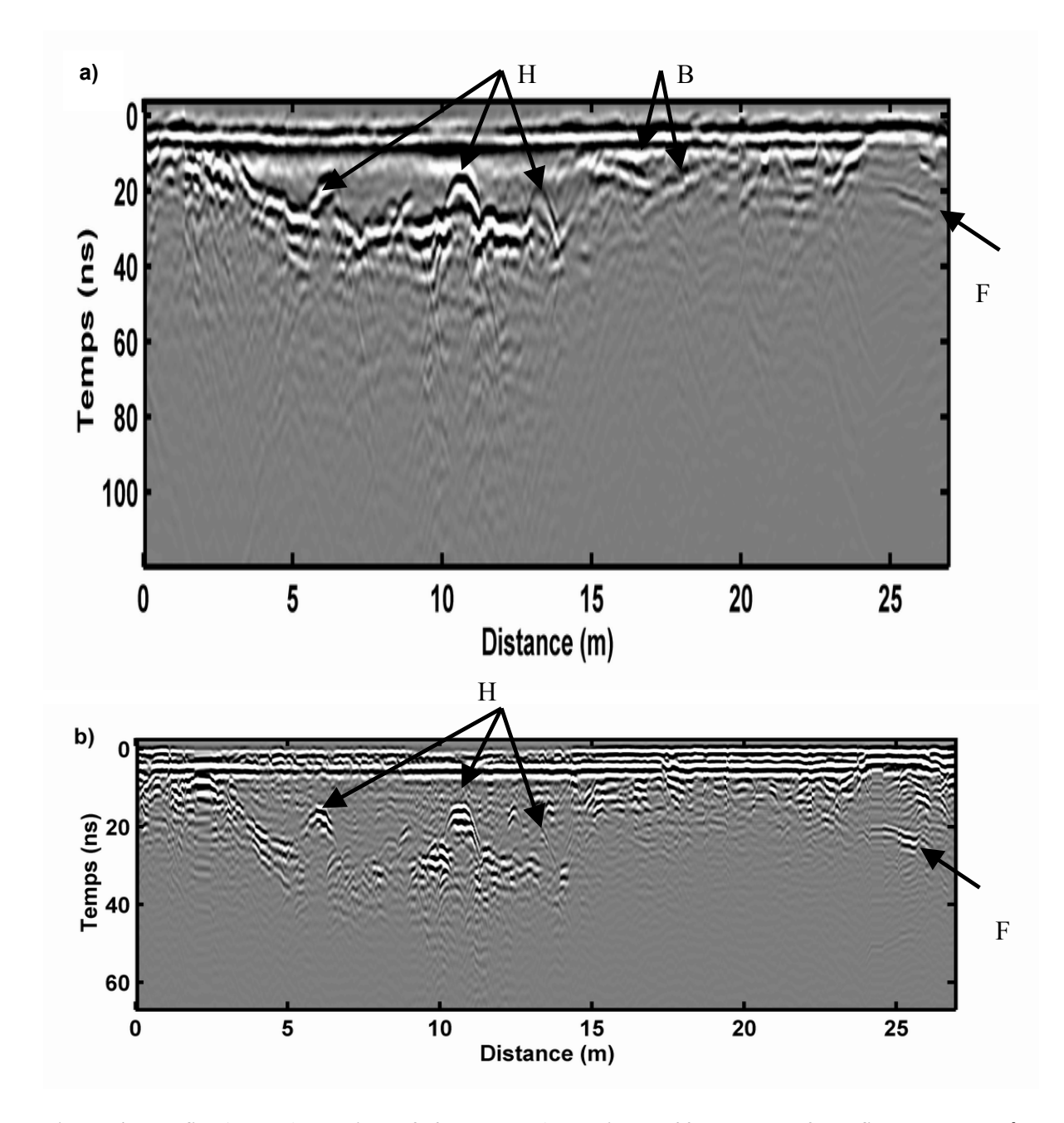

**Figure 4 : Profils Alpes a) acquis en 250 MHz et b) acquis en 500 MHz. Les 2 profils sont à la même échelle.** 

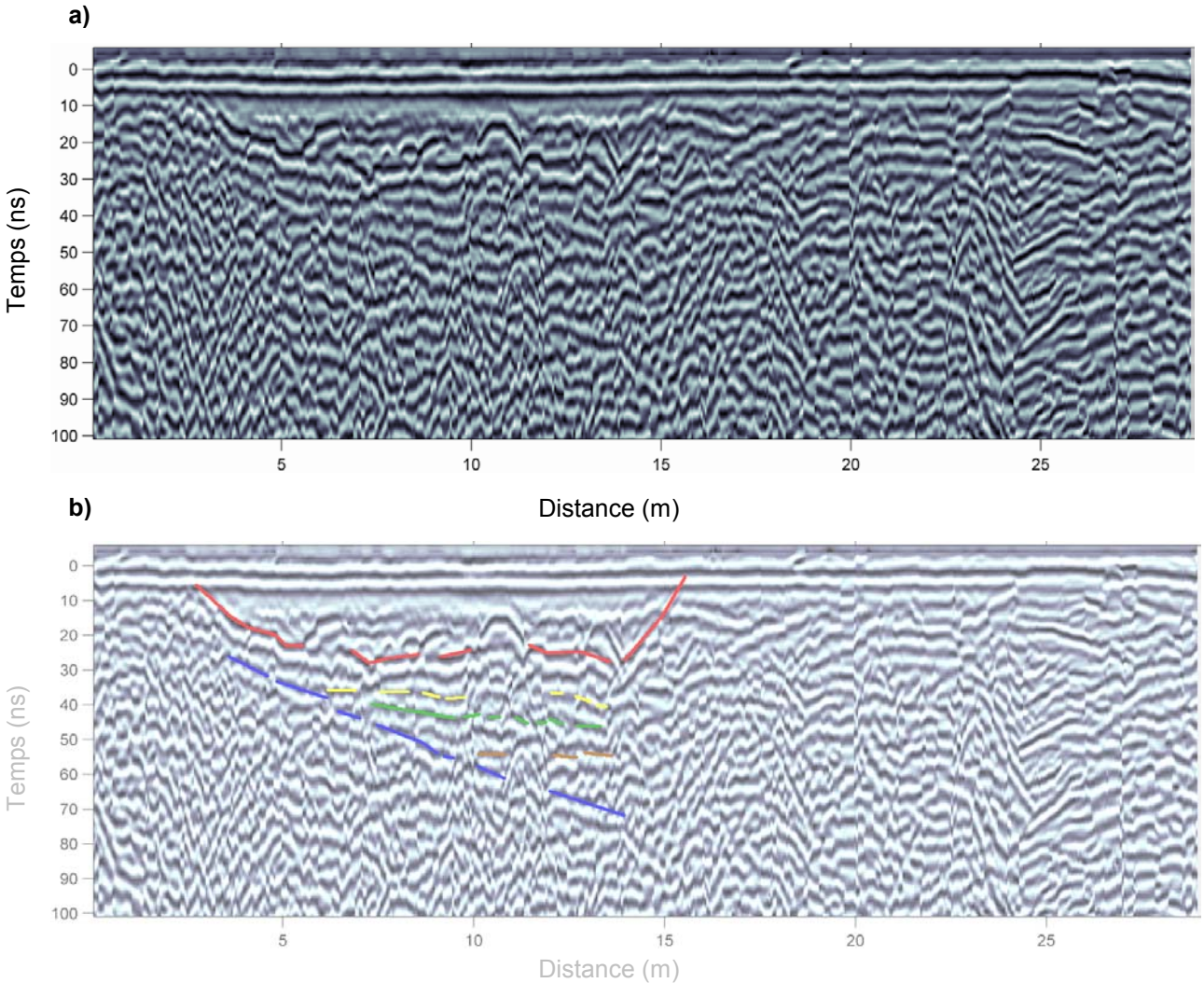

**Figure 5 : a) Profil Alpes avec AGC et b) id. avec superposition de quelques interfaces visibles sous la tourbière.** 

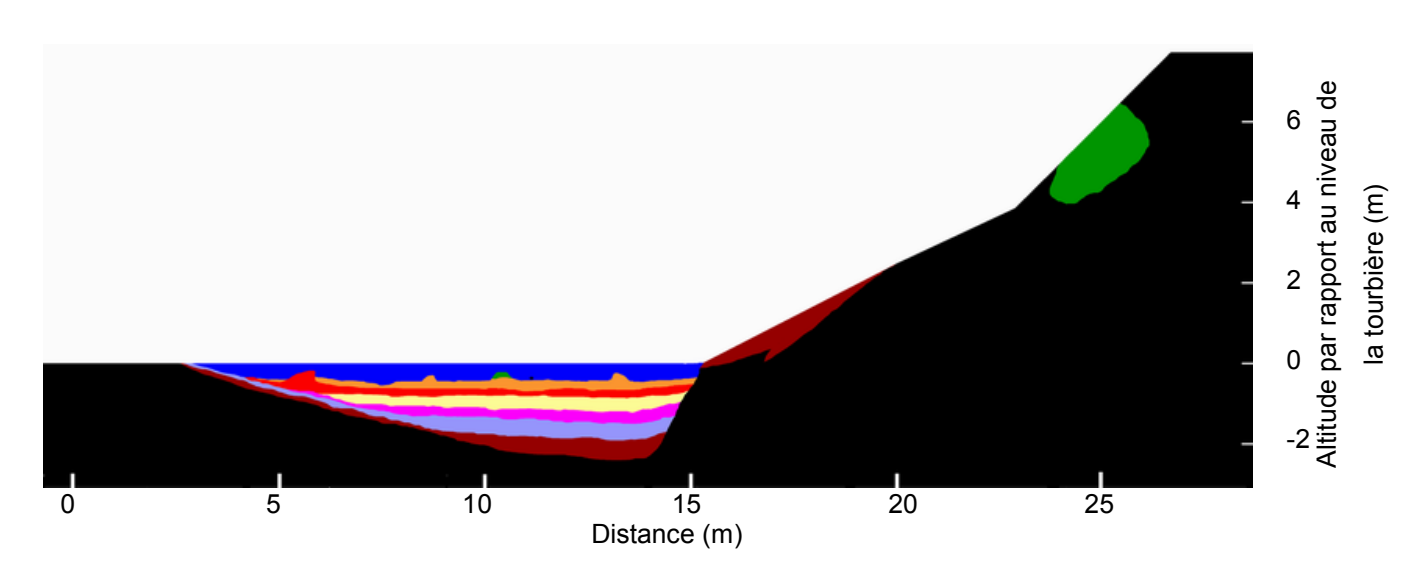

**Figure 6 : Modèle utilisé pour le calcul du profil Alpes des figures 7 à 9. Chaque couleur correspond à un milieu différent, le noir étant le gneiss et le bleu la tourbière.** 

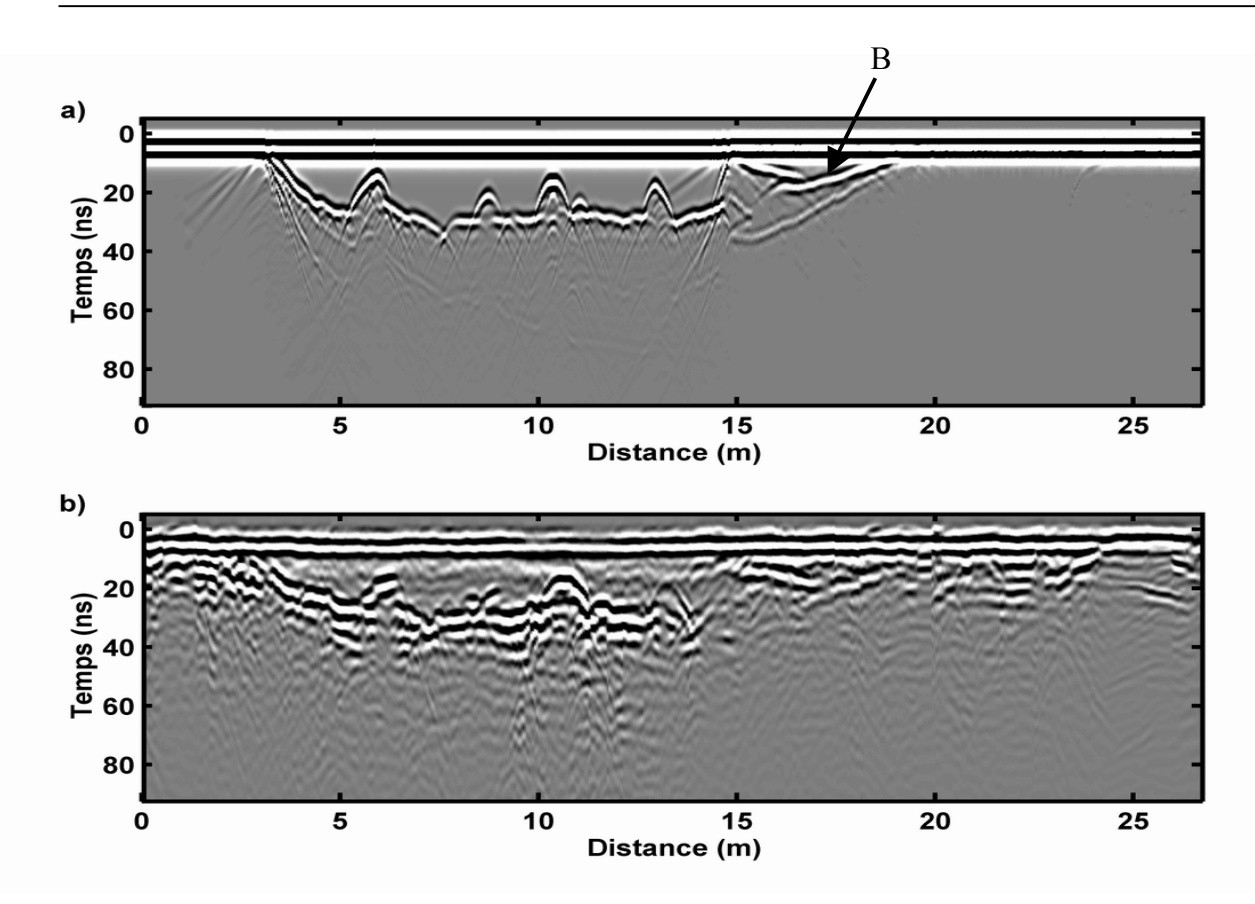

**Figure 7 : Profil Alpes a) modélisé et b) réel acquis avec une fréquence de 250 MHz.** 

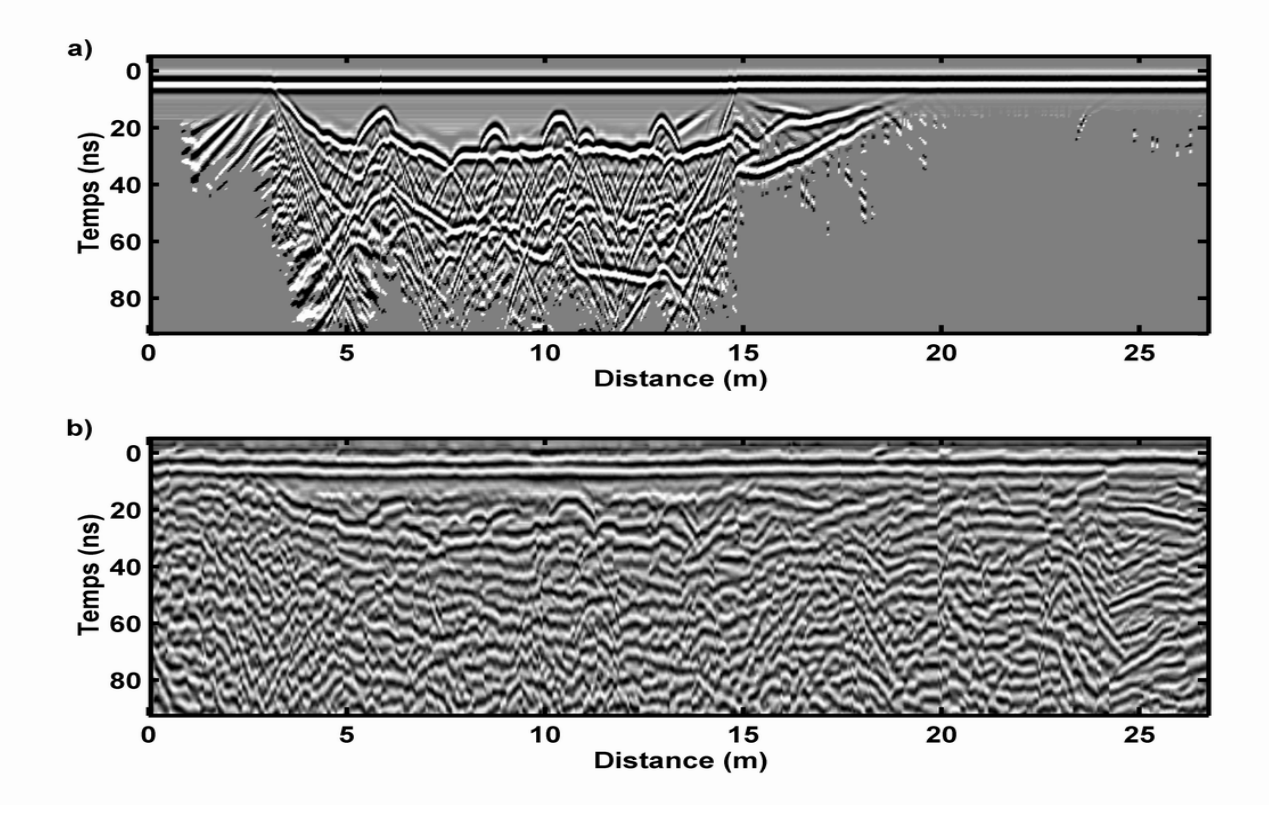

**Figure 8 : Profil Alpes a) modélisé et b) réel après application d'une amplification par AGC.** 

 Sur le profil avec AGC, nous voyons que la succession des interfaces est peu visible. Les phases des réflexions sont identiques, ce qui montre que la variation des paramètres électromagnétiques choisie est bonne (la permittivité κ baisse d'une couche à l'autre). Une amplitude un peu trop forte marque le passage de la dernière interface au gneiss. Cette couche aurait peut-être dû avoir des propriétés encore un peu plus proches de celles du gneiss.

 La modélisation de ce profil avec une fréquence de 500 MHz et la comparaison avec le profil réel 500 MHz montrent les mêmes similarités que celles décrites plus haut (figure 9). Cependant, le signal de la couche de surface B en bas des éboulis est très net, alors qu'il n'est pas visible sur les données réelles. Ici encore, il semblerait que cette couche doit avoir une permittivité plus proche du gneiss.

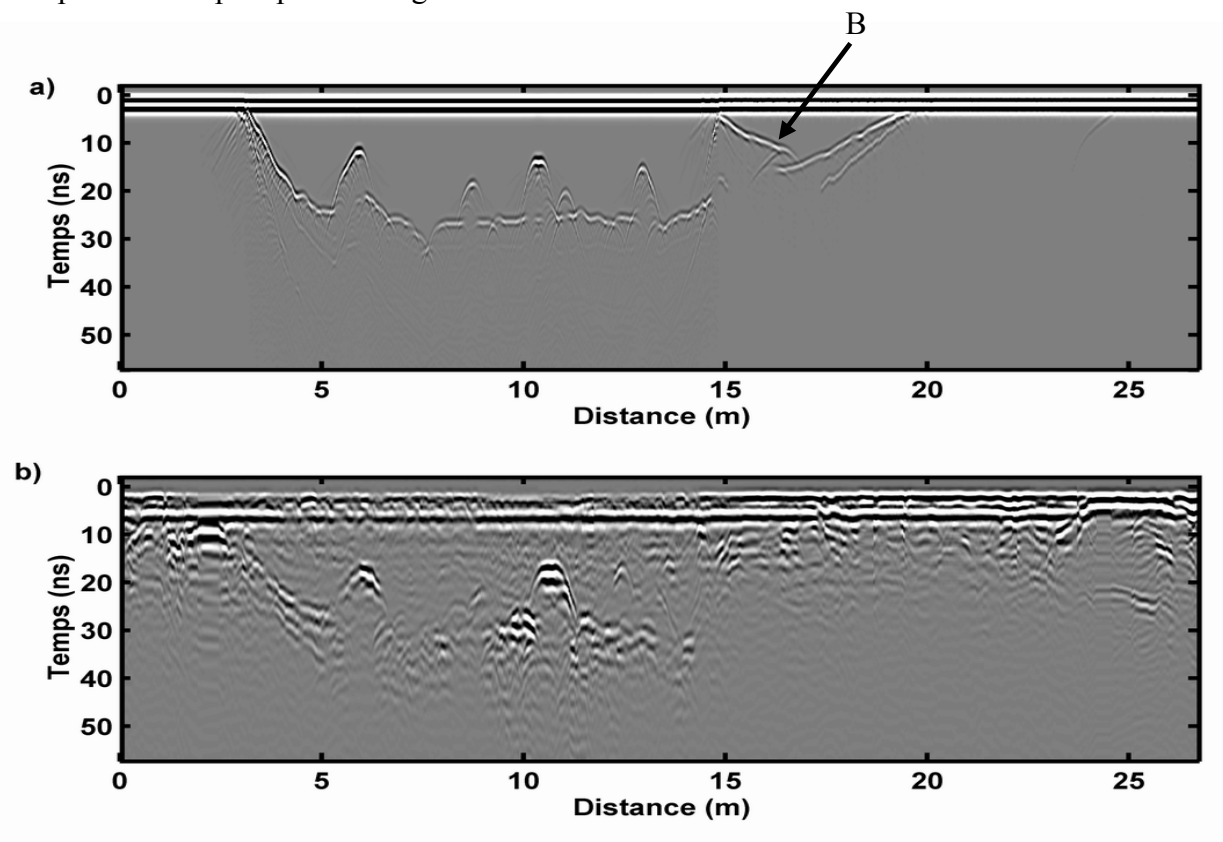

**Figure 9 : Profil Alpes a) modélisé et b) réel acquis avec une antenne de fréquence 500 MHz.** 

## D) Conclusion

En résumant, nous voyons ici que l'utilisation de l'AGC pour les données radar n'est pas toujours inutile. Elle peut apporter une meilleure vision quand du signal faible existe. Cependant, cela reste à manier avec précaution, car le signal le plus important est noyé dans une masse d'informations. Il apparaît ici que la modélisation permet de préciser des points qui restent hypothétiques. Ainsi, nous avons bien une succession de couches sous la tourbière dont la permittivité (ainsi que la conductivité et la porosité secondairement) baisse quand la profondeur augmente. La profondeur de la tourbière serait faible (environ 10 à 15 cm en moyenne) et la couche la plus profonde atteindrait 2,5 m de profondeur au point le plus bas.

Les couches sont plutôt faiblement inclinées vers la paroi, inclinaison qui n'est pas forcément très visible sur la modélisation. Ceci peut corroborer un enfoncement progressif de la tourbière du côté de la paroi, et donc peut-être l'existence d'une faille active à cet endroit.

# **II) Détection de cavités**

#### A) Contexte général de l'étude

Les mesures utilisées dans ce paragraphe ont été acquises par la société Fondasol, un bureau d'études géotechniques. Il s'agit, sur une portion d'autoroute en construction dans le Sud de la France, de détecter des zones fragiles sur les déblais. Ainsi, il a fallu reconnaître les cavités (vides ou remplies), les zones de fractures importantes, des transitions entre matériaux géologiques de comportements très différents. Le terrain est principalement constitué de bancs de calcaire, qui sont séparés parfois par des interbancs d'argile ou de marnes. Ces mesures ont été effectuées en avril 2002. De petites et faibles averses entrecoupaient des journées plutôt ensoleillées.

Différentes antennes blindées bistatiques du système RAMAC de Malå Geosciences ont été testées sur le terrain. Finalement, le meilleur rapport profondeur de pénétration / résolution est obtenu pour les antennes de 500 MHz et 250 MHz. L'antenne 500 MHz donne des résultats moins profonds, mais une meilleure connaissance des hétérogénéités près de la surface, par rapport à l'antenne de 250 MHz. Afin d'effectuer une couverture maximale des déblais, des mesures sont effectuées au milieu de chaque voie de circulation prévue (soit 6 profils) et au milieu de l'autoroute.

Nous utilisons ces données, associées aussi à des sondages carottés en certains points sensibles, pour vérifier l'utilité du programme dans le discernement entre des cavités remplies d'argile et des cavités vides. Nous cherchons aussi à déterminer la signature de chaque type de cavité. De cette manière, ce programme permet d'éviter la mise en œuvre de moyens importants et coûteux pour l'exécution de forages de contrôle.

## B) Description du profil Fondasol

Le profil que nous allons étudier est situé sur une zone où il n'y a pas d'alternance régulière de bancs de calcaires et de bancs d'argile. L'argile est présente plutôt par poches et provient probablement du remplissage de karsts creusés dans le calcaire. Les parois des déblais, quand elles ne sont pas consolidées et préparées pour l'engazonnement, permettent de suivre facilement l'évolution de la géologie de chaque côté de la zone de mesure. Elles permettent bien sûr aussi d'associer plus facilement une signature radar à une géologie précise. Cependant, ceci n'est pas possible tout le temps, notamment en cas de présence de cavités dans le sous-sol.

Les mesures ont été effectuées ici sur un déblai long de 120 m environ. Nous présentons un extrait de ces mesures, d'une longueur de 20 m. Les mesures réelles présentées sont effectuées en 250 MHz. La distance intertrace est de 10 cm pour une durée d'écoute de 120 ns. Au moment des mesures, le terrain est plutôt sec.

Les mesures montrent un signal très fort, apparaissant sur 2 profils contigus (donc séparés d'environ 3 m) et que l'on suit sur 4 m de longueur environ. Il ressort nettement dans un milieu plutôt faiblement diffractant et l'hypothèse d'une cavité -vide ou remplie ?- est retenue. Le long du profil, l'enregistrement est plutôt homogène. Nous restons sur du calcaire. Plus en amont ou en aval du profil, des zones où le signal disparaît dès la surface sont visibles et sont associées aux poches d'argile affleurant en surface.

Sur cette structure, nous avons implanté un forage destructif, dont la position est indiquée par la flèche SD12 sur la figure 11. La structure du sous-sol, sur une épaisseur de 6 m, est visible sur la figure 10, d'après le forage de Fondasol. Sur le premier mètre d'épaisseur, la zone notée « blocs de calcaire blanchâtre » correspond à une couche de préparation de la chaussée de l'autoroute. Elle est recouverte d'une couche assez fine à notre passage de remblais calcaire qui permet d'aplanir l'ensemble. En s'enfonçant, la foreuse attaque d'abord du calcaire blanchâtre avec des éléments moyens, ce qui montre la fissuration du calcaire, puis elle atteint une poche d'argile d'un mètre d'épaisseur qui correspond probablement à notre signal. Celle-ci repose sur du calcaire sain. A partir de ces données, nous avons créé le modèle de la figure 11 pour modéliser notre profil.

## C) Comparaison des profils réel et modélisé

Les profils modélisé et réel sont visibles sur la figure 12. Nous voyons une bonne similitude entre les 2 profils : nous avons la présence de 2 interfaces quasi planes, le signal de la cavité C et des signaux secondaires S dus à des structures plus petites, plus faiblement marquées, comme 2 petites cavités vides en fin de profil et un bloc B dont la permittivité est proche de celle du calcaire car très peu réfléchissant. Les propriétés des milieux pour la modélisation sont résumées dans le tableau 2. Le calcaire est considéré comme étant dispersif et nous utilisons au départ les paramètres de Hollender et Tillard (1998) pour le modéliser. Cependant, le temps de propagation est mal modélisé et nous sommes obligés de baisser principalement la permittivité optique pour conserver les bonnes vitesses de propagation. L'argile n'est pas considérée comme dispersive et nous lui donnons une permittivité moyenne  $\kappa$  = 30. La couche supérieure est partagée en 2 niveaux, non dispersifs. Le niveau supérieur est constitué de calcaire et de remblai, humide car soumis aux intempéries. Le niveau inférieur est considéré comme du calcaire sec, avec pour permittivité  $\kappa = 5$ .

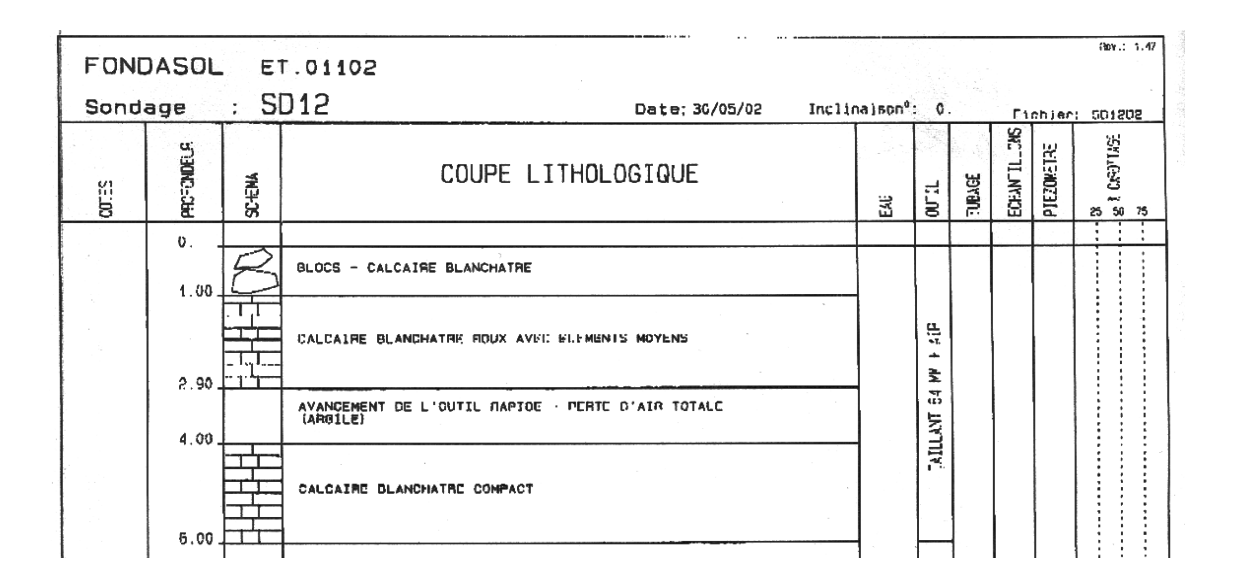

**Figure 10 : Coupe lithologique du sondage destructif SD12 (extrait d'un rapport Fondasol).** 

La figure 13 permet une meilleure comparaison des signaux entre une trace réelle (en noir) et la même trace modélisée (en rouge). Sur les arrivées directes, nous nous apercevons que les pics les plus forts des arrivées directes sont tronqués par rapport aux données modélisées. La normalisation des amplitudes des traces se fait sur le pic négatif tronqué. Nous voyons une bonne correspondance entre les arrivées directes et réelles, puis sur le signal *A*.

Ce dernier est la réflexion du passage entre la couche de préparation de la chaussée et le calcaire fracturé. La figure 13b nous montre la partie trace réelle / modélisée entourant la réflexion *R* due à la cavité. Dans l'ensemble, les phases du signal *R* correspondent bien et les amplitudes sont proches. Cependant, nous ne pouvons pas vraiment tenir compte des amplitudes dans ce cas, les pics des arrivées directes réels étant tronqués.

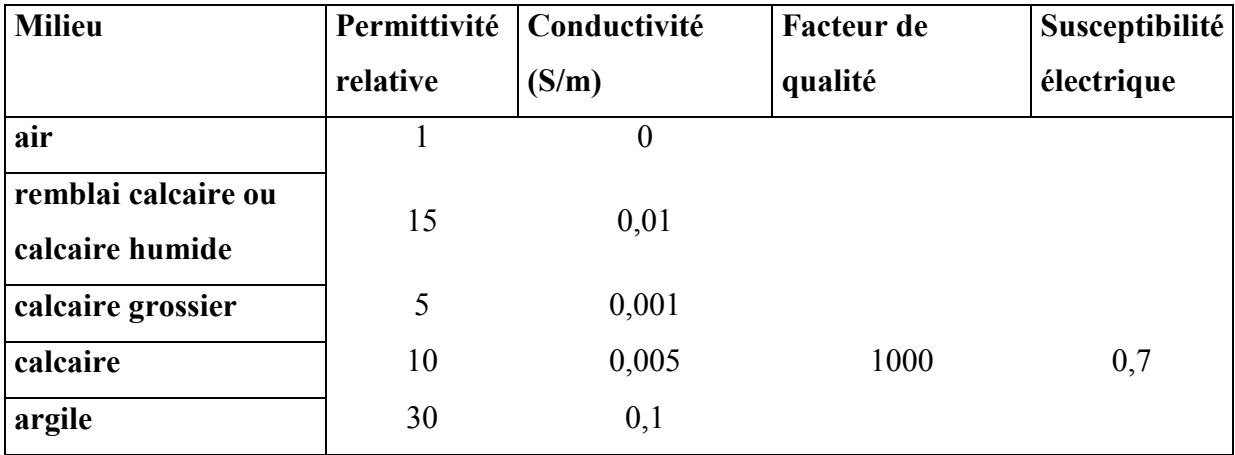

**Tableau 2 :** Paramètres utilisés pour la modélisation du profil Fondasol

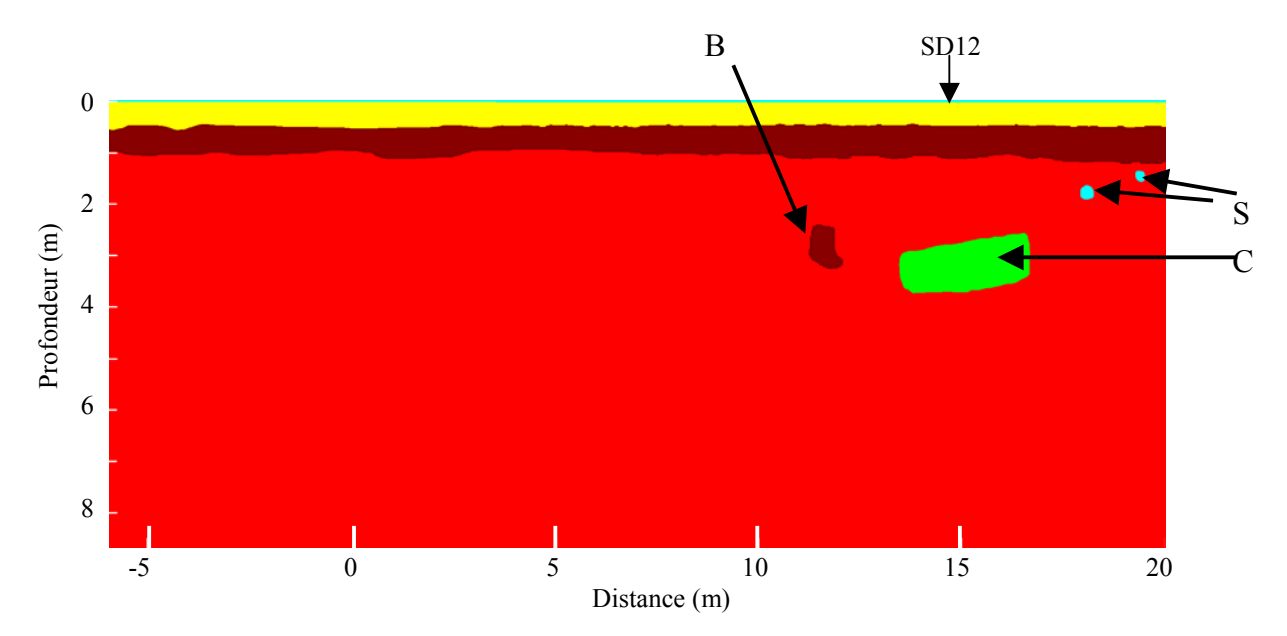

**Figure 11 : Profil utilisé pour la modélisation du profil Fondasol. Les couleurs correspondent à des milieux aux propriétés différentes. SD12 est le forage implanté par Fondasol sur la cavité C. S sont 2 autres cavités et B un bloc de calcaire.** 

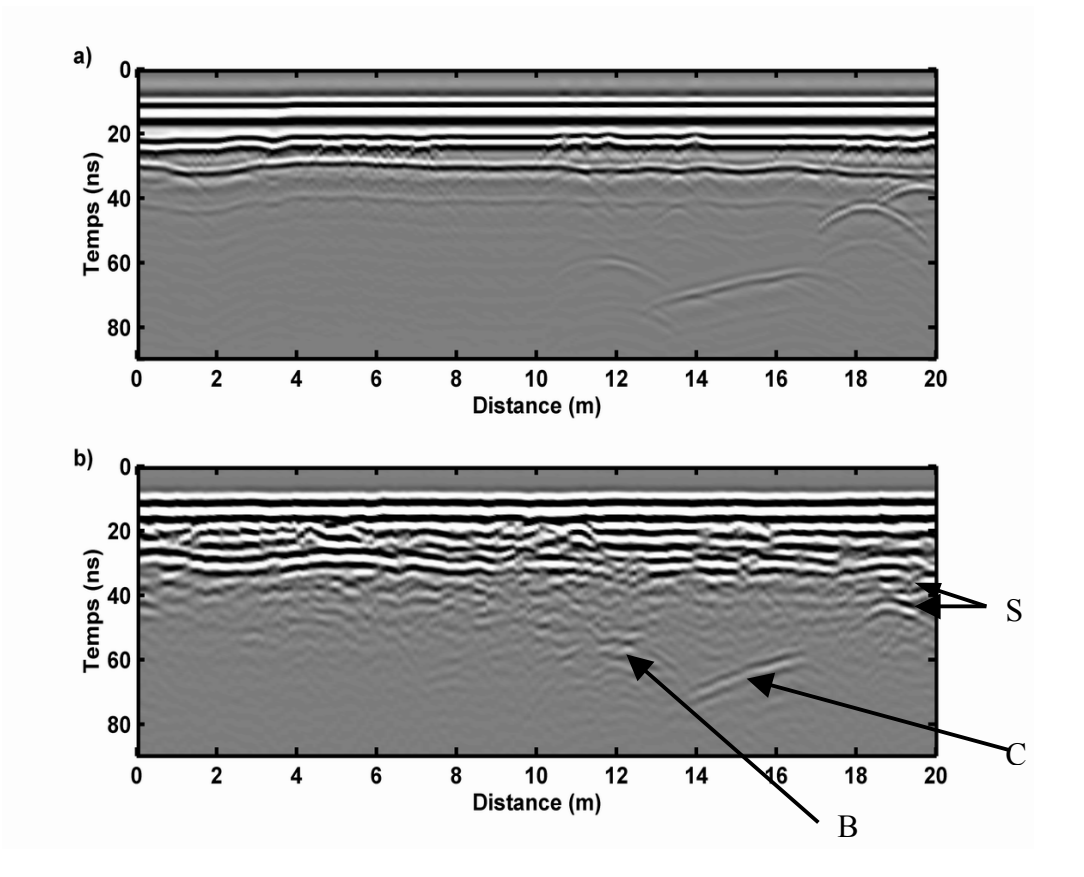

**Figure 12 : Profil Fondasol a) modélisé et b) réel. Dans ce cas, la cavité est remplie d'argile.** 

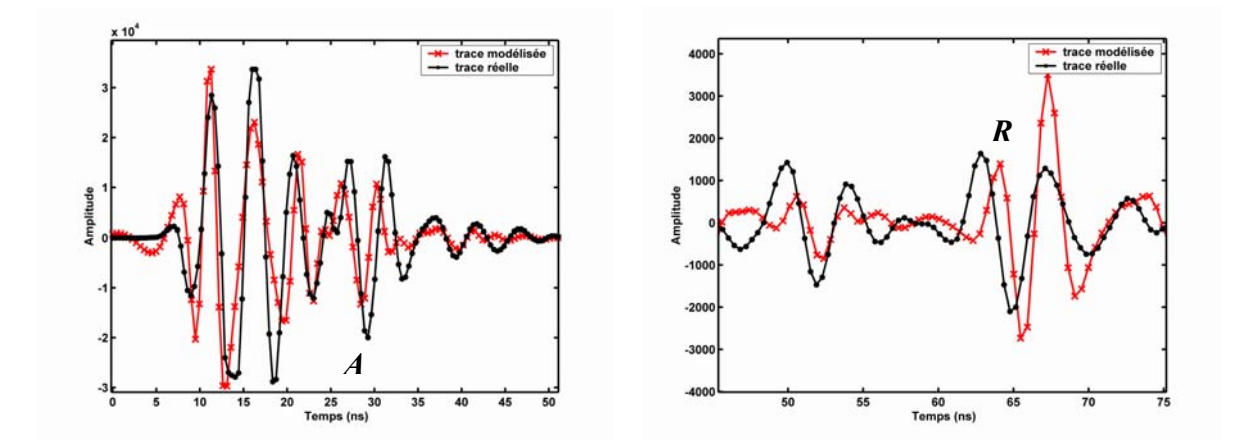

**Figure 13 : Comparaison de traces réelles (en noir) et modélisées (en rouge) a) début d'une trace et b) réflexion au niveau de la cavité remplie d'argile (les échelles ne sont pas les mêmes).** *A* **est le signal réfléchi entre 2 interfaces calcaires et** *R* **est la réflexion sur la cavité C.** 

## D) D'autres modélisations sur le même profil

#### **1) Comparaison cavité argileuse / cavité vide**

Il est intéressant dans ce cas de déterminer quel aurait été le signal enregistré pour une réflexion sur une cavité remplie d'air. Ceci permet de connaître la signature d'une cavité vide dans le même milieu et de repérer plus facilement les vides, sans forcément implanter des forages.

Nous avons donc refait la modélisation précédente, avec le même modèle et les mêmes paramètres de milieux, en considérant seulement que la cavité remplie d'argile est maintenant vide (remplie d'air). Nous avons aussi considéré le cas des petites cavités vides à l'origine en les remplissant d'argile.

La comparaison des 2 modélisations est montrée sur la figure 14. Les premières réflexions ne sont pas touchées et sont parfaitement identiques. Nous apercevons clairement une importante différence de signal au niveau de la cavité C. Si la succession des phases n'est pas convaincante, nous avons beaucoup plus de bruit suivant la réflexion la plus forte si la cavité est remplie d'air (figure 14b). Ceci est encore plus visible quand nous comparons les deux réflexions sur la même trace (cf. figure 15). La trace rouge correspond à la cavité argileuse (celle montrée aussi en rouge sur la figure 13b). Nous voyons clairement qu'il y a opposition de phase et une amplitude beaucoup plus forte dans le cas vide. De plus, il y a une coda plus longue et plus forte en amplitude après la phase principale. Dans notre cas, la cavité ne peut donc qu'être remplie d'argile.

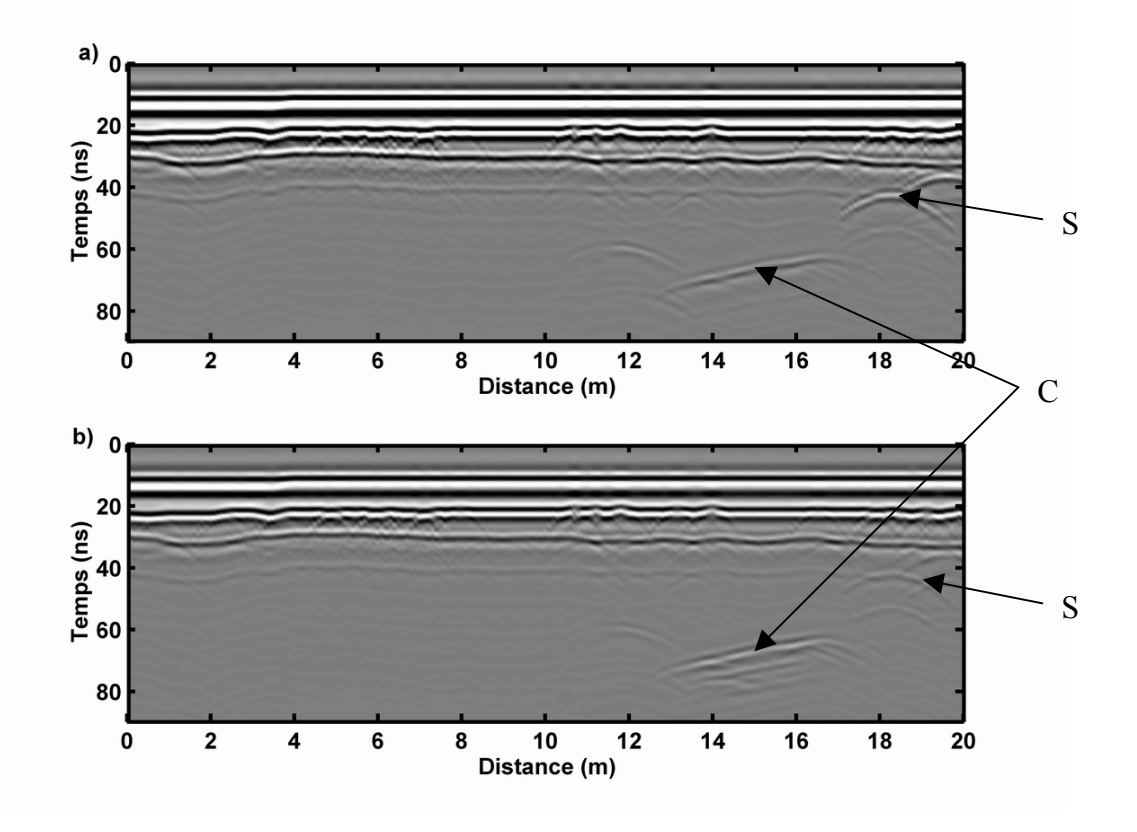

**Figure 14 : a) Modélisation du profil Fondasol avec une cavité argileuse C ; b) modélisation du profil Fondasol avec une cavité vide C. S est le signal réfléchi par les petites cavités.** 

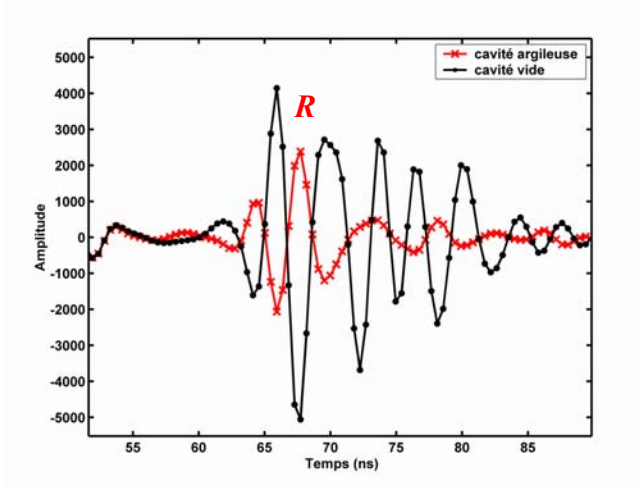

**Figure 15 : Zoom sur la réflexion due à la cavité argileuse (en rouge R ) et vide (en noir).** 

#### **2) Origine de petites anomalies**

Vers la fin du profil, entre 18 m et 20 m, nous voyons deux hyperboles de diffraction, de petite taille (S). Nous les avons incluses dans la modélisation afin de vérifier à quelle anomalie elles sont dues.

Dans la première modélisation (cf. modèle de la figure 11), nous avons considéré que les deux cavités S sont vides et ensuite, nous sommes passés à des cavités comblées par de l'argile. La comparaison des signaux réfléchis dans les 2 cas avec les réflexions réelles nous permet de trouver le cas qui correspond le mieux à notre cas de figure.

Sur la figure 16, nous voyons la superposition des débuts des traces réelles et modélisées au niveau de la première des 2 cavités. Le signal correspondant à la réflexion sur la cavité est noté *S*. Nous présentons d'abord le cas d'une cavité vide. La réflexion modélisée se superpose parfaitement à la réflexion réelle. En comparaison, le signal dû à la cavité remplie d'argile ne ressemble pas du tout à la réflexion sur les données réelles. Il s'agit donc bien d'une cavité vide. Le résultat est comparable pour la deuxième petite cavité.

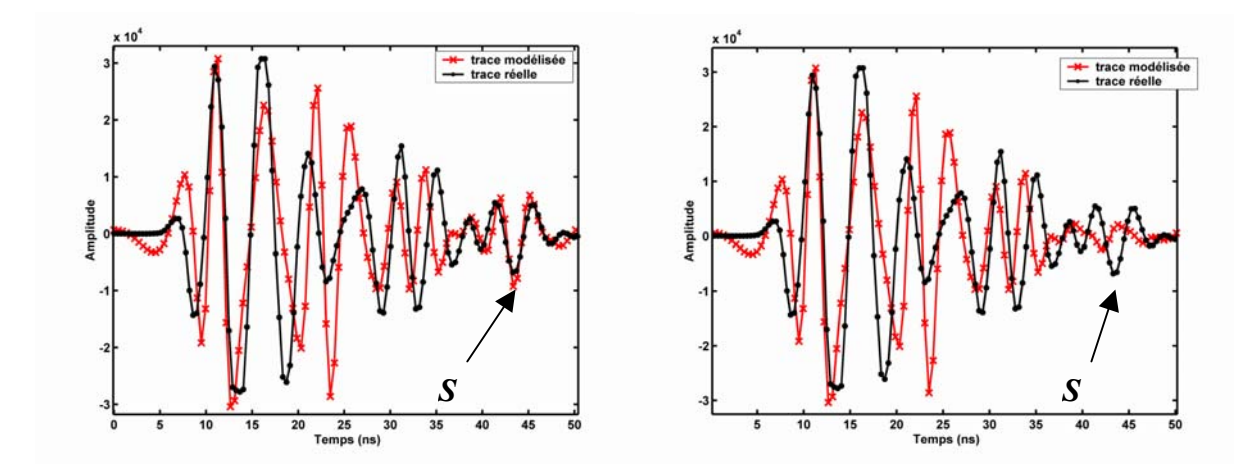

**Figure 16 : Débuts de traces modélisées (en rouge) et réelles (en noir), avec la réflexion** *A* **de la petite cavité à 18 m, a) dans la cas où elle est vide et b) dans la cas où elle est comblée par de l'argile.** *S* **est le signal réfléchi par la petite cavité S.** 

Grâce à cette petite étude sur un cas simple, nous avons donc pu déterminer l'utilité de ce programme pour discriminer aisément et rapidement, à moindre coût, une cavité vide d'une cavité remplie d'argile. Le signal n'est pas comparable, les phases étant de signes opposés par rapport aux arrivées directes enregistrées, et les amplitudes n'étant pas les mêmes.

# **III) Mesures sur la neige.**

## A) Contexte général de l'étude

Nous avons effectué à différents moments de l'hiver des mesures sur la neige tombée au sommet du Champ du Feu (Bas-Rhin). Ce sommet vosgien culmine à environ 1100 m d'altitude. Nous avons effectué ces mesures avant tout pour tester le géoradar sur la neige.

Nous sommes revenus 3 fois sur le site, deux fois durant l'hiver 2003 (en février puis en mars) et une fois en février 2004. Le profil choisi est situé près de la route, à quelques dizaines de mètres de la tour du Champ du Feu. Il longe la route et se trouve sur une butte en bord de chaussée. La topographie du terrain en dessous n'est pas connue. La butte est due, entre autres, aux congères déplacées par les chasse-neige qui déblayent la chaussée. L'endroit choisi surplombe la chaussée de plus d'un mètre (cf. figure 17).

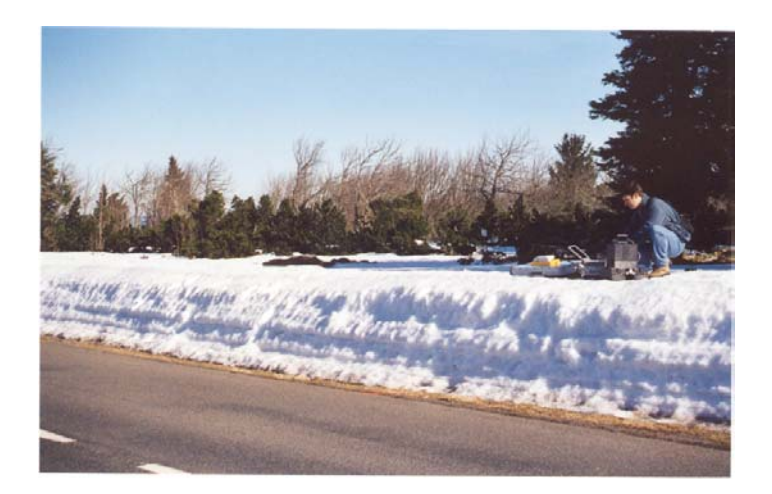

**Figure 17 : Vue du site des mesures au Champ du Feu, en février 2003.** 

Sur la tranche du côté de la chaussée, nous voyons différents niveaux qui sont la conséquence de chutes de neige successives mais aussi du passage d'une dameuse, cette portion étant un chemin de randonnée longeant une piste de ski de fond. Le profil étudié fait environ 30 m de longueur et est situé au point le plus haut de l'accumulation neigeuse.

Le terrain recouvert par la neige est constitué d'une couverture de terre végétale peu épaisse : des roches affleurent souvent dans les endroits dégagés de toute neige. Le sous-sol est constitué à cet endroit de diorite (carte géologique du BRGM, édition 1961).

## B) Acquisition des données

Les profils sont acquis en se repérant sur une trace de peinture effectuée sur la chaussée. Nous n'avons pas utilisé le même système d'acquisition dans tous les cas. Ceci complique donc l'interprétation : est-ce que ces profils sont comparables, est-ce qu'on peut en déduire des caractéristiques du milieu identiques ?

En février 2003, nous avons utilisé le PulseEkko 1000 de Sensors and Softwares, avec une antenne bistatique blindée de fréquence centrale 450 MHz. Ces antennes sont séparables et nous ont permis d'effectuer un CMP. Grâce à celui-ci, nous avons pu déterminer le nombre d'interfaces visibles et la vitesse de propagation des ondes dans le milieu. La neige est tombée surtout durant le mois de janvier 2003, puis a été conservée, tassée et durcie par une période de temps très froid.

En mars 2003, nous sommes revenus sur le site, avec le Ramac de Malå Geosciences. Les mesures sont effectuées avec une antenne bistatique blindée de fréquence centrale 500 MHz. Pour ce système, l'émetteur et le récepteur ne sont pas séparables et aucun CMP n'a été acquis. Ici, la vitesse de propagation n'est pas connue. Néanmoins, il est intéressant de savoir si l'état de la neige a changé. Un léger réchauffement commence à provoquer la fonte de la neige.

En février 2004, nous sommes revenus avec les 2 systèmes. Le profil a été acquis à l'aide du Ramac, avec l'antenne de 500 MHz. Un CMP a pu être acquis avec le PulseEkko en utilisant l'antenne de 450 MHz, mais suite à une panne de batterie de l'ordinateur, le profil n'a pu être remesuré avec ce système. Il a beaucoup neigé dans la période précédant cette date, plusieurs niveaux sont visibles. Un brusque redoux a provoqué la fonte d'une partie de la neige, qui paraît très humide.

La durée d'écoute est de 80 ns, le stack de 8 traces (pour améliorer le rapport signal/bruit) et la distance intertace de 5 cm. Ces paramètres sont identiques dans tous les cas.

#### C) Description des données

#### **1) Les profils**

Les 3 profils complets sont visibles sur les figures 22b, 23b et 25b. La première interface très marquée sous les arrivées directes est l'interface neige/sol. Elle est nettement visible, ce qui indique un fort contraste de permittivité diélectrique entre la neige et le sol. Plus bas, peu de signaux sont visibles. Des diffractions, d'amplitudes plutôt faibles, marquent la présence dans le sol de fractures de petites tailles ou comblées. Un niveau incliné est visible sur les 3 profils, plus marqué sur celui acquis en février 2004. Il peut s'agir d'une fracture plus importante, plus large, comblée par un matériau différent.

Nous remarquons que l'interface neige/sol n'est pas identique dans les 3 cas. Il s'agit d'un effet de la topographie de la butte neigeuse sur laquelle nous effectuons les mesures et de la topographie du sol. Nous ne connaissons pas du tout cette dernière et nous n'avons pas pris de mesures de la première. Afin de rendre un minimum comparables les données sur la neige, nous prenons le sol comme référence plate et horizontale. Ne reste alors que la topographie de la neige (cf. figure 18), en considérant bien entendu que la topographie du sol n'a pas changé entre les différentes mesures. Nous voyons qu'entre les 2 premiers profils, la topographie neigeuse change peu, mais la hauteur est plus faible (en temps) en mars qu'en février 2003. En 2004, la topographie est nettement différente.

Nous voyons aussi des différences dans le signal traversant cette couche de neige. Il est très perturbé en 2004, beaucoup plus lisse et transparent en 2003. Il semblerait que la neige soit moins homogène en 2004 qu'en 2003.

#### **2) Les CMP**

Les CMP sont visibles sur la figure 19. Eisen et al. (2002) ont vérifié et démontré la pertinence de leur utilisation sur la glace en comparant les résultats avec des carottes prélevées dans la glace étudiée. Les ondes directes du sol sont parfaitement visibles et nous permettent de trouver une vitesse à la surface de la neige. Nous voyons aussi une hyperbole très marquée, correspondant à l'interface neige/sol. Cette vitesse nous permet de déterminer un éventuel changement dans la traversée de la neige. D'autres interfaces ne sont pas toujours visibles.

Les vitesses sont très élevées, mais pas forcément identiques dans les 2 cas présentés. En février 2003, la vitesse nous permet de trouver une permittivité diélectrique de la neige  $\kappa_{03}$  = 1,78, ce qui est cohérent avec des résultats déterminés au Pôle Sud par Arcone et al. (1995). Nous avons modélisé le signal correspondant à une vitesse de propagation v = 0,225 m/ns et une profondeur de 1,15 m sur la figure 19a (petites croix blanches).

En 2004, la permittivité diélectrique moyenne de la neige est plus élevée (suite à une vitesse de propagation plus faible),  $\kappa_{04} = 2.72$ . Le changement est probablement dû à la nature même de la neige. En 2004, les mesures sont effectuées après une période de redoux qui a provoqué la fonte d'une partie du tapis neigeux. Il y a donc plus d'eau présente, ce qui provoque un ralentissement des ondes. Un tassement plus important de la neige peut aussi avoir cet effet, avec moins d'air présent entre les flocons. Sur le CMP, plusieurs interfaces sont visibles et correspondent à des niveaux parfois moins nets sur le profil. Ainsi, le signal à 1,65 m de profondeur correspond à une interface qui n'est pas visible sur le profil. Il existe aussi une interface au sein de la neige, mais qui est difficilement discernable sur le CMP, car trop proche des ondes directes et de l'interface neige/sol. Sur le CMP de la figure 19b, nous avons représenté les diffractions modélisées à une profondeur  $h = 0.80$  m, avec une vitesse  $v = 0.182$  m/ns (croix noires), à une profondeur  $h = 1.65$  m et une vitesse moyenne  $v = 0.18$  m/ns (trait noir).

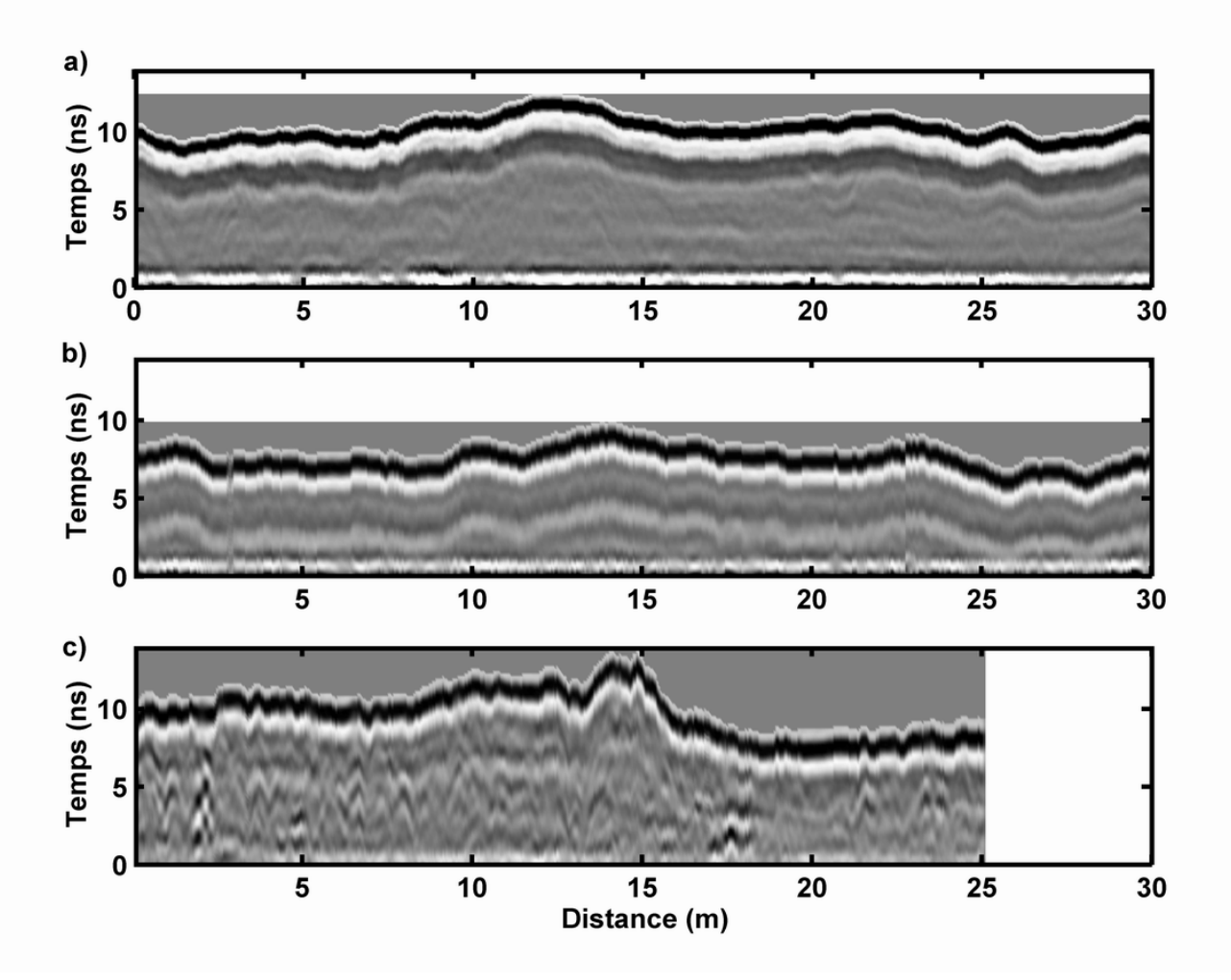

**Figure 18 : Topographie (en temps) des hauteurs de neige à 3 instants différents a) en février 2003, b) en mars 2003 et c) en février 2004. Le temps 0 est donné par l'interface neige/sol.** 

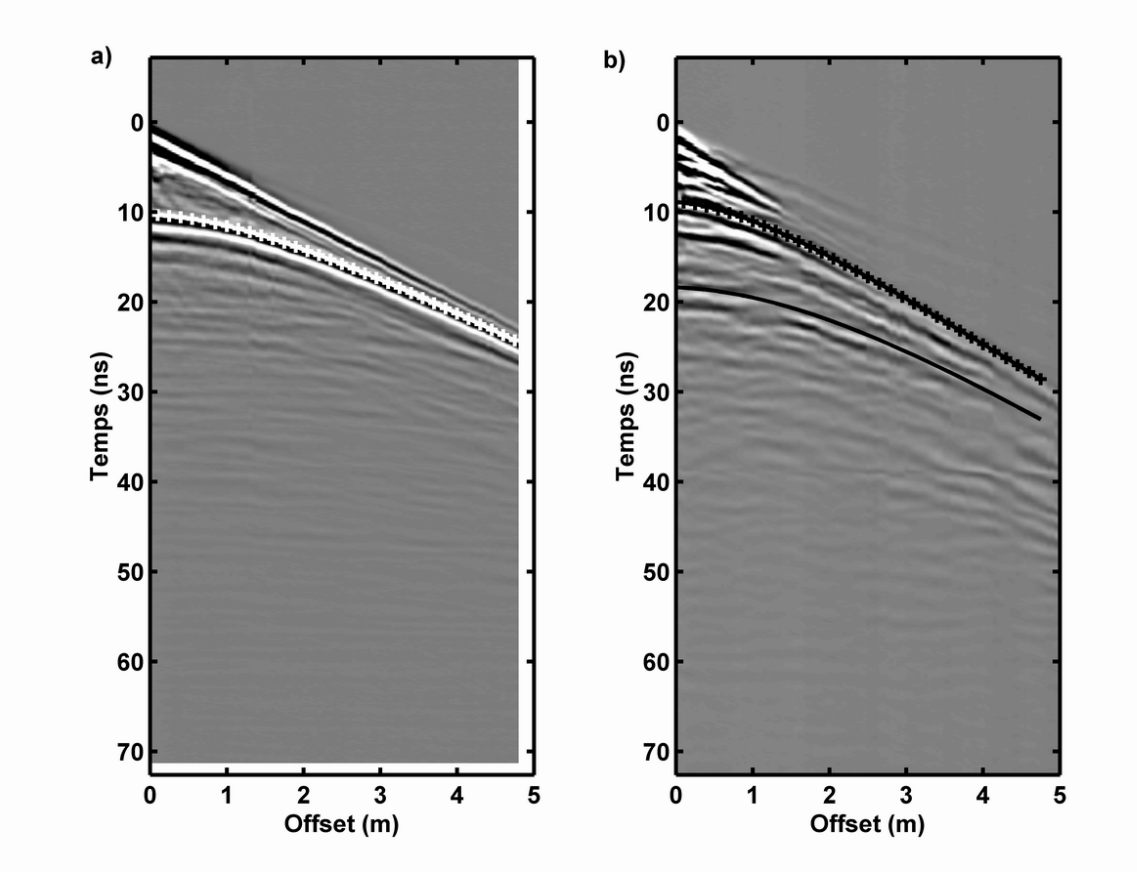

**Figure 19 : CMP acquis à l'aide du PulseEkko 1000 en 450 MHz, a) en février 2003 et b) en février 2004.** 

## D) Les modélisations

#### **1) Les impulsions sources**

Afin de connaître les caractéristiques exactes des milieux rencontrés dans cette étude, nous avons effectué des modélisations de ces profils. Notamment, nous pouvons déterminer si lors des mesures de mars 2003, les caractéristiques de la neige sont différentes de février 2003. La difficulté consiste à rendre compte du signal de départ, sachant que nous avons utilisé des systèmes de mesure différents. L'impulsion de départ n'est pas forcément la même pour le Ramac et pour le PulseEkko. Les antennes utilisées ne sont pas tout à fait centrées autour de la même fréquence : 500 MHz dans le cas du Ramac et 450 MHz pour le PulseEkko.

Nous nous basons sur les arrivées directes pour caler au mieux le signal source, en partant d'un signal simple (gaussienne, ricker d'ordre variable…), puis en le compliquant pour obtenir des arrivées directes modélisées qui soient superposables aux arrivées directes enregistrées. Ici, la tâche est encore compliquée par le fait que les arrivées directes du PulseEkko sont tronquées : les pics les plus forts ne sont pas visibles entièrement. Il est difficile de savoir si le signal a plutôt une forme symétrique, antisymétrique ou aléatoire !

Nous avons donc commencé par modéliser le signal pour le Ramac. L'impulsion source obtenue, qui donne une modélisation des arrivées directes quasi identique aux arrivées réelles, est présentée sur la figure 20. Nous voyons qu'il s'agit quasiment d'un ricker symétrique d'ordre 2, avec une légère dissymétrie au niveau de l'amplitude des pics. En fait, il s'agit d'une somme entre une gaussienne, un ricker d'ordre 1 et un ricker d'ordre 2. La formule de ce signal est la suivante :

$$
A(u) = -2e\pi k^2 u^2 - 2\pi k^2 (u+0,75)e^{-\pi k^2 (u+0,75)^2} + 6\pi k^2 (1-2\pi k^2 u^2)e^{-\pi k^2 u^2}
$$

avec k un paramètre dépendant de la fréquence et u les échantillons temporels.

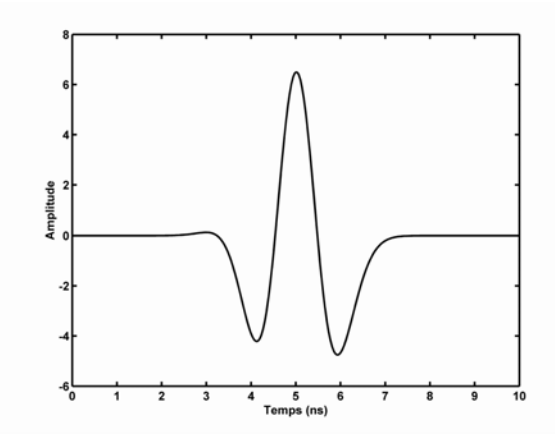

**Figure 20 : Signal source utilisé pour la modélisation sur la neige.** 

En appliquant ce signal source aux données acquises à l'aide du PulseEkko, nous voyons que le résultat s'accorde bien avec les données réelles. Nous décidons donc de garder cette impulsion pour les 2 systèmes, dans le cas des mesures sur la neige, qu'il s'agisse des profils acquis en 2003 ou en 2004.

Les modèles géologiques utilisés pour la modélisation en février 2003 et février 2004 sont présentés sur la figure 21. Chaque couleur correspond à un milieu : le bleu est la neige, le rouge le sous-sol (a priori les diorites), le noir la fracture inclinée. En février 2004, nous avons en plus un niveau très fin jaune à l'interface bleu/rouge (neige/sol) qui correspondant à un niveau d'eau liquide. Les résultats des modélisations sont montrés avec les profils réels sur les figures 22, 23 et 25.

#### **2) Les profils acquis en 2003**

Comme la topographie entre les profils de février et mars 2003 ne varie pas, nous avons gardé la même image pour la modélisation. Il faut cependant tenir compte d'un changement de la hauteur de neige entre les 2 dates, changement constant sur toute la longueur du profil.

Nous avons effectué d'abord la modélisation du profil de février 2003. La neige est considérée comme non dispersive, avec une permittivité  $\kappa_{\text{neige}} = 1.78$ , déterminée à l'aide du CMP. Le milieu sous la neige (le sous-sol) est considéré au départ comme étant du granit. Nous le supposons dispersif et lui donnons les paramètres déterminés par Hollender et Tillard (1998). Avec ces paramètres, nous ne parvenons pas à rendre compte de l'amplitude de la réflexion au niveau de l'interface neige/sol. Nous décidons donc de changer ces paramètres (facteur de qualité Q, permittivité optique  $\kappa_{\infty}$  et susceptibilité électrique  $\chi_{r}$ ). Ces paramètres doivent aussi s'ajuster à la réflexion de plus faible amplitude, due à la faille inclinée. Finalement, nous arrivons à un résultat satisfaisant avec les paramètres suivants pour le soussol granitique :  $\kappa_{\infty}$  = 8, Q = 500,  $\chi_{r}$  = 1. Nous avons aussi tenté une modélisation avec d'autres paramètres, qui permettent de faire correspondre les signaux modélisés et réels de l'interface neige/sol. Cependant, dans ce cas, le signal dû à la fracture inclinée est moins bien modélisé. C'est pourquoi nous avons décidé de conserver les paramètres ci-dessus.

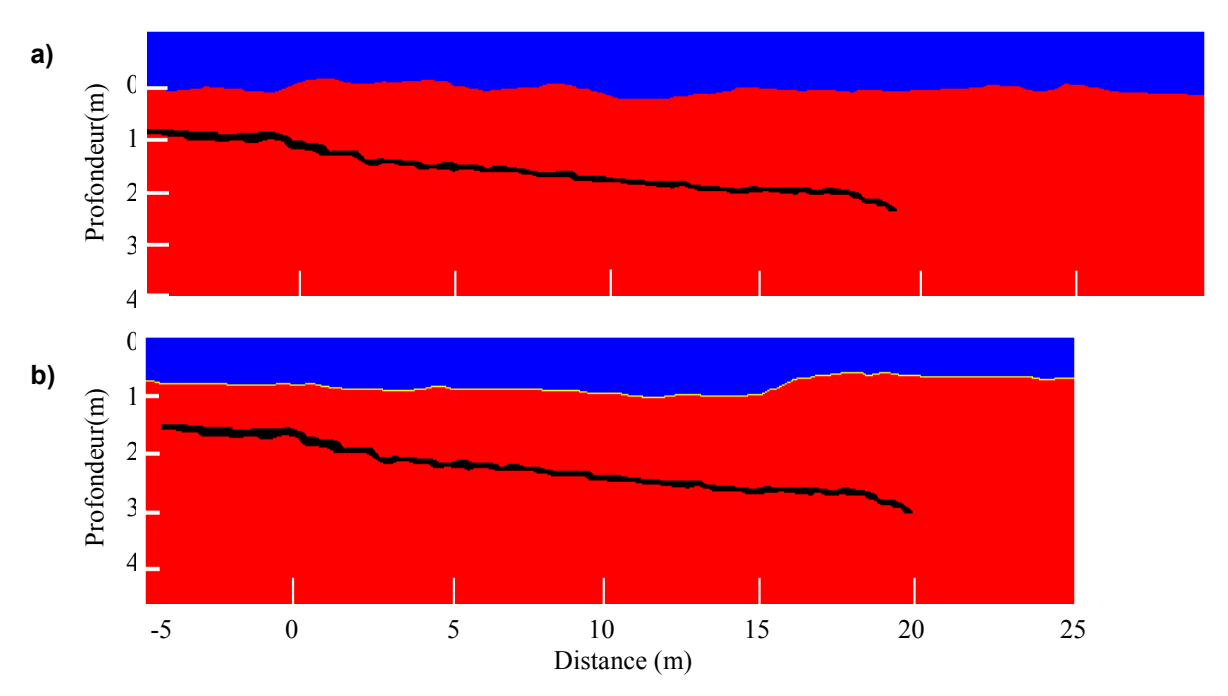

**Figure 21 : Modèles géologiques utilisés pour la modélisation des profils du Champ du Feu a) en février 2003 et b) en février 2004. La couche bleue est la neige, le substratum est représenté en rouge et la fracture en noir. En février 2004, un niveau très mince d'eau, en jaune, est présent à l'interface neige/sol.**
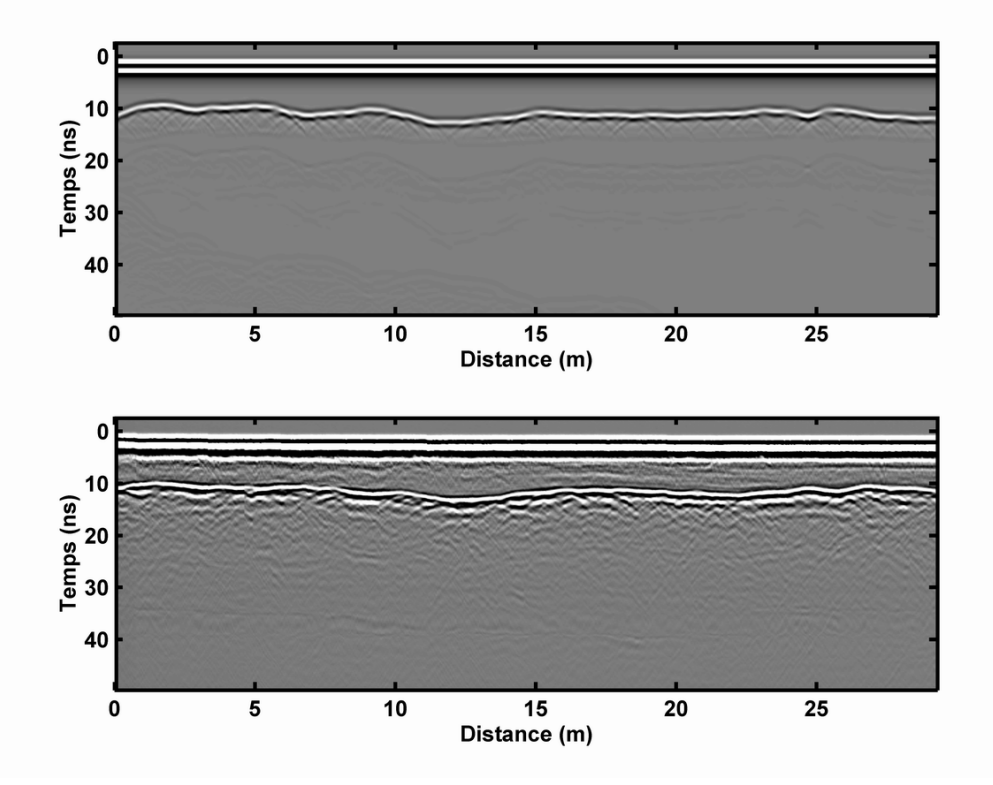

**Figure 22 : Profil sur la neige en février 2003 a) modélisé et b) réel acquis avec le PulseEkko 1000.** 

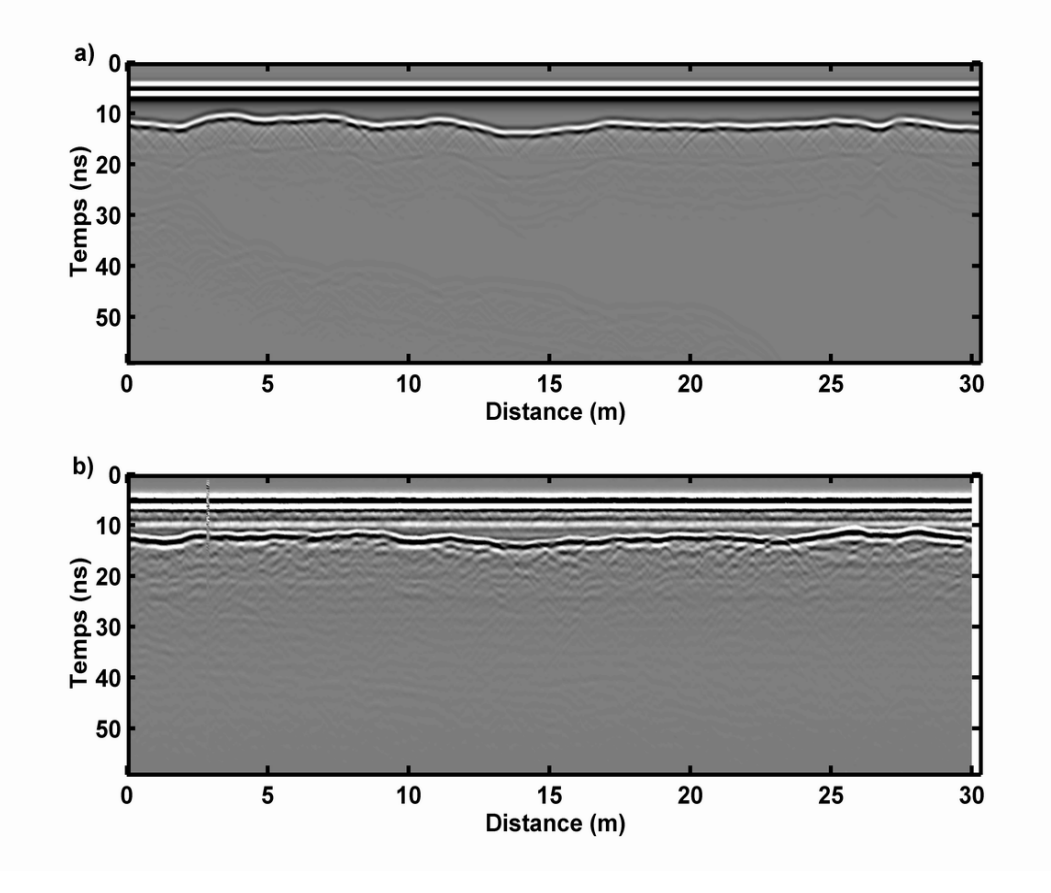

**Figure 23 : Profil sur la neige en mars 2003 a) modélisé et b) réel acquis avec le Ramac.** 

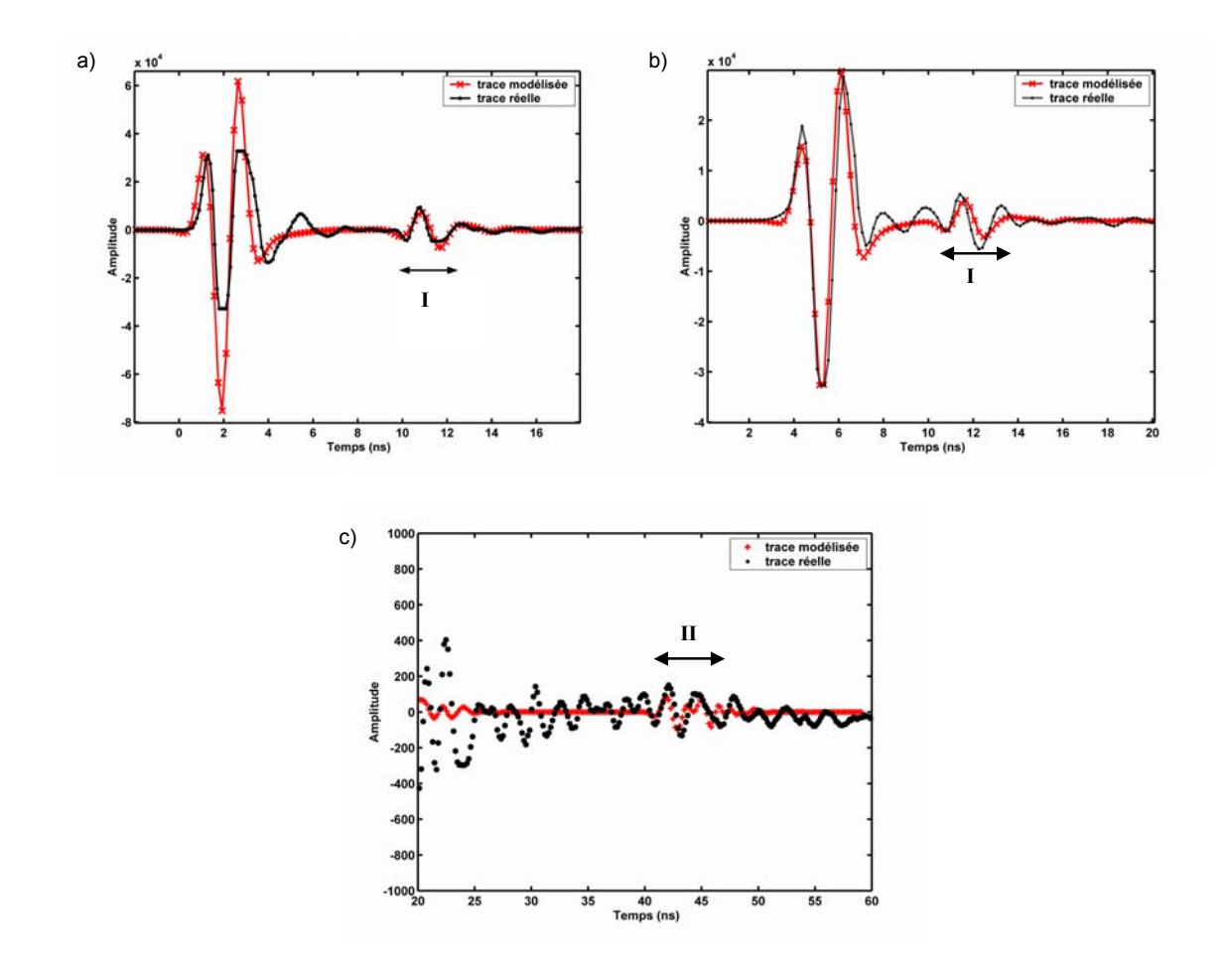

**Figure 24 : Portions de traces réelles (en noir) et modélisées (en rouge) des profils acquis (a) en février 2003 et (b) et (c) en mars 2003.** 

La figure 24 montre des portions de traces réelles (en noir) et modélisées (en rouge), prises sur les profils de février 2003 (début de trace (a)) et mars 2003 (début de trace (a) et fin de trace (b)).

Nous voyons nettement sur la figure 24a la troncature des pics des arrivées directes sur les données du PulseEkko 1000. Les traces sont ajustées pour se superposer au minimum du premier pic négatif. Nous nous rendons compte que la réflexion **I** due à l'interface neige/sol est bien modélisée tant en amplitude qu'en temps d'arrivée et en fréquence.

 Sur la figure 24b, nous voyons le début d'une trace réelle et modélisée pour le profil de mars 2003. Nous avons conservé les mêmes paramètres que pour la modélisation du profil précédent. Nous voyons que la modélisation est correcte, tant sur les arrivées directes que sur la réflexion **I** (interface neige/sol). Il ne semble pas y avoir un grand changement dans les caractéristiques de la neige entre les 2 moments. La figure 24c nous permet de voir la réflexion **II** due à la faille inclinée au sein du granit. Nous voyons qu'ici aussi, temps d'enregistrement et amplitude du signal sont bien rendus par la modélisation. Il semblerait donc que les paramètres utilisés soit corrects, identiques en février et en mars 2003.

 Par contre, nous avons été obligés de changer la hauteur de neige entre les 2 modèles. Nous avons enlevé 30 cm de hauteur de neige environ entre février et mars 2003 pour arriver à modéliser correctement les temps d'arrivée de chaque réflexion. Ce résultat est cohérent avec des estimations de hauteur effectuées sur le terrain.

#### **3) Le profil de 2004**

Nous avons plus de difficultés à modéliser ce profil. En effet, utilisant la permittivité diélectrique déterminée plus haut grâce au CMP,  $\kappa_{04} = 2.84$ , nous obtenons sur les modélisations à l'interface neige/sol une succession de phases avec des signes opposés à l'enregistrement réel. Sachant que la neige a déjà commencé à fondre et était bien humide lors des mesures, nous avons considéré que le milieu est en partie (voire complètement au niveau de l'interface) saturé en eau.

#### (a) Considérations sur l'état de la neige

Nous pouvons nous demander quelle est la porosité du milieu. Comment peut-on estimer la quantité d'air présent dans la neige (c'est-à-dire la porosité de la neige) ? Fortin et Fortier (2002) déterminent une relation liant la densité ρ de la neige sèche (sans eau liquide) et la permittivité diélectrique  $\kappa_{\text{neige}}$  de la neige, identique à celle de Tiuri et al. (1984) :

## $\kappa_{\text{neige}} = 2\rho + 1$

 Nous pouvons en déduire la densité de la neige en fonction de sa permittivité. Dans le cas de février 2003, nous trouvons  $\rho_{03} = 0.39$  et en février 2004,  $\rho_{04} = 0.86$ . Nous rappelons que la densité de la neige est le rapport de la masse de neige sur le volume considéré. Une densité faible est due à une présence importante d'air dans le volume, donc à une grande porosité.

 Moorman et Michel (2000) utilisent une relation reliant les mêmes paramètres, la relation de Kovacs et al. (1995), déterminée dans le cas de la glace uniquement :

$$
\kappa_{\text{glace}} = (1 + 0.845 \rho)^2
$$

A l'aide de cette relation, nous pouvons recalculer les densités de la neige dans les 2 cas. Ainsi, nous obtenons la même densité que précédemment pour le mois de février 2003  $(\rho_{03} = 0.39)$ , mais une densité nettement différente pour le mois de février 2004 ( $\rho_{04} = 0.77$ ). Les 2 relations ci-dessus sont très proches pour des valeurs de densité entre 0 et 0,44. Nous pouvons donc considérer que la neige de février 2003 est équivalente à de la glace, alors que ce n'est plus le cas en février 2004, où de l'eau est probablement présente. Nous pouvons donc estimer dans le premier cas que le milieu est formé de glace de permittivité  $\kappa_{\text{glace}} = 3.2$ (Eisen et al., 2002 ; Arcone, 1996) et d'air ( $\kappa_{air} = 1$ ). A l'aide de la formule CRIM, nous pouvons déterminer une porosité ϕ de la neige :

$$
\sqrt{\kappa} = (1 - \varphi) \sqrt{\kappa_{glace}} + \varphi \sqrt{\kappa_{air}}
$$

Nous trouvons alors que la porosité de la neige en février 2003 est de 58%. Cette valeur est valable pour une neige sèche, c'est-à-dire constituée de flocons de neige entiers (comparables à des cristaux de glace) et de vides, ce qui est le cas de la neige à l'époque. A partir du moment où la neige commence à fondre, le raisonnement ci-dessus n'est plus valable si on ne considère pas la présence d'eau liquide.

#### (b) La modélisation du profil de février 2004

Ce profil est différent des précédents, bien que mesuré au même endroit. En effet, il se distingue par plusieurs côtés. De nombreuses diffractions sont présentes dans la couche de neige, ce qui indique une neige beaucoup moins homogène et transparente que précédemment. Une interface pentue est aussi visible, mais à un temps d'enregistrement moins tardif que précédemment. Le CMP (figure 19b) nous montre des hyperboles de réflexion visibles tant dans la neige (à 35 cm de profondeur) que sous le niveau du sol (à 1 m et 1,65 m de profondeur). Enfin, le signe de la réflexion de l'interface neige/sol est opposé au signe de la même réflexion visible en 2003 par rapport aux arrivées directes. En 2003, il était clair (cf. les modélisations ci-dessus) que la permittivité du sous-sol est plus élevée que celle de la neige. Le changement de signe en 2004 montre que c'est l'inverse qui se produit.

Certaines de ces propriétés peuvent être expliquées. L'hétérogénéité de la neige peut indiquer des poches d'eau (avec des chemins préférentiels de circulation), des poches d'air, des tassements différentiels de la neige lors des différentes successions de fonte et regel. Albert et al. (1999) ont étudié plus en détail l'utilité du géoradar pour déterminer les circulations d'eau fondue dans des couches de neige. Ils ont trouvé que la circulation de l'eau se faisait préférentiellement dans des tubes gelés, qui renvoient un écho sur les mesures radar.

Le signal marquant l'interface neige/sol est probablement dû à une mince couche d'eau stagnant sur cette interface. La combinaison de cette couche d'eau (fine) et de l'interface avec le sol peut donner une inversion de phase par rapport au cas sans film d'eau.

Nous avons tenté de modéliser cet effet. Le profil entier est visible sur la figure 25 et le début d'une trace sur la figure 26. Sur cette dernière, nous remarquons une bonne correspondance entre la réflexion **I** (interface neige/sol) modélisée et la même réflexion réelle, tant en forme du signal qu'en amplitude. Nous avons utilisé ici les mêmes caractéristiques des milieux que précédemment, avec en plus une couche d'eau mince (3 cm d'épaisseur) de permittivité diélectrique κ = 81.

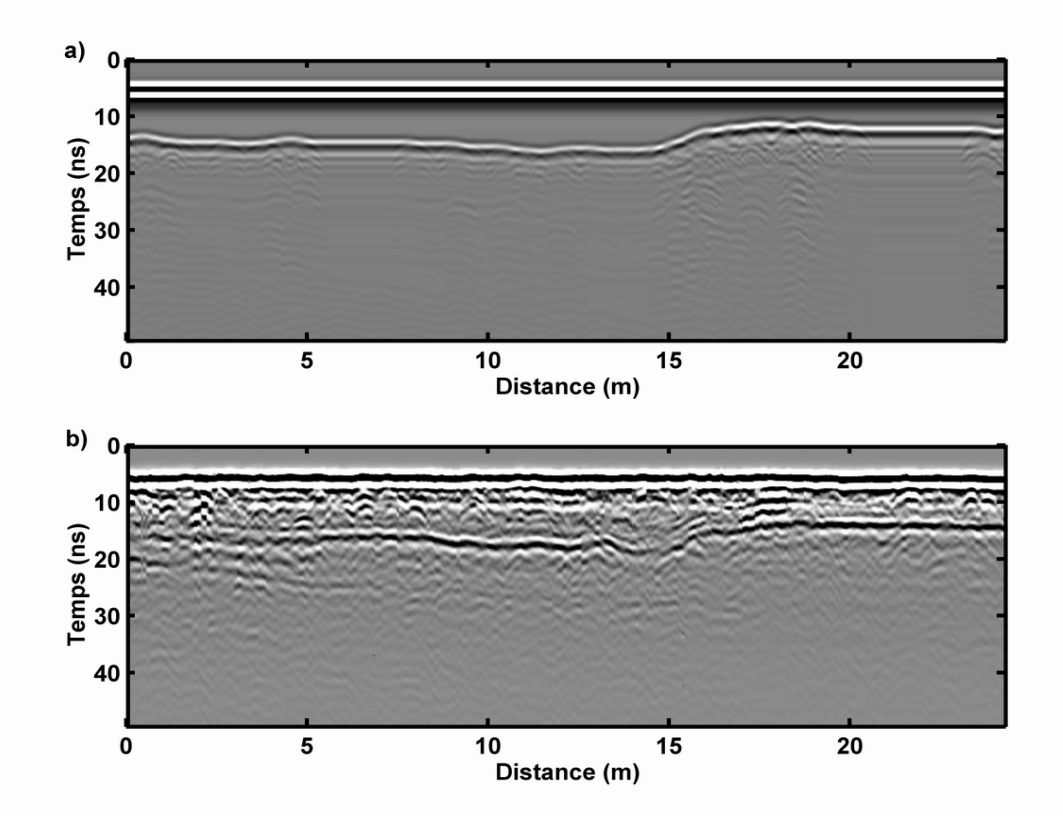

**Figure 25 : Profil acquis en février 2004 au Champ du Feu a) profil modélisé et b) profil réel.** 

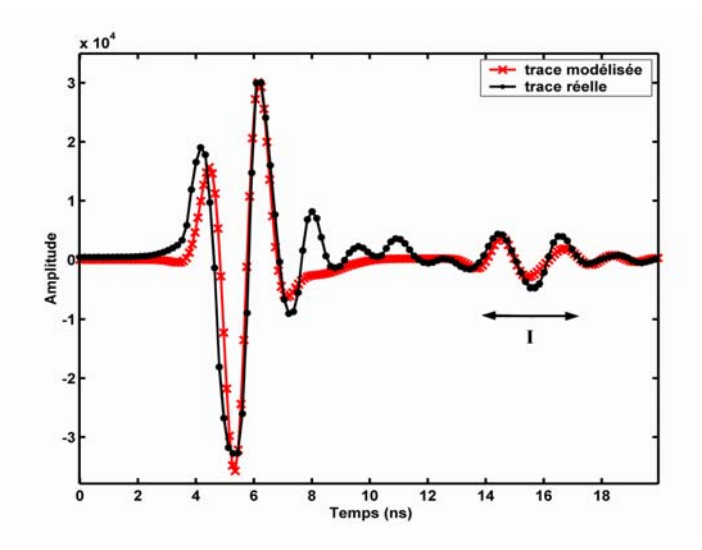

**Figure 26 : Trace 150 réelle (en noir) et modélisée (en rouge) du profil acquis en février 2004.** 

 Enfin, l'interface inclinée visible très près de l'interface neige/sol n'est probablement pas la même que celle enregistrée et visible sur les données en 2003. Elle existe probablement déjà en 2003, mais sa réflectivité peut avoir augmenté en 2004 par infiltration d'une partie de l'eau de fonte. Nous n'avons pas cherché à modéliser ce signal. La fracture modélisée sur les signaux en 2003, plus profonde, n'apparaît pas clairement, ni sur les données réelles, ni sur les données modélisées, pourtant beaucoup moins bruitées.

# **Chapitre 3**

 $\hat{\sigma}$ 

*L'expérience en laboratoire* 

# **Chapitre 3 : L'expérimentation en laboratoire**

Nous avons monté une expérience en laboratoire, basée sur la saturation de sable par de l'eau à différentes hauteurs pour simuler une nappe phréatique, dans le cadre du projet européen HYGEIA (Hybrid Geophysical technology for the Evaluation of Insidious contaminated Areas). Dans cette partie, nous expliciterons le protocole expérimental, en précisant les constituants du système, l'acquisition des données et en présentant les résultats bruts.

# **I) Le bac à sable**

Afin de caractériser les évolutions du signal radar lors de changements des teneurs en eau du sous-sol et/ou lors d'une pollution dans les conditions les plus contrôlées possibles, le bac à sable est situé dans un local fermé, évitant les changements météorologiques importants (notamment les précipitations).

## A) Le contenant

Nous avons utilisé un bac en résine de synthèse. Ce bac est rond, d'un diamètre de 2 m et d'une hauteur de 98 cm. La résine est un matériau inerte, non-conducteur et donc peu réfléchissant pour les ondes électromagnétiques du géoradar. Les parois sont peu épaisses, de l'ordre de 3 à 4 mm. Le fond est un peu plus épais, mais son épaisseur est faible comparée à la longueur d'onde des signaux étudiés. Nous pouvons considérer que le bac est « invisible » aux ondes radar : nous n'obtiendrons aucune réflexion des parois du bac. Autrement dit, l'interface à considérer à ce niveau est celle directement entre l'air et le sable (figure 27).

Les injections et les drainages des liquides se font à l'aide d'un robinet situé le plus près possible du fond du bac, à 5 cm de ce dernier. L'injection de l'eau se fait par gravité, un réservoir de 60 l, situé au-dessus du bac, étant rempli régulièrement jusqu'à atteindre le niveau d'eau désiré dans le bac. L'injection du gasoil se fait par la surface. Un tube en acier galvanisé de 12 cm de diamètre sert de guide d'injection. Il est enfoncé de 35 cm dans le sable. Son utilisation permet d'éviter un étalement horizontal du gasoil sur la surface du sable, tout en facilitant sa pénétration rapide en profondeur. Le drainage se fait par écoulement gravitaire des liquides par le même orifice.

Les caractéristiques du bac sont rappelées ci-dessous :

*Diamètre :* 2 m

*Hauteur :* 0,98 m

*Matière :* résine/fibre de verre.

*Robinet d'injection et de drainage :* à environ 5 cm du fond du bac.

## B) Le contenu

#### **1) Le sable**

Le contenu principal du bac est le sable, simulant le rôle d'un encaissant naturel. Ce sable provient d'une gravière située le long du Rhin. Sa taille est calibrée entre 0,3 mm et 0,5 mm de diamètre. Il ne contient pas d'impuretés.

Il est considéré comme sec lors de sa mise en place. Cependant, nous n'avons pas cherché à forcer son assèchement. Entre le moment de son extraction et celui de sa mise en place dans le bac, il a été conservé à l'abri des intempéries dans un endroit aéré. Il sèche naturellement et reste donc légèrement humide.

Sa mise en place a eu lieu rapidement, en une demi-journée, en le pelletant dans le bac. Il a été tassé au fur et à mesure. Il est considéré comme étant homogène dans le bac. Des objets sont placés régulièrement à des hauteurs et positions définies (voir figure 27) et la mise en place du sable autour des objets s'est faite plus précautionneusement afin de ne pas les déplacer.

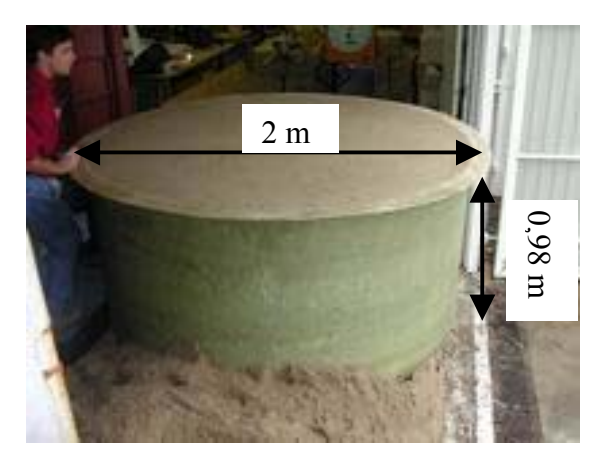

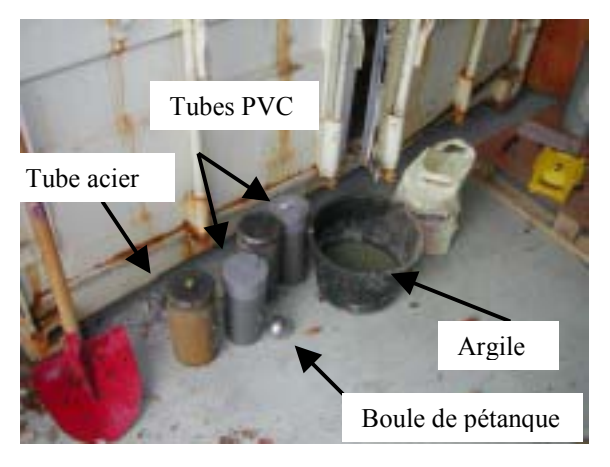

**Figure 27 : Le bac à sable rempli. Figure 28 : Les objets enterrés dans le bac.** 

#### **2) Les objets**

Le signal électromagnétique réfléchi par des discontinuités dans le sous-sol dépend comme nous l'avons vu précédemment du contraste d'impédance, c'est-à-dire du contraste de permittivité diélectrique en première approximation. La permittivité diélectrique de l'eau joue un rôle majeur dans la permittivité du sous-sol et fait donc varier ce contraste. De cela, il découle une variation probable des réflexions (tant en amplitude qu'en fréquence et en temps) enregistrées par géoradar à différents moments sur un même site. Afin de caractériser les variations du signal lors de différents états de saturation du bac à sable, nous y avons enterré des objets de différents matériaux et tailles, représentant des structures enterrées dans le soussol (voir figure 28).

Les boules de pétanque sont en acier, d'un diamètre de 7,4 cm. Elles sont placées à différents endroits et différentes profondeurs pour servir de repères de variation des propriétés dans le bac.

Trois tubes sont placés parallèlement l'un à l'autre à une même profondeur. Un tube en acier d'une longueur de 31,6 cm et d'un diamètre de 14,0 cm est placé au centre du profil. De part et d'autre, nous trouvons deux tubes en PVC, l'un vide (rempli d'air) et l'autre rempli d'eau. Ils sont un peu plus courts, d'une longueur de 29,8 cm et d'un diamètre de 12,6 cm.

Enfin, de l'argile saturée en eau présente une discontinuité « géologique » dans le bac. Cette lentille d'illite du Puy a une hauteur de 8,0 cm pour un diamètre de 23,0 cm.

Les caractéristiques de tous les objets sont présentées dans le tableau 3.

 La figure 29 montre une vue de dessus du bac. Les positions sont données par rapport au centre du bac, qui correspond au point de croisement des profils P36 (profil central de la grille de mesure) et T0 (profil perpendiculaire). Le tube en acier (Steel) est le tube placé au centre du bac. Les 2 axes indiqués sur la figure 29 nous permettent de donner des coordonnées aux différents objets. Celles-ci sont rassemblées dans le tableau 3.

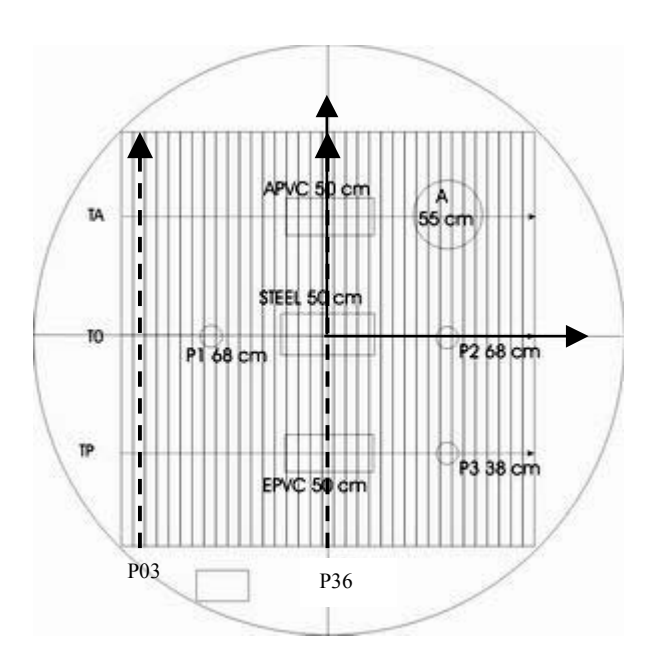

**Figure 29 : Position des objets dans le bac à sable avec la grille de mesure. Le nom et la profondeur des objets sont indiqués, ainsi que le nom de 4 profils importants.** 

| <b>Objets</b>             |                | Longueur<br>(en cm) | <b>Diamètre</b><br>(en cm) | Profondeur<br>(en cm) | <b>Positions</b><br>(en cm) |
|---------------------------|----------------|---------------------|----------------------------|-----------------------|-----------------------------|
| <b>Tube acier (Steel)</b> |                | 31,6                | 14,0                       | 50                    | (0,0)                       |
| <b>Tubes PVC</b>          | <b>EPVC</b>    | 29,8                | 12,6                       | 50                    | $(0,-40)$                   |
|                           | <b>APVC</b>    | 29,8                | 12,6                       | 50                    | (0,40)                      |
| <b>Boules</b>             | P1, P2         |                     | 7,4                        | 68                    | $(-40,0)$ $(40,0)$          |
| de pétanque               | P <sub>3</sub> |                     | 7,4                        | 38                    | $(40,-40)$                  |
| Argile $(A)$              |                | 8,0 (épaisseur)     | 23,0                       | 55                    | (40, 40)                    |

**Tableau 3 :** Taille, profondeur et position en cm des objets enterrés dans le bac à sable.

# **3) Les effluents**

Le principal effluent injecté dans le bac à sable est de l'eau du robinet. Cette eau a une conductivité électrique de 0,06 S/m (Maineult, 2004). Elle est injectée par le fond du bac, ce qui permet de conserver un sable intact en surface et de caractériser une frange capillaire se créant à partir du toit de la nappe. L'injection se fait naturellement par gravité, grâce au réservoir qui est situé plus haut que le point d'injection (figure 30). Le drainage se fait par le même robinet que l'injection. La hauteur d'eau se mesure par le tube transparent reliant le bidon d'injection et le robinet.

L'autre effluent injecté est le gasoil, permettant de simuler une pollution. Ici, l'injection se fait par le haut du bac. Elle est dirigée dans le bac par un tube en acier galvanisé afin de limiter l'étalement horizontal du gasoil dans les premiers centimètres du bac (figure 31). Ce tube est retiré pour éviter les réflexions parasites lors des mesures géoradar.

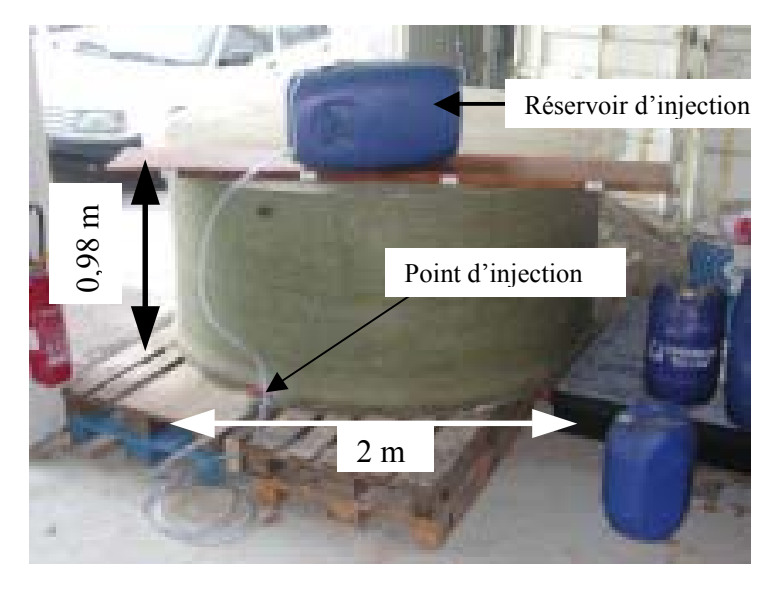

**Figure 30 : Le bac à sable avec son système d'injection d'eau.** 

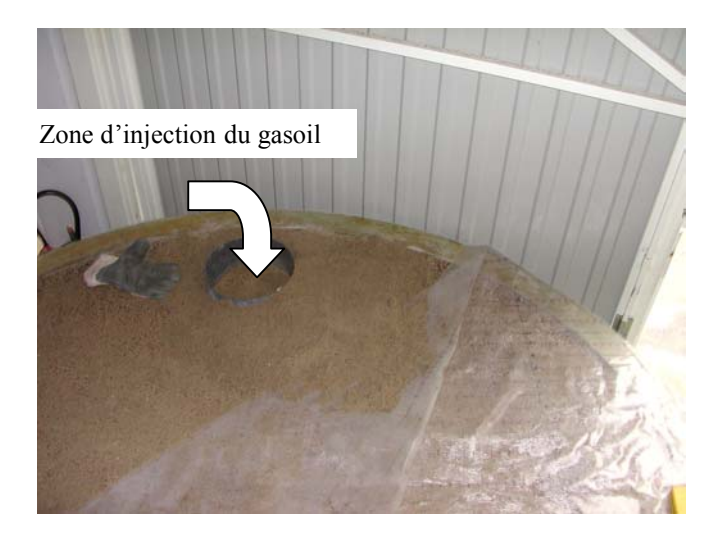

**Figure 31 : Zone d'injection du gasoil (guidage par un tube).** 

#### **4) Le site de mesures**

Le bac est situé dans un local fermé (figure 32). Ceci nous permet d'éviter tout changement par des causes extérieures, connues ou inconnues (pluies, vandalisme, etc.). Cependant, un des inconvénients majeurs de cet emplacement est l'environnement immédiat du bac. Il est en effet entouré de conteneurs métalliques. Ces conteneurs peuvent réfléchir les ondes électromagnétiques émises dans l'air par le géoradar.

De même, des portants métalliques entourant les portes d'ouverture sont aussi susceptibles de renvoyer un signal parasite. Afin de limiter l'effet de réflexion des ondes électromagnétiques sur les grandes portes du local, ces dernières sont gardées ouvertes lors des mesures.

Le bac est posé sur des palettes en bois superposées entre lesquelles du sable s'est infiltré lors du remplissage du bac. Ceci fait un écart de 30 cm entre le fond du bac et le sol à proprement parler du local en béton, et correspond à un milieu formé d'un mélange sable/air/bois.

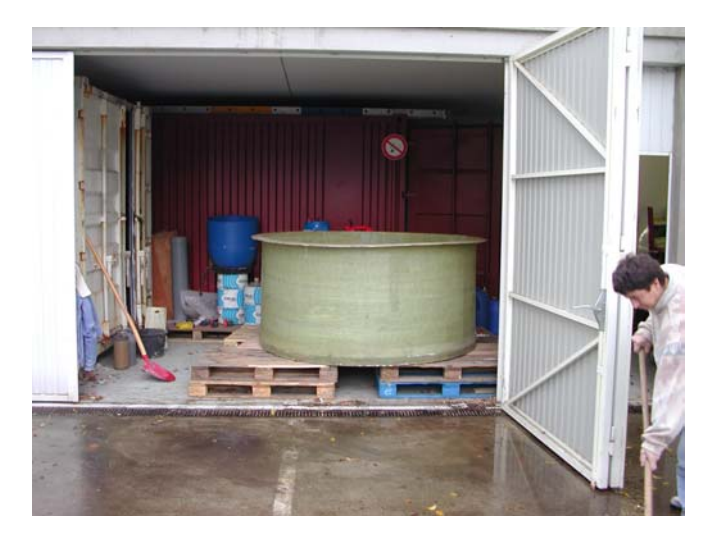

**Figure 32 : Le bac à sable dans son local.** 

# **II) L'acquisition des données**

# A) Le matériel de mesure

Pour effectuer les mesures sur le bac à sable, nous utilisons le système PulseEkko 1000 fabriqué par la société canadienne Sensors and Softwares.

Les antennes utilisées sont des antennes blindées : le système d'émission et de réception de chaque antenne est recouvert d'une coque évitant une trop forte émission (ou réception) d'ondes parasites provenant de l'air. Cette coque permet aussi une directivité plus

importante de l'énergie émise vers le sol (vers la cible de mesure). Les antennes sont, pour la plupart, bistatiques : l'émission et la réception sont découplées sur 2 antennes différentes. Les antennes sont aussi séparables, ce qui permet une utilisation pour l'acquisition de CMP ou pour des mesures en transmission uniquement.

Les antennes émettent un signal sur une bande de fréquence centrée autour d'une fréquence dominante. Celle-ci caractérisera la paire d'antenne. Ainsi, le PulseEkko 1000 peut (entre autres) fonctionner avec des antennes de fréquence centrale 110 MHz, 225 MHz, 450 MHz et 900 MHz. La plus haute fréquence existante sur ce système est une antenne blindée de fréquence centrale 1200 MHz (ou encore 1,2 GHz). Cette antenne est une antenne monostatique car l'émetteur et le récepteur sont une seule et même antenne. Il n'est pas possible avec cette antenne de faire des mesures en CMP ou en transmission.

# B) La procédure d'acquisition

#### **1) Les points de mesures**

Les données sont acquises selon des profils parallèles. La grille de mesure est le plus grand carré inscriptible dans le bac à sable (soit un carré de 1,40 m de côté). Les profils sont perpendiculaires à l'axe des tubes en PVC. Ils sont espacés de 2 cm. Afin de respecter l'implantation des points de mesures et garantir la reproductibilité de l'acquisition, les points de mesure sont marqués sur une bâche transparente fixée elle-même sur le bac à sable.

Les points de mesure sur chaque profil sont espacés de 2 cm. Chaque profil est constitué de 71 points de mesures. La grille de données est constituée de 71 profils parallèles. 3 profils perpendiculaires à cette grille ont permis de compléter l'image du bac à sable. Il s'agit des profils passant sur les différents objets enterrés dans le bac : au-dessus du tube en PVC rempli d'air et de l'argile, au-dessus des boules de pétanques profondes et du tube en acier, au-dessus du tube en PVC rempli d'eau et de la dernière boule de pétanque. Pour préciser les vitesses du milieu et permettre d'estimer l'hétérogénéité du milieu, des CMP sont effectués en 2 points différents de la grille, au-dessus de la boule de pétanque P1 (au milieu du profil P16) et au-dessus de la boule P2 (au milieu du profil P56). Nous appellerons par la suite respectivement ces CMP en fonction de leur emplacement : CMP16 pour le premier et CMP56 pour le deuxième.

Un jeu de données est donc finalement constitué de : 71 profils parallèles (nommés de P01 à P70), 3 profils perpendiculaires (TA, T0 et TP) et 2 CMP (CMP16 et CMP56). Dans 2 cas de figure, des mesures en transmission le long d'une verticale du bac ont été acquises en 900 MHz.

#### **2) Les paramètres d'acquisition**

Afin de déterminer quelle fréquence est la plus adaptée à nos mesures, des tests ont été effectués après remplissage du bac avec le sable. Considérant la taille des objets à détecter et la profondeur du bac, notre choix s'est principalement porté sur les antennes de fréquences centrales 900 MHz et 1200 MHz. Les deux donnent des résultats satisfaisants. Le fond du bac est visible dans les 2 cas, ainsi que les objets principaux (tubes en PVC et en acier). Cependant, la résolution est bien meilleure pour l'antenne 1200 MHz et elle semble avoir moins d'échos parasites dus à l'environnement direct du bac. Nous choisissons donc de conserver l'antenne monostatique de fréquence centrale 1200 MHz pour les mesures générales et l'antenne 900 MHz pour les mesures en CMP, possibles uniquement avec des antennes bistatiques.

Les paramètres d'acquisition varient d'une antenne à l'autre. Cependant, d'une série de mesures à l'autre, les paramètres sont les mêmes pour l'antenne utilisée. Avec une implantation permanente des points de mesure, avec une antenne identique et unique pour tous les profils et avec des paramètres uniques pour cette antenne quel que soit le cas considéré, les variations dans l'amplitude et la fréquence du signal d'un profil à l'autre, ou bien pour un même profil entre 2 séries de mesures, ne seront dues qu'à l'atténuation et au filtrage du signal lors de sa propagation dans le bac.

Les paramètres d'acquisition pour l'antenne de 1200 MHz sont les suivants :

 Distance intertrace : 2 cm Durée d'écoute : 50 ns Nombre d'échantillons par trace : 500 Stack : 32 Longueur des profils : 1,40 m

La longueur des CMP est de 1,60 m. Les paramètres sont les mêmes que ceux cidessus.

72

## C) Les séries de mesures

#### **1) Avec variation du niveau d'eau**

Le bac à sable est tout d'abord utilisé comme un laboratoire permettant de reproduire une nappe phréatique à petite échelle, avec variation de la hauteur du toit de la nappe et vérification de l'influence de la frange capillaire. Une première série de mesures permet de considérer l'état initial du bac à sable. Ceci est obtenu après plusieurs semaines de repos du sable qui est alors supposé sec. Ces mesures sont acquises en novembre 2002. Nous parlerons toujours de sable sec dans la suite du texte, même si une saturation en eau résiduelle existe.

Une première injection de 340 l. d'eau permet de mettre en place une zone saturée de 26 cm d'épaisseur. Nous déterminons la porosité effective du sable :  $\varphi = 0.42$ . Les mesures sont répétées après plusieurs jours de repos permettant un équilibrage hydrostatique du milieu. Un léger tassement du sable est visible. On parlera du niveau d'eau à 72 cm de profondeur.

Une deuxième injection de 240 l. d'eau permet de saturer le sable jusqu'à une hauteur de 48 cm, soit une injection totale de 580 l. Dans ce cas, le niveau d'eau est identique au toit des objets. Les mesures sont refaites dans les mêmes conditions que précédemment. Après cette injection, le sable présente un tassement qui indique la présence d'un réajustement plus important des grains entre eux. L'affaissement général du sable atteint 2 cm, ce qui donne une hauteur de sable de 96 cm. Cet affaissement est quasi identique sur toute la surface du bac. Le niveau d'eau est à une profondeur de 48 cm. La porosité effective est de  $\varphi = 0.39$ .

Enfin, l'eau injectée est drainée par le fond du bac. Elle est récupérée dans un premier temps pour estimer la part d'eau évacuée et la quantité d'eau piégée dans le sable, soit par capillarité, soit par fermeture des pores. Nous drainons 370 l. d'eau lors de cette opération en février 2003. Une dernière série de mesures est alors acquise. Un nouveau tassement du sable a lieu pendant le drainage, sur une hauteur de 1 cm. Le tassement total du sable sur cette série de tests est donc de 3 cm et la hauteur finale de sable de 95 cm. La porosité effective est alors :  $\varphi$  = 0.38.

#### **2) Avec injection de gasoil**

Après vidange du bac à sable et repos pendant plusieurs mois afin d'arriver à un nouvel état initial relativement sec, de nouveaux tests sont mis en place pour déterminer l'influence d'une pollution de gasoil dans bac à sable.

Une injection d'eau de 240 l. permet de saturer le sable sur une hauteur de 26 cm à nouveau. Enfin, en mai 2004, une injection de gasoil de 100 l. par le haut du bac permet de simuler une pollution atteignant une nappe phréatique. Une première série de mesures permet de voir l'état du bac à sable au bout de 12 jours de repos. Afin de caractériser un éventuel mouvement du gasoil, des mesures sont encore effectuées après 4 nouvelles semaines de repos. Pour plus de détails, voir chapitre 6.

L'ensemble du système a été démonté et dépollué selon les normes en vigueur par une entreprise spécialisée au cours du mois de juin 2004 (figure 33).

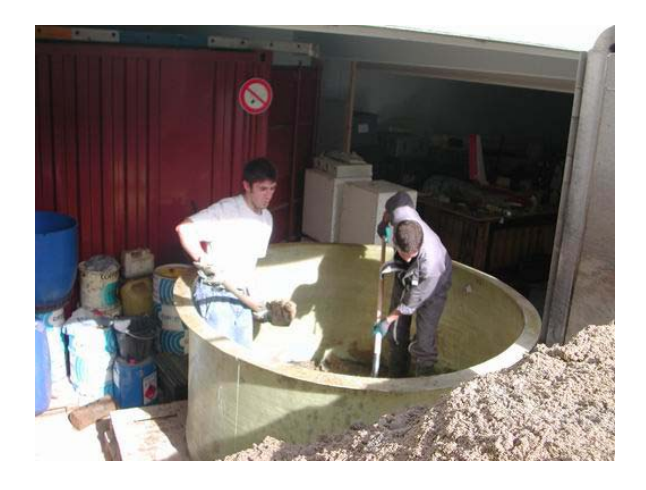

**Figure 33 : Repli du bac à sable.** 

# **III) Présentation des données**

# A) Commentaire général

Les données sont de bonne qualité quel que soit le cas de figure considéré. Dans tous les états de saturation, les ondes électromagnétiques sont réfléchies par les objets et le fond du bac. Un cube complet de données est visible sur la figure 34. Ces données permettent de voir l'état initial du bac à sable, le sable étant alors considéré comme sec. Les profils sont orientés parallèlement à l'axe *X*. Les arrivées directes sont bien visibles. Nous notons cependant une variation temporelle des arrivées directes en 2 endroits. Cette dérive est due au système et marque notamment les 2 arrêts que nous avons effectués pendant l'acquisition. L'acquisition a duré environ un jour et demi, avec une interruption à midi et une autre le soir.

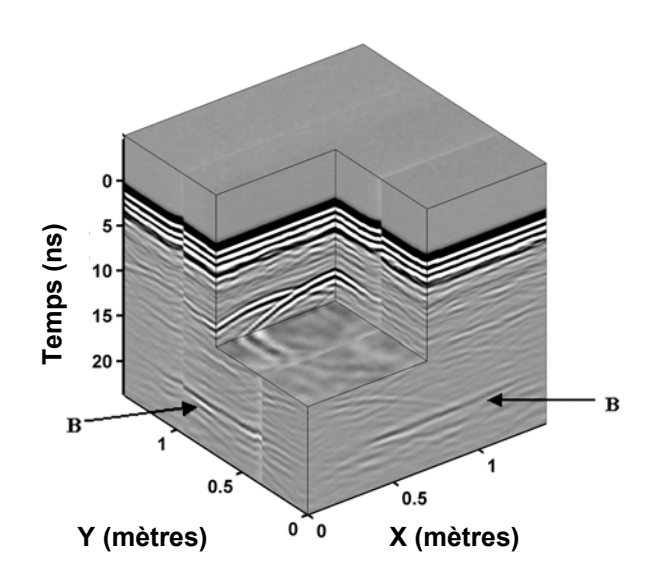

**Figure 34 : Cube de données 3D obtenu pour le cas initial (sable sec).** 

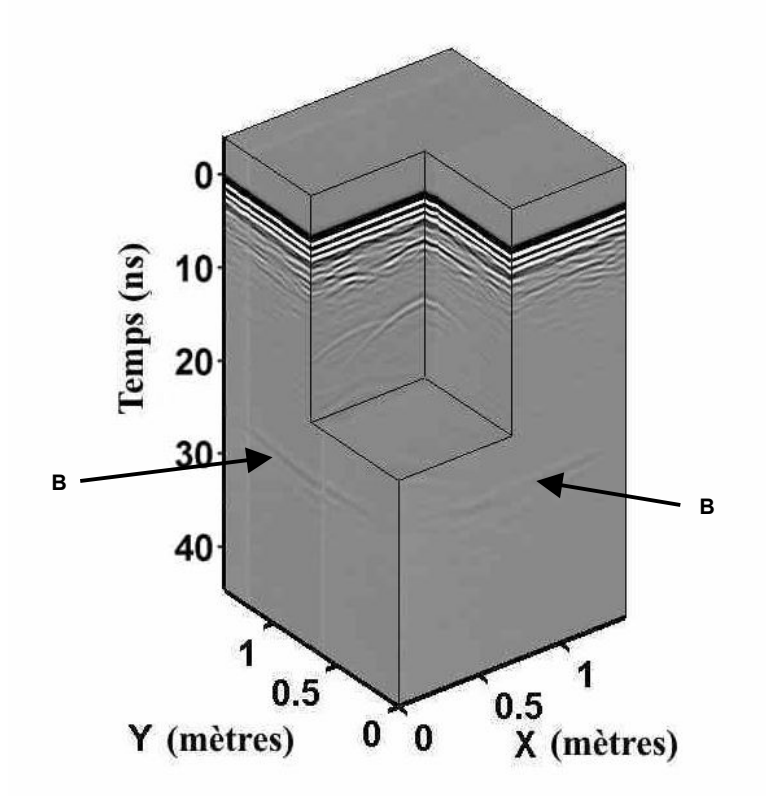

**Figure 35 : Cube de données acquis dans le cas le plus saturé (hauteur d'eau à 48 cm).** 

Les diffractions visibles sont dues aux objets enterrés dans le sable. Les flèches B pointent le signal réfléchi par le fond du bac. Ce signal est à un temps constant le long d'un profil et sur tous les profils (correction faite de la dérive des arrivées directes). De plus, aucune structure importante, en dehors des objets, n'est visible. Ceci nous permet d'affirmer qu'il n'y a pas d'hétérogénéité importante dans la structure du sable. Le sable dans le bac est homogène.

La figure 35 présente un autre cas de figure. Il s'agit du cube de données acquis cette fois dans le cas de saturation maximale, avec un niveau d'eau atteignant 48 cm de hauteur. Aucun traitement n'a été effectué sur ces données hormis l'application d'un gain constant sur toutes les traces. Le gain appliqué est le même sur les figures 34 et 35. Les arrivées directes ont une dérive moins importante sur ces mesures. Nous voyons que la réflexion du fond du bac (pointée par les flèches B) est présente plus tardivement et de manière plus atténuée que précédemment. De même, les diffractions dues aux objets sont plus atténuées et plus tardives que dans le cas sec. Nous allons donner plus de détails dans le paragraphe suivant.

### B) Etude des profils

Dans ce paragraphe, nous allons montrer quelques caractéristiques plus particulières sur quelques profils bien précis. Nous allons comparer les différents profils entre eux ainsi qu'un même profil dans les différents cas de saturation.

Nous allons étudier principalement le profil central P36 passant perpendiculairement au-dessus des tubes, puis un profil non perturbé par les objets, le profil P03. Ensuite, nous montrerons le profil T0 qui passe au-dessus du tube en acier et les profils TA et P56 passant au-dessus de l'argile. Enfin, nous passerons aux CMP et aux mesures en transmission.

#### **1) Etude du profil P36**

Le profil P36 est représenté lors des différents états de saturation sur la figure 36. Le trait en tirets indique la position de la réflexion du fond du bac. Ces données sont présentées quasi-brutes. Seul un filtre basse-fréquence y a été appliqué afin d'éliminer la composante très basse fréquence (encore appelée composante DC ou Dewow) du signal. Un gain égal sur toute la hauteur des profils, et le même quel que soit le cas envisagé, permet une meilleure visualisation des données. Les mêmes paramètres ont été conservés afin de garder les variations des amplitudes intactes entre les différents jeux de données.

Les 3 hyperboles de diffraction, visibles selon le cas entre 7 ns et 12 ns environ, sont dues aux 3 tubes placés perpendiculairement au profil. De la gauche vers la droite, nous retrouvons le tube en PVC rempli d'eau, le tube en acier et le tube en PVC vide (cf. figure 29). Une augmentation du niveau de saturation conduit tant à une atténuation plus importante du signal qu'à un enregistrement plus tardif des réflexions. Ainsi, les réflexions des tubes sont plus fortes dans le cas sec (figure 36a) que dans le cas où le niveau d'eau est à 48 cm de profondeur (figure 36c). Elles sont aussi plus tardives dans le cas de la figure 36c que dans le cas de la figure 36a. Ceci est une conséquence de la variation des vitesses de propagation des ondes électromagnétiques avec la teneur en eau : la vitesse diminue quand la teneur en eau augmente. Les figures 36b (niveau d'eau à 72 cm de profondeur) et 36d (après drainage) sont très semblables.

Nous n'avons aucune réflexion sur le toit de la nappe phréatique quand elle existe (figures 36b et 36c). C'est la conséquence de la présence d'une frange capillaire importante au-dessus du toit de la nappe. En fonction des auteurs, la frange capillaire est définie comme la zone au-dessus du toit de la nappe où la saturation en eau du milieu est encore proche de 100% (frange capillaire stricto sensu), ou bien comme la zone du milieu dans laquelle la capillarité joue un rôle (frange capillaire au sens large, à rapprocher de la zone vadose). Ici, nous considérerons la frange capillaire dans un sens large, comme étant la zone du sous-sol dans laquelle l'eau migre vers la surface par capillarité à partir d'une nappe phréatique. Nous utiliserons donc indifféremment le terme de frange capillaire et de zone vadose. Le degré de saturation du milieu dans ce cas varie avec la profondeur : la teneur en eau sera importante plus près du toit de la nappe. Il y a une décroissance graduelle de la saturation depuis le toit de la nappe (saturation totale) vers la surface (saturation résiduelle). Dans notre cas, comme nous le montrerons plus loin, la frange capillaire peut atteindre la surface quand le niveau d'eau est à 48 cm de profondeur.

Toujours dans le cas le plus saturé (figure 36c), la résolution de l'image du sable très près de la surface est améliorée par l'influence de l'eau. En effet, nous voyons apparaître clairement des discontinuités autour de 5 ns. Ces discontinuités sont plus marquées par la présence de l'eau qui ralentit la propagation des ondes : elles sont plus éloignées des arrivées directes et la réflectivité de ces niveaux est plus importante. Par contre, aucune réflexion n'est visible dans la zone complètement saturée.

La réflexion de la base du bac est très visible dans le cas sec (figure 36a). Elle est plus tardive et plus atténuée dans les autres cas. Nous voyons une forte perturbation de ce signal dont la cause est directement liée aux objets situés au-dessus. Nous n'avons pas de réflecteur plat, mais une ligne discontinue et tordue. Les amplitudes les plus fortes sont situées aux points où aucun objet n'est présent directement au-dessus. Nous voyons aussi 2 réflecteurs plongeant sous le fond du bac : il s'agit de diffractions dues aux coins du fond du bac.

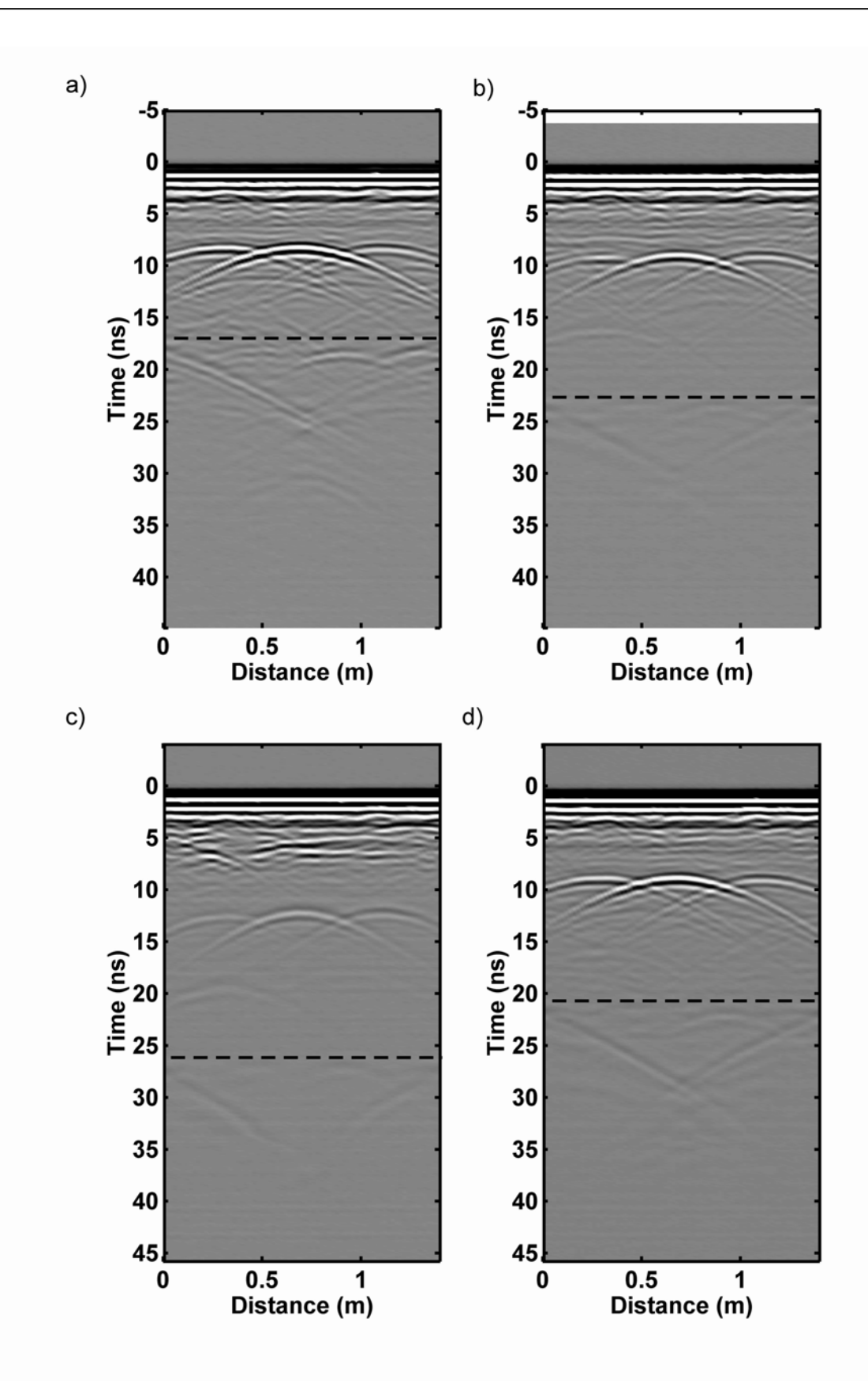

**Figure 36 : Données acquises sur le bac à sable (profil P36) avec différents niveaux de saturation : a) sable sec ; b) niveau d'eau à 72 cm de profondeur ; c) niveau d'eau à 48 cm de profondeur ; d) après drainage de l'eau.** 

Par la figure 37, nous montrons 3 traces du profil P36 obtenu dans le cas sec (figure 36a) enregistrées au-dessus de chaque tube. La trace supérieure est celle du tube en PVC rempli d'eau, celle du milieu correspond au tube en acier et la troisième est l'enregistrement de la réflexion sur le tube en PVC vide. Ici, aucun traitement n'a été appliqué aux données. Les arrivées directes sont similaires. Les signaux marqués par les flèches sont les réflexions des tubes. La réflexion la plus forte est celle du tube en acier, qui est l'objet le plus conducteur. La polarité de la réflexion est la même que pour le signal du tube en PVC rempli d'eau. La polarité du signal dû au tube en PVC vide est opposée aux autres et moins forte en amplitude. Ceci est cohérent avec l'équation du coefficient de réflexion pour une incidence normale des ondes sur l'interface en 2 milieux de propriétés diélectriques différentes. En négligeant le contraste de perméabilité magnétique, nous avons (Straton, 1941) :

$$
R = \frac{\sqrt{\kappa_1} - \sqrt{\kappa_2}}{\sqrt{\kappa_1} + \sqrt{\kappa_2}}
$$
\n
$$
(49)
$$

avec R le coefficient de réflexion à l'interface,  $\kappa_1$  la permittivité diélectrique relative du milieu 1 (dans notre cas le sable, κ<sub>1</sub>=4,6 à sec), κ<sub>2</sub> la permittivité diélectrique relative du milieu 2 (ici l'eau  $\kappa_e$ =81 ou l'air  $\kappa_a$ =1). Le coefficient de réflexion (R) est négatif quand  $\kappa_2=\kappa_e$ et positif quand  $\kappa_2 = \kappa_a$ . Sa valeur absolue est aussi plus forte au passage d'une interface sable/eau que pour un contact sable/air.

#### **2) Etude du profil P03**

Sur la figure 38, nous présentons le profil P03, parallèle au profil P36. A cet endroit, aucun objet n'est enterré dans le bac à sable et l'objet le plus proche est une boule de pétanque à 68 cm de profondeur (boule P1) située sous le profil P16 (donc à 28 cm de ce profil). Nous avons donc ici une image non perturbée de notre sable.

Dans tous les cas, la réflexion du fond est plate, isochrone sur 3 profils : à sec, avec une hauteur d'eau de 48 cm et après la vidange. Dans ces 3 cas, la vitesse moyenne dans le bac est constante partout. Sur le profil avec une hauteur d'eau de 26 cm, la réflexion n'est pas enregistrée à un temps constant : la vitesse change dans ce cas le long du profil, plus rapide vers la fin qu'au début. Ceci peut être dû à une répartition non homogène de l'eau à ce moment dans le bac à sable. La quantité d'eau est plus présente en début de profil et moins importante vers la fin du profil.

Nous apercevons des réflexions de faible amplitude, qui marquent des niveaux horizontaux (cf. cas sec, figure 38a) entre 7 ns et 10 ns. Ceci montre l'existence de petites hétérogénéités dans le sable, dues principalement à la mise en place du sable dans le bac. Elle a été faite par couches successives et ceci a provoqué des tassements différents entre 2 couches.

#### **3) Etude du profil T0**

Le profil T0 est montré lors des différents états de saturation du bac à sable sur la figure 39. Ce profil est celui qui passe sur le tube en acier, perpendiculairement aux profils P36 et P03 (cf. figure 29). Nous voyons sur ce profil une réflexion allongée importante (notée **S**) qui est due au tube en acier. Les demi-hyperboles de diffraction marquent les limites du tube. Nous remarquons que la réflexion du tube est isochrone sur un profil sur toute la longueur du tube. Ceci nous permet de dire qu'il n'y a pas de variation de la vitesse des ondes dans le milieu au-dessus du tube. Le sable est homogène sur cette partie, et ce quelle que soit la hauteur de l'eau dans le bac à sable.

Ceci n'est cependant pas complètement exact. En effet, des interfaces sont clairement marquées entre 5 ns et 7 ns dans le cas le plus saturé (figure 39c). Elles indiquent la présence d'une discontinuité dans le milieu à cet endroit. Il peut s'agir d'un niveau différent de tassement ou de porosité du sable près de la surface, conséquence du remplissage manuel du bac et déjà visible sur les figures 39a et 39b. Ce niveau est plus marqué suite à l'imbibition du sable. Cependant, ce niveau ne modifie pas latéralement la vitesse de propagation des ondes.

Les commentaires sont identiques à ceux du §B.1 sur le profil P36 : les arrivées enregistrées sont plus tardives quand le niveau saturé en eau est plus important et les ondes sont alors plus atténuées. Le fond du bac est même quasi indétectable lors de la saturation maximale du sable (figure 39c). Les échos diffractants dus aux coins du bac sont toujours présents. Sur ces profils, le fond du bac (marqué par le trait en tirets) est plus isochrone et continu que sur le profil P36, mais reste parfois plus atténué dans l'espace compris sous la réflexion du tube en acier.

Il y a une très bonne correspondance entre les profils Pxx et les profils Ty. Les réflexions sont enregistrées aux même temps pour une même série de mesure. La figure 40 montre un exemple de profils croisés pour le cas sec, entre le profil P36 et le profil T0. Les différences de signal au point de croisement sont dues à l'orientation différente des antennes par rapport aux objets dans chaque cas, ce qui entraîne une polarisation différente des ondes.

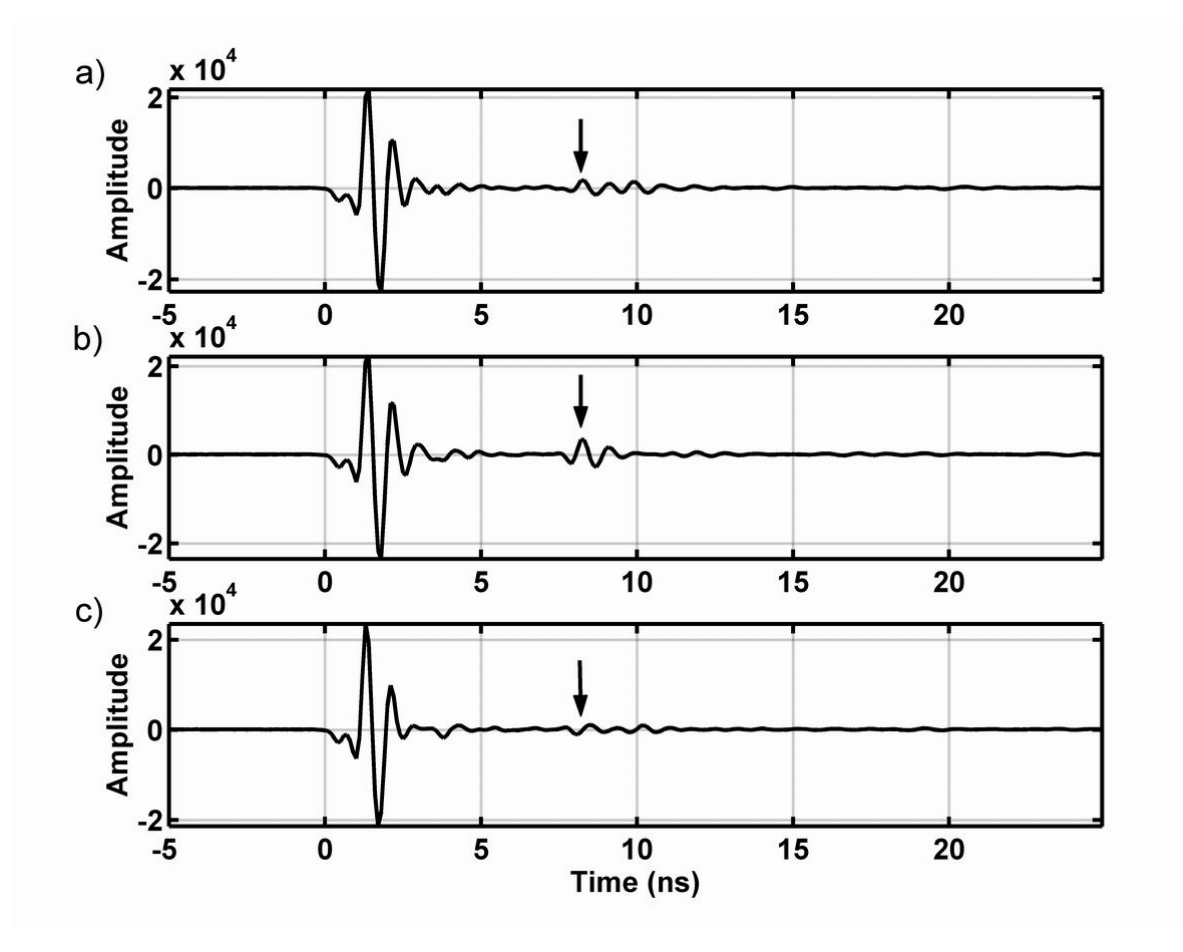

**Figure 37 : Traces brutes extraites du profil P36 dans le cas sec (figure 2-10a) : a) trace 16, au-dessus du tube PVC rempli d'eau ; b) trace 36 au-dessus du tube en acier ; c) trace 56 au-dessus du tube en PVC rempli d'air. La flèche montre la phase réfléchie la plus forte.** 

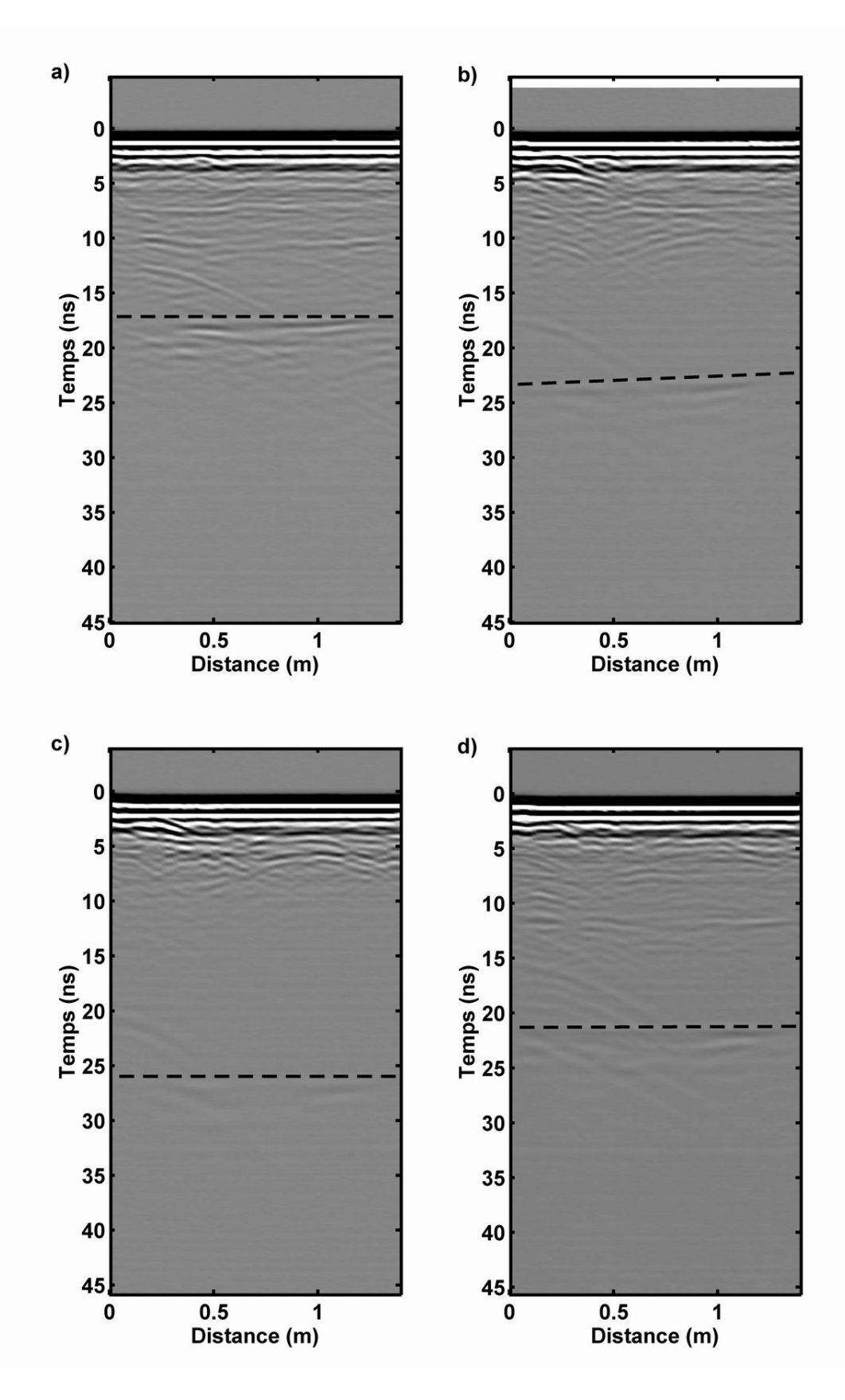

**Figure 38 : Données acquises sur le bac à sable (profil P03) avec différents niveaux de saturation : a) sable sec ; b) niveau d'eau à 72 cm de profondeur ; c) niveau d'eau à 48 cm de profondeur ; d) après drainage de l'eau.** 

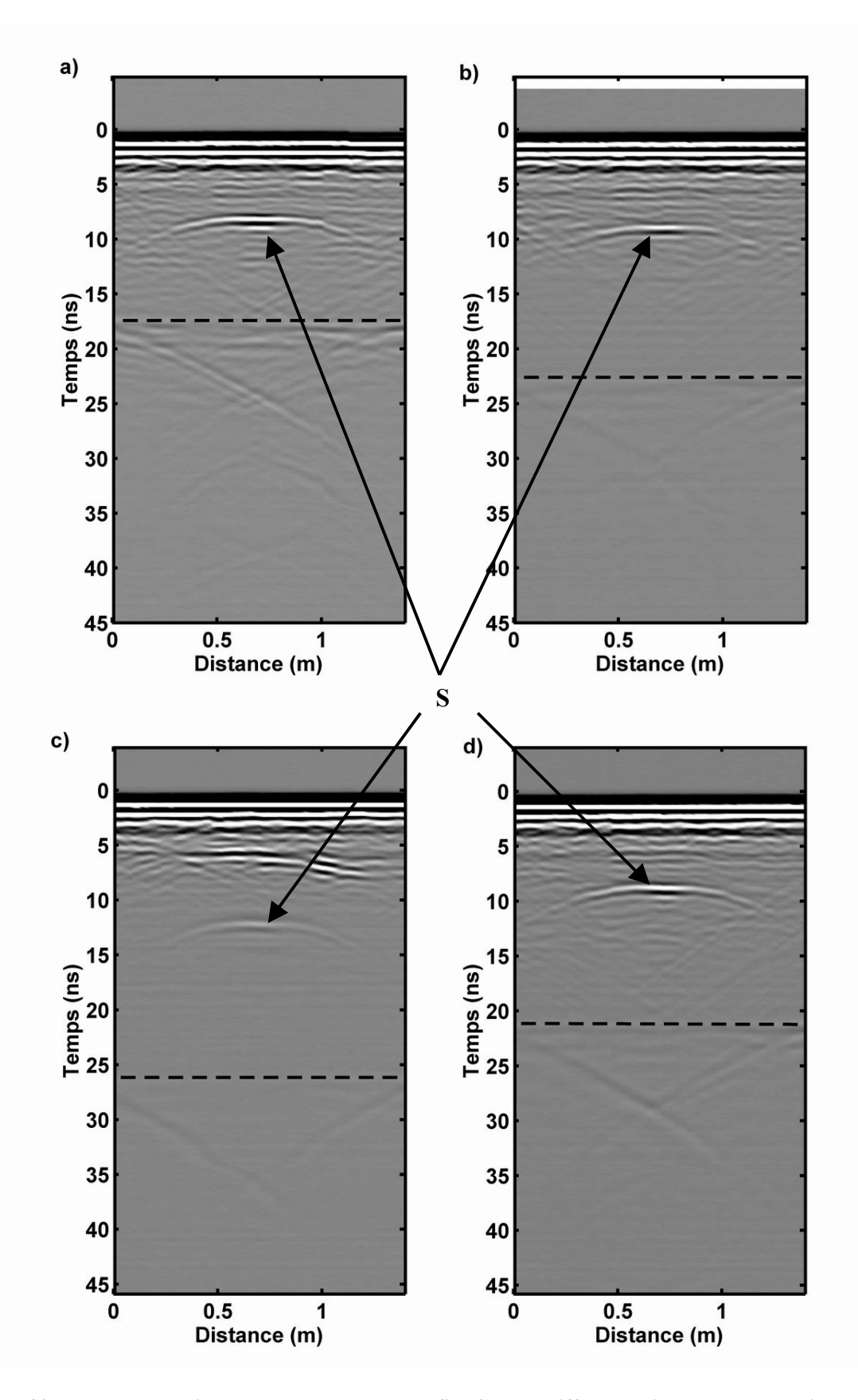

**Figure 39 : Données acquises sur le bac à sable (profil T0) avec différents niveaux de saturation : a) sable sec ; b) niveau d'eau à 72 cm de profondeur ; c) niveau d'eau à 48 cm de profondeur ; d) après drainage de l'eau.** 

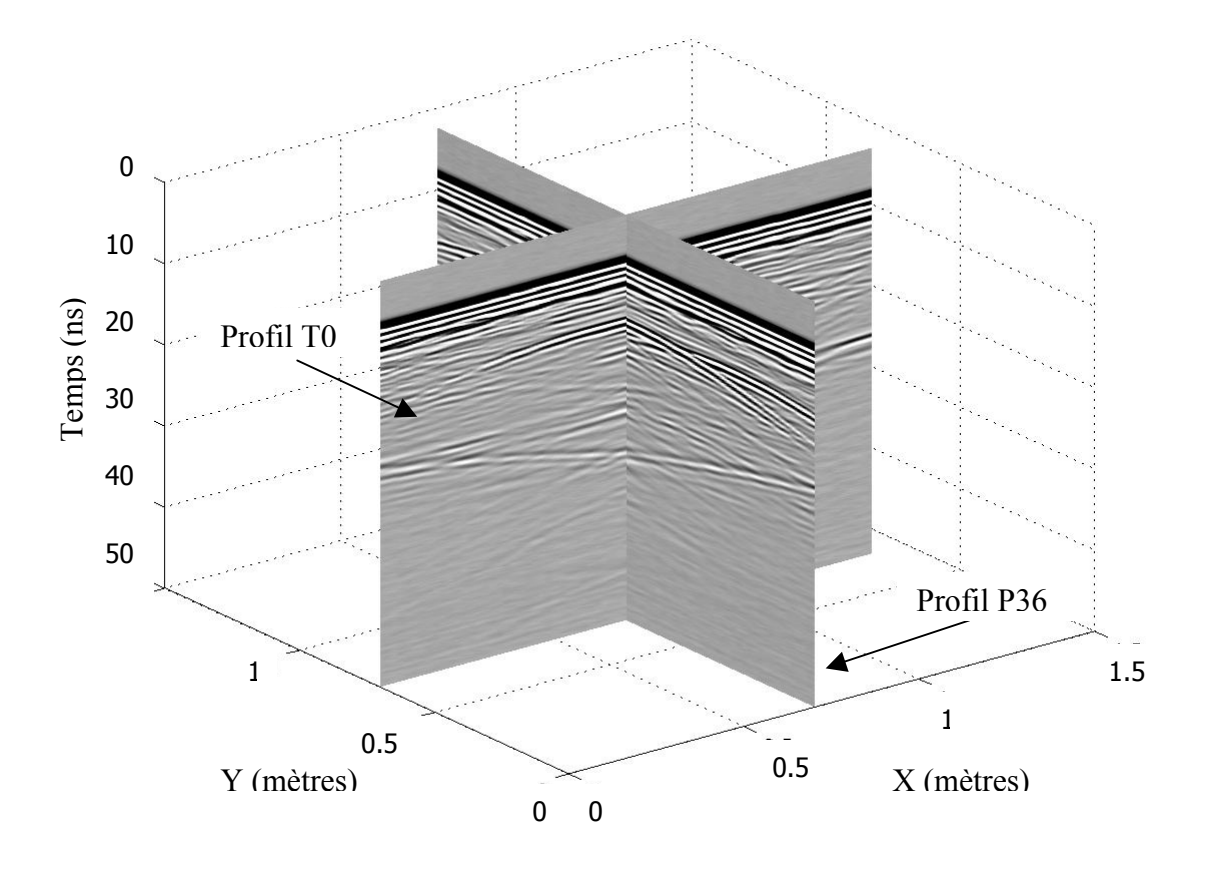

**Figure 40 : Croisement de 2 profils perpendiculaires, P36 et T0, acquis dans le cas du sable sec.** 

#### **4) Les profils P56 et TA**

Ces 2 profils se croisent perpendiculairement au-dessus de l'anomalie géologique simulée par l'argile. Sur la figure 41, nous voyons les enregistrements des 2 profils dans le cas sec. L'anomalie A, due à l'argile, est nettement visible. Sur ces profils, nous enregistrons aussi les réflexions des ondes sur la boule de pétanque P3 à 38 cm de profondeur et le tube en PVC vide, APVC. Les milieux conducteurs (P3 et A) ont un signal opposé au milieu isolant (APVC). Ceci est cohérent avec les commentaires du §1 et la figure 37, où le signal réfléchi sur le tube en PVC vide est de phase opposée aux réflexions des tubes en acier et en PVC rempli d'eau.

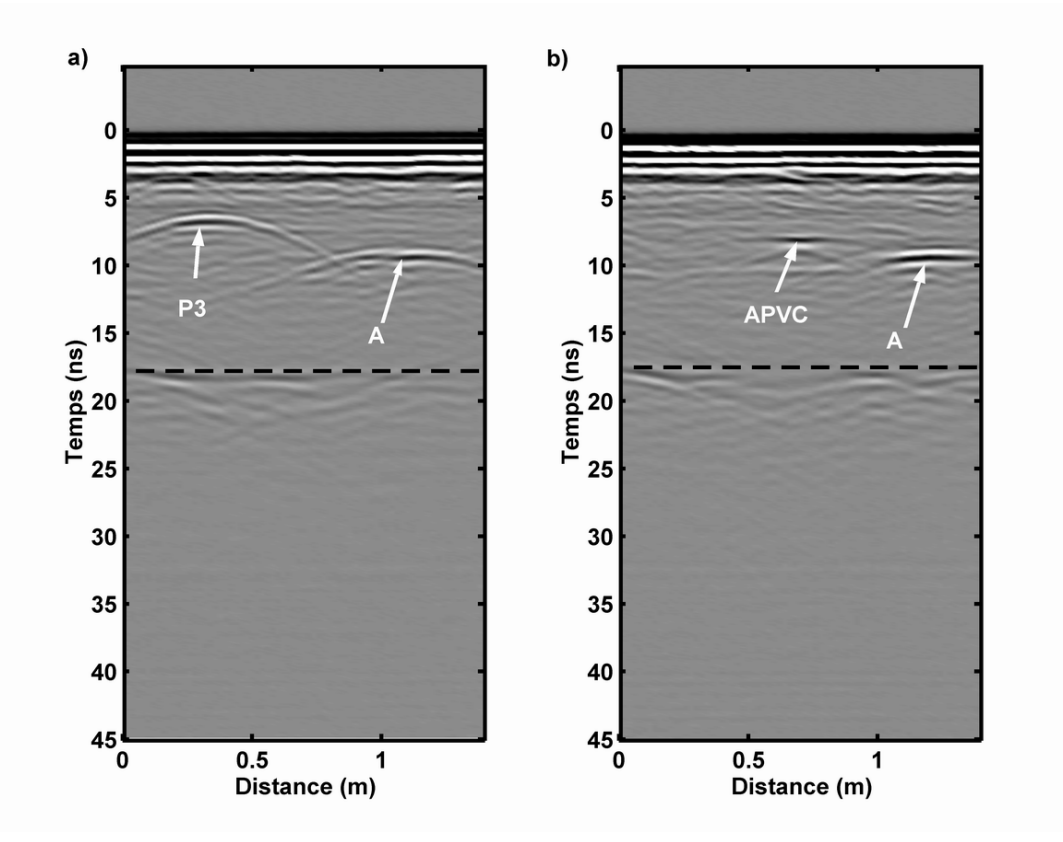

**Figure 41 : Profils acquis dans le cas du sable sec a) profil TA ; b) profil P56. P3 est l'anomalie due à la boule de pétanque P3, A est l'anomalie due à l'argile A, APVC est l'anomalie due au tube en PVC vide (pour le positionnement voir figure 29).** 

#### **5) Quelques commentaires sur les CMP**

Les CMP sont effectués pour chaque série de mesures avec l'antenne bistatique 900 MHz. Les points centraux de la mesure sont situés au milieu des profils P16 et P56. La figure 42 montre le CMP obtenu dans le cas sec, puis dans le cas où le sable est saturé en eau sur une hauteur de 48 cm, sur le profil P16. Celui-ci est placé en dessous du CMP correspondant.

Nous voyons que les signaux des CMP sont aisément visibles : les ondes directes aériennes sont rapidement atténuées par le blindage des antennes, les ondes directes souterraines sont visibles plus longtemps. Cependant, l'atténuation avec l'offset des antennes est plus forte dans le cas plus saturé que dans le cas sec : le signal est quasi perdu à compter d'un offset de 1 m. Sous ces arrivées directes, les hyperboles se succèdent à des temps variables, mais de manière plus visible dans le cas du sable sec. Le fond est bien marqué dans les 2 cas. Il est dédoublé par la double réflexion induite par les interfaces entre le bac et l'air, puis l'air et le béton du sol, le bac étant surélevé de 30 cm par rapport au sol.

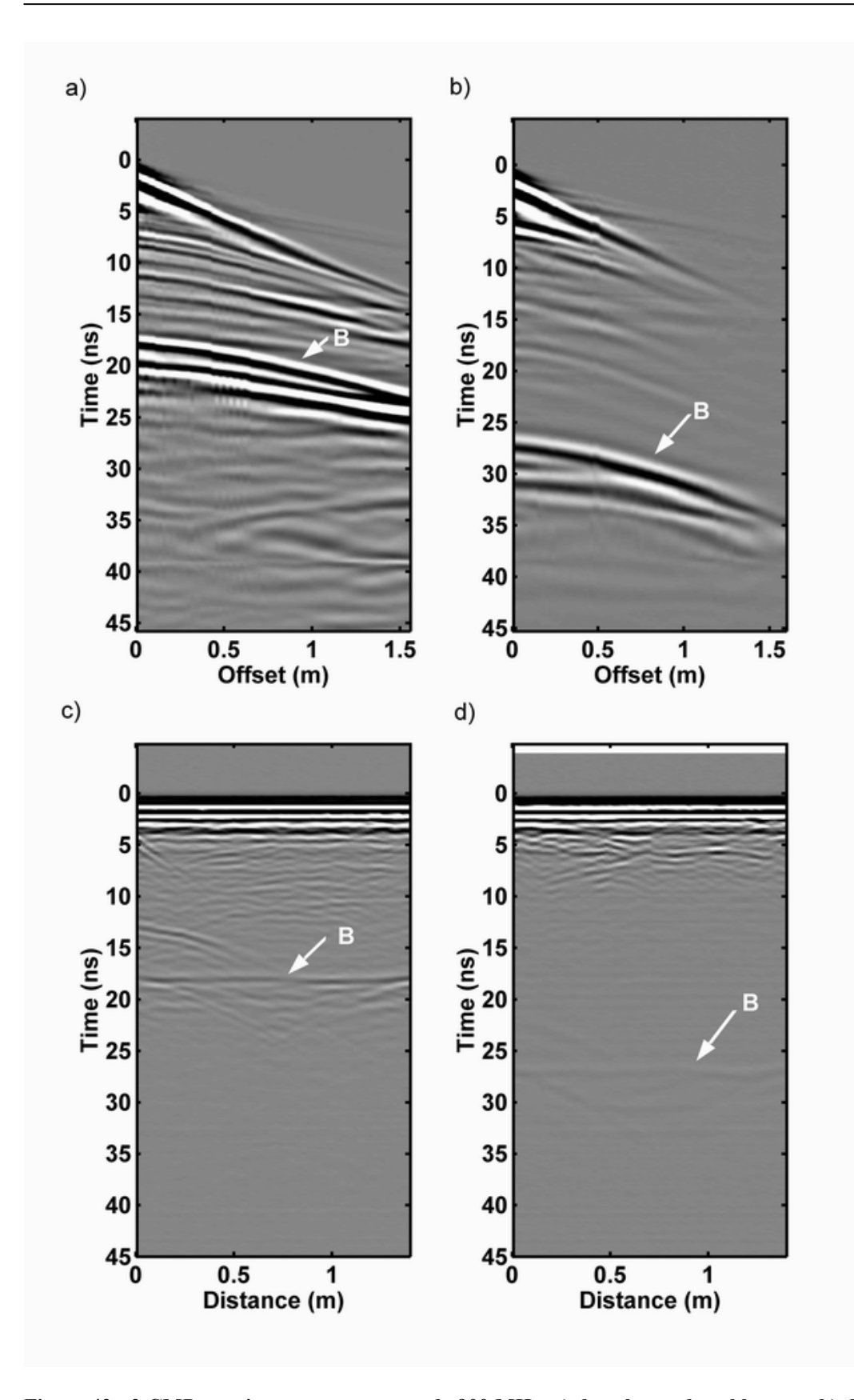

**Figure 42 : 2 CMP acquis avec une antenne de 900 MHz, a) dans le cas du sable sec et b) dans le cas d'un niveau d'eau à 48 cm de profondeur ; présentés en regard des profils P16 monostatiques acquis en 1200 MHz c) dans le cas du sable sec et d) pour un niveau d'eau à 48 cm de profondeur. B montre l'emplacement de la réflexion du fond du bac. Le CMP est situé au milieu des profils c) et d).** 

#### **6) Les mesures en transmission**

Afin de connaître un peu plus précisément la variation de la vitesse avec la profondeur, nous avons aussi effectué des mesures en transmission avec les antennes 900 MHz. Elles ont été prises dans l'axe du profil P36, de haut en bas le long du bac. Sur la figure 43, nous présentons les données acquises dans le cas d'un niveau d'eau à 72 cm de profondeur (figure 43a) et après l'injection de gasoil (figure 43b). Les mesures sont prises tous les 2 cm. Suite à la largeur de l'antenne, les mesures commencent à 8 cm de profondeur et se terminent à 90 cm.

Nous voyons que le temps d'arrivée des ondes transmises augmente avec la profondeur dans tous les cas. Ceci indique un ralentissement progressif des ondes, une baisse de la vitesse due à une augmentation progressive de la teneur en eau. Ce phénomène commence dès le sommet du bac et s'accélère à partir d'un point, différent dans l'un et l'autre cas. Ce point de rupture, qui n'est pas net, marque la transition entre ce que nous considérons comme étant une couche sèche (au-dessus) et la zone que nous considérons comme étant la frange capillaire du bac.

Cette zone de transition se situe autour de  $45 \pm 4$  cm de profondeur dans le cas avant injection de gasoil et autour de 39 cm après injection de gasoil. Cette variation montre l'existence de changements dans les teneurs en eau du sable après l'injection du gasoil. Nous remarquons que la progression est régulière et peut être modélisée par une droite. Ceci implique une variation quasi-linéaire de la vitesse et induit une variation plus compliquée en teneur en eau (cf. chap1 §IV.C). Le passage de l'une à l'autre propriété se fait à l'aide de la relation liant la vitesse et la permittivité diélectrique (relation (33)), puis par la relation de Topp (relation (48)), qui permet de trouver la teneur en eau à partir de la permittivité diélectrique.

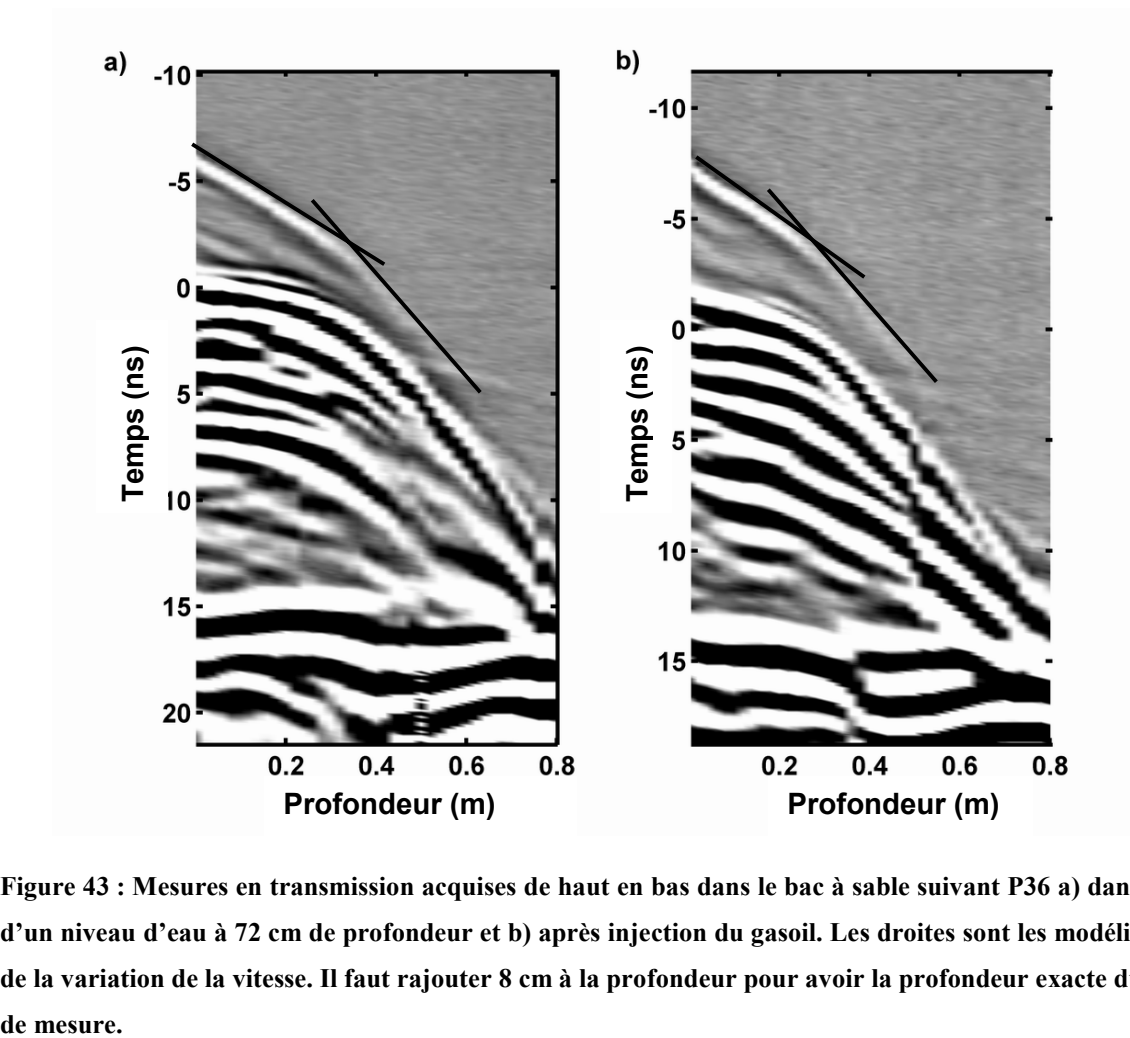

**Figure 43 : Mesures en transmission acquises de haut en bas dans le bac à sable suivant P36 a) dans le cas d'un niveau d'eau à 72 cm de profondeur et b) après injection du gasoil. Les droites sont les modélisations de la variation de la vitesse. Il faut rajouter 8 cm à la profondeur pour avoir la profondeur exacte du point** 

# **Chapitre 4**

 $\partial \infty$ 

*De la détermination des teneurs en eau du sous-sol* 

# **Chapitre 4 : De la détermination des teneurs en eau du sous-sol**

Dans ce chapitre, nous allons étudier les différents résultats obtenus pour chaque cas de hauteur de zone saturée en eau du sable. Nous allons d'abord exposer un exemple de chaque cas de saturation afin de montrer les différences obtenues par l'augmentation du niveau d'eau. Nous allons principalement travailler sur le profil central (profil P36) qui passe perpendiculairement au-dessus des 3 tubes en acier et PVC.

Nous allons déterminer les permittivités diélectriques relatives moyennes à différentes profondeurs dans le bac. Puis, nous déterminerons un modèle de bac à 3 couches, chacune déterminée à l'aide des paramètres calculés précédemment. Enfin, nous estimerons les quantités d'eau présentes dans le bac, ainsi que les variations entre chaque état de remplissage.

# **I) Rappels théoriques**

## A) Sur la détermination des permittivités diélectriques relatives

#### **1) Permittivités diélectriques relatives moyennes**

Les permittivités diélectriques relatives κ peuvent être déterminées à partir de la vitesse de propagation des ondes électromagnétiques dans le milieu. En première approximation, nous avons la formule (déduite de la relation (33)) :

$$
\sqrt{\kappa} = \frac{c}{\nu} \tag{50}
$$

où c est la célérité de la lumière dans le vide et v la vitesse des ondes radar dans le milieu traversé, κ la permittivité diélectrique relative. Il s'agit d'une permittivité moyenne sur tout le milieu traversé, la vitesse des ondes pouvant varier en fonction de divers paramètres (teneur en eau, changement de structure du sous-sol par exemple).

 Ces permittivités ne permettent donc pas de retrouver directement les permittivités relatives du milieu.

#### **2) Permittivités relatives déterminées par couche**

#### (a) Détermination de la hauteur de la frange capillaire

Afin de donner une signification plus « réaliste » aux permittivités diélectriques relatives moyennes, nous pouvons partager le milieu en différentes couches et calculer une permittivité relative constante par couche. Dans le cas du bac à sable, nous pouvons considérer que le milieu peut se partager en 3 couches de base : une première couche en surface, sèche, pas ou peu influencée par des variations de teneur en eau ; une deuxième couche intermédiaire correspondant à la frange capillaire, où la teneur en eau varie avec la profondeur en réalité ; enfin la dernière couche est la couche saturée en eau, où la teneur en eau correspond à la porosité. Les épaisseurs des couches saturées sont bien connues : 26 cm et 48 cm.

La remontée capillaire h de l'eau dans un tube de petit diamètre est donnée par :

$$
h = \frac{2\gamma \cos \theta}{\rho g r} \tag{51}
$$

où γ est la tension de surface de l'eau (γ=0,072 N/m), θ est l'angle de contact entre le ménisque et la paroi du tube (pour l'air et l'eau, θ=0°), r est le rayon du ménisque, g est la constante de gravité (9,81 m/s²) et ρ la densité de l'eau (1000 kg/m²). Dans notre cas, nous ne connaissons pas le diamètre du ménisque, puisque nous ne connaissons pas la taille des pores. Cette relation, dans le cas de l'eau et de l'air, montre un effet inverse entre le diamètre du tube et la remontée de l'eau dans celui-ci : plus le tube est fin, plus la remontée est importante. Avec la formule  $r = d\varphi/2$ , Packwood (1980) relie le rayon du ménisque r à la porosité  $\varphi$  et au diamètre moyen des grains d. Avec d = 4 x 10<sup>-4</sup> m et  $\varphi$  = 0.42, nous obtenons par la relation de Packwood  $r = 8.4 \times 10^{-5}$  m. Finalement, avec la relation (51), nous trouvons h = 17.5 cm. Mavis et Tsui (1939) ont proposé une autre formule pour déterminer la remontée maximale h (en m) en fonction de la porosité  $\varphi$  et du diamètre moyen des grains d :

$$
h = \frac{55.88 \times 10^{-6}}{d} \left(\frac{1-\varphi}{\varphi}\right)^{2/3}
$$
 (52)

Dans notre cas,  $d = 4 \times 10^{-4}$  m et  $\varphi = 0.42$ . Nous obtenons alors h = 17,3 cm, ce qui est cohérent avec le résultat trouvé à l'aide de la formule (51) combinée avec la relation de Packwood.

Quand le bac à sable est saturé sur une hauteur de 26 cm (toit de la zone saturée à 72 cm de profondeur), la vitesse moyenne des ondes électromagnétiques à 50 cm de
profondeur est plus faible que dans le cas sec. Ceci est dû à la remontée capillaire, de 72 cm de profondeur à 50 cm de profondeur au moins. La vitesse à 38 cm de profondeur est la même qu'en surface : la remontée capillaire n'a pas atteint cette profondeur. En conséquence, la frange capillaire existe sur une hauteur de 22 cm à 34 cm. Dans le cas le plus saturé, la vitesse des ondes est toujours inférieure au cas sec, même en surface. La frange capillaire affecte le sable, depuis le toit de la nappe à 48 cm de profondeur jusqu'à la surface. Nous fixons l'épaisseur de la frange capillaire à 29 cm, ce qui est plus grand que la valeur avancée par Todd (1980) pour des sols sableux (autour de 24,6 cm), mais reste proche de la valeur de 30 cm donnée par Gloaguen et al. (2001). D'autre part, cette valeur se situe dans la zone de transition que nous avons déterminée par les mesures en transmission effectuée dans le bac (cf. chap.3 §III.B.5). Cette valeur est conservée quel que soit le cas de hauteur d'eau dans le bac considéré. L'épaisseur de la couche sèche est alors : 43 cm quand le toit de la nappe est à 72 cm de profondeur (nous avions trouvé environ 45 cm avec les mesures en transmission) et 19 cm dans le cas où il se trouve à 48 cm de profondeur.

(b) Calcul des permittivités diélectriques relatives par couche

Nous utiliserons la formule déterminée par Chan et Knight (1999) :

$$
\sqrt{\kappa_m} = \sum_{i=1}^{N} V_i \sqrt{\kappa_i} \tag{53}
$$

où κm est la permittivité diélectrique relative moyenne du milieu (déterminée précédemment),  $\kappa_i$  et  $V_i$  sont respectivement la permittivité relative et la fraction volumétrique de la couche i*.* Cette dernière est le rapport du volume de la couche i sur le volume total traversé par les ondes. N est le nombre total de couches. Chan et Knight (2001) ont démontré la validité de cette formule sur les formules plus classiques de Brown. Pour un rapport entre la longueur d'onde λ du signal et une épaisseur h des couches traversées inférieur à 3, la permittivité moyenne peut se calculer à l'aide de la relation (53).

Pour un milieu avec des vitesses moyennes V variant de 0,14 m/ns (sable sec) à  $0.075$  m/ns (sable saturé) et une fréquence dominante  $f_d$  de 1100 MHz (déterminée à partir du spectre des traces dans le cas de saturation le plus élevé), la longueur d'onde dominante  $(\lambda_d=V/f_d)$  varie de 12,7 cm à 6,8 cm. La vitesse de 0,075 m/ns n'est pas la vitesse exacte des ondes dans le milieu saturé, cette dernière étant a priori plus faible. Dans ce cas, la longueur d'onde  $\lambda_d=6.8$  cm est probablement une hypothèse forte. Nous avons donc dans notre cas un rapport longueur d'onde/épaisseur toujours inférieur à 3. Ceci justifie l'utilisation de cette relation pour déterminer les permittivités diélectriques relatives par couches à partir des permittivités diélectriques relatives moyennes. Dans le chapitre 5, nous montrerons que cette manière de séparer le milieu est justifiée.

## B) Sur la détermination des quantités d'eau

#### **1) Comment passer d'une permittivité relative à une teneur en eau ?**

Plusieurs formules relient la permittivité diélectrique relative et la teneur en eau du milieu. Elles sont soit empirique (Topp), soit semi-empirique (Hanai-Bruggeman-Sen, HBS) soit plutôt géométrique (Méthode de l'Indice de Réfraction Complexe, CRIM). Nous verrons ci-dessous les caractéristiques de chaque formule.

(a) Topp

Topp et al. (1980) ont déterminé une relation empirique permettant de lier la teneur en eau θe et la permittivité relative diélectrique κ du milieu. A l'aide de sondes TDR (Time Domain Reflectometry), ils ont mesuré la variation de la permittivité diélectrique d'échantillons divers (des marnes sableuses à de l'argile marneuse) en soumettant chaque échantillon à des variations, croissantes et décroissantes, de l'eau. Ensuite, ils ont cherché à trouver la meilleure relation liant les 2 paramètres (teneur en eau et permittivité diélectrique relative).

La formule principale de Topp et al. permet de calculer la permittivité en fonction de la teneur en eau :

$$
\kappa = 3.03 + 9.3 \theta_{e} + 146 \theta_{e}^{2} - 76.7 \theta_{e}^{3}
$$

Ils proposent aussi une formule réciproque qui permet d'obtenir la teneur en eau à partir de la permittivité :

$$
\theta_e = -5.3 \times 10^{-2} + 2.92 \times 10^{-2} \text{ K} - 5.5 \times 10^{-4} \text{ K}^2 + 4.3 \times 10^{-6} \text{ K}^3 \tag{54}
$$

C'est cette relation que nous allons utiliser par la suite, car nous connaissons les permittivités et cherchons à trouver les teneurs en eau.

#### (b) CRIM

La relation de CRIM est analogue à la relation de moyenne temporelle de Wyllie, utilisée pour prévoir les vitesses acoustiques dans des milieux poreux. Pour un milieu à trois phases (air, eau et matrice solide, en l'occurrence du sable), la permittivité diélectrique relative κ du milieu est reliée à la saturation en eau S<sub>e</sub>, à la porosité  $φ$  et aux permittivités diélectriques relatives de l'air ( $\kappa_a=1$ ), de l'eau ( $\kappa_e=81$ ) et du sable ( $\kappa_s$ ). Mavko et al. (1998) donnent l'équation suivante pour κ :

$$
\sqrt{\kappa} = (1 - \varphi)\sqrt{\kappa_s} + \varphi S_e \sqrt{\kappa_e} + \varphi (1 - S_e) \sqrt{\kappa_a}
$$
\n(55)

En pratique, il est impossible de dériver à la fois la porosité  $\varphi$  et la saturation en eau S<sub>e</sub> de la permittivité diélectrique relative de l'échantillon même si toutes les permittivités sont connues. Il est nécessaire de connaître  $\varphi$  ou  $S_e$  pour déterminer exactement la teneur en eau  $\theta_e$ à partir de la permittivité κ en utilisant cette équation. Dans un milieu complètement saturé en eau (S<sub>e</sub>=1 ou  $\theta$ <sub>e</sub>= $\varphi$ ), la relation se simplifie :

$$
\sqrt{\kappa} = (1 - \theta_e) \sqrt{\kappa_s} + \theta_e \sqrt{\kappa_e} \tag{56}
$$

#### (c) HBS

Cependant, les relations (55) et (56) obtenues par CRIM sont purement géométriques et ne tiennent pas compte de la géométrie des structures internes du milieu et de la distribution microscopique des fluides. Endres et Knight (1992) ont montré que ces caractéristiques du milieu ont des effets importants sur les propriétés diélectriques de roches partiellement saturées. Ce problème peut être en partie résolu en utilisant la formule de Hanai-Bruggeman-Sen (HBS) (Hanai, 1968 ; Sen et al., 1981). Pour un milieu à 2 phases (mélange entre une matrice sableuse et de l'eau), la porosité φ est :

$$
\varphi = \left(\frac{\kappa_e}{\kappa}\right)^{\frac{m-1}{m}} \left(\frac{\kappa - \kappa_s}{\kappa_e - \kappa_s}\right) \tag{57}
$$

où le facteur de cimentation m est fonction de la forme du grain et varie de 1,5 pour un sable non consolidé à grains sphériques à 2 pour des grès avec des grains allongés. Cependant, ces valeurs peuvent varier. Par exemple, Carcione et al. (2003) ont trouvé une valeur de 2,56 pour le facteur de cimentation m afin d'obtenir une bonne correspondance entre des données réelles et l'équation HBS dans le cas d'un mélange sable/argile saturé en eau. Samstag et Morgan (1991) utilisent cette formule en l'adaptant à des milieux non saturés (voir aussi Greaves et al., 1996). La relation est d'abord utilisée pour déterminer la permittivité diélectrique relative des pores  $\kappa_p$  obtenue en mélangeant de l'air et de l'eau. Ensuite, la permittivité diélectrique relative de la roche κ est déterminée avec la relation (57)

en utilisant  $\kappa_p$  et la permittivité diélectrique relative de la matrice  $\kappa_g$ . Dans ce cas, faut donc passer par 2 relations :

$$
\kappa_p = \kappa_e S_e^{m_1} \left( \frac{1 - \frac{\kappa_a}{\kappa_e}}{1 - \frac{\kappa_a}{\kappa_p}} \right)^{m_1}
$$
\n(58)

et

$$
\kappa = \kappa_p \varphi^{m_2} \left( \frac{1 - \frac{\kappa_g}{\kappa_p}}{1 - \frac{\kappa_g}{\kappa}} \right)^{m_2} \tag{59}
$$

Le facteur de cimentation  $m_1$  dans l'équation (58) est lié à la forme de la phase air dans les pores et varie avec la saturation (Endres et Knight, 1992), alors que m<sub>2</sub> (relation (59)) est lié à la forme des grains de minéraux.

#### **2) Détermination des quantités d'eau**

Une fois les permittivités diélectriques relatives déterminées pour chaque couche, il est possible de déterminer la teneur en eau de chaque couche à l'aide des formules ci-dessus. Dans le cas saturé, la teneur en eau obtenue doit être équivalente à la porosité du milieu. Avec le volume de la couche, nous pouvons arriver à calculer la quantité d'eau présente dans la couche et l'addition des quantités d'eau donne le volume total dans le bac à sable.

 De cette manière, nous trouvons les quantités d'eau pour chaque état de saturation du bac à sable et nous pouvons aussi comparer les variations des quantités d'eau calculées aux variations réelles obtenues par injection.

### **II) Résultats et discussions**

## A) Homogénéité du sable

Dans notre cas, avec le nombre de mesures effectuées, nous pouvons déterminer l'existence ou non d'hétérogénéités importantes dans le sable. Dans l'ensemble, les radargrammes ne montrent pas d'interface dans le sable, mis à part une zone proche de la surface. Les hétérogénéités sont donc plutôt faibles. Comme nous l'avons déjà noté dans le chap.3 au §III.B.2, quelques interfaces plates sont visibles, qui proviennent de la mise en place par couches horizontales du sable dans le bac et de l'eau dans le sable.

Les CMP placés de chaque côté du centre du bac, pour un jeu de données, ne montrent pas de différence notable dans les vitesses, notamment les plus profondes. Ceci est la conséquence d'une homogénéité de la propagation des ondes dans le sable, donc une homogénéité générale du bac à sable. La vitesse ne change pas d'un côté à l'autre du bac. Après l'injection de gasoil, ce cas n'est plus valable et les vitesses trouvées sont très différentes pour chaque CMP.

La réflexion du fond du bac est isochrone dans presque tous les cas (sauf quand le niveau d'eau est à 72 cm de profondeur). Ceci indique aussi une constance dans la propagation de la vitesse des ondes.

Ces éléments combinés nous permettent d'affirmer que le bac est globalement homogène, a une structuration par couches horizontales. La structure ne change pas latéralement le long d'un profil, sauf légèrement dans le cas d'un niveau d'eau à 72 cm de profondeur.

## B) Détermination des permittivités diélectriques relatives

#### **1) Les permittivités moyennes**

Les permittivités diélectriques relatives moyennes sont déterminées à l'aide des vitesses de propagation des ondes dans le sable. Ces vitesses sont calculées pour différentes profondeurs à l'aide de plusieurs méthodes permettant d'estimer la cohérence des résultats et la convergence des valeurs.

Une première méthode consiste à calculer la vitesse moyenne v grâce aux temps de propagation des ondes réfléchies et connaissant les profondeurs z des objets. Dans ce cas, il faut prendre en compte le fait que nous enregistrions des temps doubles (les ondes enregistrées font un aller-retour et traversent donc deux fois l'épaisseur de sable) et que la profondeur des objets est exacte à l'apex de l'hyperbole de diffraction. Une fois déterminé le temps t d'arrivée des réflexions, il suffit d'utiliser la formule de base de la vitesse :

 $v=2z/t$ 

Cette méthode est parfois délicate à utiliser, car les temps d'arrivées sont parfois peu précis, notamment quand les ondes sont les plus atténuées et pour les réflexions les plus tardives.

Les CMP sont aussi utiles pour trouver les vitesses de propagation moyennes. Il s'agit dans ce cas de modéliser géométriquement le temps d'arrivée des réflexions au point considéré. Un exemple de modélisation est visible sur la figure 44. Nous y avons représenté la modélisation des signaux réfléchis par le fond du bac lors de la mesure du CMP pour 2 cas extrêmes, sable sec et saturation maximale. Les meilleures correspondances entre hyperboles modélisées et réelles se font pour des vitesses de 0,116 m/ns (sable sec, figure 44a) et 0,075 m/ns (saturation la plus élevée, figure 44b). Cette modélisation est bien sûr possible pour d'autres signaux que le fond du bac. Ainsi, les CMP nous permettent aussi de déterminer une vitesse à la surface du sable correspondant à l'onde directe du sol entre l'émetteur et le récepteur. Les lignes en tirets modélisent ces ondes directes et nous permettent de trouver une vitesse de propagation de surface des ondes de 0,14 m/ns dans le cas sec et de 0,12 m/ns dans le cas le plus saturé.

Enfin, nous pouvons modéliser les hyperboles de diffraction sur les objets pour trouver la vitesse moyenne de propagation aux différentes profondeurs où se situent ces objets (38 cm, 50 cm et 68 cm). Cette manière de procéder permet aussi de voir si la vitesse est homogène à plusieurs endroits dans le bac lorsque des objets sont à la même profondeur (comme les 3 tubes par exemple).

Toutes ces méthodes donnent des résultats très cohérents entre eux, pour une profondeur donnée et un niveau de saturation en eau donné. Les vitesses sont définies avec une incertitude entre  $\pm 0.001$  m/ns et  $\pm 0.002$  m/ns. Les permittivités moyennes sont regroupées dans le tableau 4. Leurs incertitudes y sont également incluses.

Dans l'ensemble, les permittivités moyennes augmentent avec la profondeur et avec la saturation en eau. Il est à noter que le sable considéré comme sec ne l'est pas en réalité : jusqu'à 68 cm de profondeur, la vitesse est constante, ensuite la vitesse moyenne baisse. Il y a un ralentissement des ondes dans la partie basse du bac. Ceci est probablement dû à une augmentation de la teneur en eau vers le fond du bac. Cette eau a migré depuis la surface du bac par gravité vers le fond, et/ou une partie de l'eau proche de la surface s'est évaporée pendant la période de repos du sable.

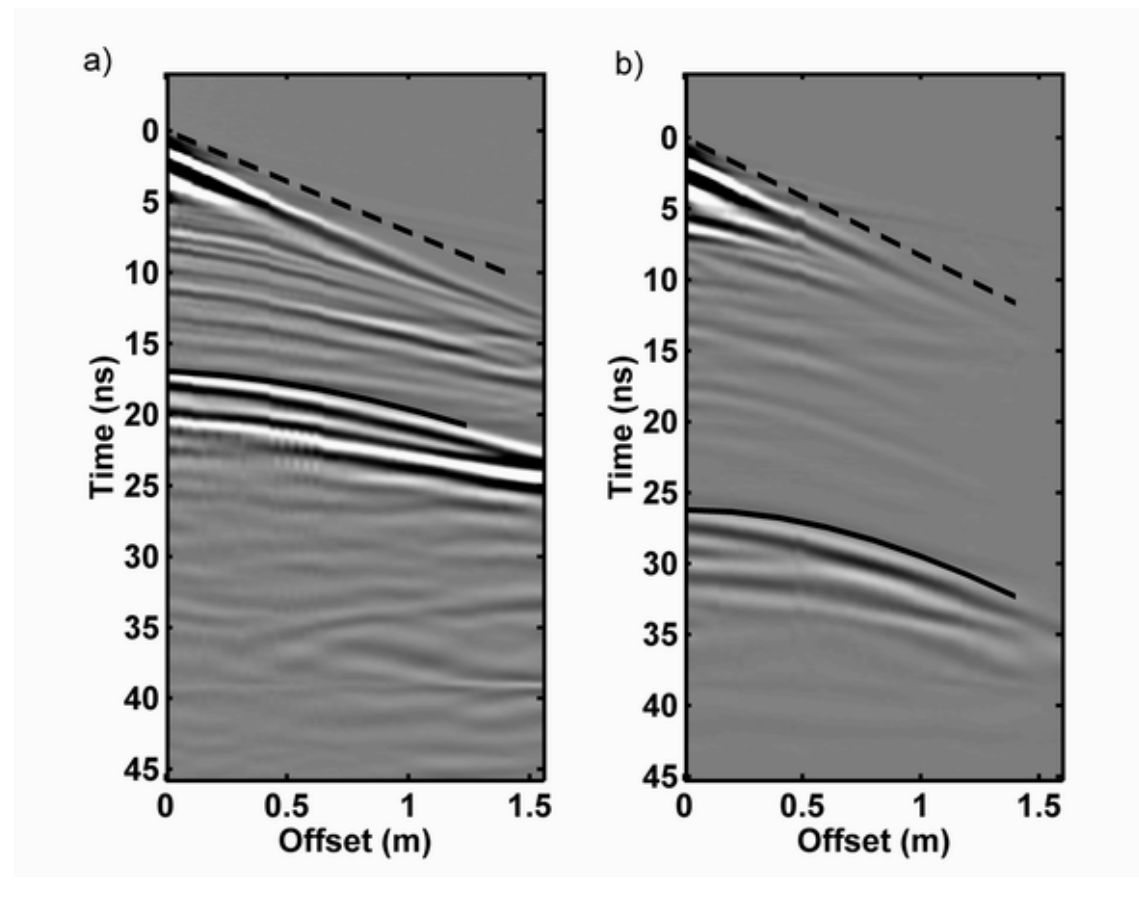

**Figure 44 : Modélisation de quelques réflexions sur les CMP de la figure 40 a) pour le sable sec, et b) pour un niveau d'eau à 48 cm de profondeur. Les tirets représentent les arrivées directes à la surface et les traits pleins les hyperboles de diffraction du fond du bac calculées géométriquement.** 

| Profondeur               | Sable sec      | Niveau d'eau à 72 cm de<br>profondeur         | Niveau d'eau à 48 cm de<br>profondeur         |
|--------------------------|----------------|-----------------------------------------------|-----------------------------------------------|
| <b>Surface</b>           | $4,6 \pm 0,13$ | $4,6 \pm 0,13$                                | $6,3 \pm 0,21$                                |
| à 38 cm                  | $4,6 \pm 0,13$ | $4,6 \pm 0,13$                                | $6,8 \pm 0,25$                                |
| à 50 cm                  | $4,6 \pm 0,13$ | $5,5 \pm 0,17$                                | $9 \pm 0.25$                                  |
| à 68 cm                  | $4,6 \pm 0,13$ | Indéterminé (pas de diffractions<br>visibles) | Indéterminé (pas de diffractions<br>visibles) |
| à 98 cm<br>(fond du bac) | $6.7 \pm 0.13$ | $11,4 \pm 0,25$                               | $16 \pm 0.42$                                 |

**Tableau 4** : Permittivités diélectriques relatives moyennes à différentes profondeurs dans le sable pour chaque jeu de données. Les valeurs s'entendent depuis la surface jusqu'à la profondeur indiquée.

#### **2) Les permittivités par couches**

A partir des permittivités du tableau 4 ci-dessus et en considérant les couches définies au §I.A.2.a, nous pouvons déterminer les permittivités relatives avec la formule (53). Ces valeurs sont consignées dans le tableau 5. Elles varient entre 4,6 pour les couches sèches (sable sec et toit de la nappe d'eau à 72 cm de profondeur, ainsi qu'une couche intermédiaire dans le cas de la vidange) jusqu'à 27,3 dans le cas de la couche saturée à 72 cm de profondeur. Il est à noter que les permittivités relatives dans les 2 cas de couches saturées ne sont pas identiques. La valeur  $\kappa = 27.3$  est assez élevée considérant les valeurs déterminées par ailleurs pour un sable saturé en eau de notre porosité (Schön, 1996 ; Lange, 1983), mais pas impossible (Davis et Annan, 1989). La valeur κ = 24,9 est plus proche de la réalité. Dans le cas le plus saturé (niveau d'eau à 48 cm de profondeur), nous avons pu séparer la couche centrale du modèle en 2 couches séparées, rendant du coup mieux compte de la « variation » de la teneur en eau dans cette couche correspondant en réalité à la frange capillaire.

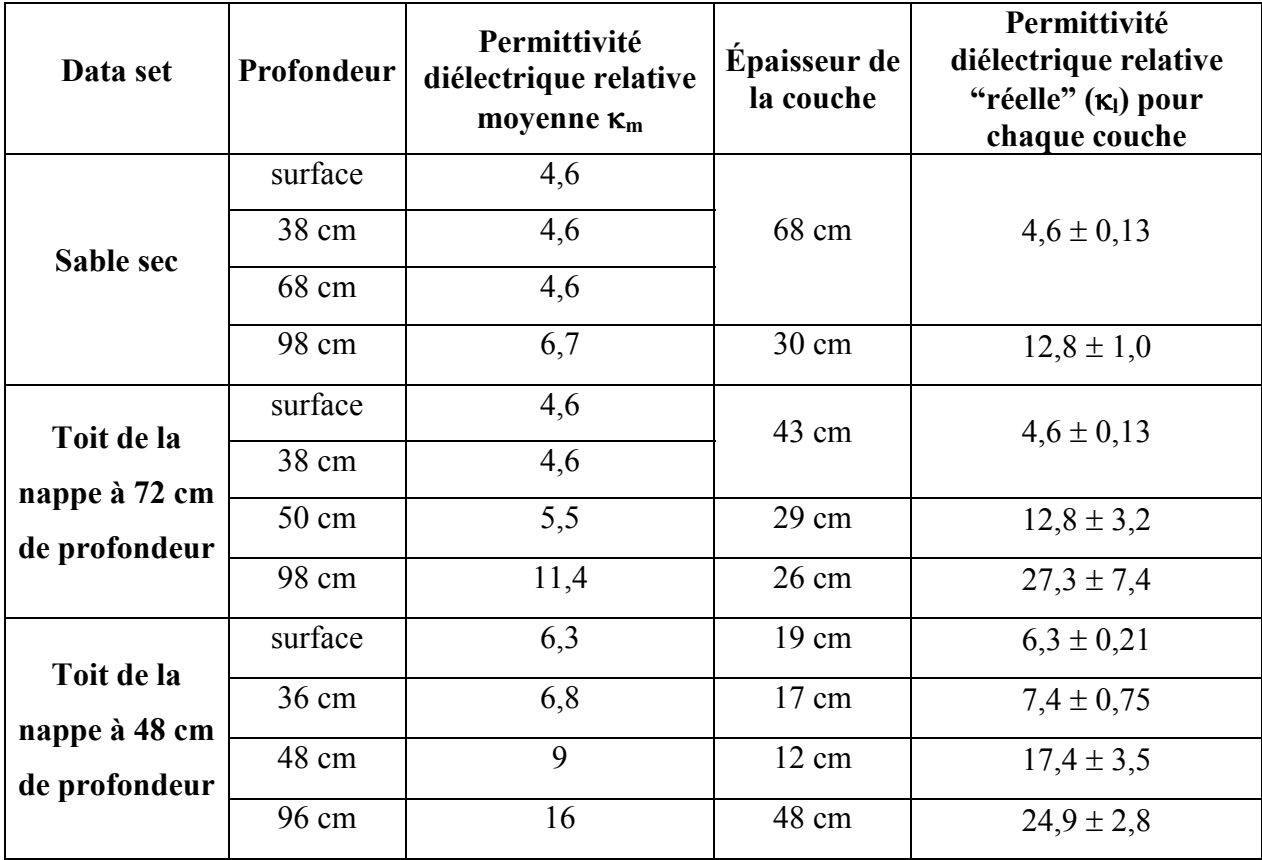

**Tableau 5** : Comparaison entre les permittivités diélectriques relatives moyennes (calculées à partir des vitesses de propagation des ondes) et réelles (déterminées à partir de la relation (53)).

## C) Implications sur les quantités d'eau

#### **1) Détermination des teneurs en eau**

Pour déterminer les teneurs en eau à partir des formules (54) à (59), il nous faut déterminer certains paramètres. Ainsi, nous avons besoin de connaître la permittivité diélectrique relative de la matrice sableuse  $\kappa_s$ , de l'eau  $\kappa_e$  et de l'air  $\kappa_a$ , la porosité du milieu  $\varphi$ et les facteurs de cimentation  $m_1$  et  $m_2$  dans les formules HBS. Nous utilisons les paramètres suivants :

 $\kappa_s$  = 4,6 (permittivité diélectrique du quartz, Guegen et Palciauskas, 1992 ; Knight et Nur, 1987 ; Knight et Endres, 1990).

 $\kappa_e = 81$ 

 $\kappa_{\rm a} = 1$ 

 $\varphi = 0.42$  (dans le cas du sable sec et du niveau d'eau à 72 cm de profondeur) ou 0.39 (pour le cas de la nappe d'eau à 48 cm de profondeur et de la vidange).

 $m=m_1=m_2=1,5$ .

La porosité est déterminée à l'aide des quantités d'eau injectées dans le bac et de la hauteur d'eau obtenue.

Les facteurs de cimentation utilisés sont ceux correspondant à des grains et des bulles d'air sphériques. Greaves et al. (1996) ont suggéré que les bulles d'air changent d'une forme sphérique vers une forme ovale avec l'augmentation de la saturation en eau. Comme nous ne connaissons pas la teneur en eau ou la saturation en eau du milieu, nous supposons ce paramètre m comme constant au cours de l'étude.

Les teneurs en eau obtenues à l'aide des formules (54) à (59) sont rassemblées dans le tableau 6. Ces valeurs appellent à différents commentaires. Ainsi, de façon générale, nous remarquons que les différences de teneur en eau obtenues par les formules de Topp et CRIM sont plutôt faibles. CRIM donne des valeurs plus élevées pour les cas saturés et plus faibles pour les cas plus secs par rapport à Topp. Les formules HBS donnent des valeurs de teneur en eau sensiblement différentes par moments, surtout dans les cas les plus secs.

| <b>Etat de</b>         | Profondeur            | <b>TOPP</b>    | <b>CRIM</b>     | <b>HBS</b>         |  |
|------------------------|-----------------------|----------------|-----------------|--------------------|--|
| saturation             |                       | Eq. $(54)$     | Eqs. $(55)$ et  | Eqs. (57), (58) et |  |
|                        |                       |                | (56)            | (59)               |  |
| Sable sec              | De la surface à 68 cm | $7 \pm 0.3$    | $6 \pm 0.4$     | $4.9 \pm 0.3$      |  |
|                        | De 68 cm à 98 cm      | $24.0 \pm 1.8$ | $23.9 \pm 1.9$  | $21,6 \pm 1,9$     |  |
| <b>Niveau</b>          | De la surface à 43 cm | $7 \pm 0.3$    | $6 \pm 0.4$     | $4.9 \pm 0.3$      |  |
| d'eau à                | De 43 cm à 72 cm      | $24.0 \pm 5.5$ | $23.9 \pm 5.6$  | $21,6 \pm 5,4$     |  |
| 72 cm de<br>profondeur | De 72 cm à 98 cm      | $42,2 \pm 6,4$ | $44.9 \pm 10.3$ | $42,7 \pm 9,9$     |  |
| <b>Niveau</b>          | De la surface à 19 cm | $11 \pm 0.5$   | $10.2 \pm 0.5$  | $8,5 \pm 0,5$      |  |
| d'eau à                | De 19 cm à 36 cm      | $13.5 \pm 1.5$ | $12,8 \pm 1,7$  | $11,0 \pm 1,6$     |  |
| 48 cm de               | De 36 cm à 48 cm      | $31,1 \pm 4,9$ | $30,9 \pm 5,3$  | $28,8 \pm 5,4$     |  |
| profondeur             | De 48 cm à 96 cm      | $40,0 \pm 2,5$ | $41,5 \pm 4,1$  | $39,4 \pm 3,9$     |  |

**Tableau 6** : Teneurs en eau déterminées à l'aide des relations (54) à(59) (en %).

Les valeurs intéressantes à analyser sont celles de la couche saturée. En effet, physiquement, la teneur en eau ne peut pas dépasser la valeur de la porosité (ou encore, la saturation ne peut pas dépasser 1). Dans notre cas, la porosité déterminée est de 0,42 ou 0,39 en fonction des cas. Les teneurs en eau calculées dans le cas d'une nappe d'eau à 72 cm de profondeur, quand la porosité ϕ=0,42, varient entre 42,2% (par Topp) et 44,9% (par CRIM). CRIM surestime la valeur de la teneur en eau. Les valeurs obtenues par Topp ou HBS sont très proches de la valeur de la porosité, soit près de 42%. Dans le cas d'une nappe d'eau à 48 cm de profondeur ( $\varphi = 0.39$ ), les valeurs varient de 39,4% à 41,5%. CRIM donne encore une fois la valeur la plus élevée en surestimant nettement la teneur en eau. Ceci montre que la formule de CRIM dans le cas saturé a tendance à surestimer les valeurs des teneurs en eau et donc la quantité d'eau présente dans le milieu. Cependant, la valeur donnée reste peu différente de la valeur réelle. Topp reste la formule la plus simple et plus facile à utiliser, étant donné qu'elle ne nécessite aucune connaissance de paramètre supplémentaire.

Dans le cas le plus sec, pour la couche supérieure dans le cas du sable sec et du sable avec un niveau d'eau à 72 cm de profondeur, nous obtenons des valeurs comparables entre les formules de Topp et CRIM, soit 7% et 6%. Ces valeurs sont tout à fait cohérentes avec des valeurs déterminées à l'aide de mesures TDR par Hagrey et al. (1999). Ils ont mesuré les teneurs en eau à différentes profondeurs dans un bac à sable et les ont comparées aux vitesses d'ondes électromagnétiques GPR. Pour une valeur de vitesse  $v = 0.143$  m/ns (soit une permittivité diélectrique relative κ = 4.4), ils ont mesuré une teneur en eau θ = 7%.

#### **2) Calcul des quantités d'eau**

A l'aide des teneurs en eau ci-dessus et connaissant les volumes de chaque couche, il est aisé de retrouver la quantité d'eau totale présente dans le bac, pour une situation donnée et pour une formule utilisée. Ces résultats sont présentés dans le tableau 7.

| Etat du bac                               | TOPP           | <b>CRIM</b>    | <b>HBS</b>     |
|-------------------------------------------|----------------|----------------|----------------|
| Sable sec                                 | $375 \pm 241$  | $353 \pm 261$  | $308 \pm 24$ 1 |
| Niveau d'eau à une<br>profondeur de 72 cm | $659 \pm 1071$ | $667 \pm 1401$ | $613 \pm 1341$ |
| Niveau d'eau à une<br>profondeur de 48 cm | $859 \pm 711$  | $873 \pm 94$ 1 | $814 \pm 911$  |

**Tableau 7:** Quantités d'eau (en litre) totales dans le bac à sable, déterminées à l'aide des formules de Topp, CRIM et HBS.

Nous voyons des différences de volume qui paraissent importantes pour un même état de saturation du bac. Ces différences sont la conséquence des variations entre les teneurs en eau obtenues à l'aide des formules décrites plus haut. Dans le cas du bac sec, la différence est de 67 l. entre Topp et HBS, 54 l. entre CRIM et HBS pour un niveau d'eau à 72 cm de profondeur et atteint 59 l. dans le cas le plus humide entre CRIM et HBS. Cependant, comparées aux ordres de grandeur des volumes d'eau totaux, ces valeurs peuvent entrer dans une erreur due aux imprécisions des formules et de détermination des vitesses de propagation. Ainsi, pour le cas sec, cette différence représente environ 20% de la quantité totale d'eau dans le bac. Pour les cas les plus saturés, cette imprécision est plus faible, autour de 8,5% dans le  $2<sup>ème</sup>$  cas de saturation et 7% pour la saturation maximale. Ces formules semblent donc plus précises pour estimer le volume d'eau présent lorsque la saturation est importante.

Les incertitudes sur les valeurs de vitesse conduisent à des erreurs d'estimation des quantités d'eau de l'ordre de 10% en moyenne, mais cela reste variable en fonction des cas considérés. Les incertitudes sont équivalentes d'une formule à l'autre. Elle est forte dans le cas d'un niveau d'eau à 72 cm de profondeur et reste la plus faible dans le cas du sable sec. Ceci nous montre qu'une faible erreur sur la vitesse peut avoir une forte influence sur les quantités d'eau par cette méthode.

#### **3) Estimation des variations des quantités d'eau**

Le plus intéressant reste l'estimation des variations des quantités d'eau lors des étapes successives de remplissage du bac. Nous pouvons calculer les variations dans différents cas (cf. tableau 8) : quantité d'eau pour un niveau d'eau à 72 cm de profondeur moins quantité d'eau pour le bac sec (noté V1 dans le tableau 8) ; quantité d'eau pour un niveau d'eau à 48 cm de profondeur moins quantité d'eau pour le bac sec (noté V2 dans le tableau 8). Il faut comparer ces 2 volumes aux volumes injectés dans le bac à sable par nos soins.

|                | <b>TOPP</b> | <b>CRIM</b> | <b>HBS</b> | Volume injecté |
|----------------|-------------|-------------|------------|----------------|
| V1             | 2841        | 3141        | 3051       | 340 1          |
| V <sub>2</sub> | 4841        | 5201        | 5061       | 5801           |

**Tableau 8:** Estimation des variations des volumes d'eau dans le bac à sable. V1 et V2 sont les volumes obtenus en retranchant le volume d'eau dans le bac sec aux volumes présents avec un niveau d'eau à 72 cm de profondeur (V1) et 48 cm de profondeur (V2).

Dans tous les cas, nous remarquons la sous-estimation générale des variations des volumes d'eau à l'aide la méthode proposée. Cependant les ordres de grandeur des variations sont respectés : proche de 300 l. pour la première variation et autour de 500 l. entre la situation sèche et la plus humide. Les variations calculées à l'aide des formules de CRIM sont systématiquement les plus proches des variations réelles. L'erreur sur les variations peut avoir plusieurs origines. On peut considérer que le volume d'eau trouvé dans le cas sec est surestimé ou encore que les volumes dans les cas saturés sont sous-estimés. Dans chaque cas, le problème vient de l'estimation des quantités d'eau, donc des teneurs en eau (ou encore des permittivités diélectriques). Les erreurs principales sont dues à l'estimation des vitesses. Les différentes méthodes utilisées (§B.1) donnent des vitesses comparables avec une erreur de  $\pm$  0,01 m/ns à  $\pm$  0,02 m/ns, la précision étant meilleure sur les CMP où la courbure des réflexions est importante (soit la vitesse de propagation faible). Ensuite, la séparation du bac en 3 couches, finalement artificielles, et le calcul de permittivités à l'aide ces couches ajoutent à l'erreur de l'estimation des quantités d'eau. Les formules utilisées (Topp, CRIM et HBS) pour calculer les teneurs en eau à partir des permittivités ne sont pas des formules exactes.

## **III) Application au cas du bac après vidange**

Nous pouvons maintenant utiliser ce raisonnement sur le bac avec les données obtenues après vidange de l'eau.

# A) Introduction du problème

Ce cas est différent des cas précédents. Nous avons vidé l'eau du bac de manière naturelle par écoulement gravitaire à travers le robinet d'injection et par évaporation. L'évaporation est difficile à quantifier, mais nous avons récolté 370 l. d'eau grâce au drainage, alors que nous y avions injecté 580 l. (cf chap.3, §II.C.1). Ceci implique une rétention de l'ordre de 210 l. dans le bac. Est-il possible de retrouver cet ordre de grandeur de variation d'eau dans un sens opposé à ceux déterminés précédemment ?

## B) Calcul des quantités d'eau

Dans ce nouveau cas, il faut tenir compte d'un tassement supplémentaire de 1 cm ( soit un tassement total de 3 cm par rapport à la hauteur initiale). Ceci induit une baisse de la porosité, estimée à 38 %. Les profondeurs données dans les tableaux suivants tiennent compte de cette variation. Ne connaissant pas l'emplacement du tassement, nous avons décidé de le partager régulièrement sur toute la hauteur du bac. Nous obtenons donc les profondeurs 37 cm, 48 cm, 66 cm au lieu de 38 cm, 50 cm et 68 cm (les valeurs sont arrondies.)

#### **1) Estimation des permittivités diélectriques relatives**

#### (a) Détermination des permittivités diélectriques relatives moyennes

Cette détermination se fait de la même manière que dans les autres cas de saturation du bac à sable (modélisation des hyperboles de diffraction des objets, modélisation du signal sur les CMP, calcul de la vitesse par détermination du temps d'arrivée des réflexions). A partir de la vitesse moyenne de propagation des ondes électromagnétiques entre la surface et différentes profondeurs, nous en déduisons la permittivité diélectrique moyenne κ à différentes profondeurs par la formule (50). Ces permittivités sont rassemblées dans le tableau 9 ci-dessous. Les valeurs trouvées dans le cas du sable sec sont données pour mémoire.

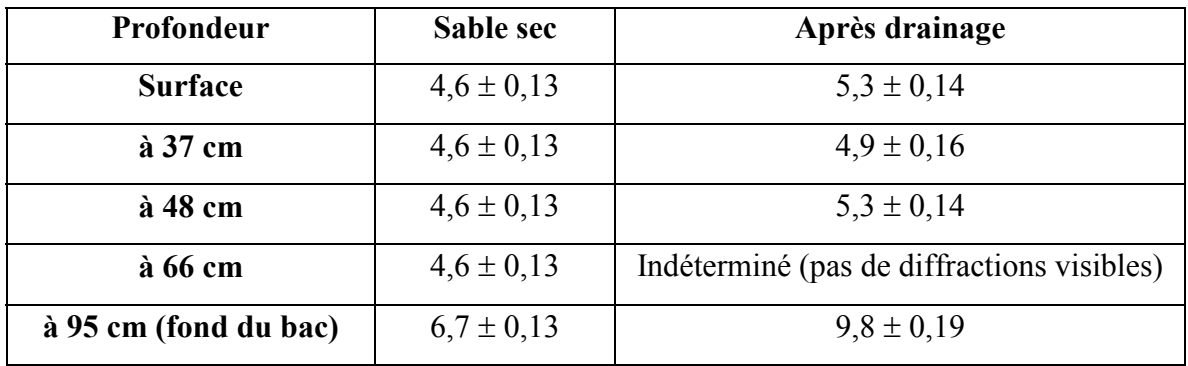

**Tableau 9 :** Permittivités diélectriques relatives moyennes κ entre la surface et différentes profondeurs, déterminées dans le cas du sable sec et après drainage de l'eau .

Nous remarquons ici un cas de figure particulier dans la variation de la permittivité avec la profondeur. En effet, elle n'augmente pas avec la profondeur comme précédemment, mais possède une valeur en surface plus élevée qu'à 37 cm de profondeur. Ceci montre la succession d'une couche humide près de la surface du bac à une couche moins humide un peu en profondeur. Ensuite, les valeurs de permittivité moyenne augmentent à nouveau, conséquence de l'augmentation de la teneur en eau avec la profondeur.

Un diagramme schématique de la variation de teneur en eau est montré sur la figure 45. Comment expliquer ce phénomène ? Cette présence d'eau plus forte près de la surface peut être due au non-équilibre hydrostatique du milieu. En effet, les mesures ont été prises rapidement, quelques jours après le drainage de l'eau du bac. L'eau de surface n'a probablement pas eu le temps de migrer vers le fond du bac, les forces capillaires la liant à la matrice et les forces d'évaporation dues à la sécheresse de l'air étant supérieures à la force de gravité.

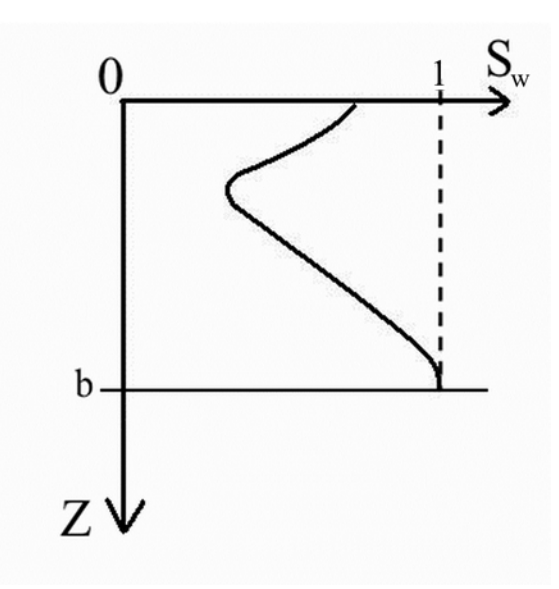

**Figure 45 : Représentation schématique de la variation de la saturation en eau après drainage du bac à**  sable. Z est la profondeur, b le fond du bac et S<sub>w</sub> la saturation en eau. Au fond du bac, le milieu est **considéré comme complètement saturé.** 

#### (b) Calcul des permittivités diélectriques relatives par couches

Il faut donc maintenant calculer les permittivités par couches. Quelle est la profondeur de la zone plus humide près de la surface du bac ? On peut estimer qu'à 37 cm de profondeur, le sable est sec et a donc une permittivité relative vraie de 4,6 (la zone sèche se termine à cette profondeur). Cherchons l'épaisseur H de la zone humide en surface :

$$
\sqrt{\kappa_{moy}} = \sum \theta_c \sqrt{\kappa_c}
$$
  

$$
\sqrt{\kappa_{37}} = \theta_{surf} \sqrt{\kappa_{surf} + \theta_2 \sqrt{\kappa_2}}
$$
  
avec  $\theta_{surf} = \pi * H / 1, 16$  et  $\theta_2 = \pi * (0, 37-H) / 1, 16$ 

En utilisant  $\kappa_{37} = 4.9$ ,  $\kappa_{surf} = 5.3$  et  $\kappa_{2} = 4.6$ , nous obtenons une hauteur de couche de surface humide  $H = 15,1$  cm. Conservons cette valeur. Nous pouvons maintenant calculer les permittivités diélectriques relatives par couches, considérant la succession suivante : couche humide jusqu'à 15,1 cm de profondeur, couche sèche de 15,1 cm à 37 cm de profondeur (soit 21,9 cm d'épaisseur) et couche humide partagée en 2 à une profondeur de 48 cm (soit une épaisseur de 11 cm et 47 cm). Le résultat des calculs est présenté dans le tableau 10 avec la conversion en teneur en eau.

#### **2) Détermination des quantités d'eau**

#### (a) Calcul des teneurs en eau

Pour calculer les teneurs en eau pour chaque couche, nous reprenons les mêmes formules que précédemment (relations (54) à (59)), avec les permittivités calculées au paragraphe précédent. Les résultats sont consignés dans le tableau 10.

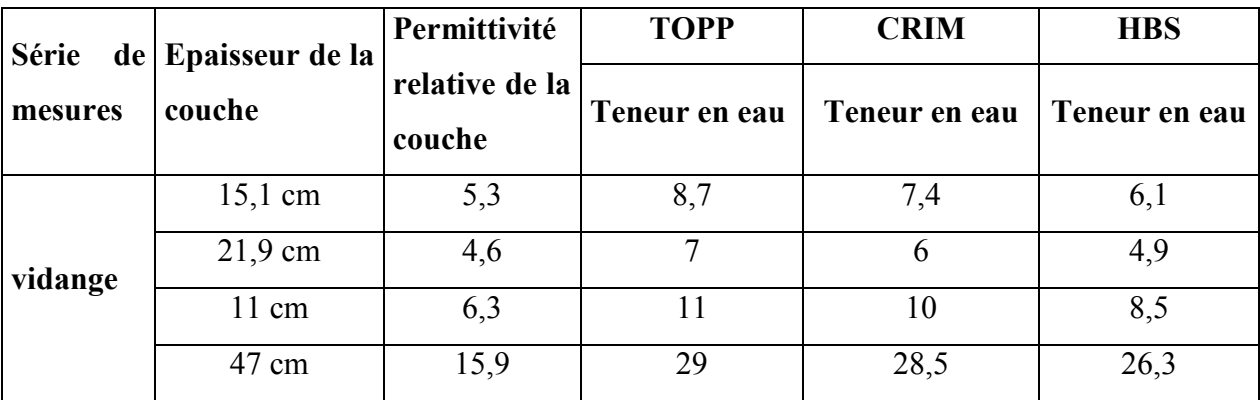

**Tableau 10 :** Permittivité relative par couche et teneurs en eau (en %) par couche estimées à l'aide des relations (54) à (59).

#### (b) Estimations des quantités d'eau et de leurs variations

Nous pouvons maintenant calculer les volumes d'eau estimés dans le bac à partir de chaque relation (Topp, CRIM ou HBS) dans le cas de la vidange du bac (tableau 11). Et de là, il est possible de trouver la variation du volume d'eau due à la vidange du bac. Nous rappelons que nous avons récupéré 370 l. d'eau lors de la vidange du bac. La variation V3 est le résultat de la soustraction du volume après drainage au volume présent avant drainage (avec le niveau d'eau à 48 cm de profondeur) (tableau 11).

|         | <b>TOPP</b> | <b>CRIM</b> | <b>HBS</b> | Volume drainé |
|---------|-------------|-------------|------------|---------------|
| Vidange | 5561        | 5321        | 4801       | $- -$         |
| V3      | 3031        | 341 1       | 3341       | 3701          |

**Tableau 11 :** Quantité d'eau présente dans le bac après vidange et variation du volume d'eau après drainage du bac à sable (en litres).

A nouveau, CRIM donne le meilleur résultat pour l'estimation de la variation de la quantité d'eau lors du drainage du bac et Topp le résultat le plus éloigné de la réalité. Les résultats sont les mêmes que dans les autres cas.

Il semble donc que les conclusions suivantes puissent s'imposer avec cette méthode :

-- la formule de Topp donne les meilleures estimations de teneur en eau, notamment dans le cas saturé. Elle ne surestime que de peu la teneur en eau maximale d'un milieu, alors que la formule de CRIM surestime beaucoup cette valeur. La formule HBS donne des teneurs en eau plus basses que les 2 autres relations, sauf dans le cas saturé où elle est comparable aux résultats de Topp ;

-- la variation du volume d'eau est mieux appréhendée par CRIM que par Topp ou HBS. Elle reste sous-estimée dans tous les cas ;

-- les valeurs des teneurs en eau, donc finalement des quantités calculées et des variations d'un état de saturation à l'autre, restent cependant comparables quelle que soit la relation que l'on utilise.

## **IV) Comparaison avec les valeurs obtenues sans séparation en couches**

Nous pouvons aussi utiliser les valeurs moyennes des permittivités diélectriques relatives trouvées sur toute la hauteur du bac pour calculer des quantités d'eau globales. Dans ce cas, nous ne passons pas par un partage du bac à sable en couches. Nous utilisons donc les valeurs des tableaux 4 et 9 et les formules (54) à (59) (Topp, CRIM et HBS) pour calculer des teneurs en eau moyennes sur toute la hauteur du bac. Les permittivités utilisées et les teneurs en eau obtenues sont présentées dans le tableau 12.

Connaissant le volume d'eau (variant en fonction du cas considéré), il est facile de calculer la quantité dans le bac, sans séparation en couches. Nous obtenons beaucoup plus rapidement et plus facilement les volumes d'eau présents dans le bac. Les valeurs totales sont rassemblées dans le tableau 13. Nous remarquons que les valeurs calculées par les 2 méthodes (sans et avec partage en couches) sont très proches. Pour calculer une quantité globale d'eau, il n'est donc pas nécessaire de partager le milieu en couches. La méthode sans séparation en couches est plus précise, les étapes de calculs lors de la séparation en couches augmentant les incertitudes progressivement.

|              | Permittivité    | Teneur en eau  | Teneur en eau  | Teneur en eau  |  |
|--------------|-----------------|----------------|----------------|----------------|--|
|              | moyenne         | calculée par   | calculée par   | calculée par   |  |
|              |                 | <b>Topp</b>    | <b>CRIM</b>    | <b>HBS</b>     |  |
| Sable sec    | $6.7 \pm 0.13$  | $11,9 \pm 0,3$ | $11,6 \pm 0.3$ | $0,98 \pm 0,2$ |  |
| Niveau d'eau |                 |                |                |                |  |
| à 72 cm de   | $11,4 \pm 0,25$ | $21,5 \pm 0,4$ | $21,4 \pm 0,5$ | $19,1 \pm 0.5$ |  |
| profondeur   |                 |                |                |                |  |
| Niveau d'eau |                 |                |                |                |  |
| à 48 cm de   | $16 \pm 0.42$   | $29,1 \pm 0.6$ | $28,8 \pm 0.7$ | $26,6 \pm 0.9$ |  |
| profondeur   |                 |                |                |                |  |
| Vidange      | $9,8 \pm 0,19$  | $18,4 \pm 0,4$ | $17,8 \pm 0,4$ | $15,8 \pm 0.5$ |  |

**Tableau 12 :** Permittivité moyenne sur la totalité du bac et teneurs en eau (en %) estimées à l'aide des relations (54) à (59).

|              | Permittivité    | <b>Topp</b>  |      | <b>CRIM</b>  |      | <b>HBS</b>   |      |
|--------------|-----------------|--------------|------|--------------|------|--------------|------|
|              | moyenne         | <b>Sans</b>  | Avec | <b>Sans</b>  | Avec | <b>Sans</b>  | Avec |
| Sable sec    | $6.7 \pm 0.13$  | $366 \pm 9$  | 375  | $357 \pm 9$  | 353  | $302 \pm 6$  | 308  |
| Niveau d'eau | $11,4 \pm 0,25$ | $662 \pm 13$ | 659  | $659 \pm 15$ | 667  | $588 \pm 15$ | 613  |
| à 72 cm de   |                 |              |      |              |      |              |      |
| profondeur   |                 |              |      |              |      |              |      |
| Niveau d'eau | 16±0,42         | $877 \pm 18$ | 859  | $868 \pm 22$ | 873  | $802 \pm 27$ | 814  |
| à 48 cm de   |                 |              |      |              |      |              |      |
| profondeur   |                 |              |      |              |      |              |      |
| Vidange      | $9,8 \pm 0,19$  | $549 \pm 12$ | 556  | $531 \pm 12$ | 532  | $472 \pm 15$ | 480  |

**Tableau 13 :** Comparaison des quantités d'eau (en litres) calculées à partir des valeurs moyennes de la permittivité diélectrique sans séparation du bac en couches séparées et avec séparation.

Comparons maintenant les variations des quantités d'eau avec celles des tableaux 8 et 11 et avec les variations réelles. Les variations obtenues en partant des permittivités diélectriques moyennes sur toute la hauteur du bac à sable sont aussi équivalentes, voire un peu meilleures, aux variations calculées en partageant le bac en couches (voir tableau 14).

Elles sont toujours un peu inférieures aux variations réelles. Ces formules donnent donc finalement des valeurs comparables de teneurs en eau du milieu et des variations réalistes. Elles sont utilisables telles quelles pour estimer les teneurs en eau et leurs variations au cours du temps. Les différences des résultats de l'une et l'autre formule sont peu conséquentes et restent dans des niveaux d'erreur acceptables.

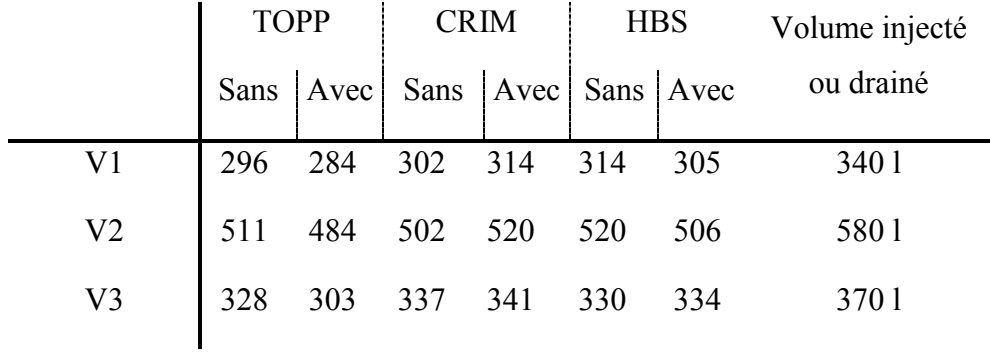

**Tableau 14 :** Estimation des variations des volumes d'eau dans le bac à sable. V1, V2 et V3 sont les volumes obtenus en retranchant le volume d'eau dans le bac sec aux volumes présents avec un niveau d'eau à 72 cm de profondeur (V1), puis un niveau d'eau à 48 cm de profondeur (V2) et enfin après drainage (V3).

# **V) Article publié dans le Vadose Zone Journal**

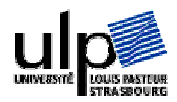

*[Signalement bibliographique ajouté par : ULP – SCD – Service des thèses électroniques]*

**Ground Penetrating Radar Measurements in a Controlled Vadose Zone : Influence of the Water Content**

**Olivier LOEFFLER** et Maksim BANO

**Vadose Zone Journal, 2004, Vol. 3, Pages 1082-1092**

Pages 1082-1092 :

La publication présentée ici dans la thèse est soumise à des droits détenus par un éditeur commercial.

Il est possible de consulter la thèse sous sa forme papier ou d'en faire une demande via le service de prêt entre bibliothèques (PEB), auprès du Service Commun de Documentation de l'ULP: [peb.sciences@scd-ulp.u-strasbg.fr](mailto:peb.sciences@scd-ulp.u-strasbg.fr)

# **Chapitre 5**

 $\partial \infty$ 

*Modélisations des niveaux d'eau*

# **Chapitre 5 : Modélisations sur les niveaux d'eau**

Dans ce chapitre, nous allons modéliser les données acquises sur le bac à sable à l'aide du programme en différences finies.

Celui-ci va nous permettre de déterminer les paramètres des milieux traversés. Dans un premier temps, nous allons déterminer les paramètres du milieu dans les différents cas, en considérant le milieu d'abord comme non dispersif puis comme étant dispersif. Enfin, nous allons vérifier la légitimité d'utilisation de la relation (53) de Chan et Knight (1999, chap.4, §I.A.2.b).

Nous allons nous focaliser sur un seul profil, le profil P36. C'est le profil qui a été utilisé pour les différents cas de saturation du bac à sable. D'autres profils ont été modélisés plus sporadiquement en fonction des cas, notamment les profils P03 et T0. Les paragraphes suivants montreront les résultats pour le profil P36 principalement.

## **I) Création des modèles**

## A) Modèle géologique

Le modèle géologique est une image qui représente la coupe géologique des milieux traversés sous le profil à modéliser. Dans notre cas, l'image est simple et connue, puisqu'il s'agit d'une coupe du bac à sable, dont la structure est connue.

La figure 46 ci-dessous montre l'image géologique utilisée pour les modélisations du profil P36. Le sable, en jaune-orangé, est l'encaissant général, sans aucune structure visible. Ce profil passe perpendiculairement au-dessus des trois tubes. Nous les voyons donc par la tranche, représentés par des disques de couleurs. Ainsi, le tube en acier est coloré en rouge et le tube rempli d'eau en bleu. L'air, présent tout autour du bac à sable et dans le tube vide, est représenté par le milieu blanc. Enfin, le sol en béton est présenté en noir sous le bac. Nous considérons que le bac repose sur le sol, ce qui n'est pas le cas en réalité. Les caractéristiques de la zone entre le fond du bac et le sol en béton tiennent compte des caractéristiques de l'air,

du bois (les palettes), de sable infiltré dans les interstices. Nous choisissons, pour simplifier, de considérer le sol dans un premier temps comme du béton.

Les couches saturées en eau ne sont pas représentées dans le modèle. En effet, le programme permet d'intégrer une frange capillaire dont la saturation en eau varie entre une valeur minimale (à une profondeur définie) et une valeur maximale (plus profonde). A partir de la profondeur où cette dernière est atteinte, le milieu est considéré comme saturé.

 Le modèle représente donc le bac entouré d'air et reposant sur le béton, avec les trois tubes visibles par la tranche. Bien entendu, la hauteur change très légèrement avec le tassement du sable au cours de l'expérience. Ceci est aussi intégré dans l'image correspondant au cas considéré.

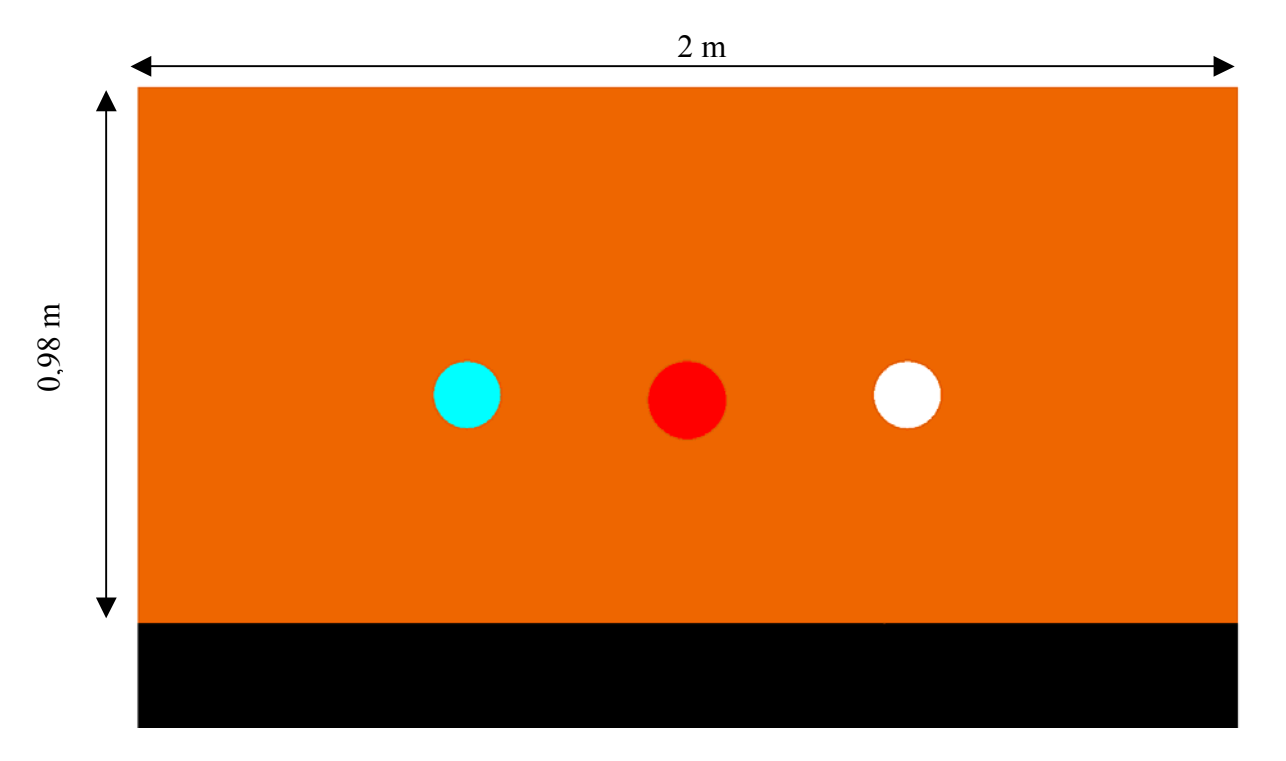

**Figure 46 : Image utilisée comme modèle géologique pour la modélisation du profil P36.** 

## B) Paramètres des milieux

Il faut maintenant caractériser les différents milieux visibles dans l'image ci-dessus. A chaque milieu correspond une série de paramètres. Il existe aussi des paramètres généraux pour le modèle, tels que la taille du modèle complet, la taille du modèle sur lequel s'effectue le calcul, la fréquence du signal source, les positions de la source… Plusieurs paramètres dépendent de la taille des cellules de calculs, déterminée en fonction des caractéristiques des milieux.

Les paramètres utilisés pour le sable dépendent de chaque cas de saturation et varient donc en fonction du cas de mesure. Les paramètres des tubes en acier, rempli d'eau et vide ne varient pas d'un cas à l'autre, car ils ne sont pas directement influencés par la teneur en eau. Les paramètres de l'air et du béton ne changent bien sûr pas durant l'expérience.

Un autre paramètre important est la frange capillaire. Nous définissons une profondeur de début de frange, avec une teneur en eau faible, et une profondeur « d'arrêt » de frange où la teneur en eau est maximale, égale à la porosité. Ces profondeurs sont converties en nombre de cellules. Elles sont variables avec le cas de saturation considéré. Dans notre cas, nous considérons que nous avons une variation linéaire de la vitesse avec la profondeur dans la frange capillaire (cf. chap.3 §III.B.5). Ceci entraîne une variation non linéaire de la permittivité diélectrique dans la frange capillaire, et, en utilisant la formule de Topp (54), une variation particulière de la teneur en eau dans cette couche. La figure 47 représente la loi de variation de la teneur en eau dans la frange capillaire utilisée dans notre cas pour les modélisations, avec une saturation complète du sable à partir de 72 cm de profondeur. Nous avons une zone depuis la surface jusqu'à 43 cm de profondeur où la teneur en eau est constante et de 3 %. Puis, de 43 cm à 72 cm de profondeur, la frange capillaire marque le passage non linéaire d'une teneur en eau de 3 % à la teneur en eau maximale de 42 %. De 72 cm de profondeur au fond du bac, la teneur en eau est maximale et correspond dans notre cas à la porosité, soit 42 %.

Nous savons cependant par les mesures en transmission que le temps de propagation à travers le bac augmente dès la surface (cf. figure 43). Nous avons donc aussi une augmentation de la teneur en eau entre la surface et 43 cm de profondeur, mais à un taux plus lent que dans la frange capillaire. Le schéma que nous utilisons n'est donc pas tout à fait exact, mais le programme utilisé ne permet pas de tenir compte de plusieurs zones de variation de la teneur en eau.

La frange capillaire, donc la variation de la teneur en eau θ, va avoir une influence directe sur la permittivité diélectrique du milieu κ. Elle est recalculé dans le programme à chaque cellule avec la formule de CRIM :

$$
\sqrt{\kappa} = (1 - \varphi) \sqrt{\kappa_s} + \theta \sqrt{\kappa_{\text{eau}}} + (\varphi - \theta) \sqrt{\kappa_{\text{air}}}
$$

où κ<sub>s</sub> est la permittivité diélectrique relative du sable, κ<sub>eau</sub> celle de l'eau et κ<sub>air</sub> celle de l'air. φ est la porosité du milieu.

Nous faisons aussi évoluer la valeur de la conductivité du milieu avec la teneur à l'aide de la loi d'Archie adaptée aux milieux à saturation partielle en eau (relation (46)).

Il faut aussi définir la position des sources et des récepteurs. Les sources sont espacées de 2 cm, comme pour les mesures acquises réellement. Les récepteurs sont bien sûr placés au même endroit que les sources, étant donné que nous utilisons une antenne monostatique. Pour des mesures utilisant des antennes bistatiques, il est possible de décaler les antennes réceptrices de la distance voulue pour obtenir les mesures correspondant à l'offset émetteurrécepteur.

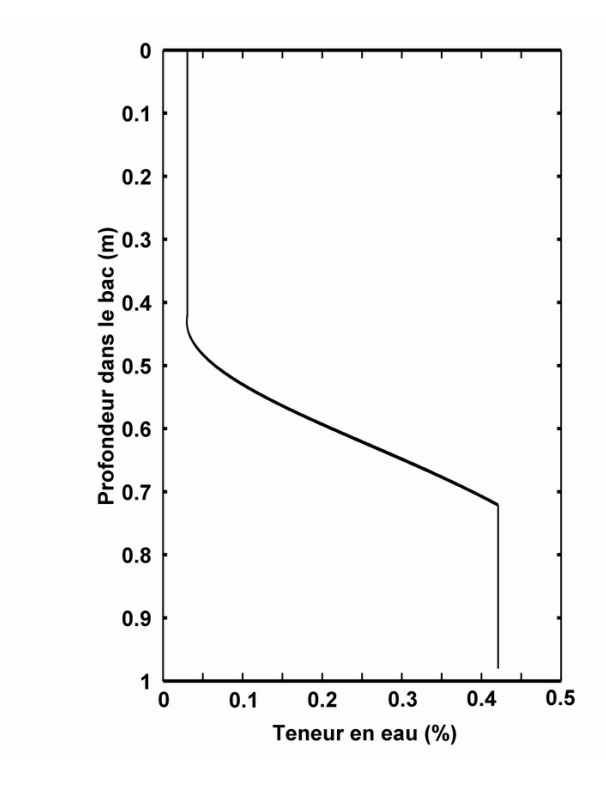

**Figure 47 : Variation de la teneur en eau avec la profondeur, dans le bac à sable, pour un niveau d'eau à 72 cm de profondeur, déduite des mesures en transmission.** 

## C) Impulsion de départ

Une dernière partie importante consiste à déterminer la forme du signal source, de l'impulsion de départ. Celle-ci doit donner, après les modélisations, un résultat aussi proche que possible du résultat réel. Le programme permet de choisir des impulsions variées. Nous en avons essayé plusieurs, calculées simplement, allant de la gaussienne à un ricker d'ordre 5. Les arrivées directes du signal, tant réel que modélisé, servent de calibrage pour ce test. Le ricker d'ordre 3 donne au départ les meilleurs résultats. Nous avons donc utilisé cette impulsion pour les premières modélisations. Cependant, ce signal ne rendait pas correctement compte de plusieurs caractéristiques du signal réel. Ainsi, la symétrie du signal ou le nombre de phases ne sont pas respectées en comparant les arrivées directes réelles et modélisées.

Nous avons donc cherché à améliorer la forme du signal source (l'impulsion de départ) pour correspondre le plus possible aux données réelles après modélisation. Le meilleur signal que nous ayons pu trouver est formé par l'addition de 2 rickers d'ordre 2, légèrement décalés et le plus tardif étant d'amplitude plus faible que le premier, d'un ricker d'ordre 1 et d'une gaussienne. Cette impulsion de départ (« signal-source ») est représenté dans la figure 48. La formule donnant l'amplitude en fonction du temps est la suivante :

$$
A(u) = -3e^{-\pi k^2 u^2} - 5\pi k^2 (u+0,6)e^{-\pi k^2 (u+0,6)^2}
$$
  
+2 $\pi k^2 (1-2\pi k^2 u^2)e^{-\pi k^2 u^2} - \frac{2}{5,5}\pi k^2 (1-2\pi k^2 (u-0,62)^2)e^{-\pi k^2 (u-0,62)^2}$ 

avec k un paramètre dépendant de la fréquence du signal d'origine et u les échantillons temporels.

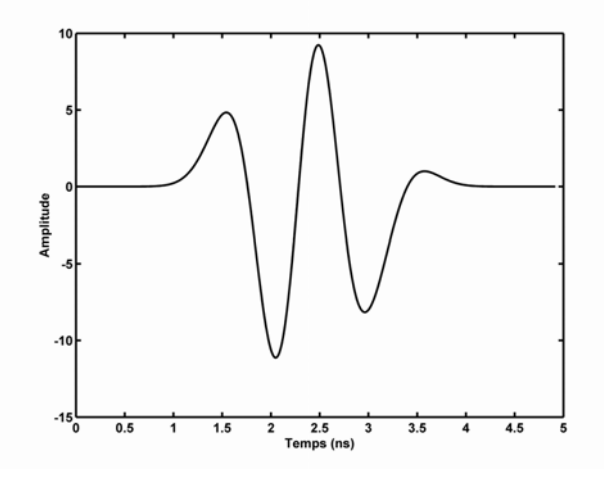

**Figure 48 : Forme de l'impulsion de départ des modélisations.** 

Les arrivées directes modélisées et réelles sont représentées dans la figure 49 cidessous. Nous voyons que la modélisation n'est pas encore complètement exacte : il existe des problèmes d'amplitudes entre les différents pics, le début du signal est encore mal modélisé : on ne voit pas les petites phases avant la première grande amplitude positive, ce qui aura une influence sur le début du signal modélisé. Le nombre de phases est cependant présent et les 3 premiers pics les plus importants ont quasiment la même amplitude que sur les mesures réelles, notamment après filtrage de la composante DC.

Ce signal n'est valable que pour ces données. Il faut bien entendu faire attention à utiliser un signal source correspondant à chaque antenne et à chaque système lors de la modélisation. L'impulsion de départ varie d'un constructeur à l'autre et d'une fréquence à l'autre.

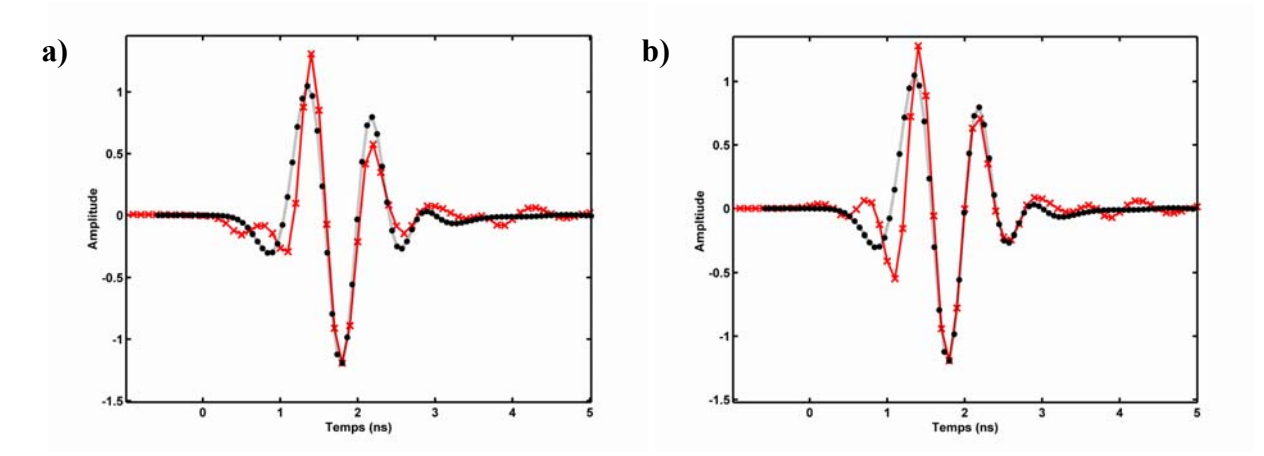

**Figure 49 : a) arrivées directes modélisées à partir de cette impulsion (en noir) et arrivées directes réelles enregistrées (en rouge), b) arrivées directes modélisées à partir de cette impulsion (en noir) et arrivées directes réelles après filtrage de la composante DC (en rouge).** 

## **II) Modélisation des milieux non dispersifs**

## A) Profil P36 sec

Le sable est considéré comme sec sur la partie supérieure du bac, avec une zone capillaire commençant à 68 cm de profondeur et la saturation étant atteinte au fond du bac. Les paramètres suivants ont servi à la modélisation des ondes dans le sable :  $\kappa = 4.5$  et σ = 0,008 S/m. La figure 50 présente le résultat de la modélisation et le profil P36 réel. Nous voyons une bonne correspondance entre les 2 profils. Cependant, l'atténuation du milieu est beaucoup trop faible dans le milieu modélisé. Afin de considérer une atténuation correcte, il aurait fallu donner une valeur aberrante à la conductivité du sable, malgré l'utilisation de la relation d'Archie qui permet de calculer une conductivité du milieu quand la teneur en eau varie.

La modélisation permet malgré tout d'identifier les nombreux bruits qui sont présents sur les données réelles et de savoir s'ils sont d'origine réelle ou simplement dus à la propagation et la diffraction des ondes dans le milieu. Vers 16 ns de profondeur, nous voyons une petite réflexion sur le côté (notée R) qui est probablement une diffraction des ondes sur le coin que le début de la frange capillaire forme avec le bord du bac. Ce signal se retrouve, beaucoup plus faiblement, sur les données réelles. Nous arrivons donc à retrouver grâce aux modélisations le début de la zone de variation de la teneur en eau.

Un exemple de comparaison entre les spectres d'une trace réelle et d'une trace modélisée est montré sur la figure 51. En haut, nous avons le spectre de la trace 36 du profil 36 modélisé et en bas, celui de la trace 36 du profil 36 réel, après élimination de la composante DC. Nous voyons que les 2 spectres sont tout à fait comparables, avec des fréquences de 0 à 500 MHz un peu plus présentes sur les données modélisées, car elles n'ont pas été filtrées. Le pic maximal est identique, environ 1100 MHz, et l'ensemble du spectre est plutôt centré autour de 1250 MHz.

## B) Profil P36 avec niveau d'eau à 72 cm de profondeur

Nous avons dû utiliser une permittivité légèrement différente du cas précédent pour bien modéliser le profil P36 : κ = 4,6 et σ = 0,008 S/m. Ceci indique probablement une légère augmentation de la teneur en eau dans le milieu et ici nous avons la vraie valeur utilisée pour les calculs dans les chapitres précédents. L'atténuation sur les données modélisées est de nouveau beaucoup plus faible que sur les données réelles. La loi d'Archie ne suffit pas pour modéliser correctement l'atténuation.

Le résultat de la modélisation est visible sur la figure 52a vis-à-vis du profil réel sur la figure 52b. De nombreuses corrélations entre les signaux modélisés et les signaux visibles (parfois faiblement) sur les données réelles permettent de considérer cette modélisation comme correcte en dehors du problème de l'atténuation. Nous voyons aussi plus nettement un problème lié à la forme du signal : la première phase du signal réfléchi, surtout au niveau des diffractions des objets, est trop large par rapport aux phases suivantes. Ceci est certainement lié à la mauvaise modélisation du début du signal source. Ce problème se retrouve sur les arrivées directes, avec une première phase plus basse fréquence que la première phase réelle.

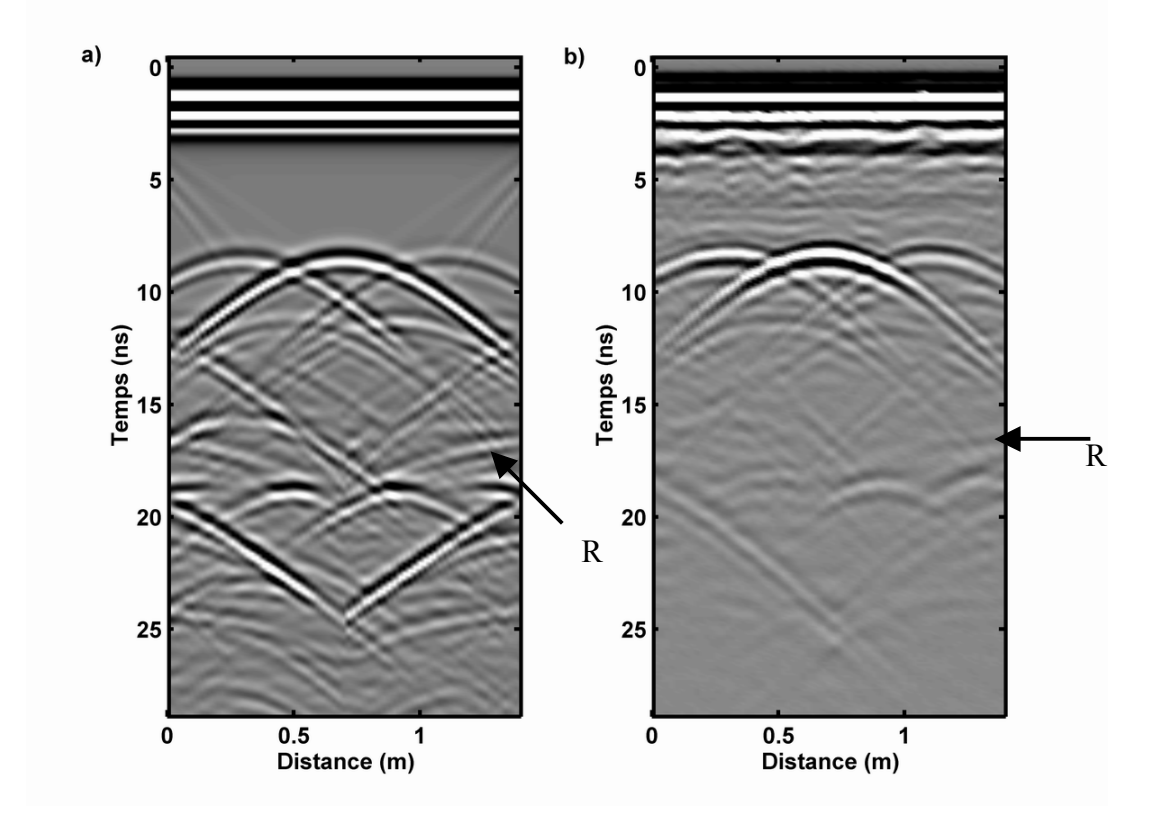

**Figure 50 : Profil P36 a) modélisé sans dispersion du milieu et b) réel dans le cas du sable sec.** 

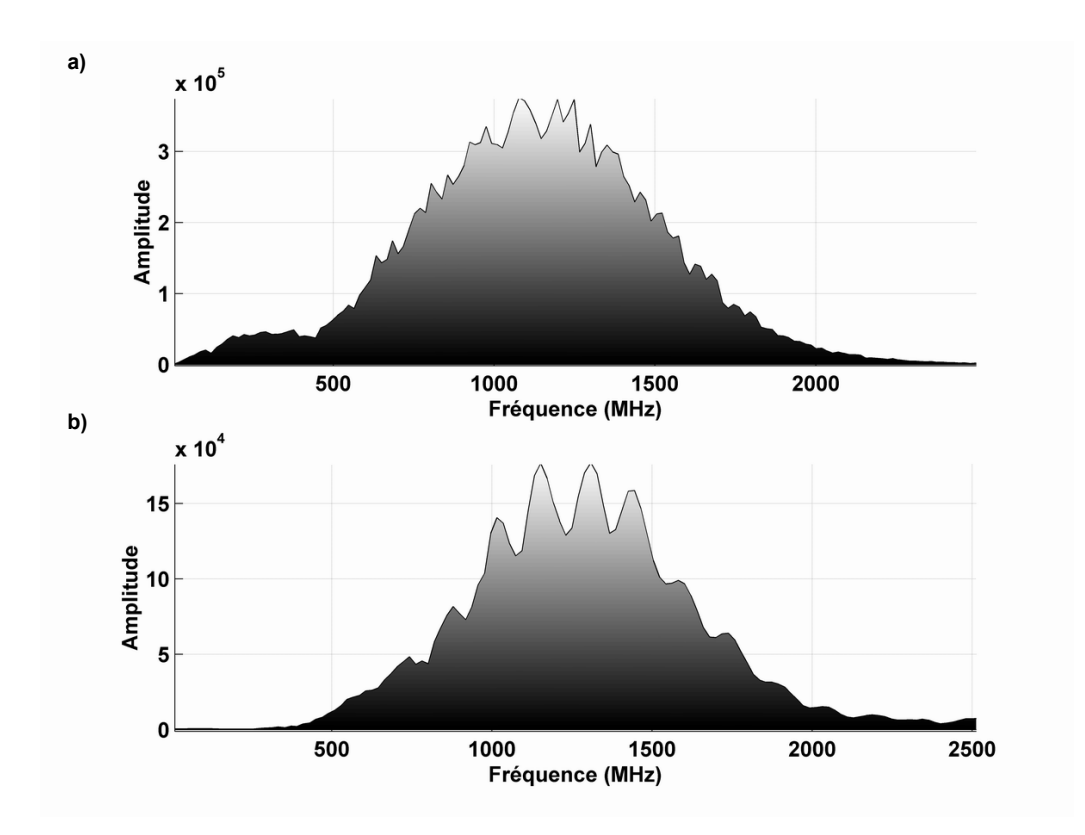

**Figure 51 : Spectre de fréquence de la trace 36 du profil 36 a) modélisé et b) réel, après filtrage de la composante DC.** 

# C) Profil P36 avec niveau d'eau à 48 cm de profondeur

Dès la surface, la permittivité à utiliser est différente. Nous avons utilisé :  $\kappa = 6.15$  et σ = 0,008 S/m. La figure 53 présente le profil P36 modélisé avec le profil P36 réel.

Le temps d'arrivée des réflexions est bien respecté, l'atténuation est encore trop faible en profondeur. Notamment, le multiple du tube en PVC rempli d'eau, (diffraction D, qui existe aussi sur les autres profils P36) est très fort sur la modélisation. Ce multiple est une diffraction secondaire du tube en PVC rempli d'eau. Les ondes traversent le tube de manière très ralentie par rapport au front se propageant dans le sable. Elles se concentrent au fond du tube, et forment un deuxième point diffractant à la sortie du tube. La position de cette réflexion aide à calibrer la vitesse dans le milieu supérieur (et notamment la hauteur de la frange capillaire).

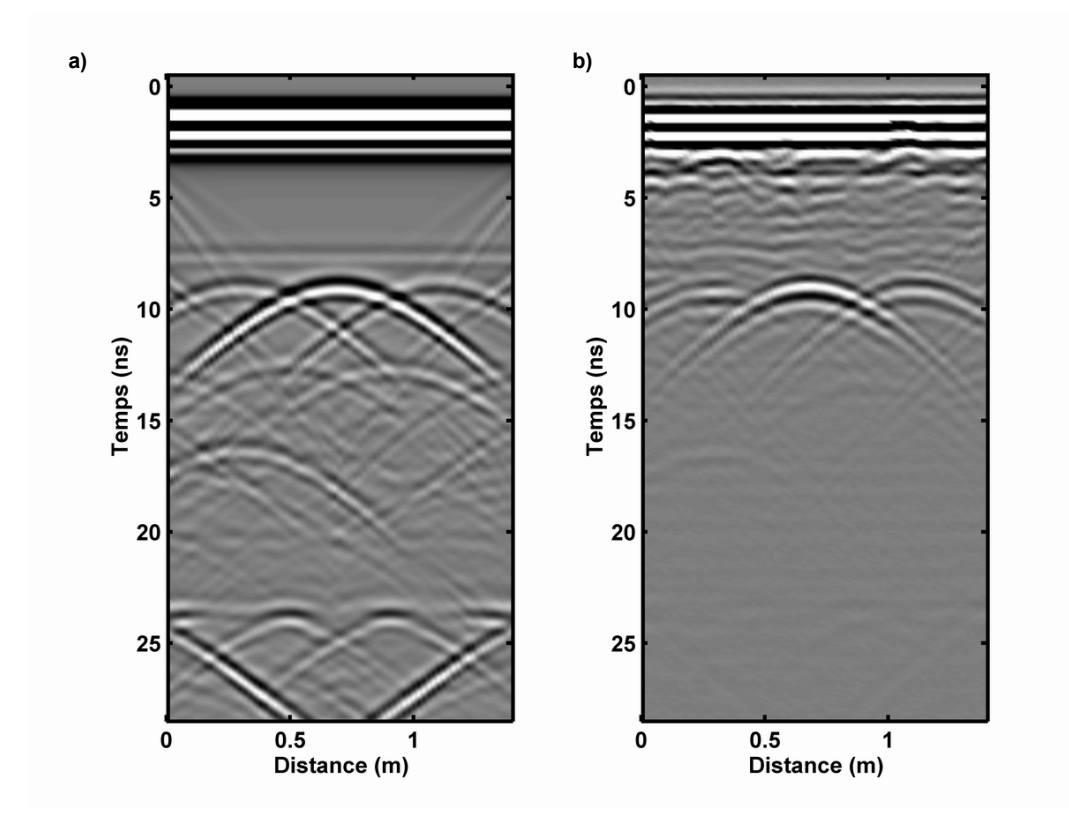

**Figure 52 : Profil P36 a) modélisé sans dispersion du milieu et b) réel après filtrage de la composante DC, avec un niveau d'eau à 72 cm de profondeur.** 

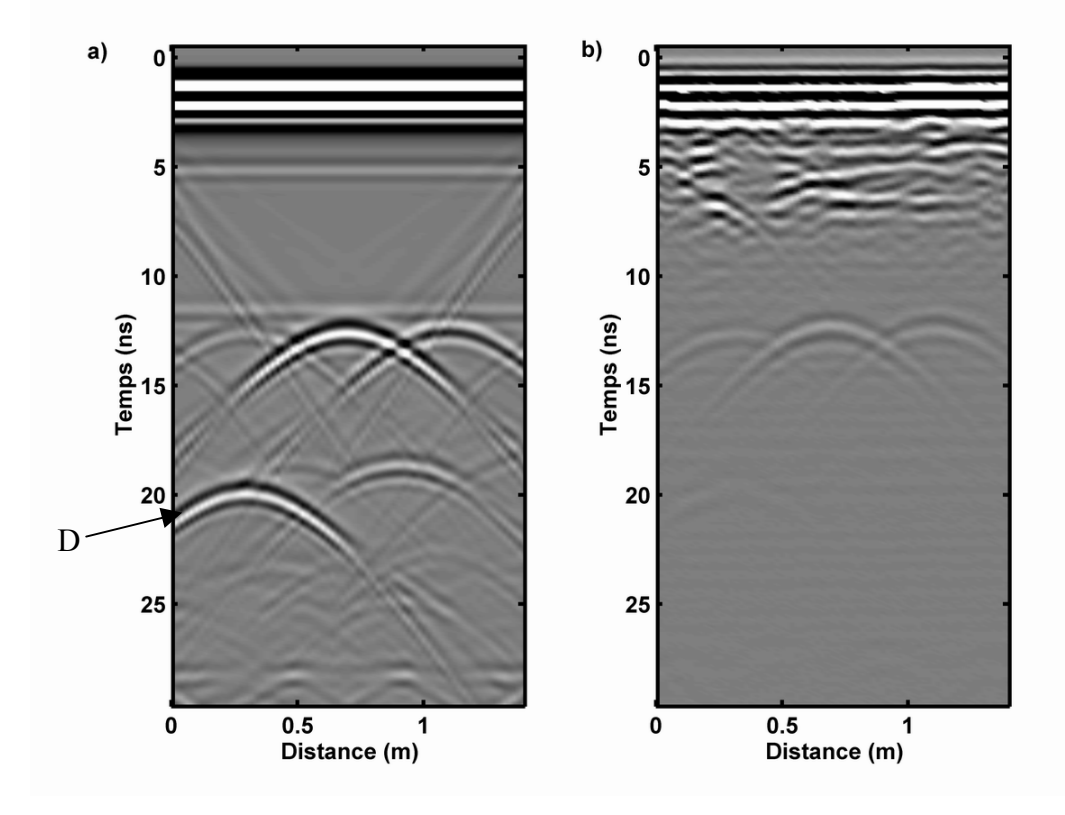

**Figure 53 : Profil P36 a) modélisé sans dispersion et b) réel, dans le cas d'un niveau d'eau à 48 cm de profondeur.** 

## **III) Modélisation des milieux dispersifs**

Dans cette partie, nous allons pouvoir comparer les résultats de la modélisation avec des paramètres dispersifs des milieux. Nous allons donc déterminer plus précisément une permittivité diélectrique optique κ∞ (à une fréquence infinie), un facteur de qualité du milieu Q et une susceptibilité électrique correspondant à la composante dispersive du milieu,  $\chi_{r}$ . Le modèle géologique utilisé est le même que celui utilisé dans les paragraphes précédents.

## A) Profil P36 sec

Les paramètres utilisés pour arriver à une modélisation satisfaisante, tant en temps de propagation qu'en atténuation du signal, sont les suivants :

 $\kappa_{\infty}$  = 2,8 ; Q = 550 ;  $\gamma_{\text{r}}$  = 0,7 ;  $\sigma$  = 0,001 S/m

La permittivité diélectrique ε∞ est finalement peu différente de celle déterminée par Powers (1997) sur du sable par des mesures en laboratoire. Il trouve κ∞ proche de 3,1 et de 3,3 alors que nous trouvons  $\kappa_{\infty}$  environ 2,8.

Le facteur de qualité  $Q = 550$  utilisé a été déterminé à partir du facteur de qualité estimée par Bano et Girard (2001). Ils ont modélisé la déformation du signal radar ayant traversé une dune de sable sec dans le Sahara et ont déterminé que l'influence du facteur de qualité du sable Q est la même dès lors qu'il est supérieur à 150.

La susceptibilité  $\chi_{r} = 0.7$  est plus délicate à déterminer. Finalement, nous l'avons déterminée en considérant que le temps d'enregistrement des réflexions modélisées doit correspondre au temps réel. Dans l'ensemble, trouver un juste équilibre entre les différents paramètres pour arriver à une modélisation parfaite reste difficile.

La figure 54 nous montre côte à côte les radargrammes modélisé et réel du profil P36 dans le cas du sable sec. Nous voyons que l'image est comparable par beaucoup de points de vue. Ainsi, le temps d'arrivée des réflexions est correct, qu'il s'agisse des réflexions des objets ou du fond du bac. Le fond du bac n'est pas tellement visible dans la modélisation, couvert par des signaux « secondaires ». Il reste déterminable par les échos diagonaux vers le bas, correspondant à la diffraction des coins du bac. De nombreux bruits secondaires sont visibles sur le signal modélisé et permettent de déterminer la véracité de l'existence de signal sur les données réelles. L'absence de bruit sur les données modélisées donne l'impression d'une plus grande visibilité des signaux. En fait, leur amplitude reste faible et est plus difficile à déterminer en présence de bruit aléatoire. L'atténuation est meilleure que dans le cas non dispersif, mais elle reste encore trop faible. Cela se remarque principalement à l'amplitude des branches de l'hyperbole du milieu, due au tube en acier, qui est quasiment la même au sommet de l'hyperbole que lorsqu'on s'en éloigne.

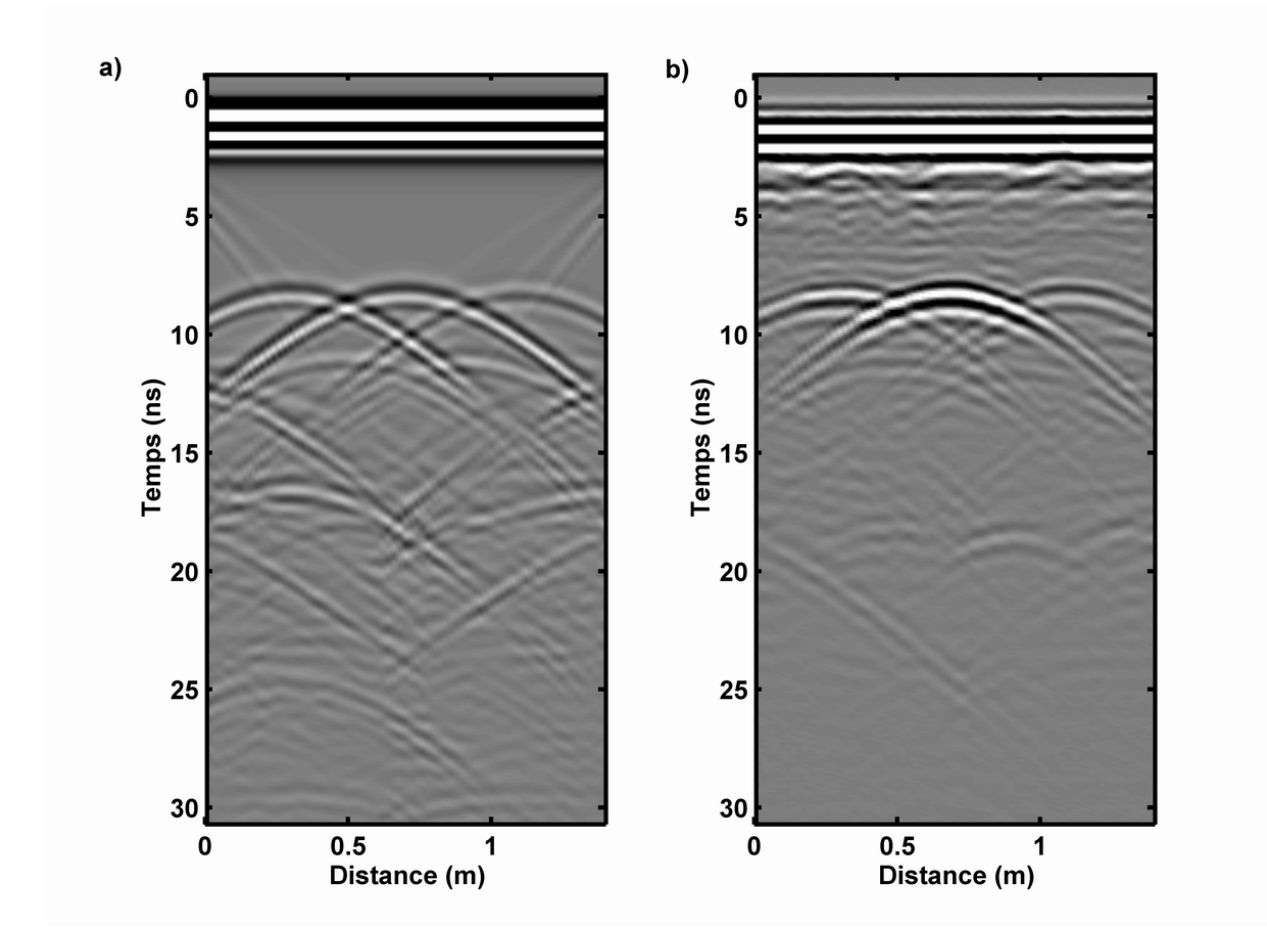

**Figure 54 : Profil P36 a) modélisé en tenant compte de la dispersion et b) réel dans le cas du sable sec.** 

## B) Profil P36 avec niveau d'eau à 72 cm de profondeur

Pour ce profil, les valeurs des paramètres sont peu différentes des valeurs du paragraphe précédent, la structure du sable ne changeant pas. Ici, le seul paramètre qui varie est la hauteur de la zone saturée, qui est plus proche de la surface.

Le résultat de la modélisation est montré sur la figure 55. Côte à côte, nous montrons les radargrammes modélisé et réel. Nous avons éliminé la composante DC du radar réel sur cette image. Nous voyons une correspondance correcte dans les temps d'enregistrement des réflexions. Sur la modélisation, nous voyons faiblement apparaître un signal isochrone vers 8 ns qui est dû à une réflexion des impulsions sur le début de la frange capillaire. Les échos latéraux (notés L) visibles du bord vers le milieu du profil sont les conséquences des points diffractants formés par le début de la zone capillaire avec le bord du bac. De tels échos sont visibles très faiblement sur les données réelles, plutôt vers 10 ns que 8 ns. Ceci indique que la frange capillaire n'est pas aussi épaisse que nous l'avons décidé, mais est plus à niveau avec le toit des objets. Un autre signe indiquant que la frange capillaire est moins épaisse que prévu est la diffraction notée D sur les données modélisées et réelles. Sur les données réelles, cette diffraction est moins tardive, située entre 16 et 17 ns au lieu de 18 et 20 ns. Ce signal est la réflexion du signal sur le fond du tube en PVC rempli d'eau(comme décrit au §II.C). Etant plus tardif sur la modélisation, cela signifie que la vitesse de propagation entre le bas du tube et la surface du bac est en moyenne trop lente.

Les paramètres utilisés pour la couche de sable sont :

 $\kappa_{\infty}$  = 2,85 ; Q = 350 ;  $\gamma_{\rm r}$  = 0.9 ;  $\sigma$  = 0.001 S/m

Ils sont un peu différents de ceux utilisés pour la modélisation du sable sec. Le facteur de qualité et la susceptibilité χ<sub>d</sub> conditionnent l'atténuation du signal et sa dispersion. Ici, nous avons considéré un cas plus atténuant et un peu plus dispersif. Il reste toujours des problèmes avec l'atténuation du milieu, trop faible, mais meilleure que dans le cas non dispersif.

Grâce à la figure 56, nous pouvons comparer les modélisations dans le cas d'un niveau d'eau à 72 cm de profondeur avec et sans dispersion. Nous voyons qu'elles sont comparables. Dans l'ensemble, tous les signaux visibles sur l'un des profils le sont aussi sur l'autre. Seule la diffraction multiple du tube en PVC rempli d'eau est visible à un temps différent. L'atténuation est aussi meilleure dans le cas dispersif par rapport au cas non dispersif.

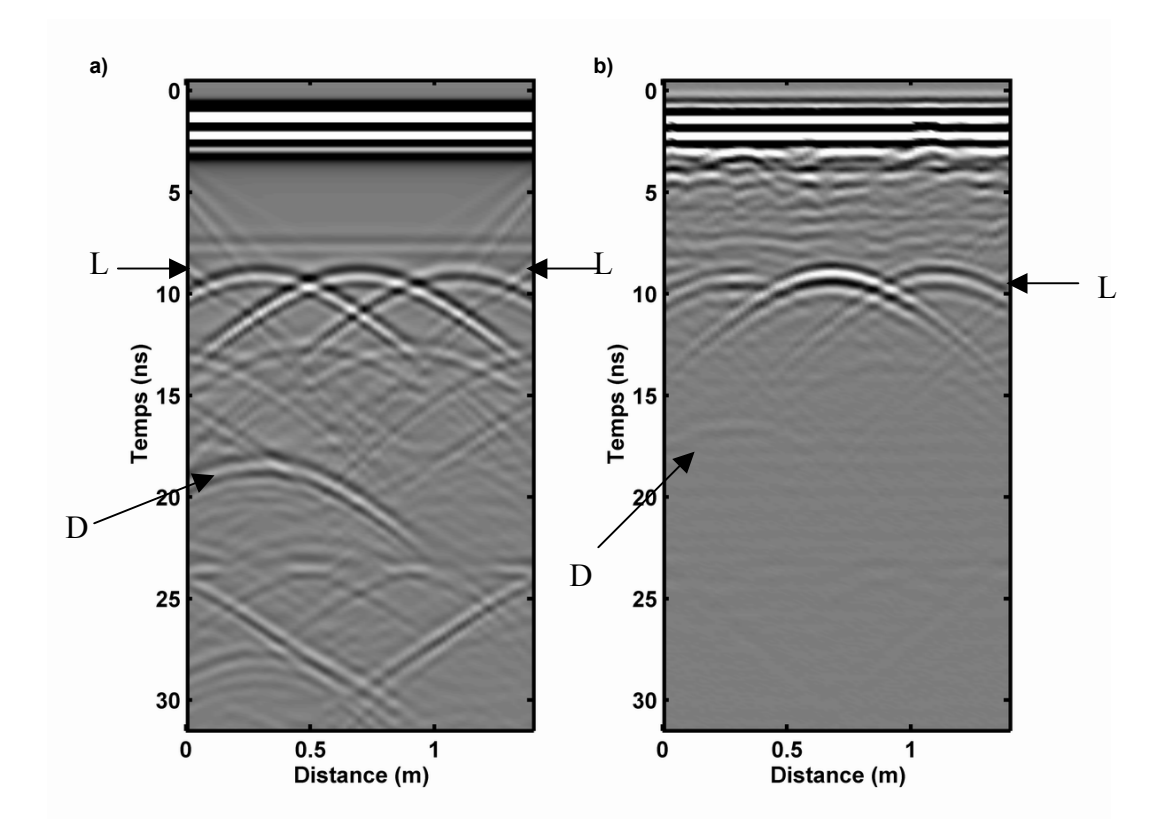

**Figure 55 : Radargrammes a) modélisé avec dispersion du milieu et b) réel après application du filtre DC, pour le profil P36 dans le cas d'un niveau d'eau à 72 cm de profondeur.** 

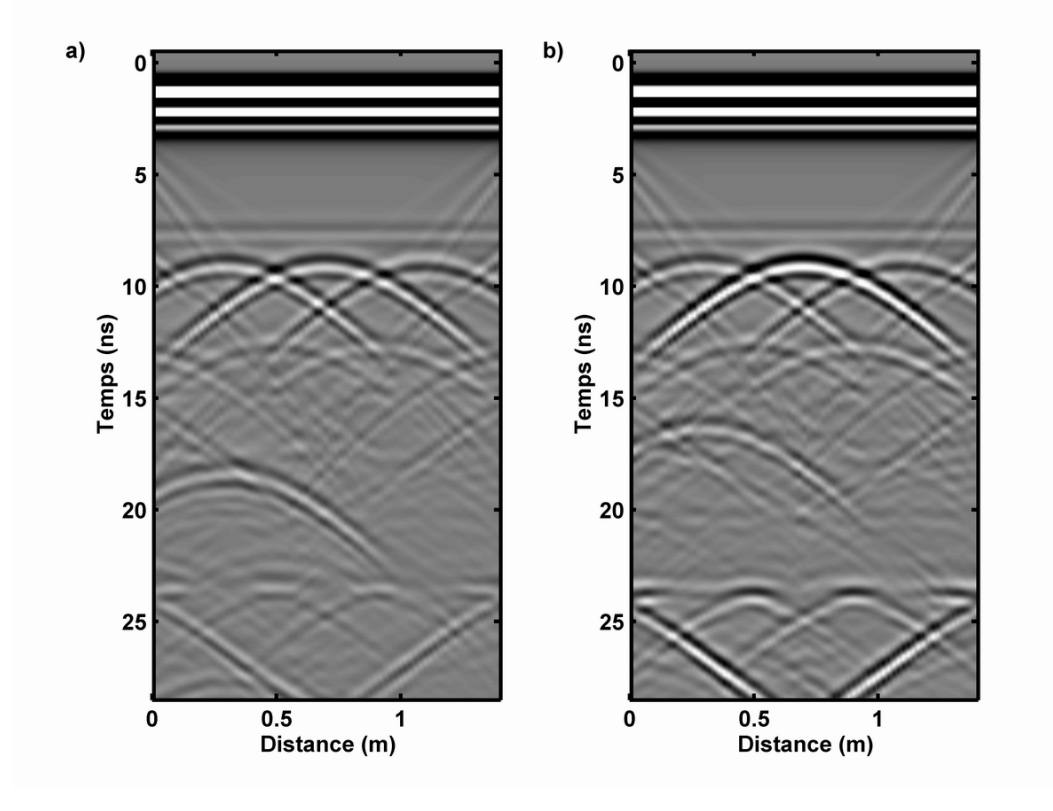

**Figure 56 : Comparaison des profils P36 modélisés a) avec dispersion et b) sans dispersion du milieu, dans le cas d'un niveau d'eau à 72 cm de profondeur.**
# C) Profil P36 avec niveau d'eau à 48 cm de profondeur

Ici, les valeurs sont différentes, notamment à cause de la teneur en eau plus importante dès la surface du bac. Ainsi, même si la permittivité diélectrique ε<sub>∞</sub> ne change pas beaucoup, la conductivité σ, le facteur de qualité Q et la permittivité dispersive  $\varepsilon_d$  sont différents. Nous avons utilisé :

 $\kappa_{\infty} = 3$ ;  $Q = 150$ ;  $\chi_{r} = 1.2$ ;  $\sigma = 0.01$  S/m

La figure 57 présente le profil P36 modélisé face au profil P36 réel dans le cas d'un niveau d'eau à 48 cm de profondeur. Dans ce cas, la modélisation donne aussi de bons résultats : le temps de propagation est bien respecté, le rapport des amplitudes entre les arrivées directes et les réflexions sur les objets est conservé. L'atténuation avec la distance dans le sable non saturé n'est pas encore correcte, bien que les branches des hyperboles de diffraction des tubes soient mieux atténuées avec l'éloignement.

Le seul problème important est la diffraction D visible entre 20 et 25 ns et entre 0 et 70 cm de distance. Cette hyperbole est très forte, son amplitude est plus importante que l'amplitude de la réflexion sur le tube en PVC rempli d'eau, comme si ce tube avait concentré et multiplié l'énergie des ondes lors de leur passage. Elle est aussi visible sur les données réelles, de manière très atténuée, et quasiment en même temps. Ici, comparé au signal diffracté correspondant sur la figure 55 dans le cas d'un niveau d'eau à 72 cm de profondeur, les 2 signaux sont très proches en temps l'un de l'autre. Ceci montre qu'il y a une meilleure concordance dans la hauteur de la frange capillaire entre la modélisation et les données réelles.

Cette modélisation nous permet aussi de voir où devraient se trouver le début de la frange capillaire et le toit de la nappe sur les données réelles. Le début de la frange capillaire, qui laisse un signal assez ténu sous les arrivées directes est peut-être visible sur les données réelles presque au même endroit (trait en tirets sur la figure 57). Cependant, il est assez difficile d'assurer qu'il s'agit bien d'une réflexion au début de la frange capillaire. C'est peutêtre aussi une interface quasi horizontale au sein du sable, liée à la mise en place par couches de ce dernier. De même, nous pouvons estimer le temps d'enregistrement du début de la zone saturée. Un faible signal est visible sur la modélisation, très propre et sans bruit, vers 11 ns, mais nous ne voyons pas de signal sur les données réelles. Ce signal est trop faible pour être dégagé du bruit de fond qui existe en réalité sur les enregistrements. Ceci montre que la réflexion sur le toit du niveau d'eau dans nos conditions expérimentales n'est pas visible sur les données, car de trop faible amplitude.

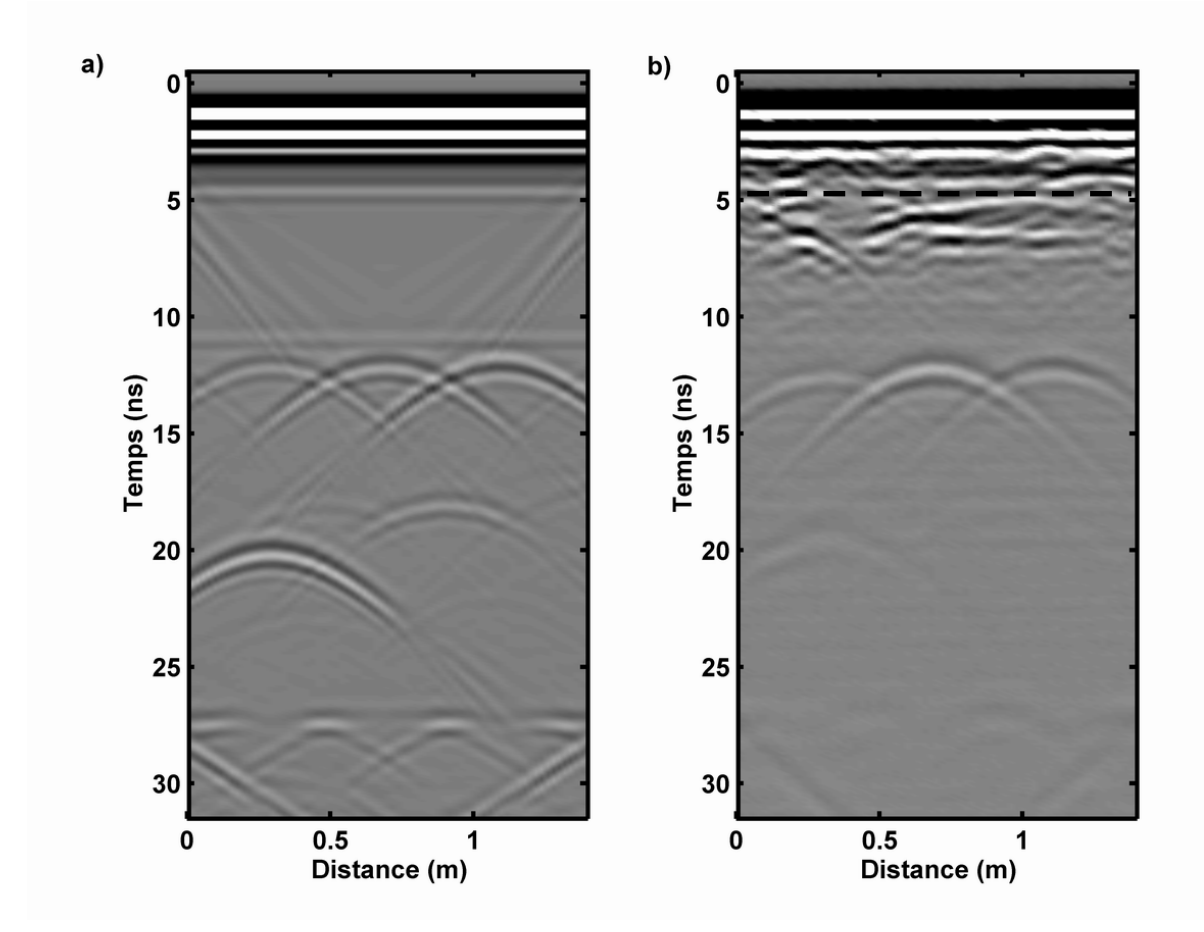

**Figure 57 : Profil P36 a) modélisé en tenant compte de la dispersion et b) réel dans le cas d'un niveau d'eau à 48 cm de profondeur.** 

# D) Modélisation des CMP

Afin de tester les paramètres trouvés grâce aux modélisations précédentes, nous avons décidé de modéliser les CMP. Ces modélisations ont été effectuées sur les CMP obtenus avec des niveaux d'eau à 72 cm et 48 cm de profondeur.

Le modèle utilisé n'est plus le même que celui défini précédemment car les points sont situés sur un autre profil. En fait, nous n'avons pas à proprement parler modélisé des CMP où la source et le récepteur s'éloignent symétriquement du point de mesure central, mais plutôt des points de tir, où la source reste à position fixe et les récepteurs sont éloignés d'une distance fixe. Ce n'est donc pas le même point qui réfléchit les ondes. Cependant, considérant dans notre cas que le milieu est homogène latéralement, que les structures sont horizontales (frange capillaire, zone saturée, fond du bac…) et qu'il n'y a pas d'objets sur le profil considéré, il n'y a pas de différence qui puisse apparaître sur la réflexion. Ce point de tir est équivalent, dans nos conditions de l'expérimentation, à un CMP.

La modélisation doit être faite avec une fréquence plus basse que celle utilisée pour les modélisations précédentes. En effet, les CMP sont effectués avec une antenne bistatique de 900 MHz, les antennes émettrice et réceptrice sont séparées. Le signal de départ est le même, avec une fréquence différente que celui utilisé plus haut pour la modélisation.

La figure 58 ci-dessous montre le résultat des modélisations (figure 58a et c) avec les CMP réels (figure 58b et d). Les antennes utilisées sont blindées, ce qui entraîne une disparition quasi immédiate des ondes directes aériennes avec la distance. Ce phénomène n'a pas pu être modélisé, c'est pourquoi ces ondes sont présentes sur les profils modélisés. Ensuite, la modélisation reste plus propre et plus simple à interpréter que les CMP réels. En effet, nous n'avons que peu d'hyperboles et celles présentes sont faciles à expliquer. Elles permettent aussi de trouver l'origine de certaines hyperboles sur les CMP réels. Ainsi, la présence de 2 hyperboles vers 25 ns et 30 ns dans les 2 cas est bien la conséquence de la surélévation de 30 cm du bac à sable par rapport au niveau du sol. Ceci est beaucoup moins marqué, voire invisible sur les profils acquis à offset constant.

Dans le cas d'un niveau d'eau à 72 cm de profondeur, nous voyons apparaître 2 autres hyperboles d'assez faible amplitude. Nous les notons H1 et H2. La première est une réflexion du signal sur le toit de la frange capillaire. Cependant, nous ne savons pas exactement à quel moment, à partir de quelle teneur en eau, cette réflexion a lieu. Elle s'accorde bien avec une réflexion sur le CMP réel au même temps, vers 10 ns de profondeur. Les réflexions antérieures à 10 ns sont probablement dues à des interfaces dans le sable. L'hyperbole H2, plus tardive (donc plus profonde dans ce cas), vers 15 ns, est la réflexion sur le début de la zone saturée en eau. Elle correspond aussi à une réflexion, faible et rapidement atténuée avec l'augmentation de l'offset sur le CMP réel. Nous arrivons donc à distinguer le sommet et la base de la frange capillaire, bien que nous ne sachions pas exactement à quelle variation de teneur en eau ceci est dû.

Dans le cas d'un niveau d'eau à 48 cm de profondeur, nous distinguons 3 hyperboles, HA, HB et HC. La première, très proche des arrivées directes à 5 ns, est la réflexion sur le début de la frange capillaire. L'amplitude sur les données réelles d'un signal correspondant est néanmoins beaucoup plus forte, ce qui laisse penser qu'il ne s'agit pas tout à fait du même signal. Comme nous l'avons vu plus haut, nous voyons apparaître des interfaces horizontales vers 5 ns qui peuvent aussi être liées à des niveaux de mise en place du sable. Sur les données réelles, l'hyperbole HA est probablement un mélange de réflexion sur le sommet de la frange capillaire et sur un niveau sableux. L'hyperbole HB, vers 10 ns de profondeur, est présente sur les 2 images et correspond à la réflexion sur la base de la frange capillaire (le début de la zone saturée en eau). Elle reste d'amplitude faible et disparaît rapidement avec l'offset sur les données réelles. L'hyperbole HC à environ 17 ns de profondeur est due à la réflexion du signal sur la boule de pétanque située sous le point de mesure. Elle existe aussi sur la figure 56a, presque confondue avec H2, mais est invisible sur les données réelles.

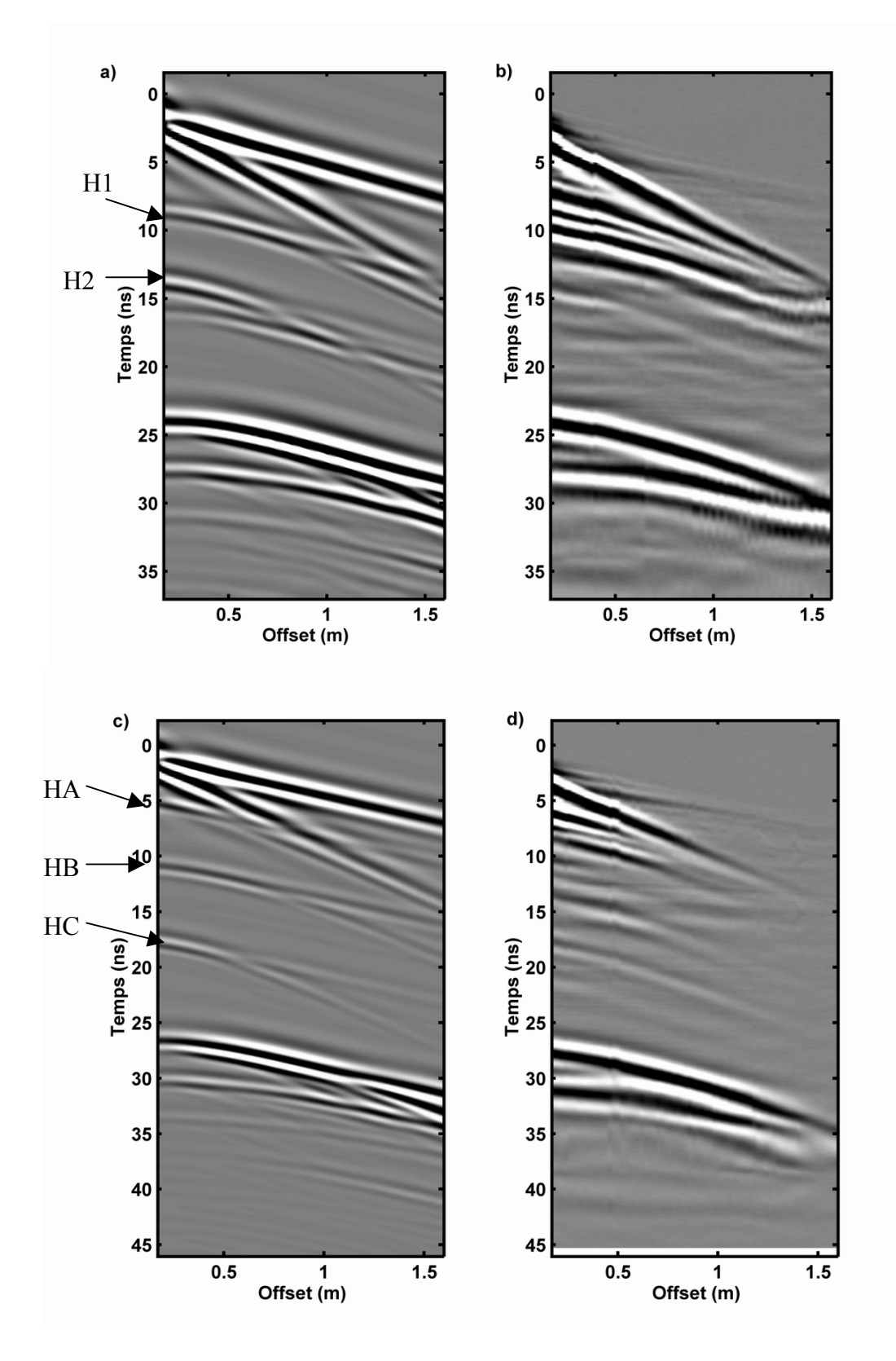

**Figure 58 : CMP16 a) modélisé et b) réel dans le cas d'un niveau d'eau à 72 cm de profondeur ; et CMP16 c) modélisé et d) réel dans le cas d'un niveau d'eau à 48 cm de profondeur.** 

## **IV) Discussion**

# A) Sur les modélisations sans dispersion du milieu

Quand nous avons effectué les modélisations en considérant des milieux non dispersifs, nous avons utilisé les valeurs de permittivités déterminées plus haut. Nous avons vu dans le cas du sable sec que la valeur de la permittivité pour le sable qui convient le mieux pour obtenir une modélisation comparable à la réalité n'est pas tout à fait celle calculée. Une permittivité  $\kappa$  = 4,5 peut sembler contradictoire avec la permittivité déterminée dans les chapitres précédents à la surface du sable, d'une valeur de 4,6. Il ne faut pas oublier que les valeurs déterminées précédemment le sont par l'estimation de la vitesse de propagation. Cette vitesse est connue avec une incertitude de l'ordre de ±0,001 m/ns à ±0,002 m/ns. Si nous reportons cette incertitude sur les permittivités, en utilisant la formule (50), nous arrivons à une erreur sur les permittivités d'au maximum  $\pm$ 0,13. La permittivité κ = 4,5 utilisée ici est donc possible.

Ceci se reproduit pour la modélisation avec une hauteur d'eau à 48 cm de profondeur. Nous utilisons pour la modélisation une permittivité κ = 6,15. La permittivité calculée dans les chapitres précédents pour ce cas de figure est de 6,3. Avec l'erreur sur les vitesses, nous arrivons ici à une permittivité moyenne  $\kappa = 6.25 \pm 0.2$ . La permittivité utilisée pour la modélisation est donc encore cohérente avec les résultats trouvés précédemment.

Le grand problème, dans ces modélisations sans dispersion des ondes dans le milieu, reste l'atténuation. Elle est principalement liée à la conductivité du milieu. Cette conductivité est donnée pour chaque milieu, mais varie aussi avec la teneur en eau grâce à l'utilisation de la loi d'Archie. Nous avons cependant remarqué que ceci ne suffit pas. Pour avoir une atténuation réaliste avec la profondeur, il faudrait donner au milieu (donc ici principalement au sable) des valeurs aberrantes de conductivité pour bien modéliser l'atténuation.

# B) Sur les modélisations avec dispersion du milieu

Dans les trois cas, les valeurs utilisées varient finalement assez peu. Dans le cas du sable sec et d'un niveau d'eau à 72 cm de profondeur, les valeurs doivent rester identiques, le

sable ne subissant a priori aucune modification. Nous retrouvons des valeurs de permittivité optique quasi identiques, κ∞ = 2,8 dans un cas et κ∞ = 2,85 dans le deuxième. Même dans le cas d'un niveau d'eau à 48 cm de profondeur, la valeur n'est pas très éloignée,  $\kappa_{\infty} = 3$ . Cette valeur est tout à fait cohérente avec des valeurs de permittivités optiques déterminées en laboratoire par Powers (1997). Sur 2 sables différents, il trouve  $\kappa_{\infty}$  = 3,07 et  $\kappa_{\infty}$  = 3,33. Nous pouvons considérer que les valeurs que nous utilisons sont correctes.

La valeur  $\chi_r$  est une susceptibilité « dispersive ». C'est le facteur principal de la partie dispersive du signal dans le modèle de Jonscher. Ici les valeurs trouvées varient de  $\chi$ <sup>=</sup> 0,7 à  $\chi_{r}$  = 1,2. Le sable sec est moins dispersif que le sable un peu plus saturé en eau. Une valeur faible, inférieure à 1, marque une composante dispersive peu importante.

Le facteur de qualité joue sur l'amplitude de l'atténuation et la force de la dispersion. Nous avons tenu compte des résultats de Bano et Girard (2001), pour lesquels l'influence du facteur de qualité est la même dès que sa valeur est supérieure à 150. Nous faisons varier Q, pour tenir compte de l'atténuation et de la dispersion. Cette valeur de Q montre aussi une influence peu importante sur la dispersion.

Ces différentes considérations nous amènent à considérer que le sable est finalement un milieu assez peu dispersif. Ceci est confirmé par une note de Starr et al. (1999). Ils ont utilisé une méthode de réflectométrie, proche de sondes TDR, qui permet de faire des mesures de coefficients de réflexion sur des valeurs discrètes de fréquences et de recréer une trace TDR synthétique. A partir de cela, ils ont déterminé des teneurs en eau dans du sable sur 5 différentes bandes de fréquences et à des saturations en eau du sable variables. Ils ont trouvé des valeurs quasi identiques de permittivité diélectrique pour des fréquences supérieures à 130 MHz environ. Dans le cas des déterminations à des fréquences plus basses que 130 MHz, les valeurs de permittivité diélectrique sont très différentes. Ils en concluent que la permittivité diélectrique du milieu sableux est indépendante de la fréquence pour des fréquences supérieures à 100 MHz. Les paramètres de Jonscher (permittivité optique κ∞, susceptibilité électrique  $\chi$ <sup>r</sup> et facteur de qualité Q) déterminés par nos modélisations dans les différents cas cités ci-dessus vont aussi dans ce sens.

Enfin, une remarque importante est à faire sur le sens de la réflexion du fond du bac. Le signal s'inverse selon que l'on se trouve dans un milieu dispersif ou non (alors que la permittivité du sol est la même). Il faut donc faire attention à ce changement qui peut intervenir dans le cas de milieux très dispersifs (en présence d'eau).

# C) Sur les CMP

Les modélisations des CMP nous permettent à la fois de vérifier les paramètres utilisés sur les profils à offset constant et de préciser l'origine des hyperboles visibles. Ainsi, nous avons dû augmenter un peu la susceptibilité électrique  $\chi_r$  de la composante imaginaire du modèle de Jonscher pour arriver à modéliser correctement les CMP. Cependant, cette augmentation n'est pas importante : dans le 1<sup>er</sup> cas, nous utilisons  $\chi_r = 1.4$  au lieu de 1 et dans l'autre  $\chi$ <sup>r</sup> = 1,7 au lieu de 1,2. Nous n'avons touché ni à la permittivité optique κ∞, ni au facteur de qualité Q. Ces modélisations nous permettent donc de confirmer dans l'ensemble les paramètres utilisés précédemment. Cependant, la réflexion du fond est plus large en réalité que sur les modélisations. Ceci indique un manque de dispersivité du modèle, c'est à dire un paramètre  $χ<sub>r</sub>$  probablement trop faible.

Nous voyons par cette modélisation clairement apparaître des signaux liés à l'entrée des ondes EM dans la frange capillaire puis dans la zone saturée. Ces signaux existent aussi sur les CMP réels. Néanmoins, ils restent de faible amplitude, disparaissent rapidement avec l'augmentation de l'offset. Il est donc encore difficile de rattacher une réflexion à un niveau d'eau avec cette fréquence d'antenne (900 MHz). Avec une fréquence plus basse, le signal serait probablement plus marqué.

D'autres hyperboles visibles sur les données réelles ne sont pas expliquées par le modèle simple que nous avons utilisé. Il s'agit probablement de réflexions sur des niveaux de mise en place du sable ou de réflexions « 3D » sur des objets ou des endroits non situés dans le plan sous le profil du CMP.

# D) Validation du modèle de Chan et Knight

Grâce aux modélisations, nous pouvons aussi vérifier la validité du modèle de séparation en 3 couches différentes du bac à sable à l'aide de la relation déterminée par Chan et Knight (1999). Nous nous plaçons à nouveau dans un milieu non dispersif.

 Nous avons donc refait des modélisations différentes, où nous n'avons pas tenu compte de l'atténuation ou de la cohérence du signal. Il est important dans ce cas de montrer que le temps de propagation dans le milieu, si l'on tient compte d'un sable homogène avec une frange capillaire et une zone saturée, est identique au temps de propagation dans le milieu

partagé en 3 ou 4 couches avec à chaque fois les permittivités calculées par la formule de Chan et Knight (formule (53)). Dans les paragraphes suivants, nous présenterons les exemples des niveaux d'eau à 72 cm et 48 cm de profondeur.

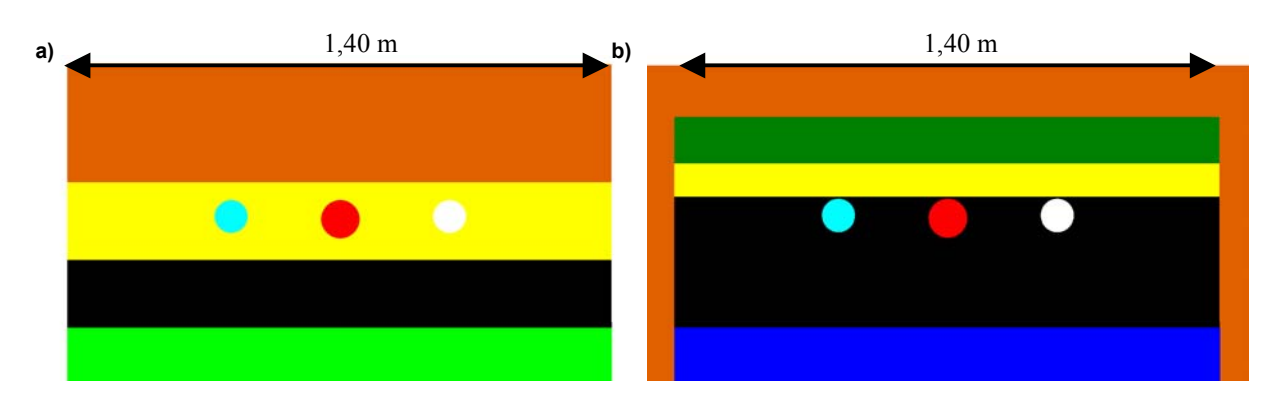

Les modèles utilisés sont les suivants :

**Figure 59 : Modèles représentant les couches déterminées à l'aide de la formule (53) a) pour un niveau d'eau à 72 cm de profondeur et b) pour un niveau d'eau à 48 cm de profondeur. Pour la légende, cf. texte.** 

 Chaque couleur du modèle (figure 59) représente une couche, avec sa permittivité diélectrique et sa conductivité. Les couleurs dans les 2 modèles ne tiennent pas compte des mêmes propriétés. Le sable et les tubes sont représentés par les mêmes couleurs que la figure 46 : sable en orange, tube en PVC rempli d'eau en bleu clair, tube en acier en rouge et tube en PVC vide en blanc. L'air qui entoure le bac est en blanc. Sur la figure (a), la longueur du profil est respectée, il est entouré par de l'air de chaque côté. Sur le modèle (b), afin d'être plus réalistes, nous avons remplacé l'air par du sable sur les côtés du bac. La couche noire est la zone saturée en eau dans les 2 cas. La couche jaune dans (a) et les couches verte et jaune dans (b) sont les couches représentant la frange capillaire. La couche inférieure, verte claire en (a) et bleue roi en (b), est le sol.

 Chaque couche a la permittivité qui est donnée dans la dernière colonne du tableau 5, pour les 2 cas de figure considérés. Le résultat des 2 modélisations est montré sur la figure 60 ci-dessous. Nous voyons ici que les temps de propagation (donc d'enregistrement des réflexions) sont bien conservés. Bien sûr, l'image ne se veut pas exactement un reflet correct de la réalité ; nous voyons nettement les signaux créés à différents temps par les interfaces entre les couches de permittivités parfois très différentes. Un autre point que l'on peut considérer comme positif : le multiple du tube en PVC rempli d'eau est placé au temps de propagation quasi exact des mesures réelles.

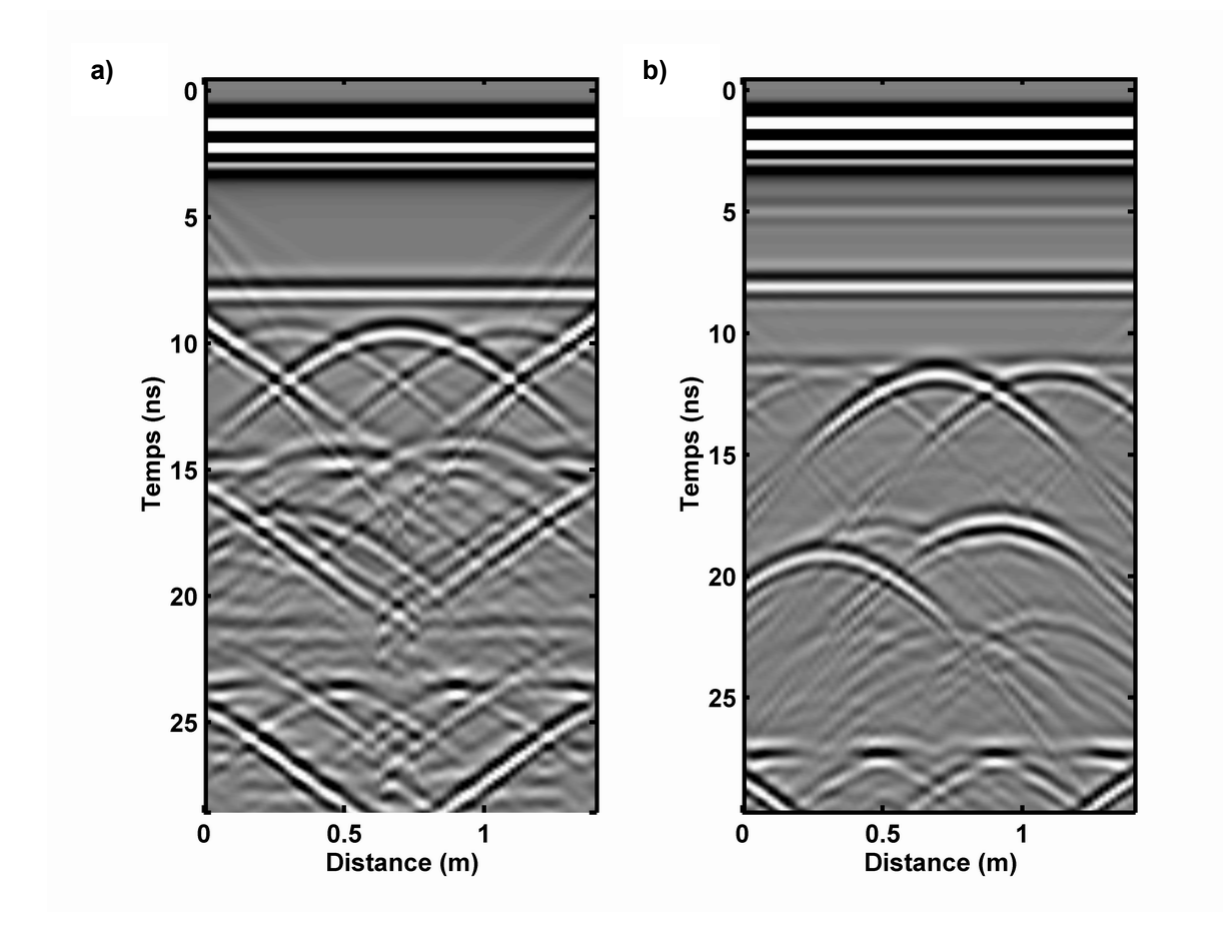

 La transformation du milieu réel dont seul la teneur en eau change en un milieu à couches de permittivités différentes par la formule de Chan et Knight est donc cohérente.

**Figure 60 : Profil P36 modélisé en utilisant le modèle de couches déterminé par la relation de Chan et Knight, pour un niveau d'eau a) à 72 cm de profondeur et b) à 48 cm de profondeur.** 

 En conclusion dans cette partie, nous montrons que le programme écrit en différences finies par Girard (2002) est correct et utilisable. Les paramètres à utiliser pour chaque milieu sont corrects, correspondent à des valeurs déduites différemment. Un des problèmes à résoudre reste l'atténuation du signal avec la profondeur, ou peut-être aussi avec la variation de teneur en eau. Elle est en général trop faible, bien que mieux appréhendée en utilisant un milieu dispersif. L'utilisation de ce programme permet aussi de rendre compte de la validité du modèle défini par la relation de Chan et Knight et utilisé pour le calcul des teneurs en eau dans le chapitre 4.

# **Chapitre 6**

 $\partial \infty$ 

*De l'influence du gasoil sur les mesures radar*

# **Chapitre 6 : De l'influence du gasoil sur les mesures radar**

Dans ce chapitre, nous allons déterminer les différentes caractéristiques des résultats obtenus après l'injection du gasoil dans le bac. Nous rappelons les caractéristiques du milieu, nous comparerons les enregistrements avant et après injection, nous discuterons de l'utilisation du géoradar pour la détermination de la quantité de gasoil. Enfin, nous effectuerons des modélisations du milieu avec présence de gasoil.

# **I) Rappel sur l'expérimentation avec gasoil**

Nous avons utilisé le même dispositif que dans le cas des mesures effectuées sur les variations des hauteurs d'eau.

Après avoir vidangé le bac de l'eau qu'il contenait, en la laissant s'écouler par le robinet d'injection du fond du bac, nous avons laissé reposer l'ensemble pendant plusieurs mois, de février 2003 au mois d'avril 2004. Il a été découvert pour permettre la meilleure évaporation possible et le robinet d'injection est resté ouvert. L'été 2003 a été particulièrement sec et chaud depuis le début du mois de juin à la fin août (dont la période de canicule d'août 2003, avec des températures dépassant 30°C le jour et 20°C la nuit pendant 15 jours). Cette situation météorologique sèche a favorisé l'évaporation de l'humidité contenue dans le bac, du moins près de la surface. Nous avons rajouté du sable en surface pour remettre la surface du sable à niveau avec le bord du bac. La hauteur du bac est donc à nouveau de 98 cm.

Les premières mesures ont été refaites en avril 2004, à sec, pour obtenir une nouvelle image initiale du bac et vérifier la cohérence de ces mesures avec celles effectuées 18 mois plus tôt. Ensuite, 240 l. d'eau ont été injectés par le fond du bac pour recréer une zone sableuse saturée complètement jusqu'à 26 cm de hauteur. Le toit de la nappe se trouve à 72 cm de profondeur. Après un mois de repos, un nouveau jeu de données a été acquis, en conservant toujours les paramètres des mesures précédentes. La quantité d'eau injectée nous permet de calculer une porosité  $\varphi$  du sable au fond du bac. Nous trouvons ainsi  $\varphi = 27\%$ . Cette valeur est plus faible que celles considérées dans les chapitres précédents. Il s'agit d'une

conséquence des tassements successifs du sable, de la réorganisation de la matrice lors du drainage de l'eau et de la présence d'une saturation résiduelle vers le fond du bac, de l'eau de rétention piégée dans des pores et autour des grains de sable. Cette valeur de porosité correspond à la porosité effective, c'est à dire l'ensemble des pores connectés entre eux et où il est possible d'avoir une circulation de fluide. Cette valeur est cohérente avec celles données par ailleurs pour des sables moyens à fins (cf. Banton et Bangoy, 1997 ou encore Todd, 1980).

Nous avons ajouté 100 l. de gasoil par le haut du bac (cf. chap.3 §I.B.3) en un point précis du bac. Ce gasoil a une densité de 0,84 (Bettahar et al., 1999) et correspond à un gasoil normal vendu dans les stations-service. Le gasoil fait partie des LNAPL, Light Non Aqueous Phase Liquids, soit des hydrocarbures « légers ». Ceci regroupe toute la classe des hydrocarbures moins denses que l'eau. De nombreuses zones industrielles sont contaminées par cette classe d'hydrocarbures. Nous avons acquis les données avec gasoil 12 jours après l'injection , puis encore 4 semaines plus tard. Aucun tassement du sable n'a eu lieu.

La permittivité diélectrique relative  $\kappa_{\text{LNAPI}}$  des LNAPL est peu variable. De nombreux auteurs utilisent  $\kappa_{\text{LNAPL}}= 2$ . Ainsi, Carcione et al. (2000 et 2003) l'utilisent dans le cas de kérosène, Schön (1996) donne cette valeur pour de l'huile, Orlando (2002) utilise la valeur mesurée par Daniels et al. (1995) en laboratoire, toujours pour du kérosène. Nous conserverons aussi cette valeur pour le gasoil que nous avons utilisé.

Le gasoil injecté sert à créer une couche de sable complètement saturée par un polluant. Connaissant la porosité moyenne du milieu, nous avons estimé la quantité de gasoil nécessaire pour former une couche saturée de l'ordre de 10 cm d'épaisseur, ce qui revient à utiliser environ 100 l. de gasoil. Le but de l'étude est de vérifier l'influence du gasoil sur les données radar dans un cas expérimental reproduisant un aquifère avec une frange capillaire et une zone vadose. Il est à noter que notre aquifère n'est pas soumis à un courant.

Les mesures sont effectuées selon le même plan que pour la première étude sur les teneurs en eau (cf. chap.3 §II.B). L'emplacement des profils et le point d'injection **PI** du gasoil sont montrés sur la figure 61. Nous obtenons donc aussi des jeux de données de 71 profils parallèles, 3 profils perpendiculaires et 2 CMP. Nous utilisons toujours le PulseEkko 1000, avec l'antenne monostatique blindée de fréquence 1200 MHz pour les profils et l'antenne bistatique blindée de fréquence centrale 900 MHz pour les CMP.

Dans la suite du chapitre, nous allons comparer les profils enregistrés de différentes manières : d'abord en comparant les profils obtenus pour un même état du sable (sec ou saturé) mais à deux moments différents (en 2002/2003 et en 2004), puis en comparant les profils de cette étude de 2004 entre eux. La première manière de procéder nous permet de vérifier la répétitivité des mesures et leur cohérence. La deuxième nous permet directement de travailler sur l'influence du gasoil.

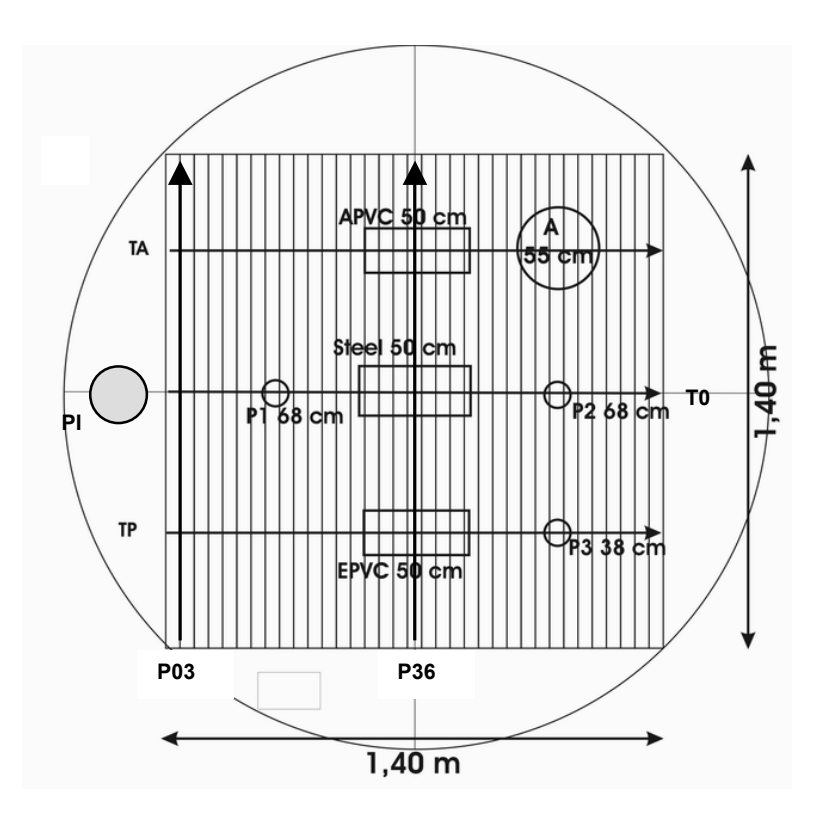

**Figure 61 : Grille de mesures, avec la position et la profondeur des objets. PI est le point d'injection du gasoil. Les CMP sont centrés sur P1 et P2.** 

# **II) Les données**

# A) Les mesures à sec

#### **1) Les profils parallèles**

Dans le cas du sable sec, le jeu de profils parallèles montre une grande similitude avec les mesures acquises tout au début de la manip, en novembre 2002. La figure 62 nous présente le profil P36, acquis en novembre 2002 et en avril 2004. Les hyperboles de diffraction sont les mêmes, avec les apex aux mêmes temps d'enregistrement en 2004 qu'en 2002. La seule différence notable est la variation du temps d'enregistrement de la réflexion du fond du bac.

 En 2004, elle est enregistrée légèrement plus tard qu'en 2002, ce qui montre une vitesse moyenne de propagation sur toute la hauteur du bac légèrement plus faible en 2004 qu'en 2002. Une quantité plus importante d'eau résiduelle et piégée doit être à l'origine de ce phénomène. La baisse de la porosité peut aussi entraîner une telle conséquence, la présence d'air entre les grains de sable étant moins importante. Un rapide calcul nous permet de voir quelle est la différence de permittivité dans le cas d'un sable complètement sec de permittivité  $\kappa_s = 4.6$ , avec une porosité  $\varphi_1 = 42\%$  puis une porosité  $\varphi_2 = 27\%$ . En utilisant la formule de CRIM, nous avons la permittivité moyenne κ du sable et des pores :

$$
\sqrt{\kappa} = \varphi \sqrt{\kappa_a} + (1 - \varphi) \sqrt{\kappa_s}
$$

En utilisant  $\kappa_a=1$ , nous obtenons, avec  $\varphi_1 \kappa_1 = 2.8$  et avec  $\varphi_2 \kappa_2 = 3.4$ . La variation de permittivité moyenne n'est pas négligeable. Si l'on considère un milieu à 3 phases (air, eau et sable), et si l'on suppose une teneur en eau identique, quelle que soit la porosité (fixons  $\theta$ <sup> $=$ </sup> $0.07$ ), alors la permittivité moyenne passe de 4,9 à 5,7 si la porosité passe de 42% à 27%.

La figure 63 présente la superposition de la première trace de chaque profil P36 acquis en novembre 2002 et avril 2004. Un filtre éliminant la composante continue et basse fréquence (filtre DeWow) a été appliqué à ces traces. Nous voyons que les arrivées directes sont parfaitement superposables. Au niveau des pics d'enregistrement de la réflexion sur le tube en PVC rempli d'eau entre 8 ns et 11 ns, nous voyons apparaître un très léger décalage : les pics sont à peine plus tardifs en 2004 qu'en 2002. Le décalage est se renforce à partir de 13 ns et est important pour la réflexion de la base du bac. Il y a un décalage de 1,5 ns entre les pics enregistrés en 2002 (RF02 sur la figure 63b) et en 2004 (RF04).

Nous notons que les amplitudes ne sont pas identiques entre les 2 années, les pics enregistrés en 2004 étant dans l'ensemble plus faibles qu'en 2003, ce qui signifie que les contrastes sont moins importants ou que l'atténuation est plus forte.

#### **2) Les CMP**

Les mesures des CMP sont bonnes et nous permettent de trouver facilement les vitesses de propagation en 2 points différents du bac. La comparaison des vitesses moyennes déduites dans chaque cas nous permet de déterminer l'existence de différences dans la vitesse de propagation.

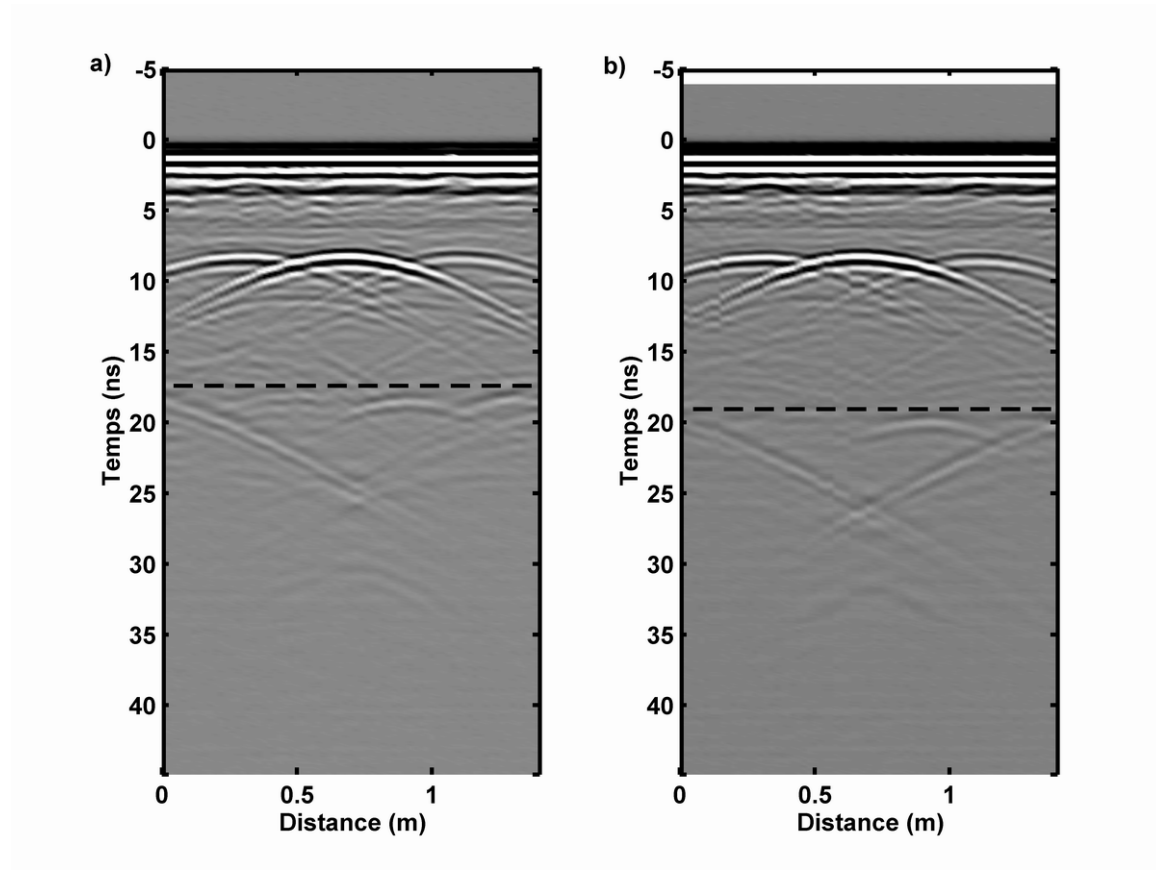

**Figure 62 : Profil P36 acquis sur le sable sec a) en novembre 2002 b) en avril 2004. La ligne pointillée marque la réflexion du fond du bac.** 

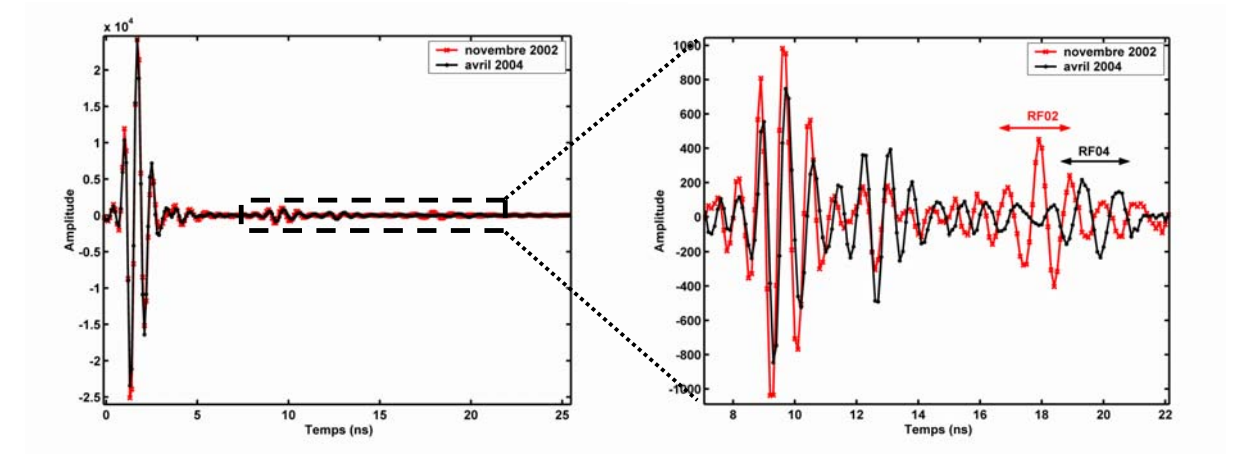

**Figure 63 : Comparaison de la trace 1 du profil P36 acquis en novembre 2002 (en rouge) et en avril 2004 (en noir) a) entre 0 ns et 25 ns ; b) zoom entre 7 ns et 22 ns. Les échelles ne sont pas les mêmes. RF02 est la réflexion sur la base du bac enregistrée en 2002, RF04 celle enregistrée en 2004.** 

Les CMP acquis dans le cas du sable sec en 2002 et 2004 sont similaires, avec les mêmes remarques que dans le paragraphe précédent. Nous voyons les mêmes hyperboles de diffraction, avec un temps d'enregistrement plus tardif dès 8 ns pour les mesures de 2004. La différence de temps d'enregistrement est encore une fois nette au niveau du signal dû au fond du bac.

Les CMP16 et CMP56 acquis en 2004 dans le cas du sable sec (figure 64) ne montrent pas de différences notables entre eux. La vitesse de propagation moyenne v sur toute la hauteur du bac est la même dans les 2 cas : v=0,105 m/ns. Le sable est homogène. Les résultats des calculs de permittivité diélectrique relative moyenne sont présentés plus bas dans le tableau 15.

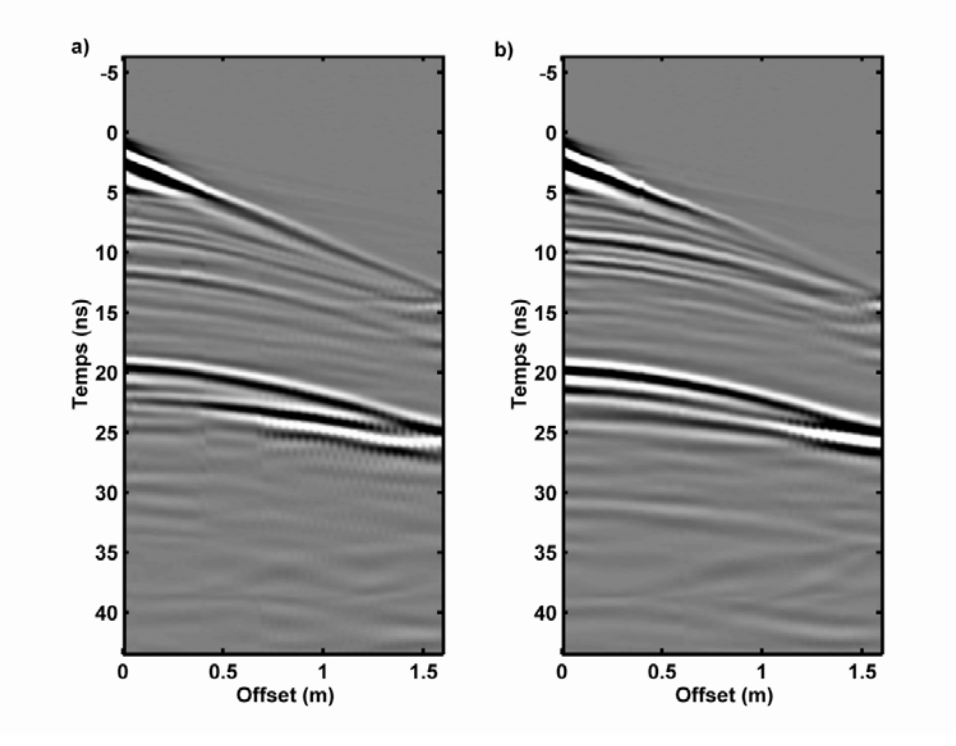

**Figure 64 : CMP acquis en 2004, dans le cas du sable sec a) CMP16 b) CMP56.** 

# B) Les mesures avec un niveau d'eau à 72 cm de profondeur

Dans ce cas encore, les différences entre les mesures sont peu nombreuses. On notera un temps d'enregistrement de la réflexion du fond du bac identique entre les mesures de janvier 2003 et celles de mai 2004. Le temps d'enregistrement des diffractions sur les objets sont par contre un peu plus tardives. Il peut s'agir d'un changement dans la vitesse de propagation ou alors d'un changement dans la position des objets.

Sur la figure 65, nous voyons le début (de 0 à 14 ns) des traces 36 du profil 36 correspondant aux deux instants de mesures. Cette portion entoure la réflexion due au tube en acier (notée **RT** sur la figure). La trace 36 est la trace acquise directement au-dessus du tube, il s'agit de l'apex de l'hyperbole de diffraction. Nous pouvons considérer que ce retard est induit par l'enfoncement des objets suite aux tassements progressifs du sable, mais d'autres causes peuvent le provoquer.

Le retard est de 0,35 ns. Si l'on considère que la vitesse de propagation des ondes est la même sur cette hauteur en 2003 et en 2004, ce retard peut être provoqué par un enfoncement de 2 cm du tube en acier. Cependant, il est difficile de savoir exactement ce qui l'emporte : la baisse de la porosité, une légère augmentation de la teneur en eau ou un enfoncement du tube. Dans la suite, nous considérerons que les objets sont toujours aux profondeurs d'origine, l'erreur n'étant au maximum que de 3 cm, soit une fraction de la longueur d'onde λ du signal, donc peu détectable. Nous rappelons qu'à une fréquence de 1200 MHz, λ varie de 25 cm pour une propagation dans le vide à 5 cm environ dans un sable saturé en eau.

Les amplitudes des réflexions sont identiques dans ce cas.

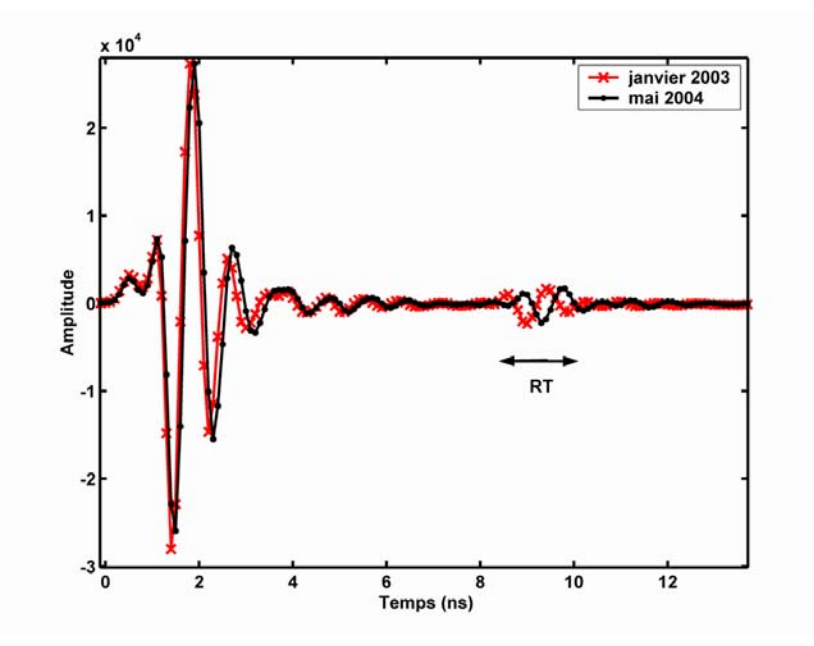

**Figure 65 : Traces 36 des profils 36 acquis en janvier 2003 (en rouge) et en mai 2004 (en noir). RT est la réflexion sur le tube en acier.** 

Les CMP sont quasi identiques entre eux, qu'ils s'agissent des CMP acquis au même point aux 2 moments différents ou les CMP acquis au même moment aux 2 emplacements différents. Les valeurs de permittivités déduites sont rassemblées plus loin dans le tableau 15.

# C) Les mesures acquises après injection du gasoil

Ces mesures sont effectuées avec le niveau d'eau à 72 cm de profondeur et après injection du gasoil. Ici les observations ne peuvent être faites qu'en comparant les profils avant et après injection du gasoil. Nous allons détailler plus particulièrement les caractéristiques des profils P03 (donc au-dessus du sable sans objet), P36 (au dessus des 3 tubes) et T0 (perpendiculaire, au-dessus du tube en acier et de deux boules de pétanque). Nous montrerons les figures avant et après injection du gasoil. Enfin, nous commenterons les CMP16 et CMP56 acquis après injection du gasoil. Toutes ces observations nous donneront une première idée des changements induits par le gasoil sur les enregistrements radar. Sur toutes les figures suivantes, un trait en pointillés marque la réflexion du fond du bac. Sur ces profils, seule une amplification linéaire aura été appliquée.

# **1) Profils P03 (figure 66)**

Les profils P03 avant et après injection du gasoil sont visibles sur la figure 66. L'enregistrement avant gasoil (figure 66a) est marqué par une réflexion du fond du bac inclinée. Ceci montre que le temps de propagation moyen n'est pas le même en début et en fin de profil. C'est une conséquence d'une répartition non homogène de l'eau. La hauteur de sable saturé en eau est plus importante en début de profil (près du point d'injection) qu'en fin de profil. Ceci montre qu'il n'y a probablement pas complètement équilibre hydrostatique au moment des mesures. Nous avions déjà remarqué cela lors de la première série de mesures avec un niveau d'eau à 72 cm de profondeur (cf. figure 38).

Le profil après injection est considérablement différent. Le fond est fortement déformé, la propagation est nettement plus rapide vers le milieu du profil que sur les bords. Le gasoil a été injecté sur l'axe du milieu des profils et ce profil P03 frôle la zone d'injection. Le gasoil provoque donc une accélération de la vitesse des ondes. Il n'est pas réparti de manière homogène le long du profil, mais est concentré au centre du profil. Sa présence décroît vers les bords. Une interface (notée **I**) vers 7 ns apparaît vers le milieu du profil, déformée de la même façon que le fond du bac. Il pourrait peut-être s'agir d'une réflexion sur le toit de la zone saturée en gasoil.

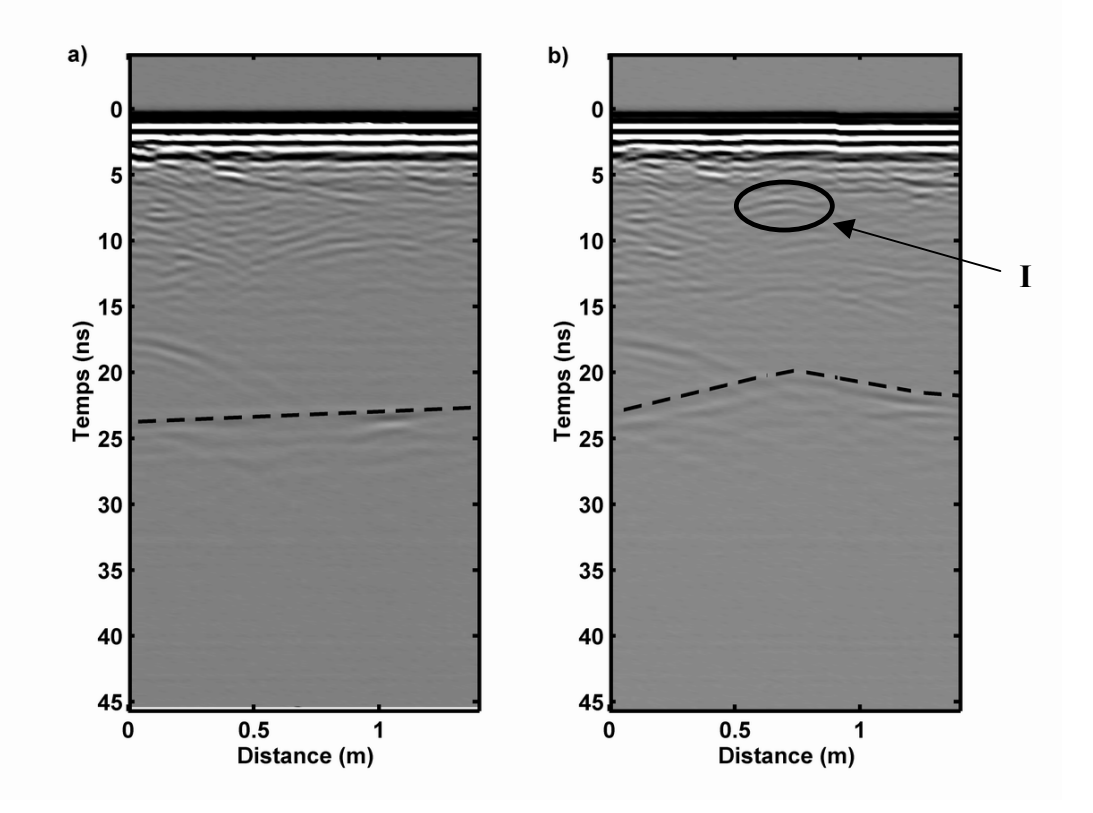

**Figure 66 : Profils P03 a) acquis avec un niveau d'eau à 72 cm de profondeur ; b) id. après injection du gasoil. La ligne pointillée marque la réflexion du fond du bac.** 

## **2) Profils P36 (figure 67)**

Nous notons toujours une légère inclinaison de l'arrivée de la réflexion du fond du bac avant injection du gasoil, mais moins marquée que sur le profil P03 ci-dessus. Ce niveau s'équilibre après injection du gasoil. Cependant, il n'y a aucun changement de temps important visible entre les 2 profils à quelque profondeur que ce soit. L'équilibrage de la réflexion montre un équilibrage des teneurs en eau entre le début et la fin du profil. Ici, le gasoil ne semble avoir eu aucune influence : il n'a pas atteint le sable, ou alors en très faibles quantités, non détectables pas le géoradar.

Aucun autre signe de déformation, aucune autre interface n'est visible qui n'existait pas avant injection du gasoil. Que ce soit en surface ou en profondeur, le sable ne semble pas touché par le gasoil.

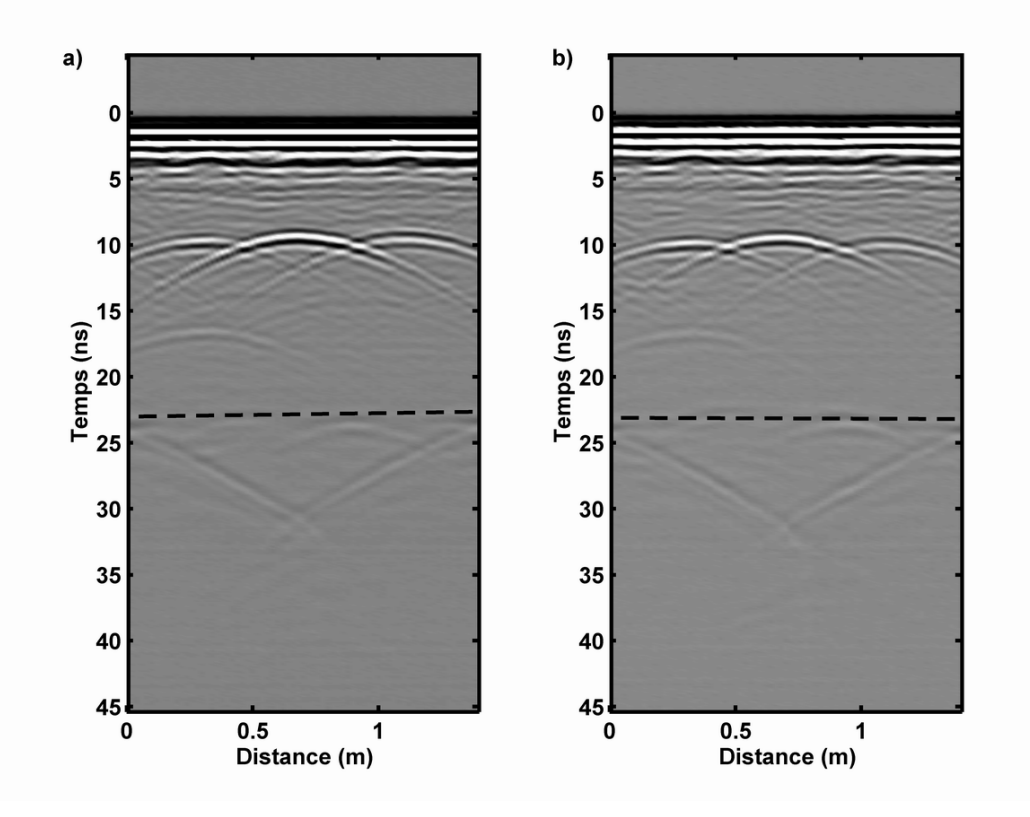

**Figure 67 : Profils P36 a) acquis avec un niveau d'eau à 72 cm de profondeur ; b) id. après injection du gasoil. La ligne pointillée marque la réflexion du fond du bac.** 

## **3) Profils T0 (figure 68)**

Le profil T0 est le profil perpendiculaire aux profils Pxx, il les coupe au milieu (à 70 cm). Il passe au-dessus du tube en acier, qu'il suit sur toute sa longueur. Il passe aussi audessus de 2 boules de pétanque, P1 et P2, situées à 68 cm de profondeur.

Sur la figure 68a, nous voyons l'enregistrement avec un niveau d'eau à 72 cm de profondeur. A 9 ns de profondeur, au milieu du profil, nous voyons la forte réflexion **T** liée au tube en acier. Elle est isochrone (en dehors des signaux associés à la zone de Fresnel, les demi-hyperboles visibles à chaque extrémité), ce qui indique une profondeur constante du tube, supposant que le milieu au-dessus du tube est lui-même homogène. Les boules de pétanque ne sont pas visibles sur ces données : les ondes sont trop rapidement atténuées et la petite taille des boules par rapport à la longueur d'onde du signal ne provoque pas de réflexion. Le signal du fond est enregistré à un temps constant, vers 23 ns. La propagation des ondes est homogène dans le bac sur la longueur du profil.

La figure 68b nous permet de voir les changements induits sur les enregistrements par l'injection de gasoil. Le point d'injection, dans l'alignement du profil est indiqué par une

étoile. Nous voyons que le tube ne renvoie pas un signal isochrone. La réflexion **T** est enregistrée au même temps sur la partie du tube plus proche du point d'injection et la partie la plus éloignée est plus tardive que sur l'enregistrement de la figure 68a.

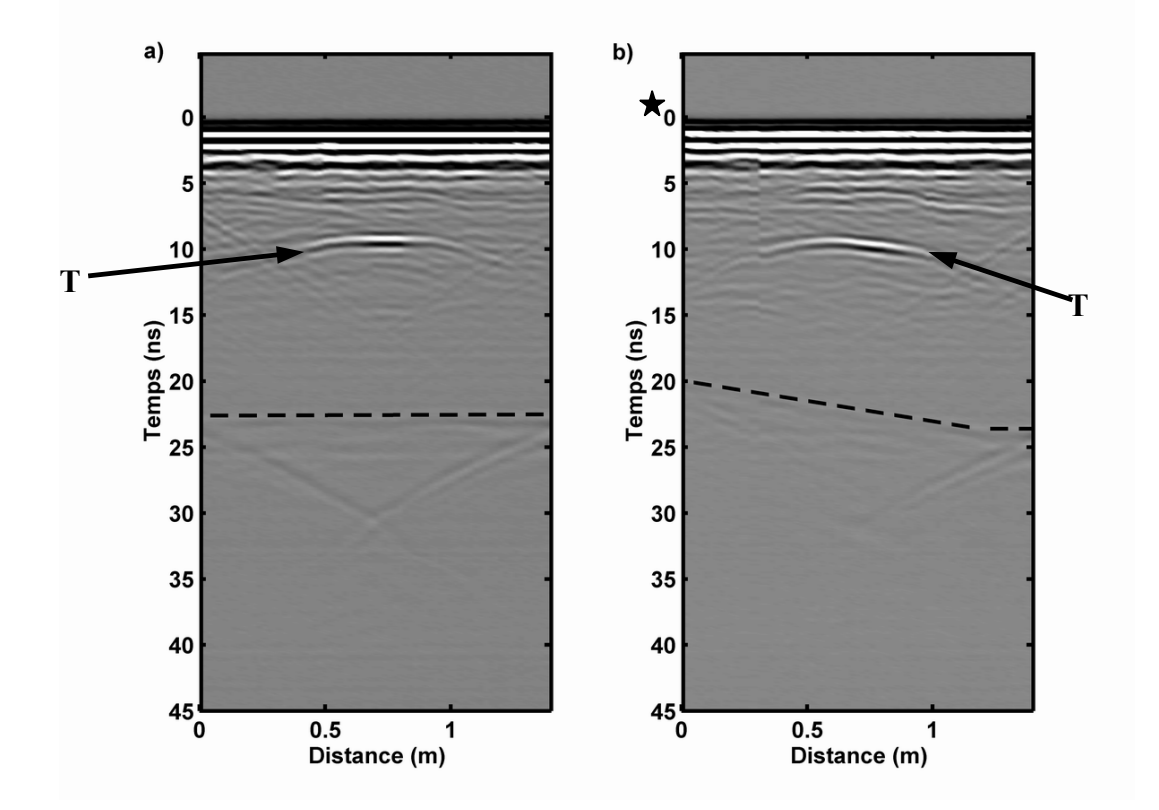

**Figure 68 : Profils T0 a) acquis avec un niveau d'eau à 72 cm de profondeur ; b) id. après injection du gasoil. La ligne pointillée marque la réflexion du fond du bac. L'étoile en b) indique l'emplacement approximatif du point d'injection du gasoil.** 

De même, le fond n'est pas enregistré au même temps sur toute la longueur du profil. Il y a nettement un décalage temporel induit par l'injection de gasoil, qui se traduit par une propagation plus rapide des ondes quand l'enregistrement est plus proche du point d'injection de gasoil. La fin du profil montre sur quelques centimètres un temps d'enregistrement constant. Il n'y a pas d'influence du gasoil à cet endroit. Cependant, le temps d'enregistrement est plus tardif que lors de l'acquisition avec un niveau d'eau à 72 cm de profondeur, ce qui indique un ralentissement des ondes entre ces deux moments sur la fin du profil.

#### **4) Les CMP : CMP16 et CMP56 (figure 69)**

Ici, nous comparons les enregistrements obtenus par les CMP de part et d'autre du point central du bac, au-dessus des points P1 (CMP16) et P2 (CMP56), après injection du gasoil. Le signal réfléchi par le fond du bac est pointé par la flèche B. Nous remarquons une différence de temps d'enregistrement du signal du fond du bac importante entre les 2 CMP. Il est plus tôt sur le CMP16 (figure 69a), plus proche du point d'injection, que sur le CMP56 (figure 69b). Ceci est cohérent avec les remarques du paragraphe précédent.

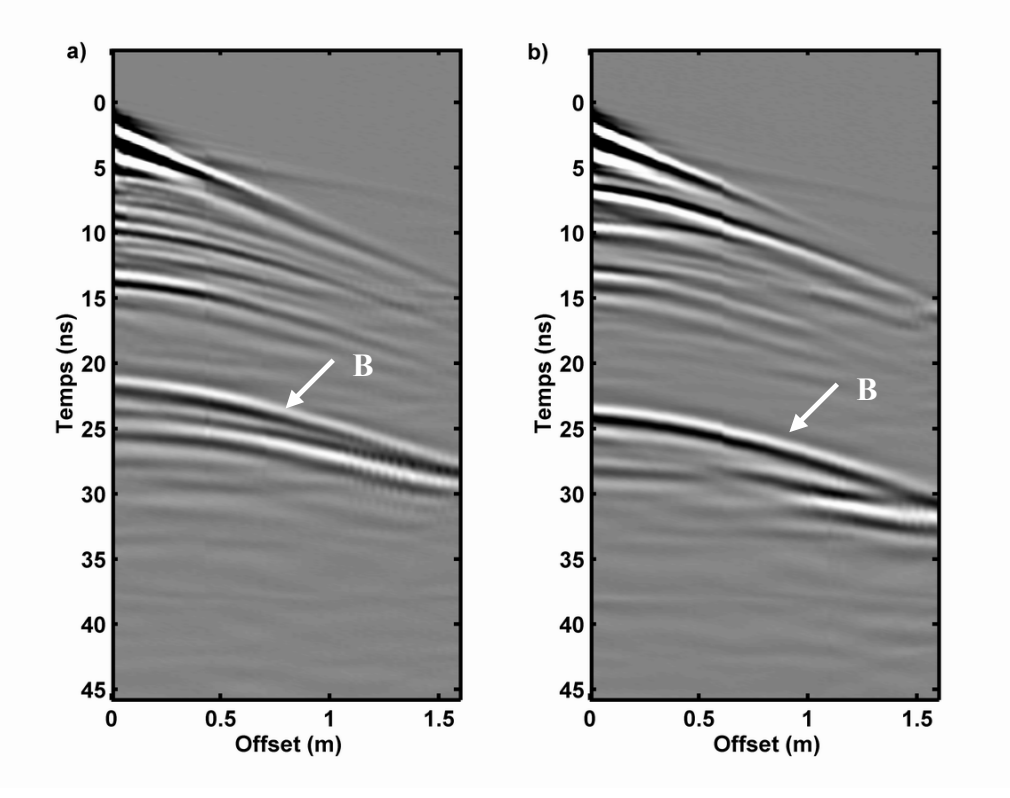

**Figure 69 : Common-Midpoint (CMP) acquis après injection du gasoil, a) au-dessus de P1 (CMP16) et b) au-dessus de P2 (CMP56). La flèche pointe le signal du fond du bac (B).** 

# **III) Discussion**

# A) Sur les temps d'enregistrement

Des présentations de profils précédentes, il ressort que l'influence du gasoil n'est pas négligeable quand il est présent en grande quantité. Sa présence change considérablement les propriétés du milieu et notamment les temps d'enregistrement des différentes réflexions.

Afin d'avoir une idée plus précise des variations dans le temps d'enregistrement de la réflexion du fond du bac, nous avons pointé celle-ci sur les profils avant (figure 70a et b) et après injection du gasoil (figure 70c et d).

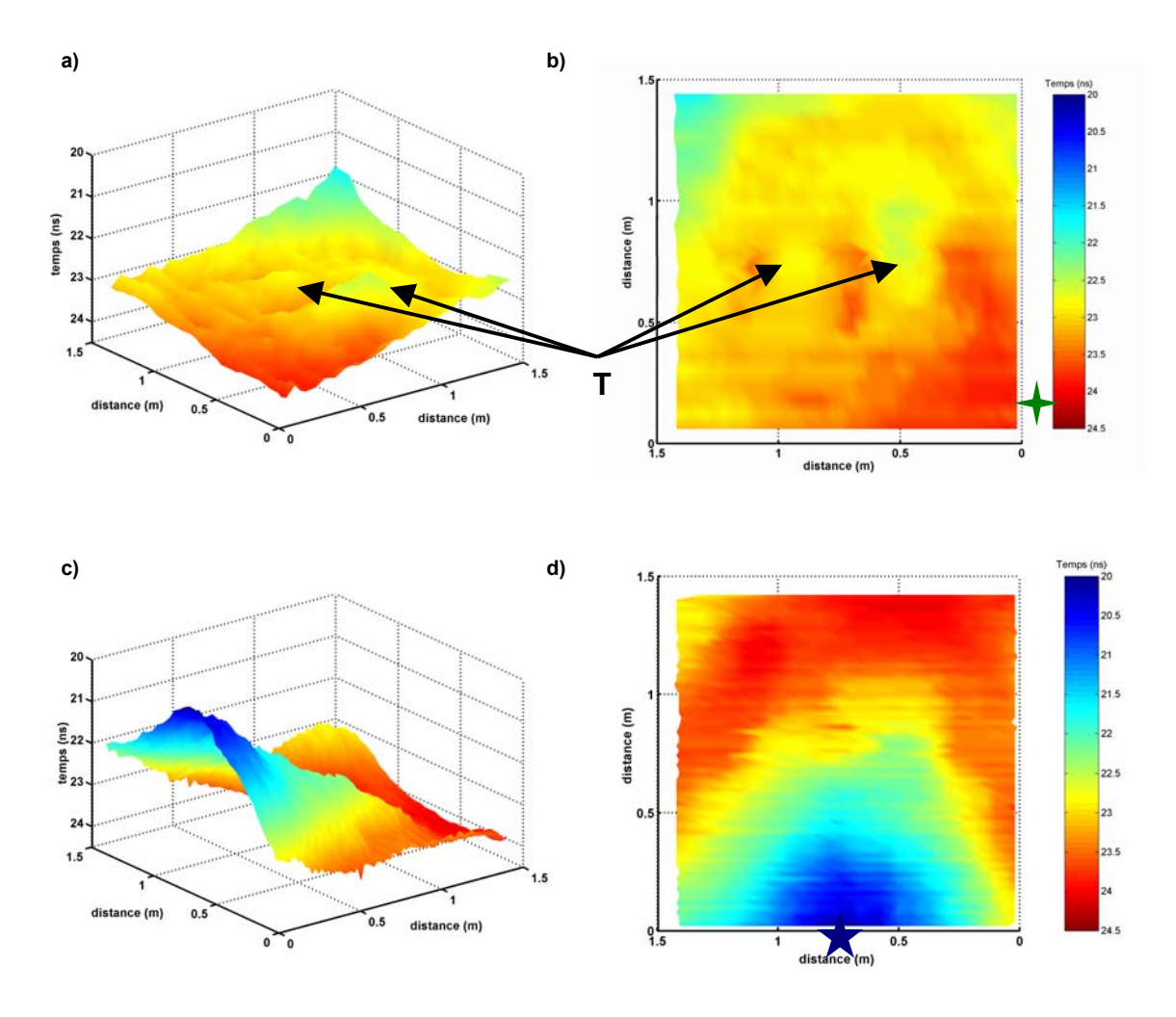

**Figure 70 : Temps d'enregistrement du fond du bac dans le cas a) et b) d'un niveau d'eau à 72 cm de profondeur et c) et d) après injection du gasoil. Les planches a) et c) sont des représentations 3D de cet enregistrement ; b) et d) sont des vues en plan. Les étoiles montrent les emplacements des points d'injection de l'eau (fig. b) et du gasoil (fig. d).** 

 Nous voyons une vue 3D des temps d'enregistrement (figure 70a et c) et une vue en plan qui permet de mieux apprécier les variations de temps (figure 70b et d). L'échelle de couleurs permet de voir la variation des temps et est la même dans les 2 figures.

 Sur les figures 70a et 70b, nous voyons nettement les différences liées à la nonrépartition homogène de l'eau dans le bac à sable. Le temps d'enregistrement est plus élevé près du point d'injection de l'eau (étoile verte sur la figure 70b) qu'à l'endroit de la grille de mesures le plus éloigné. C'est une conséquence d'une répartition non homogène de l'eau dans

le bac : la zone saturée est légèrement plus importante près du point d'injection et diminue quand on s'en éloigne. La différence de temps d'enregistrement est de 2 ns environ. L'influence des tubes en PVC et acier est nettement visible par des anomalies notées **T** sur la figure 70. Tous les enregistrements autour de ces anomalies sont perturbés par les objets.

 Les figure 70c et 70d sont faites à partir des données acquises après l'injection du gasoil. Le point d'injection du gasoil est indiqué par l'étoile bleu-marine. Nous voyons que le gasoil n'a pas une influence uniforme : le temps est fortement variable entre la zone proche du point d'injection et les points les plus éloignés. Nous avons une différence de temps de l'ordre de 4 ns environ. L'influence des tubes est encore légèrement visible. Le gasoil permet une propagation plus rapide des ondes dans le sable. Ceci n'est possible que si l'eau d'une partie de la zone saturée et de la frange capillaire est « chassée » par le gasoil. De plus, le temps d'enregistrement sur les profils les plus éloignés du point d'injection (donc non touchés par le gasoil) est plus élevé que lors des mesures faites avant l'injection. Le ralentissement des ondes est probablement dû à une augmentation de la teneur en eau dans le sable sur cette partie du bac.

# B) Sur la répartition du gasoil

La répartition du gasoil peut approximativement se déduire des variations en temps de l'enregistrement du fond du bac. Nous avons un panache qui ne touche pas l'ensemble du bac. Le gasoil reste concentré près de la zone d'injection. La couche de sable saturée en gasoil est de moins en moins épaisse quand on s'éloigne de la zone d'injection, que ce soit latéralement ou longitudinalement. Cette répartition n'est pas régulière et symétrique dans toutes les directions : le début des profils est moins touché que la fin des profils. L'influence des tubes reste visible.

Nous pouvons essayer de représenter une limite à l'influence du gasoil, en considérant qu'elle est marquée à l'endroit où le temps d'enregistrement de la réflexion du fond après injection du gasoil correspond au temps d'enregistrement avant injection. Nous retranchons simplement les temps avant injection aux temps après injection. La figure 71 montre cette limite, avec en noir la partie a priori non touchée par le gasoil et en blanc la partie polluée. Il apparaît que seule une moitié est touchée par le gasoil. L'autre moitié est peut-être aussi polluée, mais dans ce cas à des niveaux non détectables par le géoradar. L'influence du gasoil est aussi contrebalancée par l'influence de l'augmentation de la teneur en eau sur cette deuxième moitié.

La quantité de gasoil reste difficile à estimer à ce niveau, suite aux déplacements de l'eau et du gasoil et des mélanges qui ont lieu.

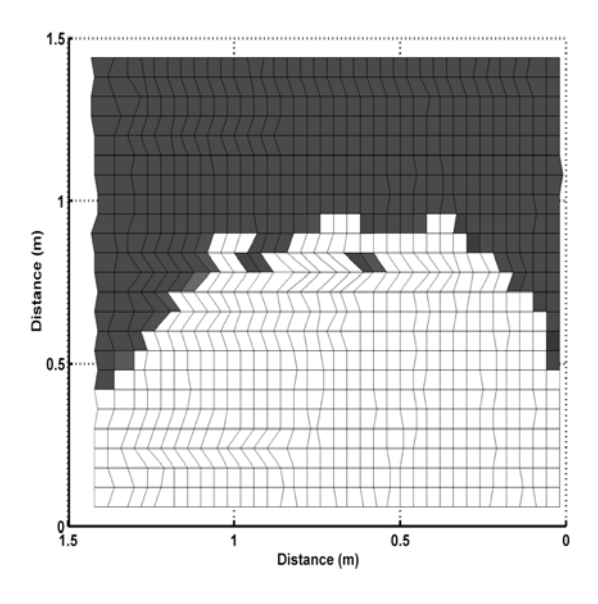

**Figure 71 : Limite entre la partie du bac polluée par le gasoil (en blanc) et la partie propre (en noir).** 

# C) Sur les permittivités diélectriques

Les vitesses de propagation peuvent se déduire de différentes manières (cf. Chap. 4 §II.B.1). Dans le tableau 15, nous regroupons les permittivités diélectriques moyennes déterminées à différentes profondeurs, dans le cas du bac sec (entre parenthèses, les valeurs déterminées sur les mesures de 2002), du bac avec un niveau d'eau à 72 cm de profondeur (entre parenthèses, les valeurs déterminées sur les mesures de 2003)et après injection du gasoil. Pour ces dernières, nous donnons les valeurs aux CMP16 et CMP56, en P1 et P2. Entre parenthèses, nous indiquons la valeur minimale et maximale sur toute la hauteur du bac déterminée à partir des temps de propagation de la figure 70. Nous donnons aussi cette même variation pour un niveau à 72 cm de profondeur.

Nous remarquons que les valeurs des deux premières colonnes sont proches des valeurs déterminées pour la première série de mesures. Nous retrouvons des caractéristiques précisées dans les paragraphes §II.A et §II.B, notamment en ce qui concerne une permittivité plus élevée sur toute la hauteur du bac dans le cas du sable sec (7,9 au lieu de 6,7), qui

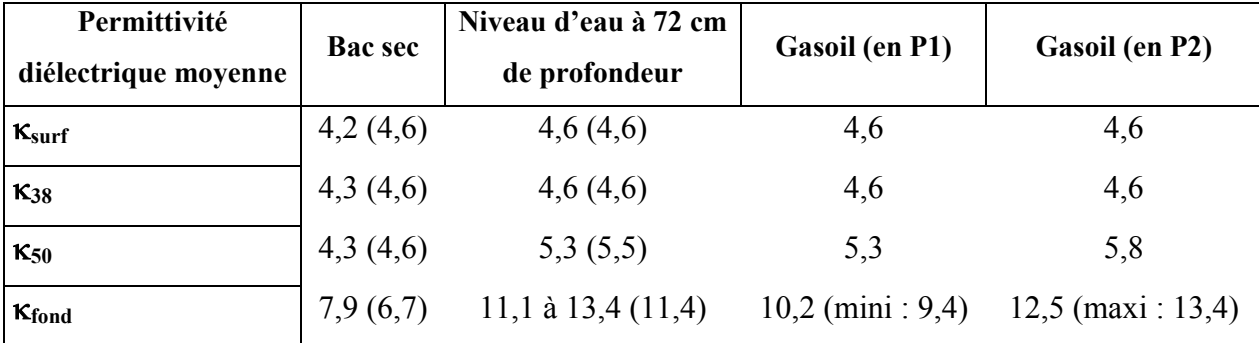

provoque un ralentissement des ondes et un enregistrement plus tardif de la réflexion du fond du bac.

**Tableau 15 :** Permittivité diélectrique moyenne pour la deuxième série de mesures (entre parenthèses, celles de la première série de mesures), à différentes profondeurs dans le bac.

 Nous voyons aussi la différence importante de permittivité moyenne pour les 2 points P1 et P2. Le sable est identique jusqu'à 38 cm de profondeur. Il commence a avoir des caractéristiques différentes de part et d'autre du tube en acier avant 50 cm de profondeur. La permittivité à 50 cm est la même en P1 et plus élevée en P2 que dans le cas avant injection. Ici, nous voyons déjà un ralentissement des ondes en P2 dû à une augmentation de la teneur en eau dans le sable non touché par le gasoil.

 La permittivité du fond du bac est nettement différente entre les 2 points, éloignés de 80 cm. Il y a une différence de 2,3 points et en tout la permittivité moyenne sur toute la hauteur du bac varie de 4 points.

# D) L'évolution au cours du temps

Nous avons pris des mesures 12 jours (en mai 2004) et 50 jours (en juin 2004) après l'injection du gasoil pour voir les changements intervenus dans cette période. La figure 72a et 72b montre le profil T0 acquis aux 2 instants. Nous voyons nettement l'apparition d'une interface réfléchissante *R* vers la fin du profil, entre 1 m et 1,4 m et autour de 8 ns de profondeur. Afin de vérifier qu'il ne s'agit pas d'un artéfact de mesure, nous regardons si les profils perpendiculaires enregistrent aussi ce signal. Le profil P56 de juin 2004 (figure 72d) montre que cette interface est plane et existe sur toute la longueur du profil. Aucun signal n'apparaît sur le profil P56 de mai 2004 (figure 72c).

La figure 73a montre deux zooms de comparaison du début de la trace 36 des profils P56 et permet d'apprécier l'amplitude et la forme du signal *R* par rapport à la trace non marquée par ce signal. La figure 73b est un zoom sur la trace 19 des profils P56 entre 5 ns et 12 ns. Nous voyons que le signal **P3** dû à la boule de pétanque n'est pas affecté par un changement et que la réflexion *R* le suit de peu avec un amplitude et des phases comparables. Il semblerait donc que le coefficient de réflexion (R) soit identique dans les 2 cas. En utilisant la formule (49), pour que (R) soit égal dans les 2 cas, si la permittivité  $\kappa_1$  du milieu supérieur (le sable,  $\kappa_1 = 4,6$ ) est la même dans les 2 cas, celle du milieu inférieure  $\kappa_2$  doit être identique. La boule de pétanque a une permittivité diélectrique relative  $\kappa_{\text{acier}} = 81$ . Alors, la permittivité diélectrique du milieu 2, sous l'interface provoquant la réflexion *R* doit aussi être  $\kappa_2 = 81$ . Nous pouvons considérer que ceci est la conséquence d'un niveau d'eau dans le sable.

Ce niveau d'eau est lié au mouvement créé par l'injection du gasoil. Nous avons déjà vu différents éléments nous permettant de supposer son existence, notamment par l'augmentation des temps d'enregistrement de la réflexion du fond du bac en bout des profil T0 ou sur les derniers profils Pxx (cf. figure 70).

Ce déplacement d'eau est assez fréquent lors d'une pollution au gasoil tant dans des conditions de laboratoire que dans des cas réels de mesures sur des sites pollués (al Hagrey, 2004 ; Daniels et al., 1995).

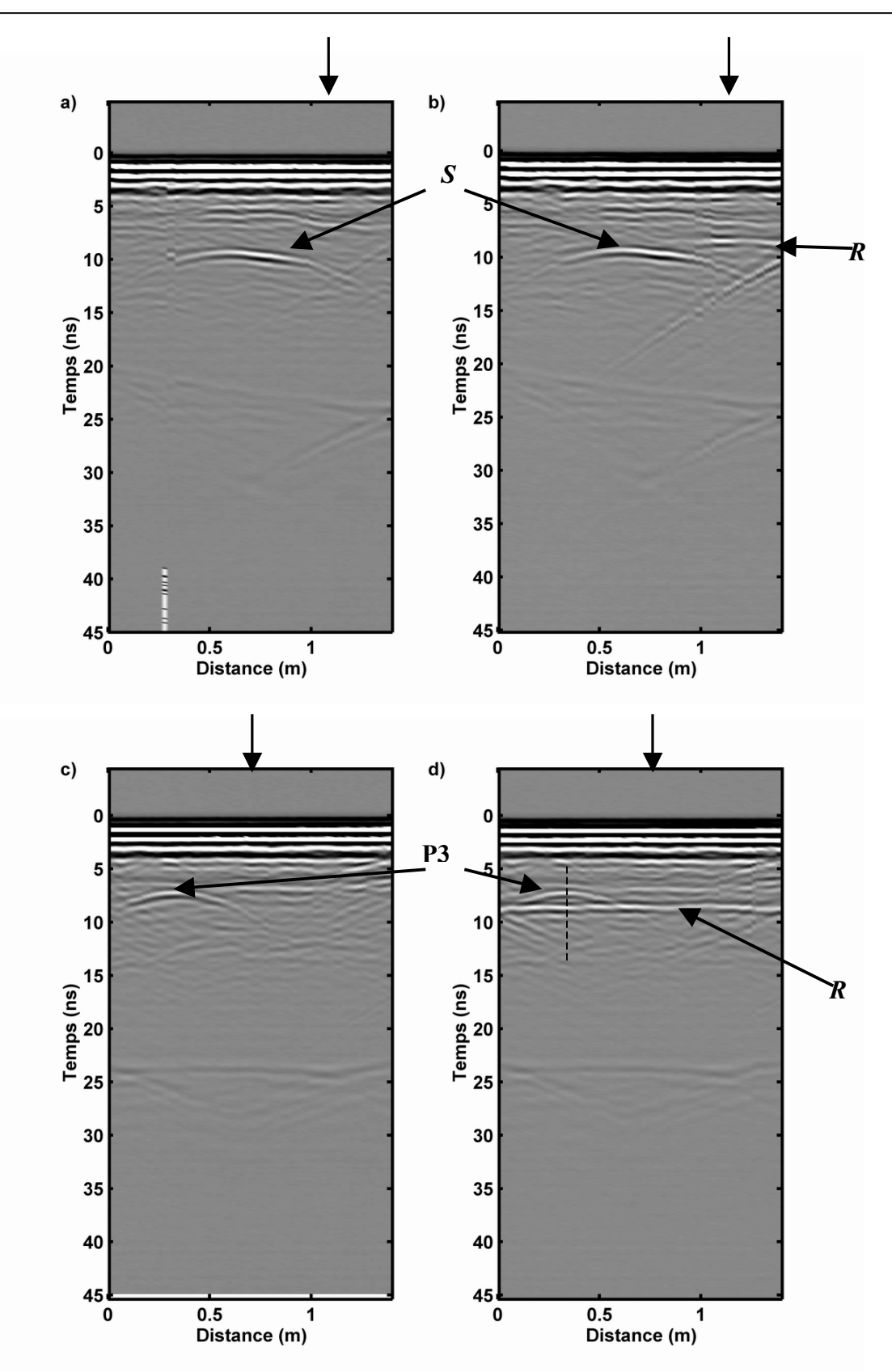

**Figure 72 : a) Profil T0 en mai 2004 ; b) Profil T0 en juin 2004 ; c) Profil P56 en mai 2004 ; d) Profil P56 en juin 2004. L'intersection des 2 profils est indiqué par les flèches. S est la réflexion du tube en acier et P3 celle de la boule de pétanque P3.** *R* **est la nouvelle interface visible en juin 2004. Le trait en pointillés est la portion de la trace 19 présentée sur la figure 73b.** 

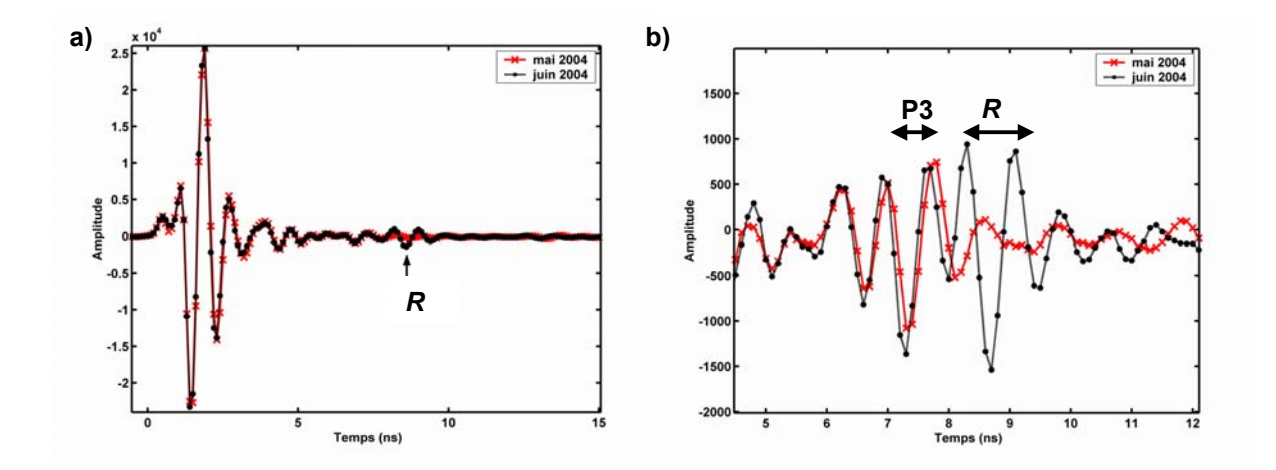

**Figure 73 : a) Début de la trace 36 des profils P56 enregistrés en mai 2004 (en rouge) et en juin 2004 (en noir).** *R* **est le signal enregistré en juin 2004, non visible en mai 2004 ; b) trace 19 des profils P56 enregistrés en mai 2004 (en rouge) et juin 2004 (en noir) : zoom sur les réflexions P3 et** *R.* 

# **IV) Modélisation**

# A) Profil T0 en mai 2004

Nous avons modélisé le milieu après injection de gasoil pour approcher la forme du panache et estimer sur quelle hauteur le sable peut être pollué. Nous commençons par modéliser le profil le plus marqué par la pollution, le profil T0 acquis en mai 2004.

Ici, nous considérons pour l'instant que nous sommes dans un milieu non dispersif. Ceci est en partie justifié par le fait que le gasoil est un matériau faiblement conducteur, à permittivité diélectrique moyenne relative faible et à facteur de qualité élevé (Zeng et McMechan, 1997). Nous utilisons les valeurs du tableau 15 pour caractériser le sable :  $\kappa_{\text{sable}} = 4.6$  dans lequel nous considérons une frange capillaire de transition entre le sable sec et le sable saturé. Nous considérons une zone de saturation totale du sable par le gasoil, de permittivité  $\kappa_{gas} = 3.8$ . Cette permittivité est calculée en utilisant la formule de CRIM d'un milieu à 2 phases (relation (56)), avec un sable de porosité  $\varphi = 0.27$  et du gasoil. D'après Sauck (2000), d'autres milieux sont associés à une pollution aux hydrocarbures : une zone gazeuse au-dessus de la zone saturée en gasoil, une zone de dissolution du gasoil dans l'eau et une zone de transition entre le mélange eau/gasoil et la zone uniquement saturée en eau.

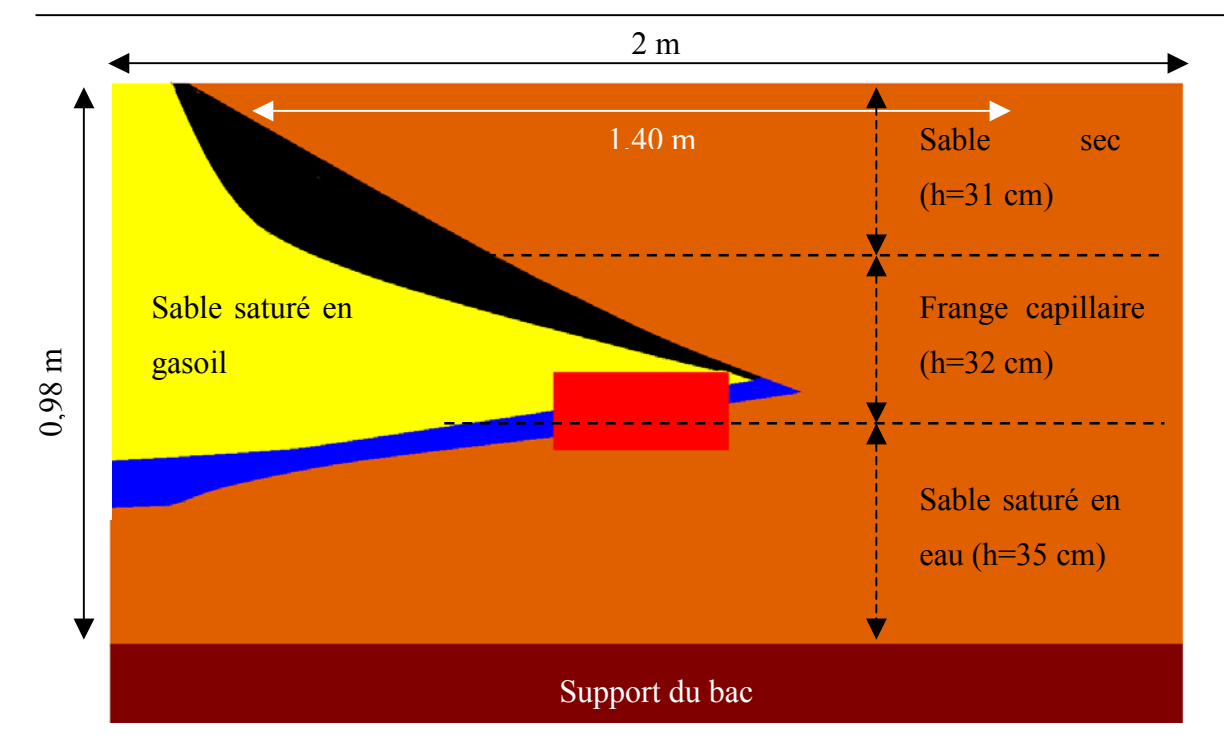

**Figure 74 : Modèle utilisé pour la modélisation du profil T0 après injection du gasoil. Le sable est en orange, le tube en acier en rouge, le sable saturé en gasoil en jaune. La zone de mélange air/sable/gasoil est en noir et celle de mélange eau/sable/gasoil en bleu. Nous indiquons les proportions du bac et du profil calculé. Les pointillés montrent approximativement la frange capillaire au sens large.** 

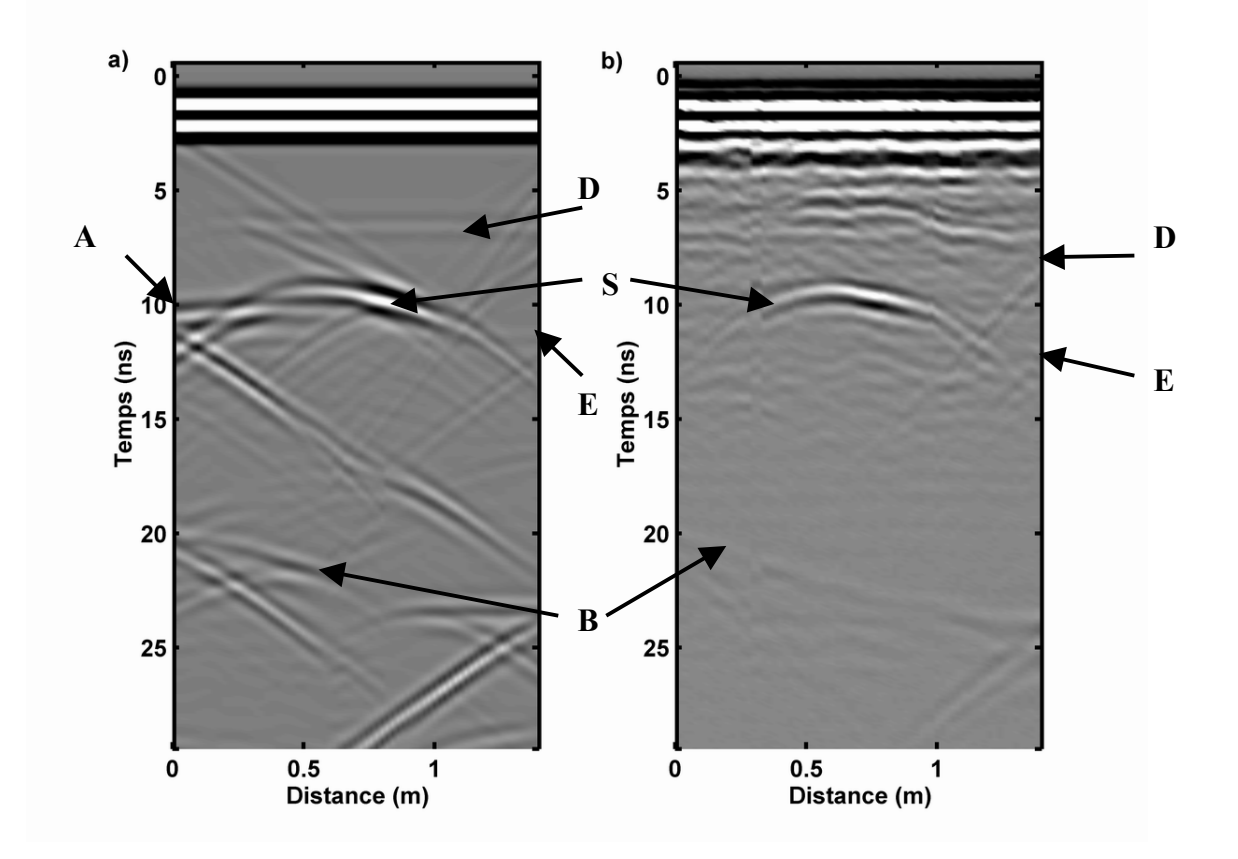

**Figure 75 : Profil T0 après injection de gasoil a) modélisé et b) réel. S est la réflexion du tube en acier, B celle du fond du bac et A une interface entre 2 couches. D et E sont le début et la fin de la frange capillaire.** 

 Le modèle utilisé est présenté sur la figure 74 : en orange nous avons le sable  $(\kappa_{\text{sable}} = 4, 6)$ , en rouge le tube en acier ( $\kappa_{\text{acier}} = 81$ ), en jaune le sable saturé en gasoil  $(\kappa_{sg} = 3.8)$ , en noir une zone de transition sable/air/gasoil  $(\kappa_{sag} = 4)$ , en bleu une zone de mélange sable/eau/gasoil ( $\kappa_{seg} = 15$ ), en brun le sol ( $\kappa_{sol} = 4$ ), en blanc l'air ( $\kappa_{air} = 1$ ). Ce modèle est schématique et en réalité la saturation gasoil n'est pas forcément la même sur toute la hauteur de sable saturé en gasoil. En général, la saturation du sable en gasoil est faible sur une grande partie, sauf au niveau de la frange capillaire.

Sur la figure 75, nous présentons le profil T0 réel et modélisé après injection. Nous voyons que les caractéristiques générales du profil réel sont bien représentées sur le profil modélisé. La réflexion **S** du tube est pareillement tordue, la réflexion **B** du fond du bac est inclinée de manière comparable. D'autres signaux sont visibles sur la modélisation qui ne sont pas visibles sur le profil réel. Ainsi, le signal **A** est dû à l'interface sable saturé en 'gasoil'/'mélange eau/sable/gasoil'. Dans le modèle, cette transition est brusque (passage d'une couche de permittivité κ<sub>1</sub> = 3,8 à une couche de permittivité κ<sub>2</sub> = 15) alors qu'en réalité, elle doit se faire de manière plus progressive. Sur la modélisation, les deux interfaces de la transition 'sable'/'mélange air-sable-gasoil' puis la transition 'mélange air-sablegasoil'/'sable saturé en gasoil' sont bien visibles, notamment à cause de l'absence de bruit sur les données modélisées. Nous y voyons aussi les 2 niveaux de début de la zone capillaire (**D**) et début de la zone saturée en eau (**E**) qui correspondent à des échos faibles visibles sur les données réelles. Ce modèle correspond bien à des schémas de distribution des concentrations d'hydrocarbure sous une source de pollution, au niveau d'une nappe phréatique, telles que décrites par Fetter (1999, Figure 76), ou encore Sauck (2000).

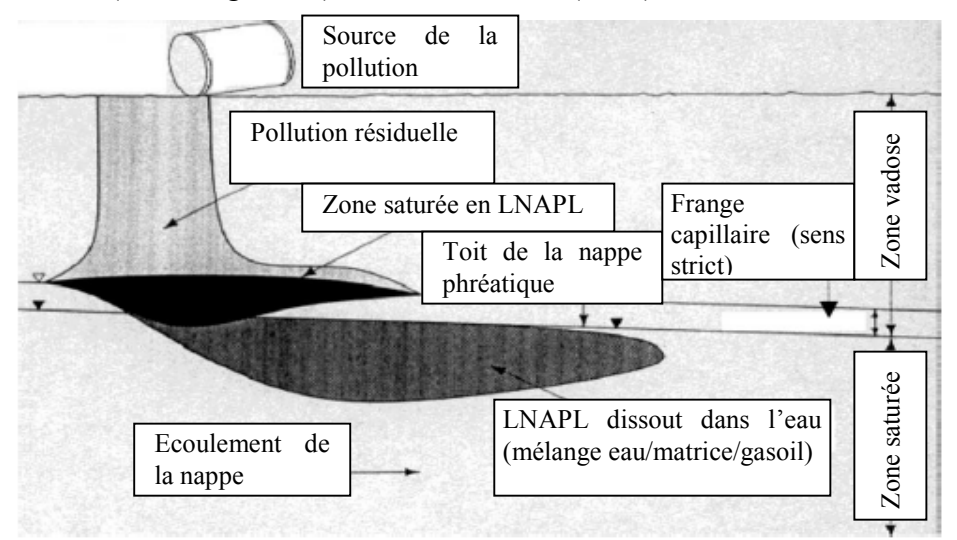

**Figure 76 : Schéma de distribution en subsurface de la pollution par LNAPL suite à un déversement (modifié de Fetter, 1999).** 

# B) Evolution au cours du temps

Afin de vérifier l'hypothèse émise au §III.D de ce chapitre –l'interface qui apparaît est due à un réajustement hydrostatique− nous modélisons le même profil T0 que dans le paragraphe ci-dessus en y ajoutant un niveau de sable plus saturé en eau. Ce niveau, représenté en vert sur la figure 77, a une permittivité diélectrique relative κ = 45.

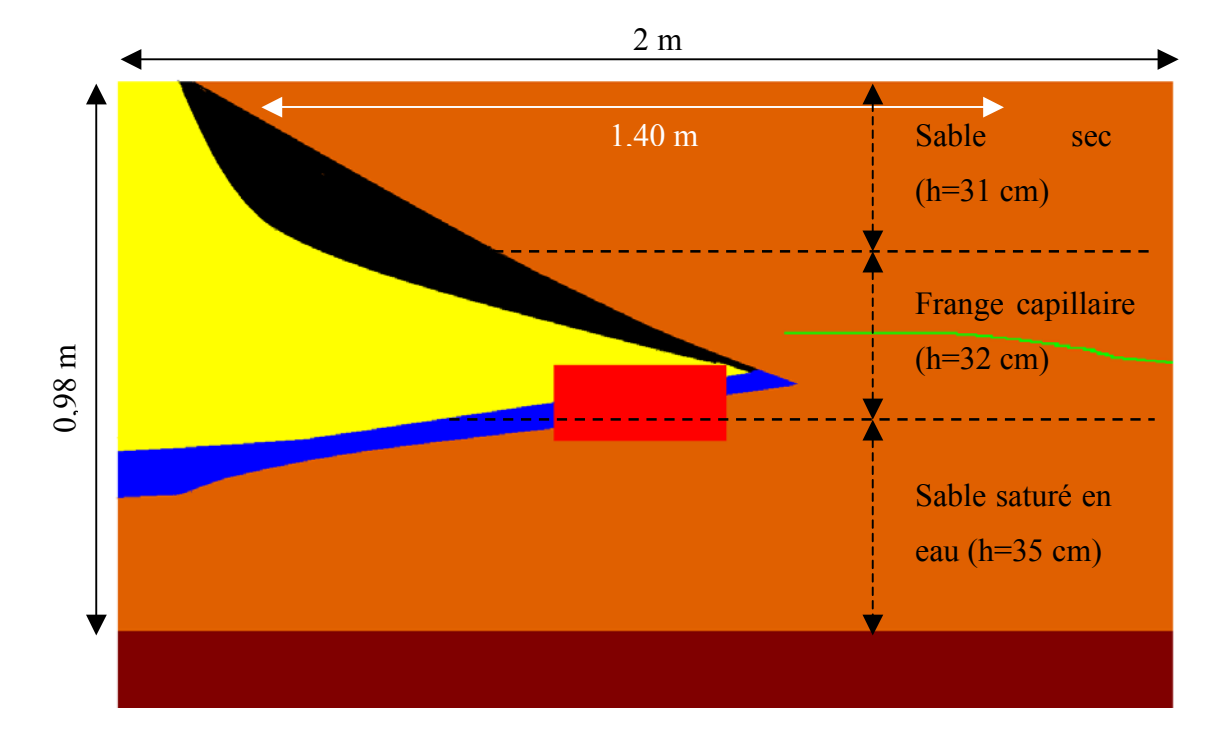

**Figure 77 : Modèle utilisé pour la modélisation du profil T0, 45 jours après injection du gasoil. Le sable est en orange, le tube en acier en rouge, le sable saturé en gasoil en jaune. La zone de mélange air/sable/gasoil est en noir et celle de mélange eau/sable/gasoil en bleu. Le niveau de sable plus saturé en eau est en vert. Nous indiquons les proportions du bac et des profils. Les pointillés montrent approximativement la frange capillaire au sens large.** 

 Le résultat de la modélisation, visible avec le profil T0 réel acquis en juin 2004 sur la figure 78, est comparable au résultat réel. La modélisation fait bien apparaître un niveau **I** comparable à celui sur le profil réel. Si nous changeons l'épaisseur de la couche de sable plus saturée en eau, le signal dû à cette interface sur le profil modélisé n'est plus comparable à celui du profil réel. Si nous augmentons la taille de la zone de sable complètement saturé en eau, nous obtenons un ralentissement trop important des ondes et le temps d'enregistrement du fond du bac ne correspond plus entre les données modélisées et réelles.

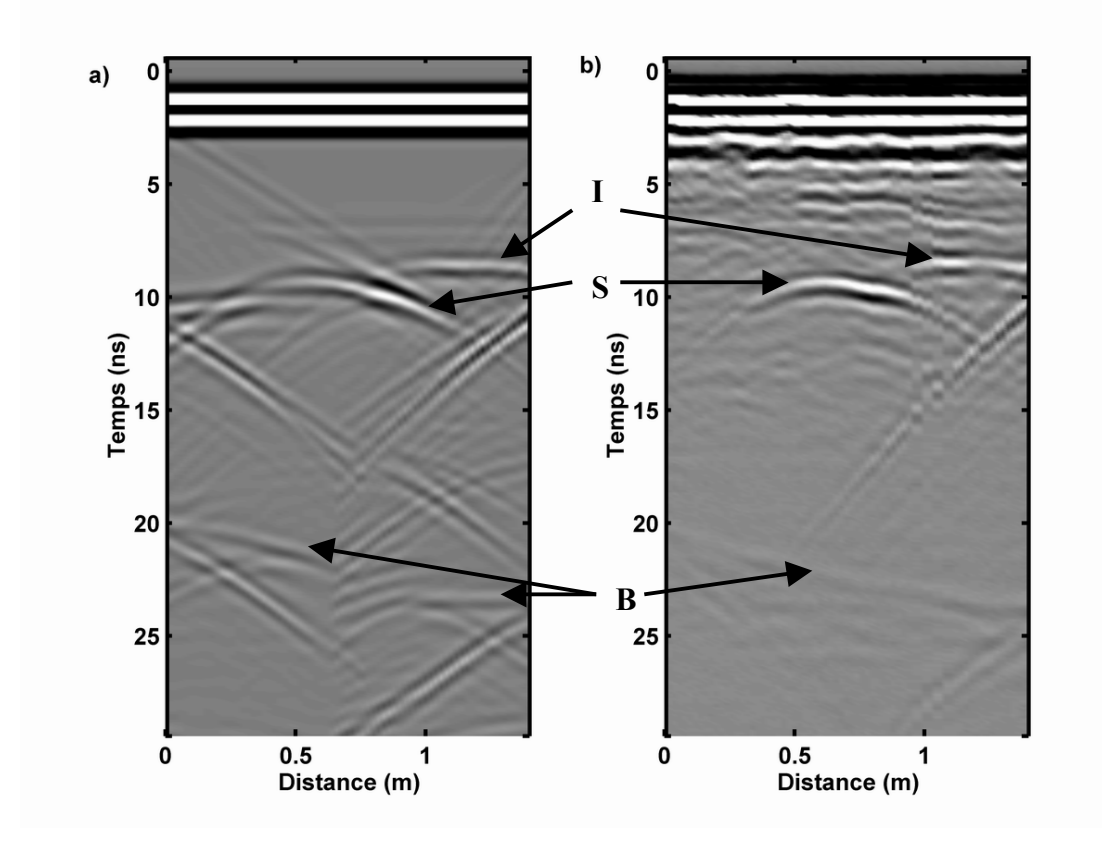

**Figure 78 : Profil T0 45 jours après l'injection de gasoil a) modélisé et b) réel. S est la réflexion du tube en acier, B celle du fond du bac. I est l'interface apparue entre mai et juin 2004, liée au rééquilibrage hydrostatique.** 

# **V) Conclusion**

Nous avons vu ici que l'influence du gasoil est importante, si la quantité de gasoil est importante. Dans un milieu hétérogène, il sera difficile de distinguer les effets du gasoil d'effets liés à l'hétérogénéité du milieu. Une quantité trop faible de gasoil aura un effet difficilement visible.

Il apparaît des mouvements d'eau importants liés à l'infiltration du gasoil dans un milieu partiellement ou complètement saturé en eau. L'équilibre hydrostatique n'est pas atteint immédiatement et les mouvements d'eau peuvent créer de nouvelles interfaces qui sont ensuite enregistrées par le géoradar.

Les modélisations permettent de donner une idée de la forme du panache et des mouvements d'eau dans le bac, mais il faut évidemment tenir compte des imperfections liées au modèle - plus simple que la réalité -.
# **Conclusions et perspectives**

 $\hat{\sigma}$ 

## **Conclusions et perspectives**

 La théorie de l'électromagnétisme appliquée au géoradar nous a permis de voir que cette méthode fonctionne bien dans les milieux diélectriques faiblement conducteurs. Cependant, en fonction des caractéristiques du milieu, et notamment de la présence d'eau ou d'un milieu fortement dispersif, des problèmes divers peuvent compliquer l'acquisition et l'interprétation des données. Afin d'améliorer cette dernière, nous utilisons un programme de modélisation en domaine temporel par différences finies.

Dans un premier temps, nous testons le programme sur différents cas d'étude. Ainsi, nous nous en servons pour modéliser la structure proche surface d'un mini-graben dans les Alpes. Cette tourbière à flanc de falaise pourrait permettre de comprendre l'évolution tectonique du lieu, si son origine est effectivement tectonique et non pas glaciaire. L'utilisation du géoradar et de la modélisation fait apparaître une structure compliquée sous la tourbière. De nombreuses couches, peu épaisses (quelques dizaines de centimètres) se superposent avec une légère pente vers la falaise. Elles s'amenuisent en remontant vers la surface en s'éloignant de la falaise. Ceci peut être le signe d'un enfoncement progressif des sédiments du côté de la falaise.

Une deuxième étude nous permet de différencier aisément des cavités remplies d'argile et vides dans du calcaire. Nous voyons là toute l'utilité d'une modélisation pour affiner la signature radar d'une anomalie et rechercher cette signature sur d'autres sites identiques.

Enfin, des mesures sur de la neige nous permettent d'estimer l'état de la neige. Elles ont été effectuées à différents moments au cours de 2 hivers. Nous voyons que le géoradar est dans ce cas utile pour voir l'état de la neige et son épaisseur. La modélisation fait apparaître l'existence d'une mince couche d'eau à l'interface neige/sol dans un cas par rapport à l'autre, ce qui indique un état de fonte plus avancé.

Afin de caractériser les signaux radar lors du passage d'un milieu sec à un milieu saturé en eau, nous avons monté une expérience en laboratoire. Un bac rond de grande taille (diamètre 2m et hauteur 0,98m) a été rempli de sable. Divers objets, représentatifs des structures enterrées dans le sol en milieu urbain, sont enfouis dans le sable. De l'eau est

injectée dans le bac par le fond pour garder propre le sable en surface. Une grille de mesures régulière (tous les 2 cm) est implantée sur le bac. Des mesures sont effectuées à sec, puis avec des niveaux d'eau à 2 profondeurs différentes et enfin après vidange. Nous remarquons (i) que le sable « sec » est humide au fond du bac, (ii) qu'aucune réflexion n'est enregistrée sur le toit de la zone saturée et (iii) que le profil hydrique du bac après vidange n'est pas croissant vers le bas.

Nous considérons (i) que l'humidité du sable s'est concentrée par gravité au fond du bac, (ii) que la frange capillaire située au-dessus de la zone saturée est trop importante et provoque une variation trop progressive des la permittivité diélectrique pour qu'on ait un contraste fort, (iii) que le profil hydrostatique n'est pas atteint au moment des mesures et qu'une partie de l'eau n'a pas eu le temps de migrer par gravité vers le bas.

Nous utilisons ces mesures pour déterminer les permittivités diélectriques moyennes à différentes profondeurs. Nous pouvons ensuite calculer des permittivités par couches, en supposant le bac formé d'une couche sèche, d'une couche non saturée et d'une couche saturée en eau. Avec cette méthode, en utilisant les formules communément utilisées pour estimer les teneurs en eau à partir des permittivités diélectriques, nous trouvons des teneurs en eau pour chaque couche. Ceci nous permet de comparer les valeurs de teneur en eau obtenues pour chaque formule, mais aussi de vérifier l'efficacité de ces formules pour estimer les variations de teneur en eau.

Nous en concluons que les 3 formules donnent des résultats comparables globalement, que l'une d'elle surestime la teneur en eau en milieu saturé, que les variations sont toujours sous-estimées.

Nous utilisons ensuite le programme de modélisation pour modéliser les profils du bac à sable dans les différentes étapes de saturation. Ces calculs se font d'abord en considérant le milieu comme non dispersif, puis comme dispersif. Il a fallu s'attacher à trouver d'abord un signal source qui donne, après propagation et réflexion, un signal comparable aux données réelles. Dans le cas non dispersif, les paramètres utilisés sont identiques à ceux calculés par les vitesses de propagation dans le chapitre précédent, mais l'atténuation n'est pas suffisamment forte. Dans le cas dispersif, nous utilisons des paramètres qui sont proches de paramètres déterminés par ailleurs en laboratoire. L'atténuation est meilleure. Nous validons aussi l'utilisation des modèles en couches utilisés dans le chapitre précédent.

Pour finir, nous avons utilisé ce bac pour voir les effets d'une pollution au gasoil sur les mesures radar. Nous avons injecté une quantité importante de gasoil depuis la surface du bac. Nous voyons que le gasoil ne s'étale pas de façon homogène, mais forme un panache. Certaines zones du bac ne semblent pas touchées par la pollution. Il accélère les ondes, ce qui perturbe les temps d'enregistrement, mais aucune réflexion ne permet de détecter le toit de la couche polluée. Aucun paramètre autre que la vitesse ne semble clairement affecté. Il est donc très difficile de distinguer en réalité la présence d'une pollution.

Une modélisation nous permet d'appréhender la forme du panache de pollution suivant un profil : différents milieux sont nécessaires à l'obtention d'une modélisation comparable à la réalité, incluant des mélanges air/gasoil/sable et eau/gasoil/sable.

A plus long terme, nous voyons apparaître des interfaces qui sont principalement dues aux mouvements de l'eau déplacée par le gasoil. Celle-ci tend à se concentrer dans le sable non pollué et à des niveaux préférentiels (peut-être des hétérogénéités dans la mise en place du sable). Une pollution au gasoil peut ainsi être plus facilement détectée par les effets indirects induits sur la présence d'eau dans le milieu.

En perspective, il est intéressant de confronter ces mesures à des simulations de propagation d'un polluant dans des milieux beaucoup plus hétérogènes, où chaque cellule est caractérisée par sa porosité, sa perméabilité... Dans ce cas, des transitions plus compliquées peuvent être simulées.

Continuer les expériences sur les polluants différents, à des échelles différentes permet d'apporter des informations complémentaires sur l'utilité du géoradar dans la détection de pollutions. Ainsi, des études ont été lancées en commun avec une équipe de l'Institut de Mécanique des Fluides de Strasbourg. A l'Institut Franco-Allemand de Recherche sur l'Environnement (IFARE), un grand bassin (SCERES), de la taille d'une piscine, permet de simuler une nappe phréatique à différentes hauteurs et avec un courant. Une expérience avec pollution par des hydrocarbures lourds (DNAPL, Dense Non Aqueous Phase Liquids) est en cours. Des mesures géoradar sont prises afin d'essayer de caractériser le signal du polluant.

Une autre extension possible est de faire des mesures « 4D » sur une expérience contrôlée avec polluant. L'injection peut se faire en continu. A intervalles de temps (ou de volume injecté) réguliers, des mesures radar seront effectuées, qui permettront de visualiser quel volume est nécessaire pour perturber les enregistrements radar, la progression de la pollution ou le changement dans le signal au cours du temps, sur une longue période. Dans tous les cas, il est nécessaire et utile dans ce cas de faire des mesures *in-situ* de la teneur en eau à l'aide de sondes TDR (Time Domain Reflectometry) et de la saturation en gasoil par prélèvements.

Enfin, de la même manière, il est intéressant de compliquer l'expérience avec des matériaux différents, sables de différentes tailles, alternances sable-argile… Ceci permet la représentation d'un milieu plus hétérogène sur lequel de nombreux tests peuvent être effectués notamment par l'utilisation d'antennes de fréquences variées.

### **Bibliographie**

**Albert, M., Koh, G. et Perron, F. 1999.** Radar investigations of melt pathways in a natural snowpack. *Hydrol. Process.,* 13, 2991-3000.

**Atekwana, E.A., Sauck, W.A. et Werkema, D.D.Jr.** 2000. Investigations of geoelectrical signatures at a hydrocarbon contaminated site. *J. Appl. Geophys.,* 44, 167-180.

**Annan, A.P.** 2002. GPR - History, Trends, and Future Developments. *Subsurface Sensing Technologies and Applications,* 3 (4), 253-270.

**Archie, G.E.** 1942. The electrical resistivity log as an aid in determining some reservoir characteristics. *Trans. Am. Inst. Min. Metall. Pet. Eng.,* 146, 54-62.

**Arcone, S.A., Tobiasson, W. et Delaney, A.J.** 1995. Ground penetrating radar investigation of the proposed Dome-CARA tunnel route and utilities at South Pole Station, Antartica. USA Cold Regions Research and Engineering Laboratory, *CRREL Report,* 95-24.

**Arcone, S.A.** 1996. High resolution of glacial ice stratigraphy: A ground penetrating radar study of Pegasus Runway, McMurdo Station, Antartica. *Geophysics,* 61, 1653-1663.

**Bano, M.** 2004. Modeling of GPR waves for lossy media obeying a complex law of frequency for dielectric permittivity. *Geophys. Prosp.,* 52, 11-26.

**Bano, M.** 1996. Constant dielectric losses of GPR waves. *Geophys. J. Int.,* 124, 279-288.

**Bano, M. et Girard, J.F.** 2001. Radar reflections and water content estimation of aelioan sand dune. *Geophys. Res. Lett.,* 28, 3207-3210.

**Banton, O. et Bangoy, L.M.** 1997. Hydrogéologie. Multiscience environnementale des eaux souterraines. Presses de l'Université du Québec/AUPELF Ed., Québec.

Bergmann, T., Blanch, J.O., Robertsson J.O.A. et Holliger, K. 1999. A simplified Lax-Wendroff correction for staggered-grid FDTD modelling of electromagnetic wave propagation in frequency dependent media. *Geophysics,* 64, 1369-1377.

**Beres, M. Jr. et Haeni, F.P.** 1991. Application of ground penetrating radar methods in hydrogeologic studies. *Ground Water,* 29, 375-386.

**Bettahar, M., Ducreux, J., Schäfer, G. et Van Dorpe, F.** 1999. Surfactant enhanced *in situ* remediation of LNAPL contaminated aquifers : large scale studies on a controlled experimental site. *Transport in Porous Media,* 37, 255-276.

**Binley, A., Cassiani, G. Middleton, R. et Winship, P.** 2002. Vadose zone flow model parameterisation using cross-borehole radar and resistivity imaging. *J. Hydrol.,* 267, 147-159.

**Brewster, M.L. et Annan, A.P.** 1994. Ground-penetrating radar monitoring of a controlled DNAPL release: 200 MHz radar. *Geophysics,* 59, 1211-1221.

**Buchner, R., Barthel, J. et Stauber, J.** 1999. The dielectric relaxation of water between 0°C and 35°C. *Chemical Physics Letters,* 306, 57-63.

**Carcione, J.M., Marcak, H. Seriani, G. et Padoan, G.** 2000. GPR modeling study in a contaminated area of Krzywa air base (Poland). *Geophysics*, 65, 521-525.

**Carcione, J.M., Seriani, G. et Gei, D.** 2003. Acoustic and electromagnetic properties of soils saturated with salt water and NAPL. *J. Appl. Geophys.,* 52, 177-191.

**Carmichael, R.S.** 1982. Handbook of physical properties of rocks. *CRC Press*, 1, 217-295.

**Chan, Y.C. et Knight, R.J.** 1999. Determining water content and saturation from dielectric measurements in layered materials. *Water Resour. Res.,* 35, 85-93.

**Chan, Y.C. et Knight, R.J.** 2001. Laboratory measurements of electromagnetic wave velocity in layered sands. *Water Resour. Res.,* 37, 1099-1105.

**Dabas, M., Camerlynck, C. et Camps, P.F.I.** 2000. Simultaneous use of electrostatic quadripole and GPR in urban context: investigation of the basement of the cathedral of Girona (Catalunya, Spain). *Geophysics,* 65, 526-532.

**Dannowski, G. et Yaramanci, U.** 1999. Estimation of water content and porosity using combined radar and geoelectrical measurements. *Eur. J. Environ. Engin. Geophys.,* 4, 71-85.

**Daniels, D.J.,** 1996. Surface penetrating radar. *Institut. Electric. Engineers,* London.

**Daniels, J.J., Roberts, R. et Vendl, M.** 1995. Ground penetrating radar for the detection of liquid contaminants. *J. Appl. Geophys.,* 33, 195-207.

**Davis, J.L. et Annan, A. P.** 1989. Ground-penetrating radar for high-resolution mapping of soil and rock stratigraphy. *Geophys. Prosp.,* 37, 531-551.

**Eisen, O., Nixdorf, U., Whilhelms, F. et Miller, H.** 2002. Electromagnetic wave speed in polar ice: validation of the common-midpoint technique with high-resolution dielectricprofiling and γ-density measurements. *Annals of Glaciology,* 34, 150-156.

**Endres, A.L. et Knight, R.** 1992. A theoretical treatment of the effect of microscopic fluid

distribution on the electric properties of partially saturated rocks. *Geophys. Prospect.,* 40, 307-324.

Fetter, C.W., 1999. Contaminant Hydrology, 2<sup>nd</sup> edition. *Prentice-Hall*, Upper Saddle River, NJ, pp. 500.

Fortin, R. et Fortier, R. 2001. Tomographic imaging of a snowpack. 58<sup>th</sup> Eastern snow conference, Ottawa, Canada.

**Garambois, S., Sénéchal, P. et Perroud, H.** 2002. On the use of combined geophysical methods to assess water content and water conductivity of near surface formations. *J. Hydrol.,* 259, 32-48.

**Girard J.F.** 2002. Imagerie géoradar et modélisation des diffractions multiples. *Thèse de doctorat*, Université Louis Pasteur, Strasbourg, pp. 162.

**Gloaguen, E., Chouteau, M., Marcotte, D. et Chapuis, R.** 2001. Estimation of hydraulic conductivity of an unconfined aquifer using cockriging of GPR and hydrostratigraphic data. *J. Appl. Geophys.,* 47, 135-152.

**Greaves R.J., Lesmes D.P., Lee J.M. et Toksöz M.N.** 1996. Velocity variations and water content estimated from multi-offset, ground-penetrating radar. *Geophysics,* 61, 683-695.

**Guéguen, Y. et Palciauskas, V.** 1992. Introduction à la physique des roches, Hermann Ed., Paris, pp. 312.

**al Hagrey, S.A.** 2004. GPR application for mapping toulene infiltration in a heterogeneous sand model. *Journal of Environmental and EngineeringGeophysics,* 9, 79-85.

**al Hagrey, S.A. et Müller, C. 2000.** GPR study of pore water content and salinity in sand. *Geophys. Prospect.,* 48, 63-85.

**al Hagrey, S.A., Schubert-Klempnauer, T., Waschmuth, D., Michaelsen, J. et Meissner, R.** 1999. Preferential flow: first results of a full-scale flow model. *Geophys. J. Int.,* 138, 643- 654.

**Hanai, T.** 1968. Electrical properties of emulsions, Sherman P. Ed., Emulsion Science: Academic Press.

**Hollender, F.** 1999. Interprétation de la distorsion des signaux géoradar propagés et réfléchis. Développement d'une tomographie par bandes de fréquences. *Thèse de doctorat*. INPG-Grenoble.

**Hollender, F. et Tillard, S.** 1998. Modelling ground-penetrating radar wave propagation and reflection with the Jonscher parametrization. *Geophysics,* 63, 1933-1942.

**Hubbard, S.S, Rubin, Y. et Majer, E.** 1997. Ground-penetrating-radar-assisted saturation and permeability estimation in bimodal systems. *Water Resour. Res.,* 33, 971-990.

**Huisman, J.A., Hubbard, S.S., Redman, J.D. et Annan, A.P.** 2003. Measuring soil water content with ground penetrating radar: a review. *Vadose Zone Journal,* 2, 476-491.

**Jonscher, A.K.** 1977. The 'Universal' dielectric response. *Nature*, 267, 673-679.

**Jordan, T.E., Baker, G.S., Henn, K. et Messier, J.P.** 2004. Using amplitude variation with offset and normalized residual polarization analysis of ground penetrating radar data to differentiate an NAPL release from stratigraphic changes. *J. Appl. Geophys.,* 56, 41-58.

**Keller, G.V.** 1989. Electrical properties. In: Practical handbook of physical properties of rocks and minerals. *CRC Press*, Boca Raton.

**Kelley, D.F. et Luebbers, R.J.** 1996. Piecewise Linear Recursive Convolution for dispersive media using FDTD. *IEEE Trans. Antennas Propagat.,* 44, 792-797.

**Kellner, E. et Lundin, L.C.** 2001. Calibration of time domain reflectometry for water content in peat soil. *Nordic Hydrology*, 32, 315-332.

**Kjartansson, E.** 1979. Constant Q-Wave propagation and attenuation. *J. Geophys. Res.,* 84, 4737-4748.

**Knight, R.J. et Endres, A.L.** 1990. A new concept in modeling the dielectric response of sandstones: defining a wetted rock and bulk water system. *Geophysics,* 55, 586-594.

**Knight, R.M. et Nur, A.** 1987. The dielectric constant of sandstones, 60 kHz to 4 MHz. *Geophysics,* 52, 644-654.

**Kovacs, A., Gow, A.J. et Morey, R.M.** 1995. The *in-situ* dielectric constant of polar firn revisited. *Cold Regions Science and Technology,* 23, 245-256.

**Lambot, S., Slob, E.C., van den Bosch, I., Stockbroeckx B., Scheers, B. et Vanclooster, M.** 2004. Estimating Soil Electric Properties from Monostatic GPR Signal Inversion in the Frequency Domain, *Water Resour. Res.,* 40, 2003WR002095, In Press.

**Lange, J.N.** 1983. Microwave properties of saturated reservoirs. *Geophysics,* 48, 367-375.

Lutz, P., Garambois, S. et Perroud, H. 2003. Influence of antenna configuration for GPR surveys. Information from polarization and amplitude versus offset measurements. *Geological*  *Society Special Publication*, 211, 299-313.

**Maierhofer, C.** 2003. Nondestructive evaluation of concrete infrastructure with Ground Penetrating Radar, *J. Mat. in Civ. Engrg.*, 15 (3), 287-297.

**Maineult, A.** 2004. Application de la méthode du potentiel spontané à l'hydrogéologie : expérimentation sur modèle réduit d'aquifère. *Thèse de doctorat,* Université Louis Pasteur, Strasbourg, pp. 214.

**Mavis, F.T. et Tsui, T.P.** 1939. Percolation and capillarity movements of water through sand prisms. Bull. 18, Univ. Iowa Studies in Eng., Iowa City, 25 pp.

**Mavko, G., Mukerji, T. et Dvorkin, J.** 1998. The Rock Physics Handbook: Tools for seismic analysis in porous media. Cambridge University Press, Cambridge, 329 pp.

**Moorman, B.J. et Michel, F.A.** 2000. Glacial hydrological system characterization using ground-penetrating radar. *Hydrol. Process.,* 14, 2645-2667.

**Neal, A.** 2004. Ground-penetrating radar and its use in sedimentology : principles, problems and progress. *Earth-Science Reviews,* 66, 261-330.

**Orlando, L.** 2002. Detection and analysis of LNAPL using the instantaneous amplitude and frequency of ground-penetrating radar data. *Geophys. Prospect.,* 50, 27-41.

**Österreicher-Cunha, P. , Vargas, E.A.Jr., Guimarães, J.R.D., de Campos, T.M.P., Nunes, C.M.F., Costa, A., dos Santos Antunes, F., da Silva, M.I.P., et Mano, D.M.** 2004. Evaluation of bioventing on a gasoline-ethanol contaminated undisturbed residual soil. *Journal of Hazardous Materials,* 110, 63-76.

**Packwood, A.R.** 1983. The influence of beach porosity on wave uprush and backwash. *Coastal Engineering,* 7, 29-40.

**Parkhomenko.** 1967. Electrical properties of rocks. *Monographs in geosciences.* Plenum publishing corporation, New-York.

**Perroud, H. et Tygel, M.** 2004. Nonstrech NMO. *Geophysics,* 69, 599-607.

Pettersson, J.K. et Nobes, D.C. 2003. Environmental geophysics at Scott Base : ground penetrating radar and electromagnetic induction as tools for mapping contaminated ground at Antarctic research bases. *Cold Regions Science and Technology,* 37, 187-195.

Pipan, M., Baradello, L., Forte, E., Prizzon, A. et Finetti, I. 1999. 2-D and 3-D processing and interpretation of multi-fold ground penetrating radar data: a case history from an archaeological site. *J. Appl. Geophys.,* 41 (2-3), 271-292.

**Powers, H.** 1997. Modeling frequency-dependent GPR. *The Leading Edge*., 1657-1662.

**Saarenketo, T.** 1998. Electrical properties of water in clay and silty soils. *J. Appl. Geophys.,*  40, 73-88.

**Samstag, F.J. et Morgan, F.D.** 1991. Dielectric and conductivity modelling of clay-bearing sandstones in the frequency and water saturation domains. *Texas A&M University (TAMU)* Rock Physics Consortium. Ann. Rep.

**Sauck, W.A.,** 2000. A model for the resistivity structure of LNAPL plumes and their environs in sandy sediments. *J. Appl. Geophys.,* 44, 151-165.

**Schmalz, B., Lennartz, B. et Wachsmuth, D.** 2002. Analyses of soil water content variations and GPR attribute distributions. *J. Hydrol.,* 267, 217-226.

**Schön, J.H.** 1996. Physical properties of rocks: fundamentals and principles of petrophysics. *Pergamon.* V18, New-York. 598 pp.

**Sen, P.N., Scala, C. et Cohen, M.H.** 1981. A self-similar model for sedimentary rocks with application to the dielectric constant of fused glass beads. *Geophysics,* 46, 781-795.

**Shaari, A., Millard, S.G. et Bungey J.H.** 2004. Modelling the propagation of a radar signal through concrete as a low-pass filter. *NDT and E International,* 37, 237-242.

**Sneddon, K.W., Powers, M.H., Johnson, R.H. et Poeter, E.P.** 2002. Modeling GPR data to interpret porosity and DNAPL saturations for calibration of 3D multiphase flow simulation. *U. S. Geological Survey Open File Report* 02-451, 29 pp.

**Starr, G.C., Lowery, B., Cooley, E.T. et Hart, G.L.** 1999. Soil water content determination using network analyser reflectometry methods. *Soil Sci. Soc. Am. J.*, 23, 285-289.

**Stoffregen, H., Yaramanci, U., Zenker, T. et Wessolel, G.** 2002. Accuracy of soil water content measurements using ground penetrating radar: comparison of ground penetrating radar and lysimeter data*. J. Hydrol.,* 267, 201-206.

**Straton, J.A.** 1941. Electromagnetic theory, McGraw-Hill Ed. New-York.

**Sullivan, D.M.** 1997. An unsplit step 3D PML for use with the FDTD method. *IEEE Microwave Guided Wave Lett.,* 7, 184-186.

Telford, W.M., Geldart, L.P. et Sheriff, R.E. 1990. Applied geophysics, 2<sup>nd</sup> edition. *Cambridge University Press*, 770 pp.

**Tiuri, M.E., Sihlova, A., Nyfors, E.G. et Hallikainen, M.T.** 1984. The complex dielectric

constant of snow at microwave frequencies. *IEEE J. Ocean. Eng.,* OE-9(5), 377-382.

**Todd, D.K.** 1980. Groundwater Hydrogeology, Wiley Ed., New-York.

**Topp, G.C., Davis, J.L. et Annan, A.P.** 1980. Electromagnetic determination of soil water content. Measurements in coaxial transmission lines. *Water Resour. Res.,* 16, 574-582.

**Trabant, P.K.** 1984. Applied high resolution geophysical methods. *Int. Human Resour.Dev.Co.* Boston (MA). 365 pp.

**Van Genuchten, M.T.** 1980. A closed-form equation for predicting the hydraulic conductivity of unsaturated soils. *Soil Sci. Soc. Am. J.,* 44, 892-898.

**Van Overmeeren, R.A.** 1994. Georadar for hydrology. *First Break,* 12, 401-408.

**Van Overmeeren R.A., Sariowan, S.V., et Gehrels, J.C.** 1997, Ground penetrating radar for determining volumetric water content; results of comparative measurements at two test sites. *J. Hydrol.,* 197, 316-338.

**Wo, S.,** 2004. Looking inside a concrete bridge. *Concrete Construction - World of Concrete,* 49 (11), 41-44

**Yee, K.S.** 1966, Numerical solution of initial boundary value problems involving Maxwell's equations in isotropic media. *IEEE Trans. Antennas Propagat.,* 14, 302-307.

**Zeng, X. et McMechan, A.,** 1997. GPR characterization of buried tanks and pipes. *Geophysics,* 62, 797-806.

# **Table des figures**

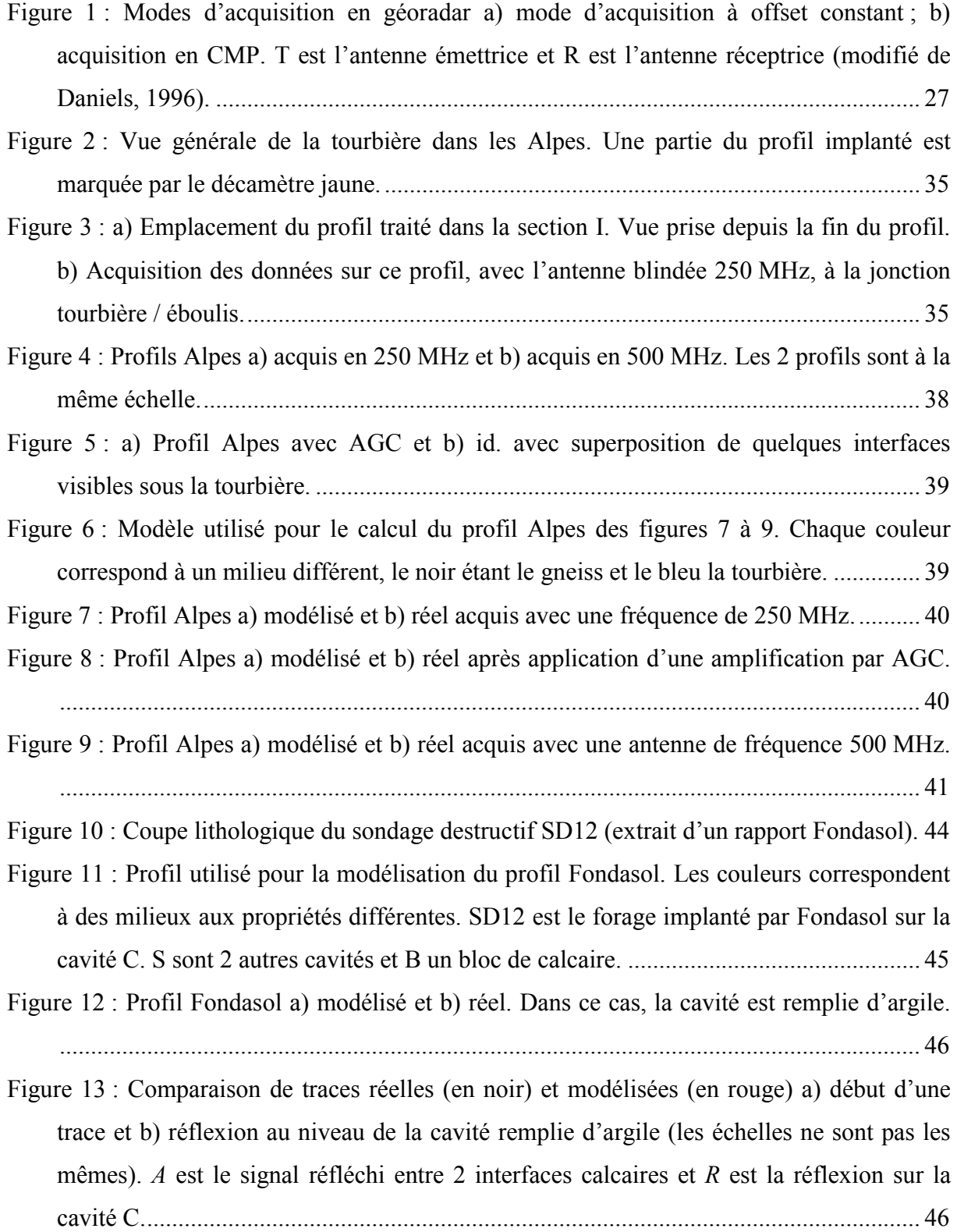

Figure 14 : a) Modélisation du profil Fondasol avec une cavité argileuse C ; b) modélisation du profil Fondasol avec une cavité vide C. S est le signal réfléchi par les petites cavités. .......................................................................................................................................... 48 Figure 15 : Zoom sur la réflexion due à la cavité argileuse (en rouge R ) et vide (en noir). ... 48 Figure 16 : Débuts de traces modélisées (en rouge) et réelles (en noir), avec la réflexion *A* de la petite cavité à 18 m, a) dans la cas où elle est vide et b) dans la cas où elle est comblée par de l'argile. *S* est le signal réfléchi par la petite cavité S............................................. 49 Figure 17 : Vue du site des mesures au Champ du Feu, en février 2003................................. 50 Figure 18 : Topographie (en temps) des hauteurs de neige à 3 instants différents a) en février 2003, b) en mars 2003 et c) en février 2004. Le temps 0 est donné par l'interface neige/sol. .......................................................................................................................... 53 Figure 19 : CMP acquis à l'aide du PulseEkko 1000 en 450 MHz, a) en février 2003 et b) en février 2004. ..................................................................................................................... 54 Figure 20 : Signal source utilisé pour la modélisation sur la neige.......................................... 55 Figure 21 : Modèles géologiques utilisés pour la modélisation des profils du Champ du Feu a) en février 2003 et b) en février 2004. La couche bleue est la neige, le substratum est représenté en rouge et la fracture en noir. En février 2004, un niveau très mince d'eau, en jaune, est présent à l'interface neige/sol........................................................................... 56 Figure 22 : Profil sur la neige en février 2003 a) modélisé et b) réel acquis avec le PulseEkko 1000.................................................................................................................................. 57 Figure 23 : Profil sur la neige en mars 2003 a) modélisé et b) réel acquis avec le Ramac...... 57 Figure 24 : Portions de traces réelles (en noir) et modélisées (en rouge) des profils acquis (a) en février 2003 et (b) et (c) en mars 2003................................................................... 58 Figure 25 : Profil acquis en février 2004 au Champ du Feu a) profil modélisé et b) profil réel. .......................................................................................................................................... 61 Figure 26 : Trace 150 réelle (en noir) et modélisée (en rouge) du profil acquis en février 2004. .......................................................................................................................................... 61 Figure 27 : Le bac à sable rempli. ............................................................................................ 66 Figure 28 : Les objets enterrés dans le bac............................................................................... 66 Figure 29 : Position des objets dans le bac à sable avec la grille de mesure. Le nom et la profondeur des objets sont indiqués, ainsi que le nom de 4 profils importants. .............. 68 Figure 30 : Le bac à sable avec son système d'injection d'eau................................................ 69 Figure 31 : Zone d'injection du gasoil (guidage par un tube).................................................. 69 Figure 32 : Le bac à sable dans son local................................................................................. 70

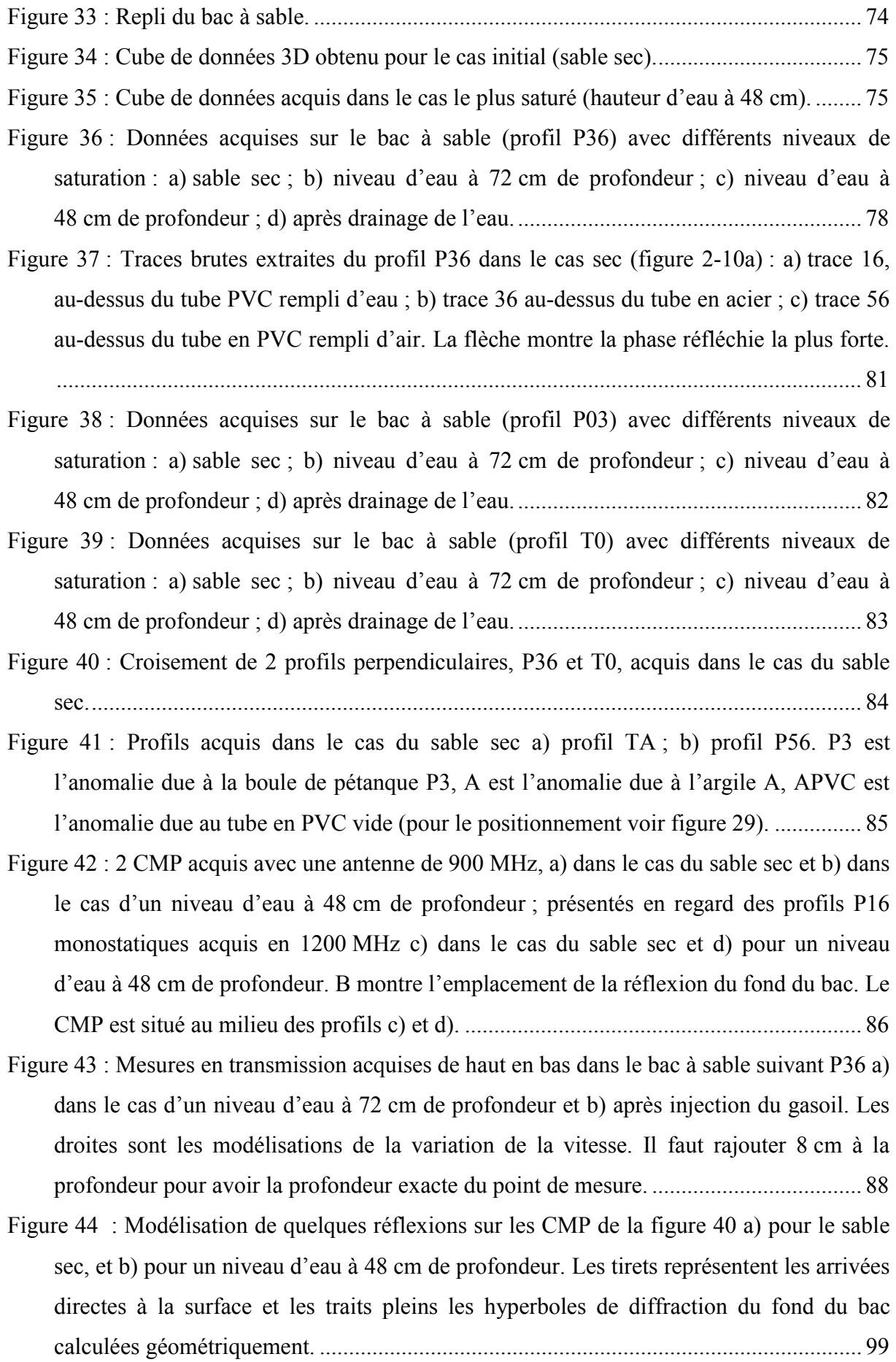

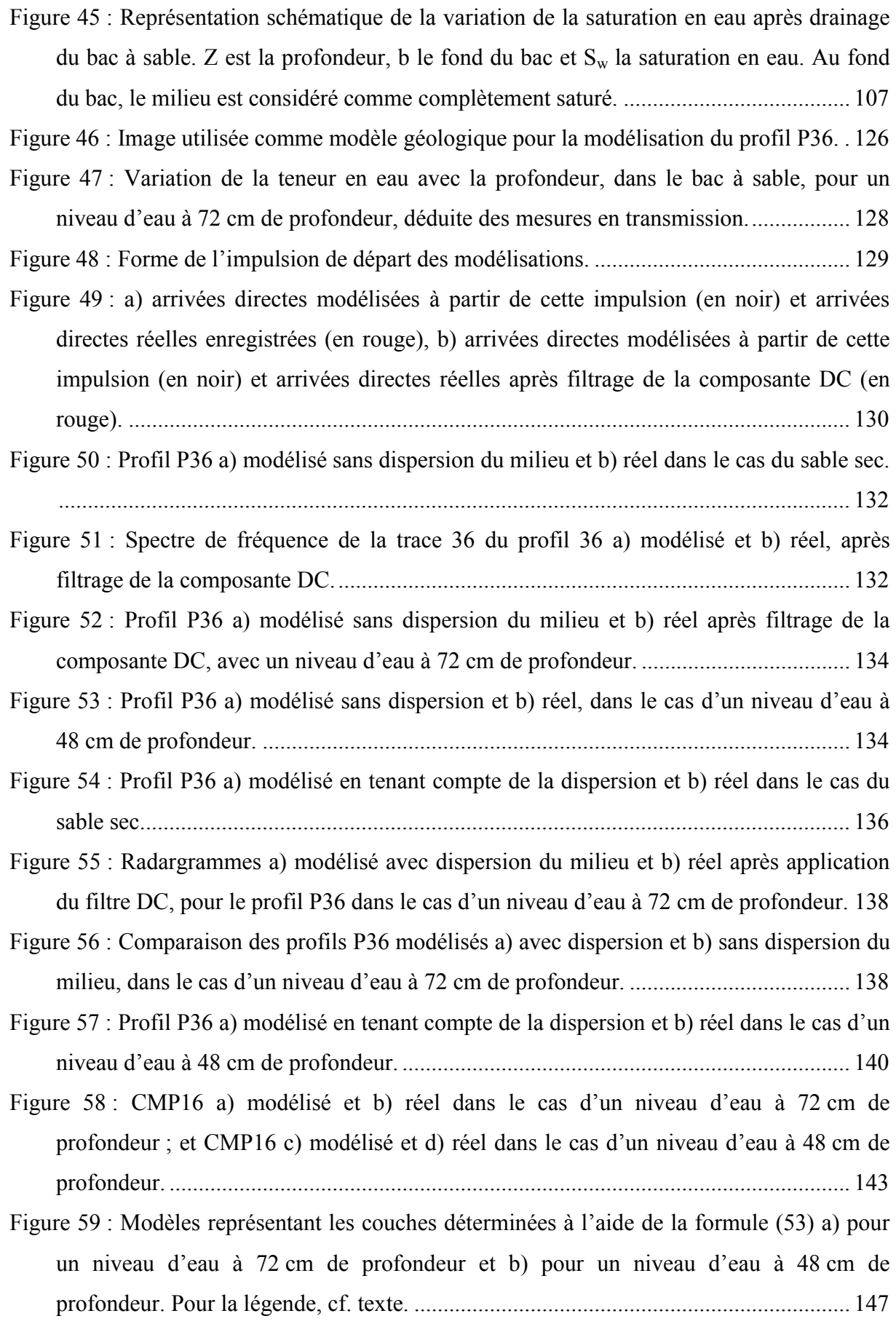

Figure 60 : Profil P36 modélisé en utilisant le modèle de couches déterminé par la relation de Chan et Knight, pour un niveau d'eau a) à 72 cm de profondeur et b) à 48 cm de profondeur. ..................................................................................................................... 148 Figure 61 : Grille de mesures, avec la position et la profondeur des objets. PI est le point d'injection du gasoil. Les CMP sont centrés sur P1 et P2.............................................. 153 Figure 62 : Profil P36 acquis sur le sable sec a) en novembre 2002 b) en avril 2004. La ligne pointillée marque la réflexion du fond du bac................................................................ 155 Figure 63 : Comparaison de la trace 1 du profil P36 acquis en novembre 2002 (en rouge) et en avril 2004 (en noir) a) entre 0 ns et 25 ns ; b) zoom entre 7 ns et 22 ns. Les échelles ne sont pas les mêmes. RF02 est la réflexion sur la base du bac enregistrée en 2002, RF04 celle enregistrée en 2004. ............................................................................................... 155 Figure 64 : CMP acquis en 2004, dans le cas du sable sec a) CMP16 b) CMP56................. 156 Figure 65 : Traces 36 des profils 36 acquis en janvier 2003 (en rouge) et en mai 2004 (en noir). RT est la réflexion sur le tube en acier. ................................................................ 157 Figure 66 : Profils P03 a) acquis avec un niveau d'eau à 72 cm de profondeur ; b) id. après injection du gasoil. La ligne pointillée marque la réflexion du fond du bac.................. 159 Figure 67 : Profils P36 a) acquis avec un niveau d'eau à 72 cm de profondeur ; b) id. après injection du gasoil. La ligne pointillée marque la réflexion du fond du bac.................. 160 Figure 68 : Profils T0 a) acquis avec un niveau d'eau à 72 cm de profondeur ; b) id. après injection du gasoil. La ligne pointillée marque la réflexion du fond du bac. L'étoile en b) indique l'emplacement approximatif du point d'injection du gasoil. ............................ 161 Figure 69 : Common-Midpoint (CMP) acquis après injection du gasoil, a) au-dessus de P1 (CMP16) et b) au-dessus de P2 (CMP56). La flèche pointe le signal du fond du bac (B). ........................................................................................................................................ 162 Figure 70 : Temps d'enregistrement du fond du bac dans le cas a) et b) d'un niveau d'eau à 72 cm de profondeur et c) et d) après injection du gasoil. Les planches a) et c) sont des représentations 3D de cet enregistrement ; b) et d) sont des vues en plan. Les étoiles montrent les emplacements des points d'injection de l'eau (fig. b) et du gasoil (fig. d). ........................................................................................................................................ 163 Figure 71 : Limite entre la partie du bac polluée par le gasoil (en blanc) et la partie propre (en noir). ............................................................................................................................... 165 Figure 72 : a) Profil T0 en mai 2004 ; b) Profil T0 en juin 2004 ; c) Profil P56 en mai 2004 ; d) Profil P56 en juin 2004. L'intersection des 2 profils est indiqué par les flèches. S est la

réflexion du tube en acier et P3 celle de la boule de pétanque P3. *R* est la nouvelle

interface visible en juin 2004. Le trait en pointillés est la portion de la trace 19 présentée sur la figure 73b.............................................................................................................. 168

- Figure 73 : a) Début de la trace 36 des profils P56 enregistrés en mai 2004 (en rouge) et en juin 2004 (en noir). *R* est le signal enregistré en juin 2004, non visible en mai 2004 ; b) trace 19 des profils P56 enregistrés en mai 2004 (en rouge) et juin 2004 (en noir) : zoom sur les réflexions P3 et *R.*............................................................................................... 169
- Figure 74 : Modèle utilisé pour la modélisation du profil T0 après injection du gasoil. Le sable est en orange, le tube en acier en rouge, le sable saturé en gasoil en jaune. La zone de mélange air/sable/gasoil est en noir et celle de mélange eau/sable/gasoil en bleu. Nous indiquons les proportions du bac et du profil calculé. Les pointillés montrent approximativement la frange capillaire au sens large. ................................................... 170
- Figure 75 : Profil T0 après injection de gasoil a) modélisé et b) réel. S est la réflexion du tube en acier, B celle du fond du bac et A une interface entre 2 couches. D et E sont le début et la fin de la frange capillaire........................................................................................ 170
- Figure 76 : Schéma de distribution en subsurface de la pollution par LNAPL suite à un déversement (modifié de Fetter, 1999). ......................................................................... 171
- Figure 77 : Modèle utilisé pour la modélisation du profil T0, 45 jours après injection du gasoil. Le sable est en orange, le tube en acier en rouge, le sable saturé en gasoil en jaune. La zone de mélange air/sable/gasoil est en noir et celle de mélange eau/sable/gasoil en bleu. Le niveau de sable plus saturé en eau est en vert. Nous indiquons les proportions du bac et des profils. Les pointillés montrent approximativement la frange capillaire au sens large. ................................................... 172
- Figure 78 : Profil T0 45 jours après l'injection de gasoil a) modélisé et b) réel. S est la réflexion du tube en acier, B celle du fond du bac. I est l'interface apparue entre mai et juin 2004, liée au rééquilibrage hydrostatique. .............................................................. 173

#### **Résumé**

Le radar géologique est utilisé pour déterminer différentes caractéristiques du sous-sol. Cependant, l'analyse des signaux est parfois compliquée par la structure hétérogène du milieu. De plus, la méthode est très sensible à la présence d'eau dans le sous-sol.

 Afin de pallier ces problèmes, nous utilisons un programme de modélisation en domaine temporel par différences finies (FDTD). Nous ajustons l'impulsion source pour nous rapprocher le plus possible des résultats réels. Nous commençons par modéliser la structure d'un bassin à flanc de falaise dans les Alpes et y découvrons une structure géologique qui peut indiquer la présence de mouvements d'enfoncement du bassin. Une étude sur des cavités dans des calcaires nous permet ensuite de discriminer les signaux dus à des cavités remplies d'argile et des cavités vides. Enfin, une dernière étude nous permet de suivre l'évolution d'une couche de neige au cours du temps.

 Dans un bac, un sable dans lequel sont enterrés des objets est soumis à des variations de hauteur de nappe phréatique. Nous notons qu'aucune réflexion sur le toit de la nappe phréatique n'est enregistré sur les données réelles. Nous montrons que les 3 formules utilisées fréquemment en radar pour relier la permittivité diélectrique et la teneur en eau du milieu donnent des résultats comparables, tant sur les valeurs de teneur en eau que sur les variations de volume d'eau. Une modélisation par FDTD nous permet de donner une estimation sur les paramètres diélectriques du sable.

 Nous simulons dans le bac une pollution au gasoil à partir de la surface. Nous montrons que le gasoil ne se répartit pas de façon homogène dans le bac. Peu de signes permettent de caractériser la pollution en-dehors de la variation de la vitesse de propagation des ondes dans le milieu. Une modélisation permet de donner une forme au panache de pollution. Nous montrons également que des déplacements d'eau importants ont lieu lors de la mise en place du gasoil.

Mots-clefs : géoradar, modélisation par différences finies, milieu dispersif, teneur en eau, pollution, LNAPL.

### **Abstract**

Ground Penetrating Radar is used in near surface acquisitions to determine several characteristics from the soil. The analysis of the data is generally complicated by the heterogeneity of the near surface layer. The influence of water is also very strong and a change is the water content of the soil can change the results.

 In order to improve the data analysis, we use a modelling program with a finite differences in time domain (FDTD) algorithm. We determine the shape of the source impulse to be as near as possible from the real results. At first, we use this program to model the structure in a peat basin in the French Alps. We discover a geological structure which may result from a progressive sinking of the basin nearby the cliff. Another study helps us to discriminate between karsts filled with clay and hollow karsts in limestone. Finally, we can follow the changes affecting a snow layer at several times during the winter.

 We mounted a laboratory experiment in order to reproduce a groundwater level in a sand layer at varying depths. We had no signal reflection on the top of the saturated sand layer. We show that the 3 commonly used relations linking the water content to the relative dielectric permittivity give similar results, both on the water contents and on the variations of the water volume in the sand. With the modelling of the profiles from the sans box, we can give some estimations for the dielectric parameters of the sand.

 At last, we simulated an accidental fuel pollution from the surface of the sand box. We show that the fuel is not homogeneously distributed in the sand. We have no reflection on the fuel saturated layer, and only the wave velocity is clearly affected by the presence of fuel. The plume is more concentrated in the vicinity of the injection point and is the origin of water movements in the sand. New signals appear after a longer time due to these changes. A modelling gives a good idea from the shape of the plume.

Key-words: GPR (ground penetrating radar), finite differences modelling, dispersive medium, water content, pollution, LNAPL.